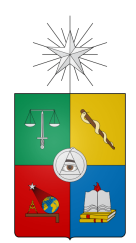

UNIVERSIDAD DE CHILE FACULTAD DE CIENCIAS FÍSICAS Y MATEMÁTICAS DEPARTAMENTO DE INGENIERÍA ELÉCTRICA

# MODELO PARA LA GESTIÓN DE RECICLAJE DE RESIDUOS ELECTRÓNICOS

TESIS PARA OPTAR EL TÍTULO DE INGENIERO CIVIL ELECTRICISTA

DAVID ALEJANDRO PINEDA OSORIO

PROFESOR GUÍA: NICOLÁS BELTRÁN MATURANA

MIEMBROS DE LA COMISIÓN: HECTOR AGUSTO ALEGRÍA JESÚS CASAS DE PRADA

> SANTIAGO DE CHILE **Octubre 2012**

## Resumen

## Modelo para la Gestión de Reciclaje de Residuos Electrónicos

Este trabajo busca hacer un aporte en la solución a un problema ecológico. Esto es el impacto producido por la acumulación de residuos electrónicos sin tener tratamientos adecuados, en el cual se encuentran en juego factores de tipo económico, ambiental y social.

Se estudia el efecto de los productos electrónicos sobre el medio ambiente, a partir de su extracción, manufactura, uso y descarte. Esto es para poder tener conocimientos y comparar finalmente las ventajas del reciclaje versus la obtención tradicional de materia prima.

Una vez reconocido al material con el que se trabaja, se estudian sus propiedades materiales, agrupándolos según propiedades magnéticas o eléctricas, para continuar con una investigación sobre las metodologías posibles que permiten su separación.

Se logra definir tres metodologías generales de separación:

- 1. Separación Magnética: para metales con coeficiente de magnetización mayor a 1 (hierros, aceros y otros). Se diseña de un electroimán, desde las formalidades físicas y matemáticas hasta el prototipo en particular, que ocupa un núcleo ferromagnético de características especiales. Permitiendo la separación efectiva de este material del resto.
- 2. Separación por Efecto Corona: para separar conductores de no conductores mediante carga efectuada a través de un campo de alta tensión. Se analizan las características de comportamiento y definen los componentes necesarios para la construcción de un prototipo. Se observa que es necesario un diseño específico de los componentes para el dispositivo.
- 3. Separación magnética por corrientes Eddy: permite separar distintos metales debido a que cada uno tiene un factor específico de conductividad/peso, lo que determina distintas magnitudes de corrientes superficiales al aplicar el mismo campo en particular (misma forma y volumen). Se analizan las características de comportamiento y definen los componentes necesarios para la construcción de un prototipo, que debe tener un circuito de alimentación que controle la corriente de manera más eficaz a como lo hace un medio puente H.

En base a un modelo general para la gestión del reciclaje de residuos electrónicos, se propone la ubicación de un dispositivo, provisto de tres módulos (cada uno correspondiente a una metodología aplicada) generales que permite separar y obtener metales a partir de residuos electrónicos, a posteriori de la etapa en que estos se desensamblan, seleccionan y trituran hasta tener un tamaño de grano adecuado para su procesamiento.

Como conclusión se puede decir que es posible reciclar residuos electrónicos, siendo ventajosa la obtención de componentes materiales mediante procesos de reciclaje, ya que los ahorros son notorios al momento de manufacturar nuevamente productos electrónicos. Por otro lado, aporta en prevenir impactos negativos en el medioambiente y en generar empleo, entre otras características. Además se puede percibir un gran potencial de desarrollo de la investigación tanto en aspectos de gestión, transporte y metodologías de reciclaje, enmarcándolo en un contexto de sustentabilidad y protección de los ecosistemas.

**i**

## Agradecimientos

Para llegar a hacer este trabajo tuve que pasar a responderme muchas preguntas existenciales sobre que hacer como ingeniero. No es fácil cuando uno comienza a abrir las posibilidades de a lo que uno puede llegar. Sin embargo, logré dar con algo importante, crucial para nuestro futuro como seres vivos, es la conservación de nuestros ecosistemas. Por lo que, como corresponde, mi primer agradecimiento va a nuestro planeta Tierra por aguantarnos a los humanos, a pesar de que le hacemos tanto daño.

Agradezco también a mi familia completa, a mis padres, a mis hermanas y hermanos; que siempre me han estado acompañando desde el inicio de mi formación; a veces tomando decisiones por mí, pero era lo que mejor podían hacer.

Tengo que incluir también a los amigos que he ido haciendo en todo este tiempo, que siempre han sido un gran aporte a todas las ideas que tengo y que he tratado de aplicar acá, tanto los eléctricos, los de la revista Pájaro Verde, los del grupo Cultura Libre, a ECOS del Maipo, los profesores del departamento humanista y sus cursos que aportan enormemente en la formación integral de los profesionales de esta universidad, los amigos más políticos, otros sin afiliación pero con los que siempre he disfrutado una conversación maravillosa.

También agradezco a quienes creyeron en mí al momento de proponer este trabajo, ya que hasta el momento ha sido un tema que se tenía en cuenta pero que se desconocía como abordarlo. El profesor Nicolás Beltrán, el profesor Jesús Casas y el profesor Héctor Agusto que aceptaron trabajar conmigo. Además a quienes me han ayudado a usar algunas herramientas, el uso de los laboratorios o consiguiendo alguna documentación que necesitaba, etcétera.

Espero que el resultado obtenido sea de utilidad para dar una visión inicial de lo que se puede y debiera hacer con respecto al reciclaje de residuos electrónicos. Por eso y muchas cosas más que se me están yendo, gracias a todos.

# **Índice General**

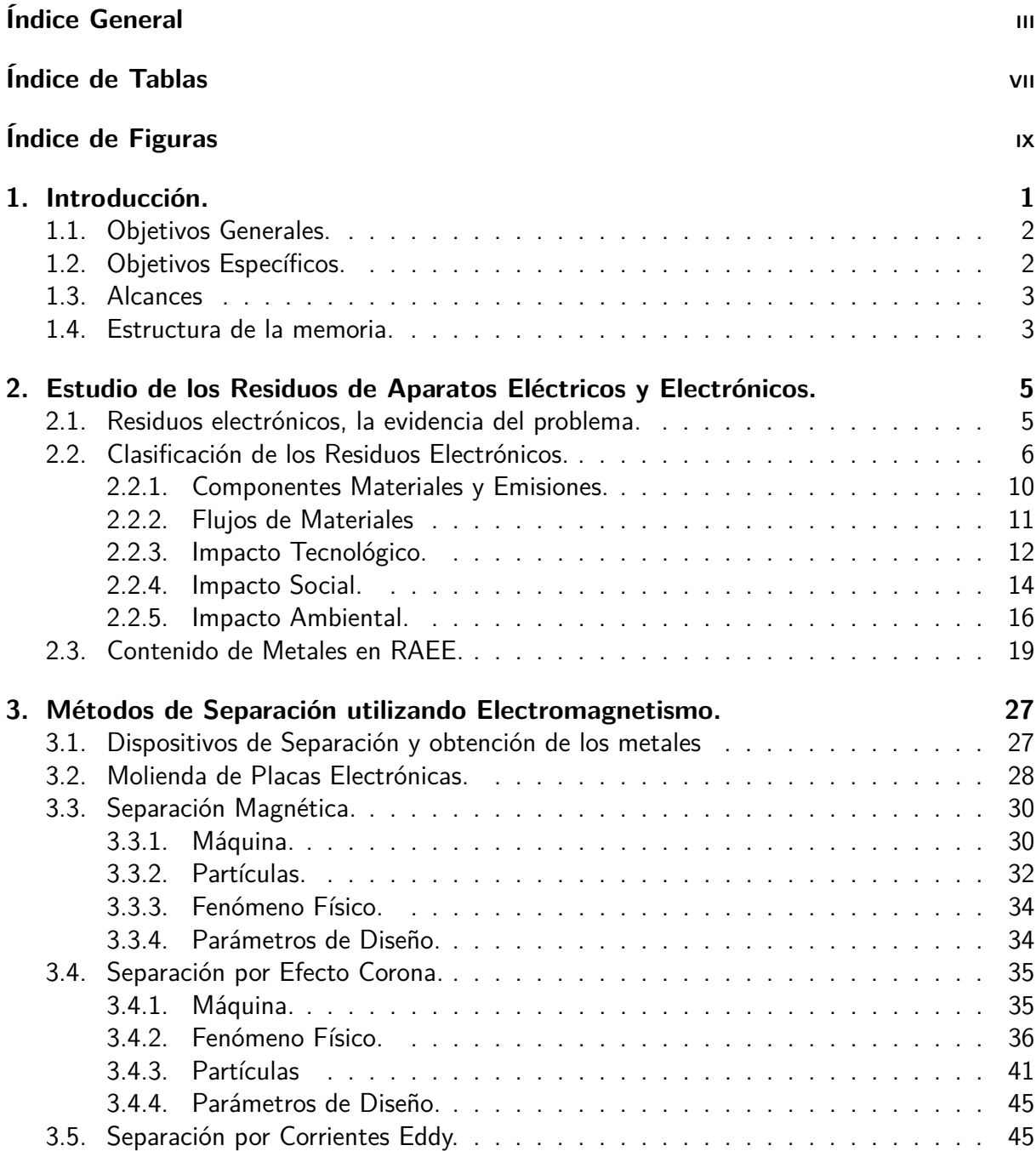

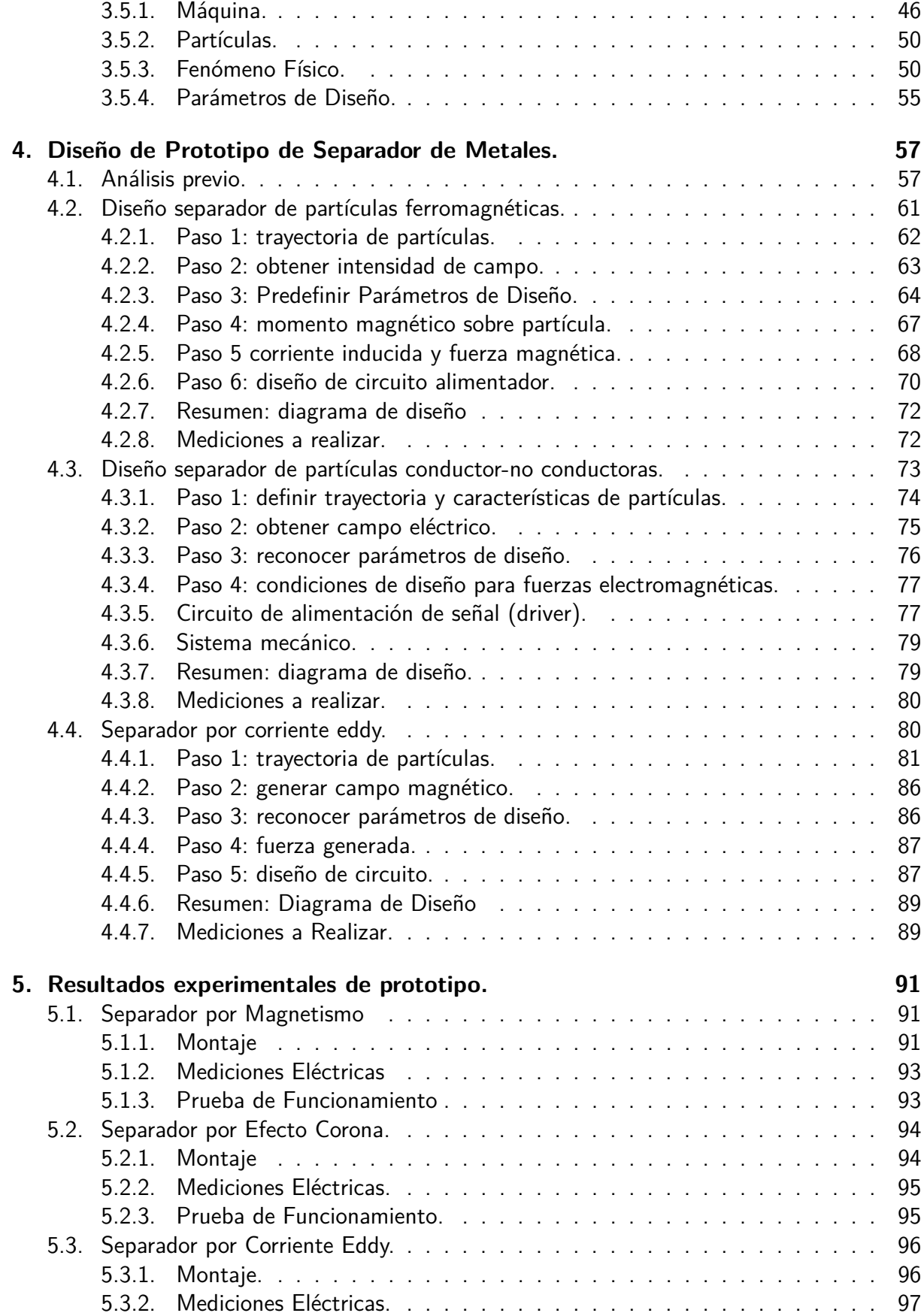

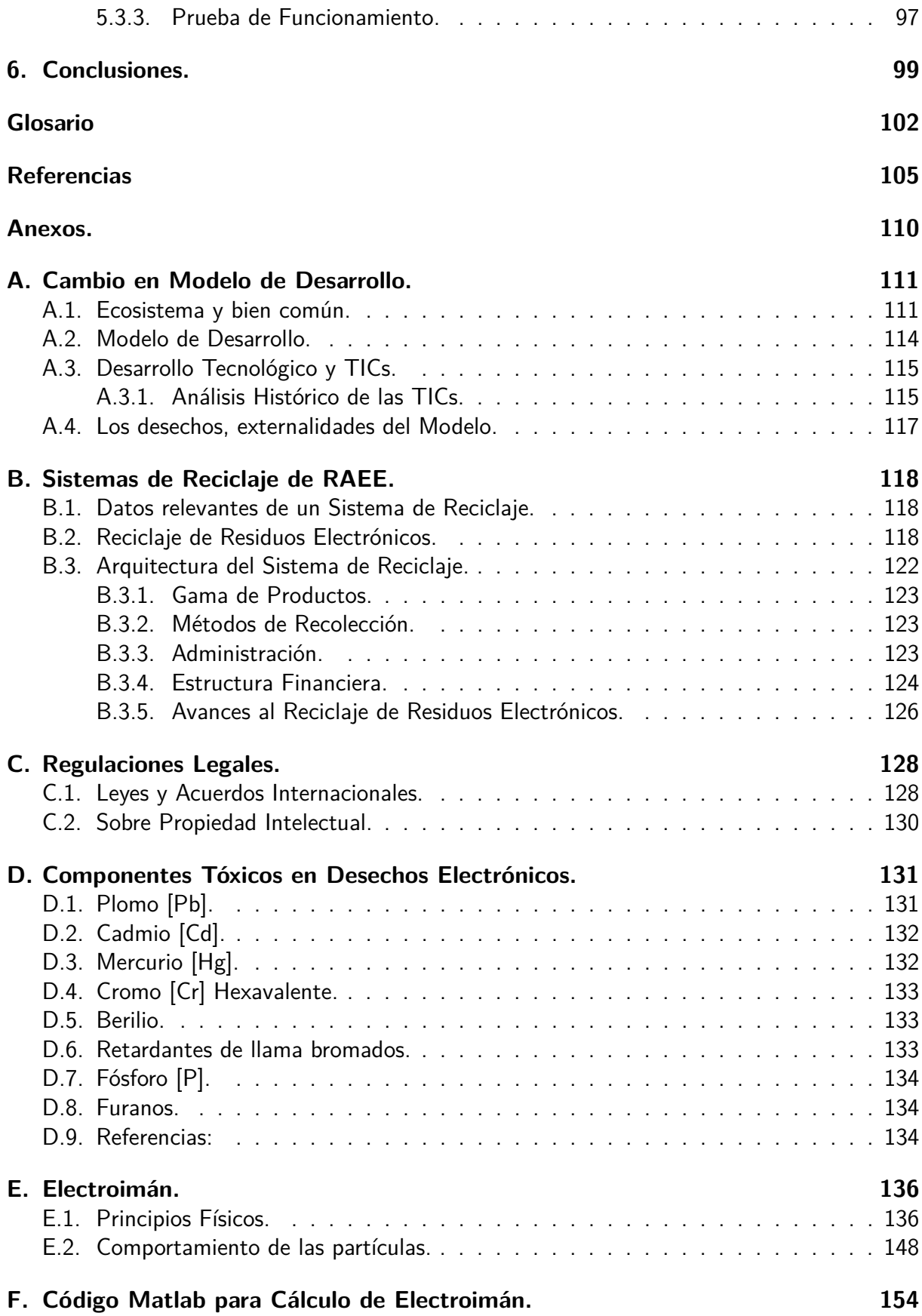

**v**

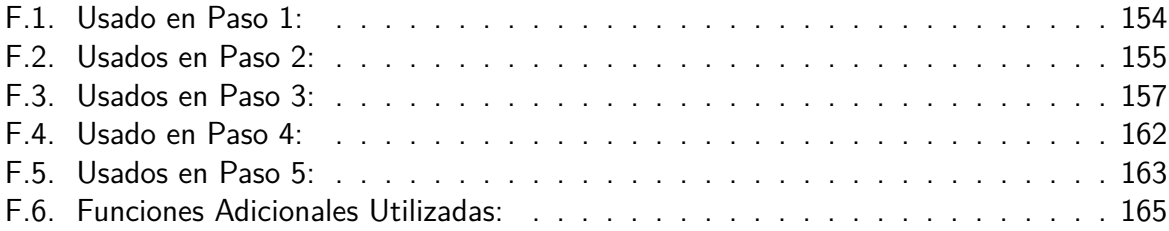

# **Índice de Tablas**

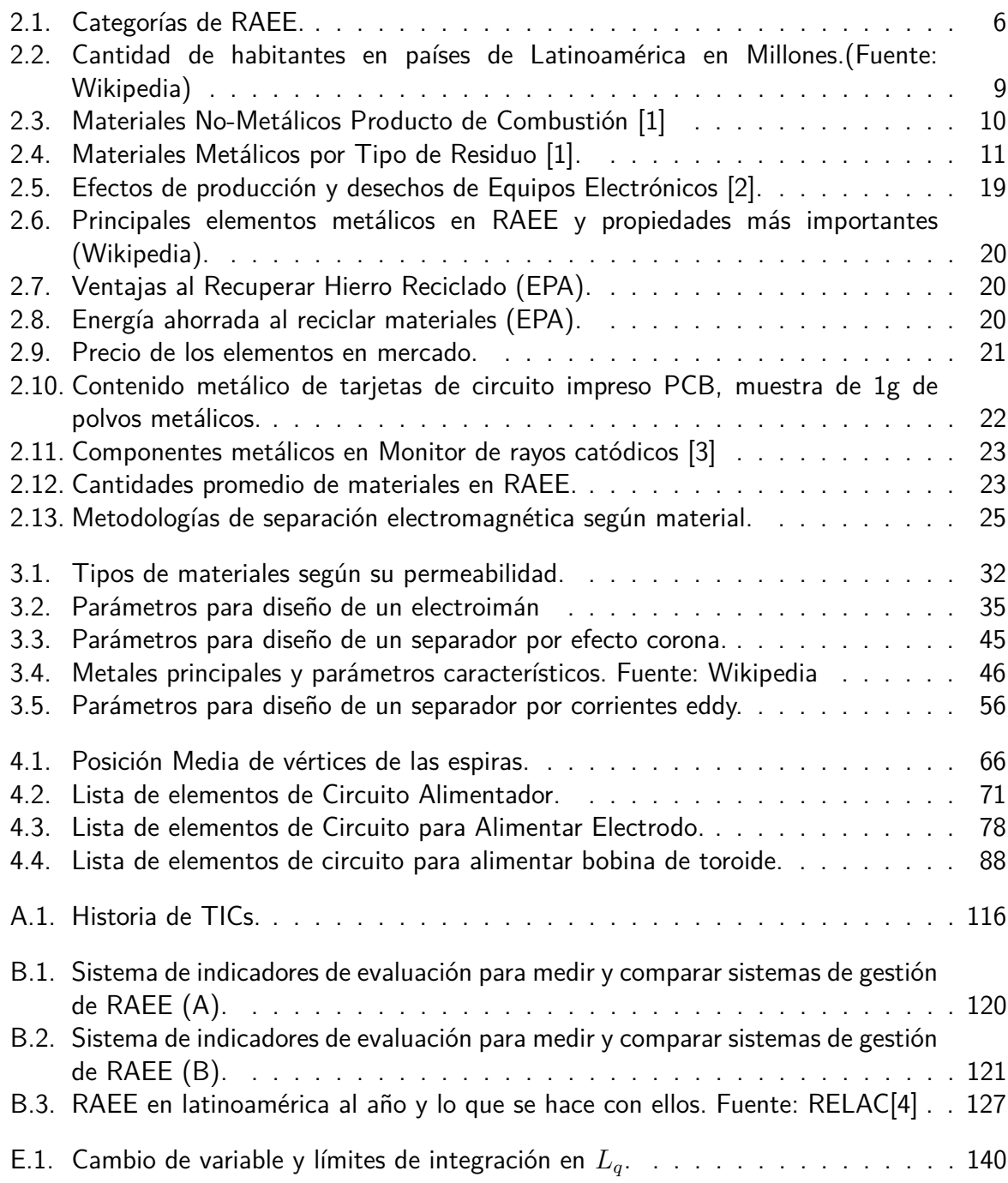

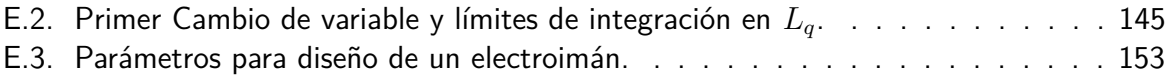

# **Índice de Figuras**

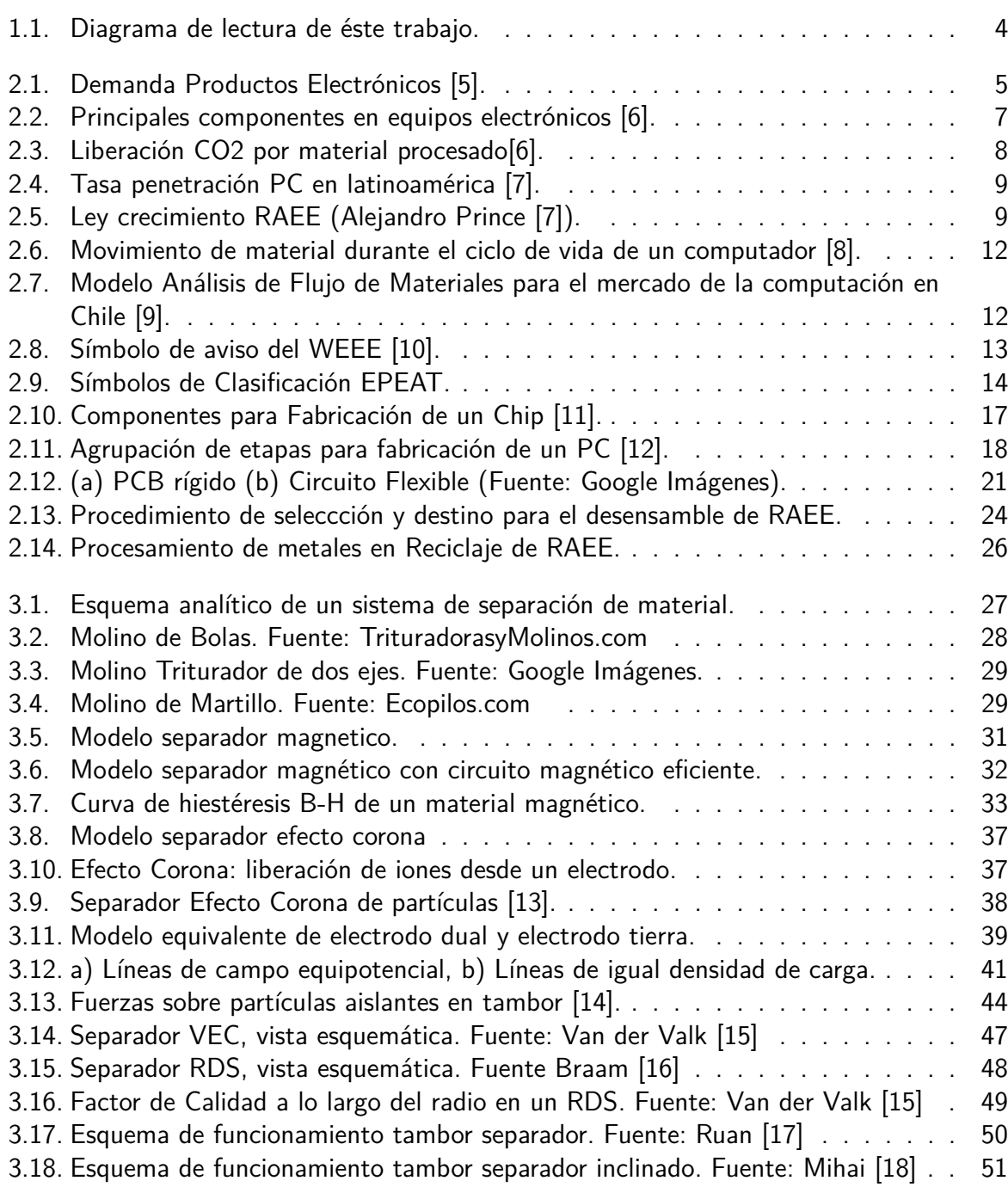

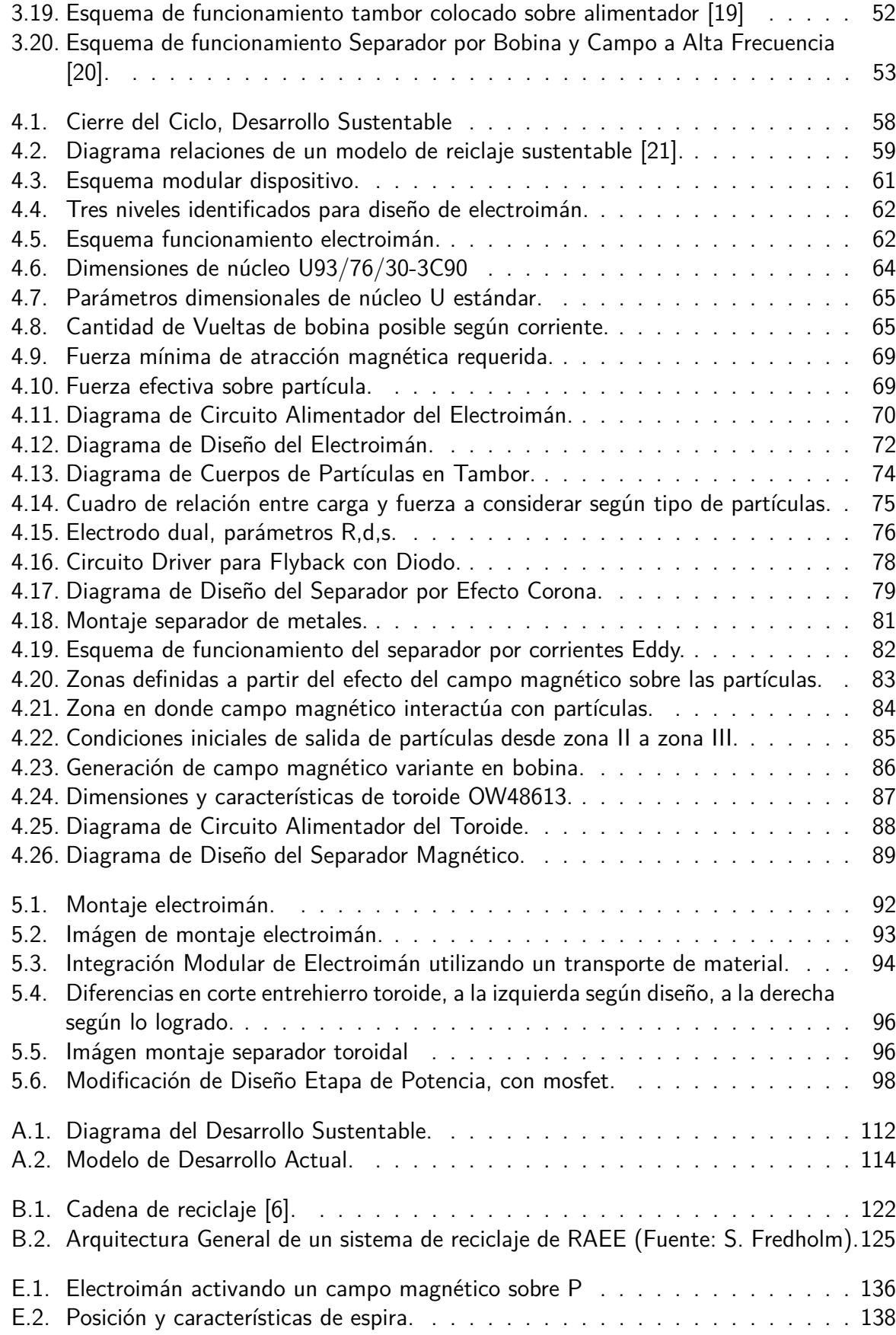

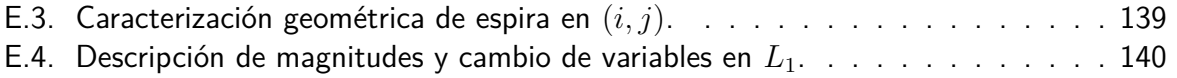

# **Capítulo 1**

## **Introducción.**

Los residuos electrónicos están compuestos por materiales que, si se dejan expuestos en el medioambiente, pueden causar graves daños a la naturaleza. Sin embargo, es posible rescatar la mayoria de estos componentes, ya que parte importante son metales como cobre, aluminio, hierro, oro y otros que se pueden reutilizar. Además otros materiales, como el plástico, que también se podrían rescatar para darles distintos usos.

En la actualidad existe una industria en algunos países, en general de Europa y Norteamérica, que se preocupan de procesar estos residuos. Cada caso en particular puede variar entre la dedicación a un tipo específico de equipo, como en algunos estados de EE.UU. o bien llegan a procesar todo de manera sustentable como ocurre en Suecia con El-Kresten. Así, en cada país en particular es posible encontrar alguna iniciativa al respecto.

El nivel de compromiso de cada iniciativa de reciclaje va fuertemente conectado a subsidios, normativas legales, estándares ambientales y a un buen sistema de recolección. Por otro lado, el nivel de procesamiento que va desde el desensamble (como ocurre con Recycla en Chile) hasta niveles más complejos en los que se procesa por completo el material para poder separar y obtener sus compuestos (Suecia nuevamente).

También es de considerar casos de contaminación que existe en países del tercer mundo, como Ghana en África o India y China en Asia, en donde reciben y acumulan equipamiento electrónico descartado desde Europa y América, provocancando así crisis ambientales y sociales facilitadas además por la poca o nula proteción legal.

Otro ítem a considerar es el diseño de los equipos, en muchos casos son equipos que tienen obsolecencia programada en donde se disminuye la calidad de estos a favor de generar altos niveles de consumo periódicos. También ocurre que son productos que no están pensados para ser reciclados, por lo que una vez descartados se hace complejo el proceso de reciclaje en sus etapas iniciales.

Para el estudio de este caso, hay dos factores de importancia que se deben considerar dentro del modelo de producción y acumulación de residuos:

1. Recursos: De dónde y cómo se obtienen los elementos que componen la producción.

2. Emisiones: Los efectos al medioambiente a causa de los procesos asociados a la producción.

Haciendo un análisis crítico de la situación, se observa la necesidad de pasar de un modelo de desarrollo representado por lo anterior a un modelo de desarrollo sustentable.

Esto se puede representar como el paso desde un ciclo abierto de producción a un ciclo cerrado, en que las salidas del ciclo abierto pueden ser tomadas como un recurso que puede ser reintegrado al inicio, permitiendo controlar las entradas (Teoría de Control).

Con los antecedentes mencionados anteriormente (que se tratan con mayor profundidad en los Anexos A y B) se plantea el presente trabajo, que pretende ser un aporte a la solución al problema que presentan los residuos electrónicos, siendo una etapa dentro de lo que se considera el reciclaje y obtención de los metales provenientes de estos.

## **1.1. Objetivos Generales.**

- 1. Investigar el proceso de obtención de los productos electrónicos.
- 2. Estudiar las principales estrategias de reciclaje de residuos electrónicos.
- 3. Comparar y valorar las ventajas de utilizar materiales provenientes de reciclaje para la producción de aparatos electrónicos, versus otros productos proveniente de procesos obtenidos de la extracción minera
- 4. Desarrollar una metodología de recuperación de metales provenientes de residuos asociada a los conocimientos de ingenieria eléctrica.
- 5. Proponer una estructura institucional y social necesaria en la que se pueda desarrollar un sistema de reciclaje sustentable.

## **1.2. Objetivos Específicos.**

- Estudiar efectos medioambientales del proceso de producción de productos electrónicos, tanto en la etapa extractiva, las emisiones durante su proceso de producción y consumo (en general) hasta el momento en que son descartados, en que son considerados residuos.
- Estudiar los residuos electrónicos y características intrínsecas de los materiales que le componen.
- Estudiar distintos sistemas de reciclaje y herramientas utilizadas.
- Desarrollar una estrategia de estudio del material a reciclar asociada a un método que utilize fenómenos físicos para su obtención.
- Diseñar dispositivos de separación electromagnética de materiales metálicos que comprenden los siguientes tipos:
- 1. Separador de Partículas Ferromagnéticas (Electroimán).
- 2. Separador de Partículas No Conductoras de las Conductoras(Efecto Corona).
- 3. Separador de Partículas Metálicas según tipo (Efectos de repulsión por corrientes Eddy).
- Desarrollar un prototipo que compruebe la funcionalidad del sistema.

## **1.3. Alcances**

Es de interés en este trabajo definir los alcances en torno a:

- Recopilar información respecto al proceso de elaboración de productos electrónicos, tanto en la necesidad de recursos como de emisiones.
- Recopilar y estudiar la composición material de los RAEE y metodologías de obtención de sus componentes.
- Estudiar los modelos de reciclaje existentes y escoger el más representativo sobre el cuál desarrollar el trabajo.
- Desarrollar un diseño de un dispositivo separador de metales compuesto por tres módulos con funcionalidades específicas.
- Diseñar y probar un electroimán que separe partículas ferromagnéticas de un fujo heterogéneo de partíulas.
- Probar circuitos y componentes que aporten a la funcionalidad de los módulos de efecto corona y separador de corrientes Eddy.

## **1.4. Estructura de la memoria.**

La estructura utilizada en este documento para exponer el trabajo realizado es la siguiente:

- **Capítulo 1, Introducción:** Corresponde a la descripción del tema, la motivación de éste, los alcances y objetivos del trabajo realizado.
- **Capítulo 2, Estudio de los RAEE:** Se estudian los residuos electrónicos, su composición y efectos en el ecosistema a lo largo de su ciclo de vida.
- **Capítulo 3, Métodos de Separación utilizando Electromagnetísmo:** Se estudian los principales métodos de separación electromagnética de materiales metálicos, según sus distintas características como magnetistmo, conductividad y peso.
- **Capítulo 4, Diseño de Propotipo de Separador de Metales:** Se diseña y propone un dispositivo que ocupe las tecnologías estudiadas para ser utilizado como parte principal de un proceso en que se separen los metales de residuos electrónicos.
- **Capítulo 5, Construcción y Pruebas del Equipo:** se desarrolla la construcción y principales pruebas de funcionamiento del equipo, dentro de estas se puede observar el rendimiento o eficiencia en la separación, consumo energético, definir ajustes para cierto tipo de partículas.
- **Capítulo 6, Conclusiones:** se desarrollan las principales conclusiones en base a los resultados obtenidos del capítulo anterior. Siendo además una base para posteriores desarrollos y perfeccionamiento del equipo.
- **Anexos:** Se añaden anexos al tema de reciclaje de residuos electrónicos que han servido de base para desarrollar este trabajo, información referencial y también se incluye el cálculo teórico de un electroimán, lo que permite el diseño de este tipo de dispositivo según requerimientos.

Como recomendación de estudio del documento se establece un diagrama (figura 1.1) que relaciona los anexos con el desarrollo de los capítulos, de manera que sea clara la relación que existe para profundizar en cada etapa de este trabajo.

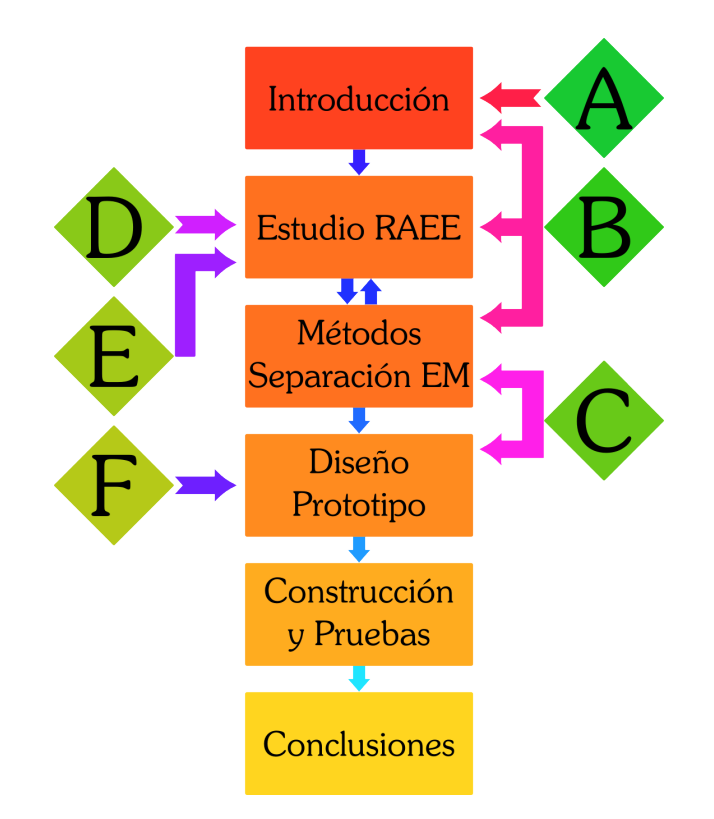

Figura 1.1: Diagrama de lectura de éste trabajo.

En el diagrama se observa que los capítulos van ordenados secuencialmente, sin embargo los capítulos 2 y 3 pueden considerarse de lectura paralela, a la vez relacionados por la interacción entre el fenómeno y la partícula. Los capítulos son caracterizados por rectángulos y los anexos por rombos.

## **Capítulo 2**

## **Estudio de los Residuos de Aparatos Eléctricos y Electrónicos.**

#### **2.1. Residuos electrónicos, la evidencia del problema.**

Desde la década de los '80 se ha obvservado un aumento sostenido en la demanda de los equipos electrónicos (televisión, computadores, celulares). Como se observa en la Figura 2.1.

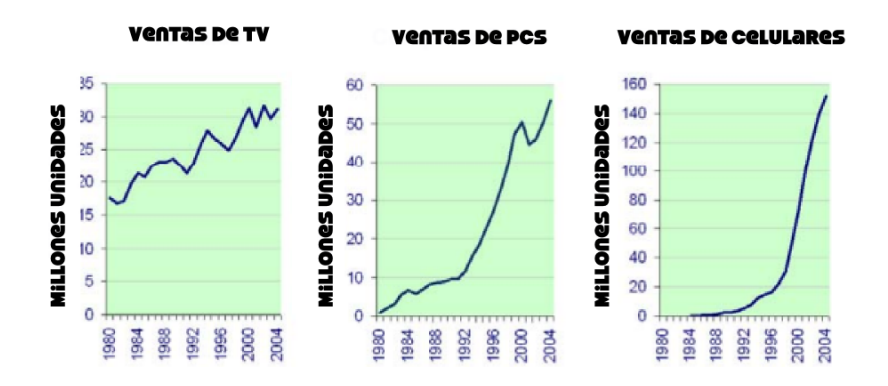

Figura 2.1: Demanda Productos Electrónicos [5].

En este momento, en los países en desarrollo económico hasta los sectores de menores ingresos tienen la posibilidad de adquirir un celular,utilizar o tener un televisor. Se hace común tener en casa un refrigerador o máquinas para lavar la ropa.

En conjunto, viene aparejada la situación descrita en el Anexo A. A medida que aumentan los niveles de desarrollo económico, aumentan los niveles de producción de los residuos.

En el caso de los residuos electrónicos, es un problema toma ribetes de importancia ya que su tasa de desintegración es alta ( $>100$  años). La complejidad y toxicidad de sus componentes afectan mediante reacciones químicas al aire y el agua, contaminándolos.

Si para el problema de los residuos electrónicos se desarrollase una serie de medidas que los regulen y gestionen los procesos de reciclaje, se hace posible entonces encaminarse hacia un balance más equitativo en los tres dominios del desarrollo (ecológico, social y económico), del cual se pueden observar algunas soluciones en el Anexo B.

El manejo adecuado de los RAEE significa dar el salto desde una sociedad en via de desarrollo a una sociedad con desarrollo sustentable, disminuyendo la etapa característica de las naciones ya desarrolladas, que consiste en una fuerte industria económica, pero altamente contaminante, principales causas de los elevados índices de efecto invernadero e injusticias sociales de nivel global. Una iniciativa que ha pretendido mejorar este escenario es el Protocolo de Kioto $^1$  [22] donde lamentablemente el éxito depende mucho de las decisiones políticas tomadas por cada país al respecto.

#### **2.2. Clasificación de los Residuos Electrónicos.**

Los productos electrónicos han pasado a formar parte de las herramientas habituales que se ocupan diariamente, están integradas a los vehículos, electrodomésticos, línea blanca, sistema de control de maquinaria, computadoras o aparatos portátiles, electromedicina, sector financiero y servicios.

Se pueden distinguir tres categorías para su clasificación.

 $\blacksquare$  Por Tipo.<sup>2</sup>

Esta clasificación corresponde típicamente a la distinción visual-funcional entre un equipo de otros. La clasificación utilizada en este trabajo será la que da la Directiva de la Unión Europea sobre residuos electrónicos (WEEE)<sup>3</sup> ya que describe en su conjunto la amplia gama de tipos de equipos electrónicos, como se muestra en la Tabla 2.1.

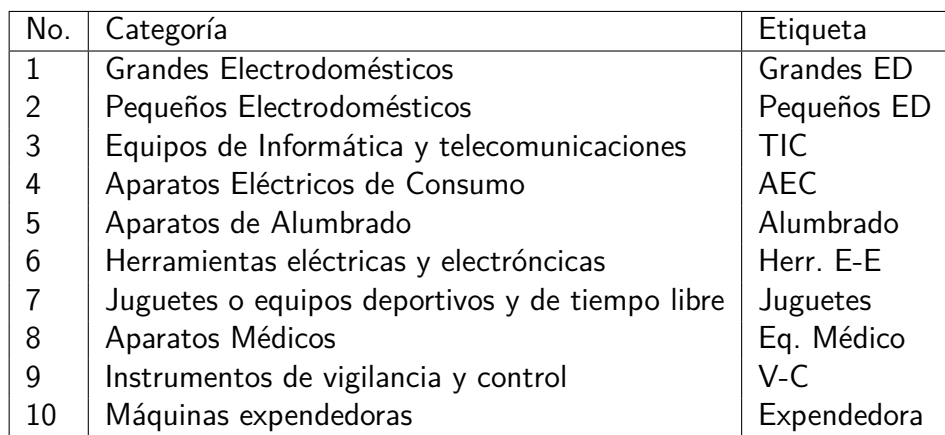

Tabla 2.1: Categorías de RAEE.

<sup>&</sup>lt;sup>1</sup>Desde 2005 al 2012 se desarrollo un grupo de trabajo llamado Grupo de Trabajo Especial sobre los Futuros Compromisos de las Partes del Anexo I en el marco del Protocolo de Kioto (GTE-PK). Donde se ha definido poner en marcha el segundo periódo del compromiso a partir del 2013, adecuandose a las enmiendas realizadas en el protocolo

<sup>&</sup>lt;sup>2</sup>cf. U. Silva. *Gestión de residuos electrónicos en América Latina* 

<sup>&</sup>lt;sup>3</sup>Directiva: Waste Electrical and Electronic Equipment

En el documento de lineamientos para la gestión de los RAEE en latinoamérica [7] la lista de categorías se reduce, para ser más prácticos, a cinco:

- 1. Aparatos que contienen refrigerantes.
- 2. Electrodomésticos grandes y medianos (menos de la categoría 1).
- 3. Aparatos de iluminación.
- 4. Aparatos con monitores y pantallas.
- 5. Otros aparatos eléctricos y electrónicos.
- **Composición Material.**

Esta segunda categorización corresponde a la composición material y está dada por los índices de peligrosidad:

- Bajo: Composición de metales comunes y plásticos fácilmente separables.
- Medio: Composición de metales comunes y plasticos difícilmente separables.
- Alto: Composición de materiales tóxicos como mercurio y otros materiales.
- Interna por equipos, Clasificaciones generales.
	- Componentes no electrónicos: Correspondientes a carcazas, plásticos, etc.
	- Tarjetas de Ruteo (PCB) y cables: El material asociado a conectores entre piezas.
	- Microchips y Componentes de Electrónica: Elementos que aportan las funcionalidades específicas de cada aparato y además tienen características determinadas de materiales. Sean CPUs, transistores, condensadores, resistencias, bobinas, etcétera.

Para tener una noción de la composición diversa y, a la vez, compleja de los materiales en un aparato electrónico que a primera vista se ve simple, se presenta la Figura 2.2.

| <b>Celulares:</b><br>1000 Millones de Unidades ALLANT | PC & laptops:<br>$\equiv$<br>$\overline{\phantom{a}}$<br>230 M unidades | Producción global<br>en minas:        |
|-------------------------------------------------------|-------------------------------------------------------------------------|---------------------------------------|
| x 250 mg Ag $\approx$<br>250 t Ag                     | x 1000 mg Ag $\approx$ 285 t Ag                                         | Ag: 20,000 t/a $\approx$ 3%           |
| $x$ 24 mg Au $\approx$ 24 t Au                        | $x \quad 200 \text{ mg Au} \approx$<br>46 t Au                          | Au: 2,500 $\forall$ a $\approx$ 3%    |
| $x = 9$ mg Pd $\approx$ 9t Pd                         | 80 mg Pd $\approx$ 18 t Pd<br>$\mathsf{x}$                              | $215 \frac{1}{a} \approx 12\%$<br>Pd: |
| $x = 9$ g Cu $\approx 9000$ t Cu                      | $x \approx 500$ g Cu $\approx 115,000$ t Cu                             | $15 \text{ Mt/a} \approx 1\%$<br>Cu:  |
| 1000 M $\times$ 20 g/batería*                         | ≈ 60 M laptop Baterías*                                                 |                                       |
| $x$ 3.8 g Co $\approx$ 3800 t Co                      | 75 g Co ≈ 4500 t Co<br>$\mathbf{x}$                                     | Co: 58,000 $t/a \approx 15\%$         |
| * Li-lon                                              | ** Li-lon tipo esta utilizado > 90% en laptops                          |                                       |

Figura 2.2: Principales componentes en equipos electrónicos [6].

Ahora bien, en cuanto a las emisiones de CO2 a la atmósfera, se tiene la Figura 2.3 en que se describe la cantidad de este contaminante que se libera al procesar cada material para obtener el producto requerido.

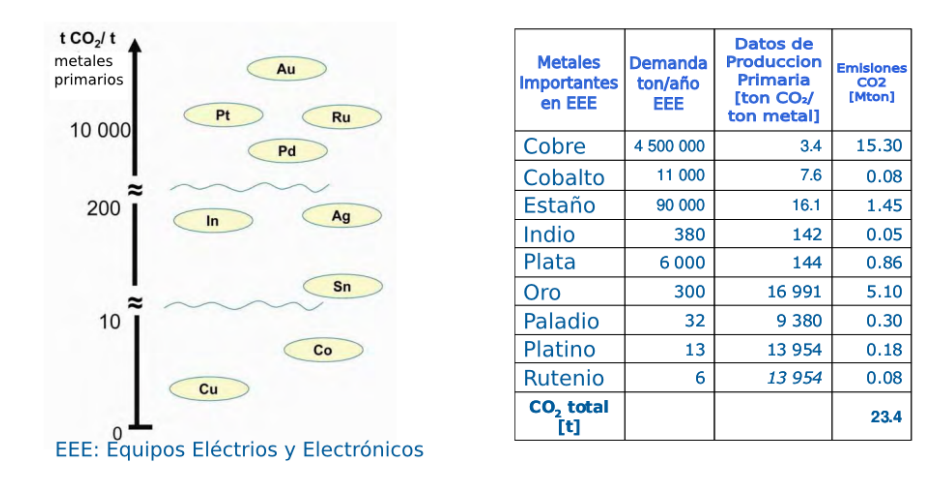

Figura 2.3: Liberación CO2 por material procesado[6].

Se observa una cantidad de 23 Mtons de emisiones anuales de *CO*<sub>2</sub>. Además de una relación inversa entre el oro, que produce una mayor cantidad de CO2 por tonelada y el Cobre, que produce la menor cantidad de CO2 por tonelada procesada.

Como ejemplo, un dato más cercano, la cantidad de material necesario para fabricar un computador de escritorio.

- 240 Kg de combustible.
- 22 kg de químicos.
- **1.500 lt. de agua.**
- De  $1,5$  a 4 kg de plomo (Pb) por monitores CRT<sup>4</sup>.
- Metales pesados (mercurio, berilio, cadmio y otros).

Si se considera que la tasa de penetración de computadoras en América Latina corresponde a la Figura 2.4.

<sup>4</sup>CRT: del inglés Cathode Ray Tube

|      |  |               |       | Argentina Brasil Chile Colombia Mexico Venezuela |
|------|--|---------------|-------|--------------------------------------------------|
| 40.1 |  | 190.7 17.2 46 | 112.3 | 28.9                                             |

Tabla 2.2: Cantidad de habitantes en países de Latinoamérica en Millones.(Fuente: Wikipedia)

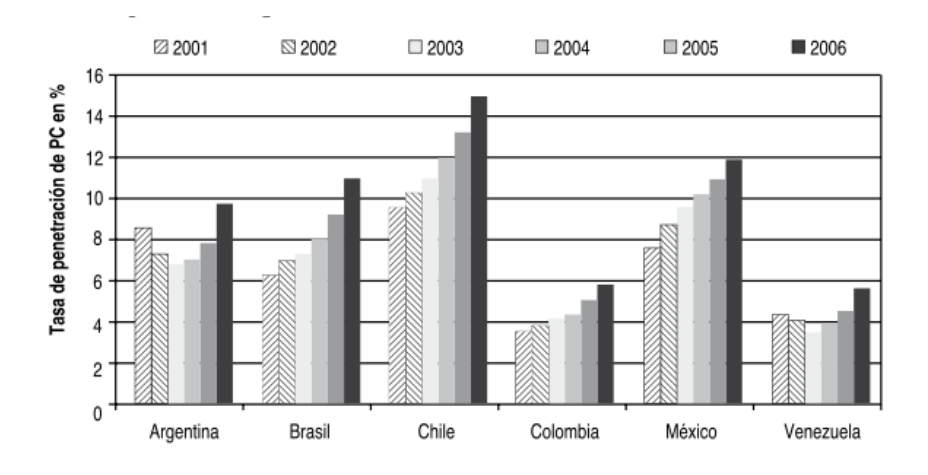

Figura 2.4: Tasa penetración PC en latinoamérica [7].

Teniendo en cuenta la población (Tabla 2.2) de los países, son 44.6 millones de personas que al 2006 tenían computadores; lo que representa algo más del 10 % del total de la población. Considerando además que se comparte alguna fracción (uso familiar de 3 a 6 miembros) se puede decir que el acceso a estas tecnologías alcanza un 40 % aproximadamente.

Sabiendo que la basura electrónica, proveniente de aparatos utilziados en informática, corresponde entre un 10 a 12 por ciento del total de RAEE y, además, de la relación entre el crecimiento entre la basura producida y las políticas tomadas para procesarlo (Figura 2.5) se puede observar desde un punto de vista cualitativo que, efectivamente, el problema es tan grave como se menciona en las primeras páginas de este capítulo.

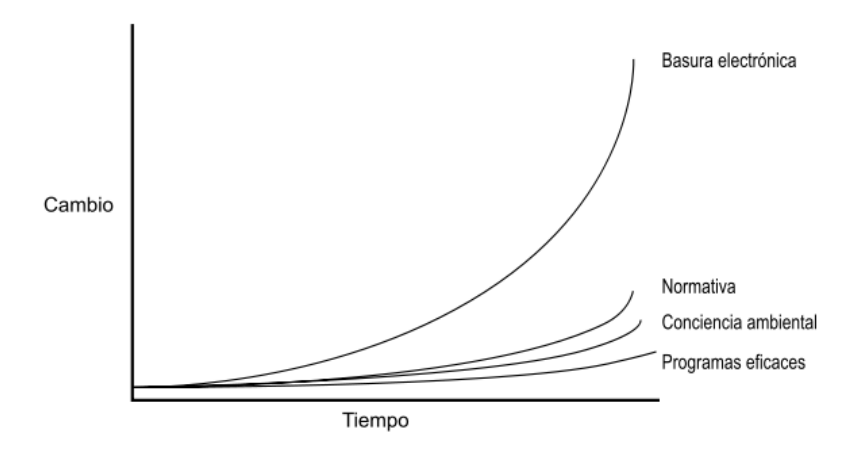

Figura 2.5: Ley crecimiento RAEE (Alejandro Prince [7]).

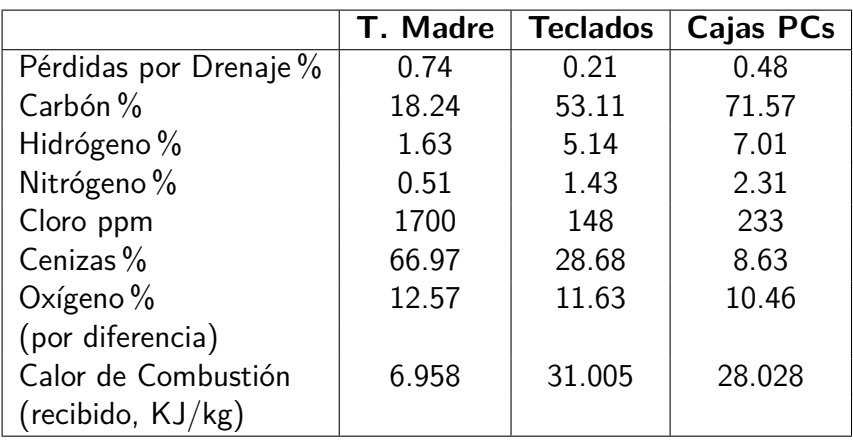

Tabla 2.3: Materiales No-Metálicos Producto de Combustión [1]

#### **2.2.1. Componentes Materiales y Emisiones.**

El reciclaje de RAEE ha sufrido inevitablemente importantes evoluciones hacia sistemas sustentables. Inicialmente se ocupaba de recuperar los materiales valiosos de los componentes electrónicos, así se obtenía el cobre mediante incineración y el resto de metales por métodos químicos.

El método de incineración aporta una forma simple de recuperación de materiales o de reducción de volumen para acumulación. En la investigación hecha por Stewart y Lemieux [1] se observa una metodología que permite medir los componentes materiales y una cuantificación de las emisiónes de gases.

El material que compone el estudio es una mezcla de tarjetas madres, teclados y cajas de computadora. Se hace un análisis para metales, halógenos, volatiles y semivolátiles productos orgánicos de combustión incompleta (PICs) y policloratidos (PCDDs/Fs). Analizándose sus Características de Toxicidad mediante el procedimiento de Lixividación, los componentes nometálicos encontrados en estos desechos se pueden observar en la Tabla 2.3.

Para el experimento se utilizó un incinerador de doble cámara (RKIS), con sensores y un sistema de adquisión de datos para los gases *O*2, *CO*2, *CO*, *NO* e hidrocarburos(THC). El material se reduce a un tamaño de partícula de 0*,*5*cm*<sup>2</sup> .

La medidas de emisiones metálicas fueron significativas, destacando el cobre(Cu), plomo(Pb) y antimonio. Además se encontraron trazas de materiales tóxicos. Las emisiones de *CO*<sup>2</sup> se encontraron entre un 5.5% y un 8.5%, para el  $O_2$  se midió entre un 8.5% y un 12% del gas emitido. Las mediciones de los componentes metálicos se pueden observar en la Tabla 2.4.

Otro caso de interés para conocer la composición de residuos electrónicos corresponde a monitores o pantallas de rayos catódicos, donde tienen un fuerte componente de Plomo y Fósforo, entre otros. A este tipo de residuos (más peligrosos por su toxicidad) se le aplican métodos de reciclaje de mayor cuidado, en que se deben aislar primero el material contaminante 5 .

<sup>&</sup>lt;sup>5</sup>Claudia Chaves Aprovechamiento de materiales y componentes presentes en monitores de tubo de rayos catódicos descartados

| Material [ppm] | Tarjeta Madre | Teclado   |
|----------------|---------------|-----------|
| Plomo (Pb)     | 12.000        | 636       |
| Cadmio (Cd)    | 17            | ${<}2$    |
| Mercurio (Hg)  | < 0.090       | $<$ 0.097 |
| Cobre (Cu)     | 262.000       | 14.100    |
| Cromo (Cr)     | 78            | 38        |
| Berilio (Ba)   | 9             | $<$ 1     |
| Bario (Ba)     | 530           | 74        |
| Arsénico (As)  | g             | $<$ 1     |
| Antimonio (Sb) | 3630          | 73        |
| Cobalto (Co)   | 49            | 105       |
| Manganeso (Mn) | 131           | 216       |
| Niquel (Ni)    | 3.300         | 93        |
| Selenio (Se)   | $<$ 1         | $<$ 1     |
| Plata (Ag)     | 37            | 8         |
| Talio (Ta)     | ${<}1$        | ${<}1$    |

Tabla 2.4: Materiales Metálicos por Tipo de Residuo [1].

En general, un computador de escritorio (caso común de RAEE) contiene entre sus principales materiales silicio, plásticos, hierro, aluminio, cobre, plomo, zinc, estaño, niquel, etc. En muchos casos de reciclaje la tasa de recuperación del material alcanza el 80 % según el estudio realizado por Handy and Harman de Electronic Materials Corp. el año 2002.

#### **2.2.2. Flujos de Materiales**

Los residuos electrónicos, para ser tratados adecuadamente, pasan por diversas etapas en que son transportados desde el punto de recolección, el etapa de desensamble, etapa de selección (donde se determina el destino de cada elemento: re-uso, reciclaje, re-manufactura) y la etapa de procesamiento.

En cada etapa ocurre una agrupación según los índices de selección correspondiente, luego hay un movimiento de material entre puntos físicos de procesamiento, donde ocurre una transformación del material para otro proceso de selección y procesamiento.

Luego, correspondiente a cada etapa, se miden y registran los siguiente datos:

- $\blacksquare$  Identificación del material: fábrica de origen del RAEE, país de consumo, ciudad, etc.
- Origen y destino: del tramo correspondiente.
- Huella ecológica: emisión de gases, contaminación producida, etc.
- Tiempo de trabajo.

Cuando ocurre un movimiento de material transfronterizo, por Convenio de Basilea (revisar Anexo B), hay que ejecutar una serie de trámites entre los países en cuestión para autorizar y definir las rutas más seguras del transporte de material.

En general, el equipo electrónico es movido entre las etapas descritas por la Figura 2.6:

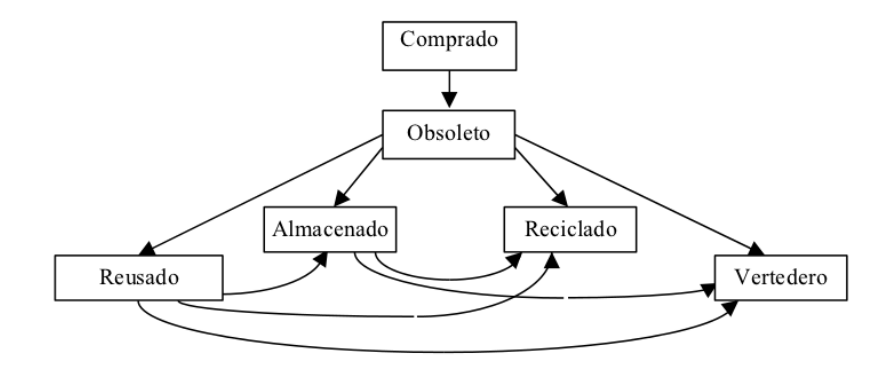

Figura 2.6: Movimiento de material durante el ciclo de vida de un computador [8].

Como referencia de las magnitudes, en el caso de material de computación (PC, notebooks, pantallas CRT, pantallas LCD) presenta en Chile un mercado en constante aumento, generando desde 7000 tons de desechos a una proyeccción de 20000 tons para el año 2020. Bernhard Steubing [9], de la Escuela Politécnica Federal de Lausana, realizó el año 2007 un estudio de los flujos de estos productos en base al mercado existente, utilizando el método de análisis de flujo de materiales, simulando un seguimiento desde el momento de producción hasta su desecho, demostrando un tiempo de uso promedio de 8 años (ver Figura 2.7).

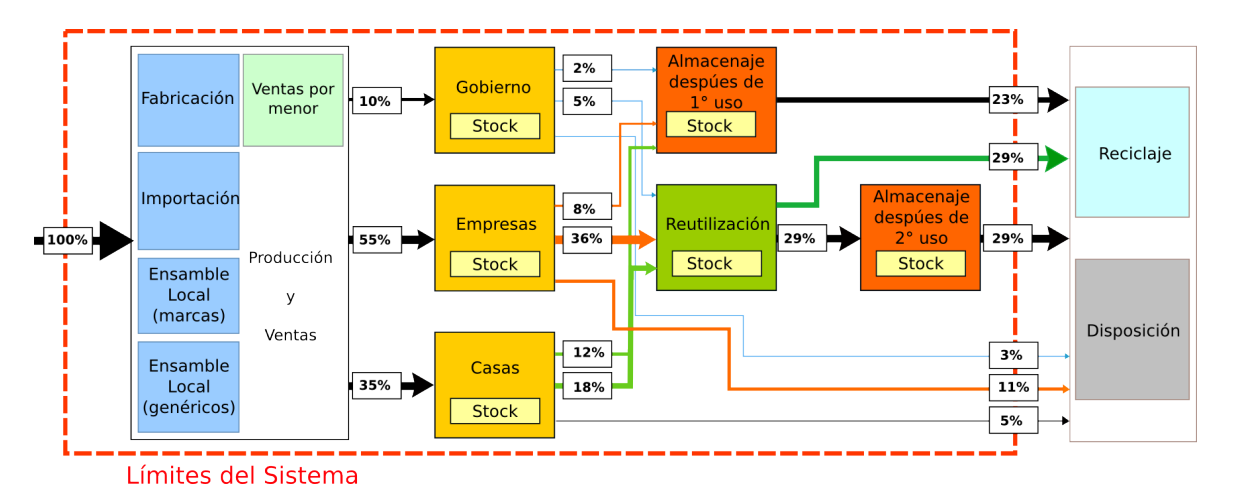

Figura 2.7: Modelo Análisis de Flujo de Materiales para el mercado de la computación en Chile [9].

#### **2.2.3. Impacto Tecnológico.**

Debido a los evidentes efectos que conlleva el desarrollo de las tecnologías tanto en la necesidad de recursos para su continua y creciente fabricación según la demanda, como sus efectos en el medioambiente por su acumulación y desintengración por distintos métodos; las organizaciones (de las que destacan la ONU, Unión Europea, GEC) que se han preocupado de registrar estos

efectos, definir protocolos y normativas que permitan reducir el impacto negativo que tienen son:

**WEEE.** Waste Electrical and Electronic Equipment Directive Es la directiva europea sobre residuos electrónicos. Consiste en una serie de recomendaciones sobre el diseño y tratamiento de los productos electrónicos, constantemente se actualiza. Se puede identificar su etiqueta por un basurero con rayas cruzado (Figura 2.8), dando señal de que el producto no es eliminable mediante basurero.

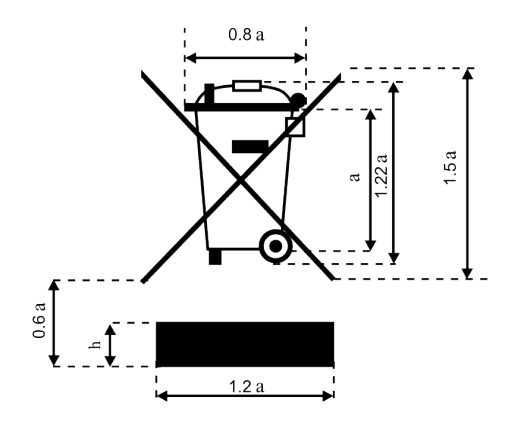

Figura 2.8: Símbolo de aviso del WEEE [10].

**EMAS.** Eco-Managment and Audit Scheme [23] es una organización Europea que certifica Sistemas de Gestión Medioambiental. Las empresas u organizaciones se adscriben voluntariamente, debiendo además revisar su funcionamiento en forma periódica, además de ir mejorando paulatinamente su funcionamiento.

Se compone principalmente de tres factores generales:

- Compromiso de la Dirección.
- Diagnóstico Medioambiental.
- Definición de la Política Medioambiental.
- **GEC.** Green Electronics Council [24] es una organización que pretende rediseñar las relaciones entre la sociedad a partir de la electrónica. Se inspira y soporta el diseño, manufactura, uso y recuperación de los productos electrónicos contribuyendo a la salud, justicia y prosperidad del mundo.

A través de la construcción de relaciones con la industria de la electrónica y otras áreas de interés. Se implementan sistemas de mercado que reconozcan y resguarden ambientalmente la preferencia de productos electrónicos.

Construye la capacidad de los individuos y organizaciones para diseñar y administrar el ciclo de vida de los productos electrónicos con el fin de mejorar sus efectos ambientales y sociales.

Una de las mayores referencias del trabajo de esta organización es el etiquetado EPEAT.

**EPEAT.** Electronic Product Environmental Assessment Tool es un registro de productos electrónicos que cumplen con los parámetros de alta exigencia medioambiental [25]. Tiene tres niveles: Oro, plata y bronce. Se puede reconocer por la etiqueta que dice EPEAT en los productos electrónicos.

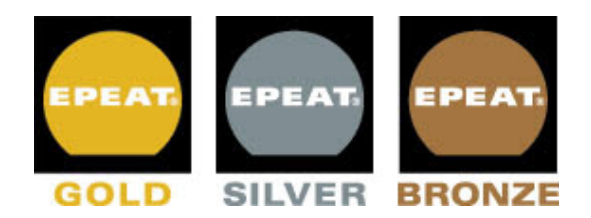

Figura 2.9: Símbolos de Clasificación EPEAT.

- **RoHS** Corresponde a la directiva de Restricción de ciertas Sustancias Peligrosas en aparatos eléctricos y electrónicos (Restriction of Hazardous Substances,directiva 2002/95/CE). Estos materiales corresponden a los siguientes seis quen están en los equipos eléctricos y electrónicos. Se fijan concentraciones máximas entre otras variables.
	- Plomo.
	- **Mercurio**
	- Cromo VI (hexavalente).
	- **PBB: Polibromobifenilos o Bifenilos polibromados.**
	- PBDE: polibromodifenil éteres, son una clase de compuestos. bromados de extenso uso como retardantes de llama en plásticos y espumas, incluidas las carcasas de plástico de equipos electrónicos.
	- Cadmio.

En el Anexo E se pueden encontrar más detalles acerca de los efectos de estos materiales.

**Directiva para el tratamiento de compuestos en baterías (91/157/CEE)** Es la directiva que define el tratamiento de baterías, pilas y acumuladores de acuerdo a sus componentes materiales.

Por consiguiente, estas normativas y recomendaciones afectan positivamente al desarrollo tecnológico tanto en la producción, diseño y comercialización de los productos electrónicos. De esta manera, además, afectan positivamente a los procesos de reciclaje aplicados a estos productos debido a que tienen características como mayor información, mayor facilidad de desensamble, etcétera.

#### **2.2.4. Impacto Social.**

Al tener en cuenta un Desarrollo Sustentable, se hace necesario tambien dar una mirada a los impactos sociales que tiene esta variable del desarrollo tecnológico, tanto en la elaboración como en el reciclaje de los desechos electrónicos.

- **Generación de Empleo.** Según el modelo implementado de reciclaje, se puede reconocer que, a medida que se desarrollan sistemas de reciclaje más complejos, entendiendo que la acumulación de residuos es la opción más simple, se genera empleo por los siguientes conceptos:
	- Acumulación: Consiste en dejar los RAEE en un lugar sin procesamiento.
	- Reciclaje: Consiste en recuperar los materiales del RAEE para volver a utilizarlo.
	- Inertización: Neutralizar los materiales que no se utilizan para que no provoque contaminación al acumularlo.
	- Reparación: Consiste en reparar los RAEE o rescatar las piezas para reutilización.
	- Transporte: Consiste en mover entre puntos físicos el RAEE.

Los números efectivos de creación de empleo varían según el país, modelo de reciclaje y varables económicas. Sin embargo, se observa en los documentos estudiados un efecto positivo en el mercado laboral[26].

También hay que tener en cuenta que se deben manejar medidas de seguridad ya que muchos componentes de los RAEE afectan negativamente a la salud de las personas que están trabajando directamente con estos materiales.

**Educación.** La protección al medioambiente y el desarrollo de sistemas sustentables ha ido en constante desarrollo tanto en la educación básica como Superior.

Sin embargo, desde el punto de vista de desarrollo tecnológico de la electrónica, no ha existido un avance notorio en Chile. Sin embargo es posible avanzar en tal sentido generando programas de enseñanza que incluyan en el diseño la etapa reciclaje en conjunto de otras recomendaciones en torno a mejorar el ciclo de vida, haciendo posible la implemenentación de los procesos de reciclaje necesarios para hacer más sustentable la línea extracción-producción-desecho.

**Ciudadanía.** El papel que ejerce ésta en el reciclaje de RAEE es de suma importancia ya que es la que aporta considerablemente a la recolección discretizada de estos residuos. En los países en que ésta tiene una importante participación en los gobiernos se hace posible implementar sistemas participativos de recolección. También ejerce como catalizador la legislación en torno a la generación de conciencia sobre temas ambientales, logrando campañas efectivas con estos fines.

En el documento de Fumao Yu [27] mediante un análisis estadístico, basado en la teoría del Comportamiento Planificado, se identifican los factores de influencia de las personas frente a iniciativas de reciclaje de basura, además de estudiar sus interrelaciones. Las hipótesis más importantes con las que se trabajó fueron:

- 1. Leyes y normas tienen influencia positiva en el comportamiento objetivo para participar en iniciativas de reciclaje.
- 2. Actitudes ambientales tienen correlación positiva con la intención de aportar.
- 3. Iniciativas de propaganda pública tienen correlación positiva con el comportamiento objetivo.
- 4. Conocimiento del ambiente tiene correlación positiva con el comportamiento objetivo.
- 5. Sentir problemas o confusión tiene correlación negativa con el comportamiento objetivo.
- 6. Leyes y normas tienen efectos positivos en correlación respecto a implementaciones del comportamiento.
- 7. Actitudes ambientales tienen correlación positiva con implementaciones del comportamiento.
- 8. Iniciativas de propaganda pública tienen correlación positiva con implementaciones del comportamiento.
- 9. Conocimiento del ambiente tiene correlación positiva con implementaciones del comportamiento.
- 10. Sentir problemas o confusión aportan negativamente a las implementaciones del comportamiento.

Para comprobar estas hipótesis se diseñó un cuestionario adecuado, un registro de datos, análisis de correlación, análisis de regresión. Se identificó en los habitantes una (de China) disposición positiva frente a la participación en programas de reciclaje, lo que conlleva a que existe una predisposición a hacer surgir programas de reciclaje. Esto es, desarrollo de sistemas de recolección, empresas de reparación, evaluación de componentes y puesta en recirculación de equipos.

#### **2.2.5. Impacto Ambiental.**

El impacto ambiental de un Residuo Electrónico se debe considerar en todo su ciclo, es decir desde que se fabrican las piezas y ensamblan hasta el proceso de reciclaje que se le aplica.

Considera las emisiones de gases invernadero ( *CO*2, *CO*,*O*2, etc) como también los componentes materiales y los efectos o influencias que tienen en el ecosistema considerado como factor humano (salud) y medio ambiente.

Principales factores de impacto ambiental:

**Fuentes de Desechos** Se debe tomar en cuenta las tasas de obsolescencia de los RAEE, los depósitos finales y el movimiento (exportación) de desechos peligrosos. Para normalizar se define tasa de obsolescencia/habitantes:

$$
R_{obs/hab} = \frac{\text{candidate RAEE} \text{ obsoleteos al año}}{\text{candidates por región}} \tag{2.1}
$$

De esta manera, para Estados Unidos, la tasa de obsolescencia es, a partir de datos del documento DCEO, de  $R_{computadores/USA} = 1,0227273$ ; lo que quiere decir que al año cada persona renueva algo más de un computador, considerando el de la casa y el del trabajo.

Como dato adicional, la concentración de metales en los RAEE es comparativamente más alta, volumétricamente hablando, que si se extrajera como recurso natural.

**Consumo de Energía y Recursos.** Para un monitor CRT de 17"se requiere 11 veces su peso en combustibles fósiles, que representan 7320 [MJoules] de energía y 290Kg de combustible fósil, casi dos veces mayor a cualquier otro aparato [28].

En conjunto con la rápida obsolescencia de los computadores y una intensidad de fabricación alta, requiere de un costo cercano en energía a las 3000 [MJ] al año, 1.3 veces el costo de fabricación de un computador.

El ciclo de vida comprende un consumo de energía en producción que rodea el 83 % del total, con su operación de 17 %. Una posibilidad de compensar estos valores es la reutilización de piezas funcionales, para considerar esto se recomienda avanzar hacia una modularización y compatibilidad de los aparatos electronicos.

Hacer un Chip de memoria (ver Figura 2.10) requiere cerca de 2 [kg] de combustibles fósiles y químicos, además 35 litros de agua. El consumo de energía en combustibles fósiles llega a 600 veces su peso [29].

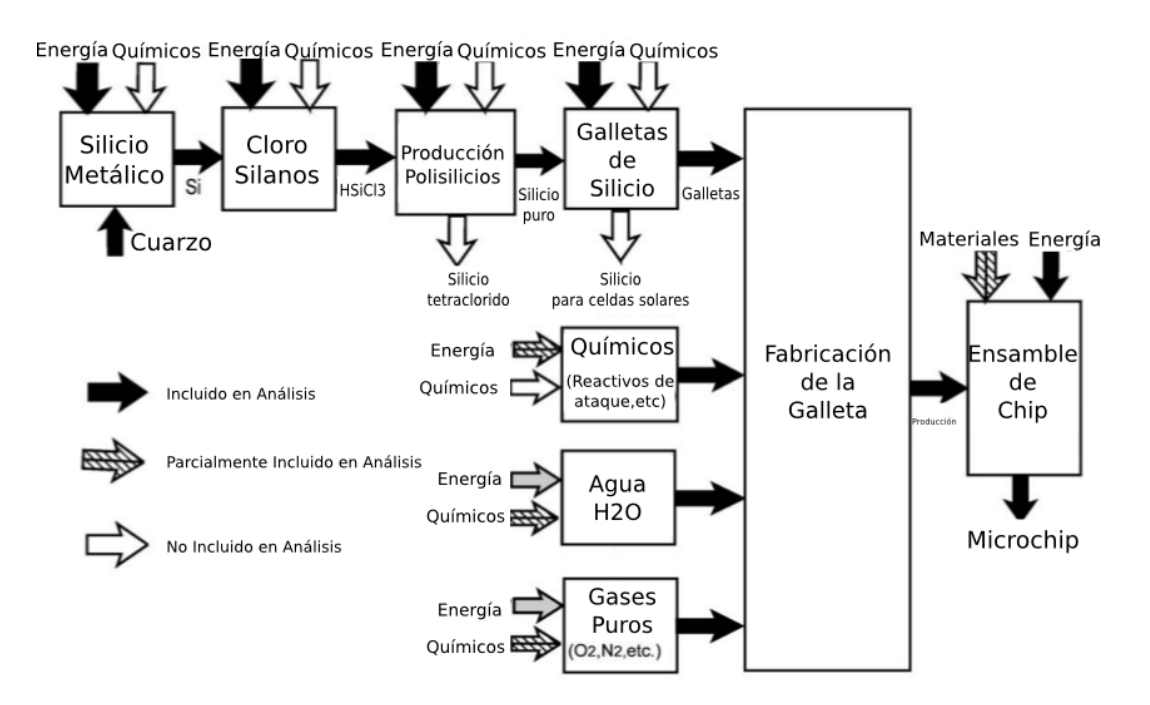

Figura 2.10: Componentes para Fabricación de un Chip [11].

La metodología para determinar la energía y consumo de recursos para la fabricación de productos electrónicos es: determinada en base a entrada de insumos, salida de productos y emisiones. Un registro de los datos involucrados en un producto y posterior desecho

electrónico se encuentra en el documento de Erick D. Williams [29]. La Figura 2.11 da un indicio de como agrupar los distintos factores a tener en cuenta para este caso.

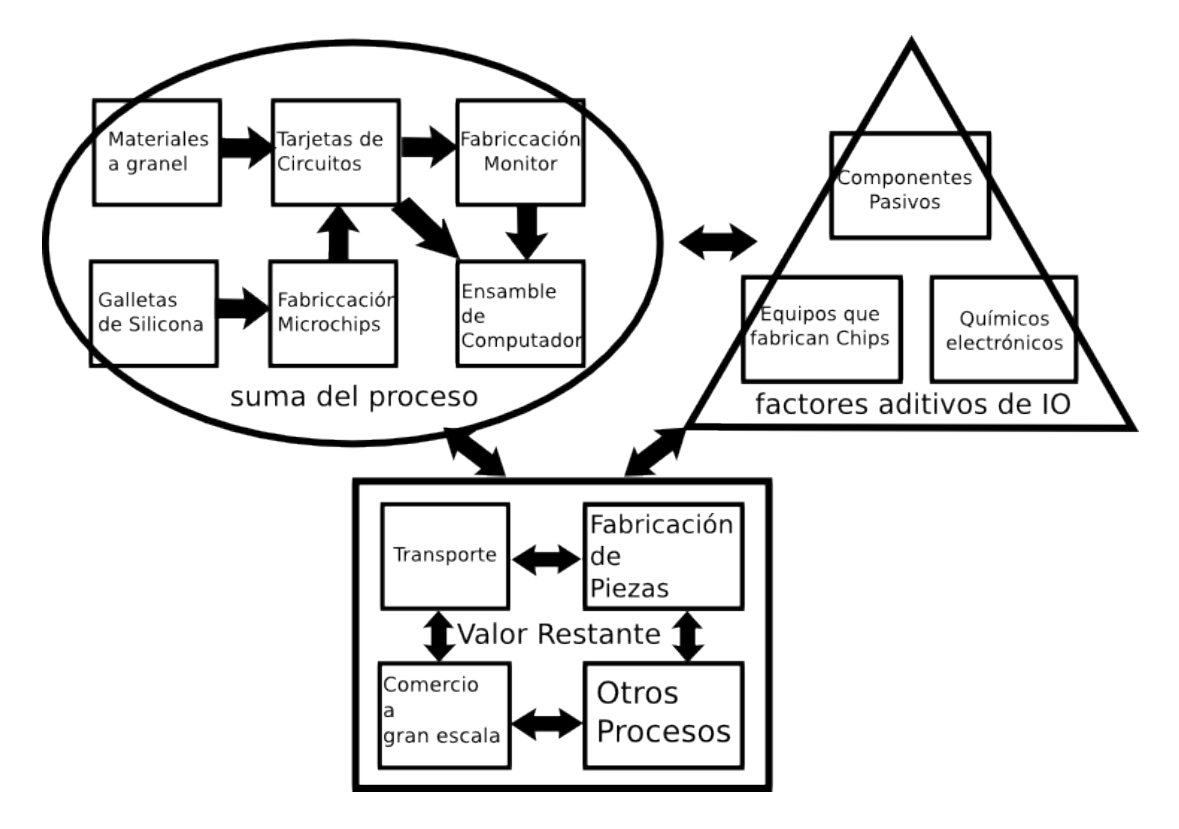

Figura 2.11: Agrupación de etapas para fabricación de un PC [12].

- **Gases de Invernadero.** Se consideran como aquellas emisiones en forma de gas que se alojan en la atmósfera modificando variables climáticas. La reutilización de 1000 toneladas de Computadoras representa el ahorro de  $10^{12}$  BTUs al año.
- **Contaminación y Tóxicos.** La contaminación del RAEE es tóxica, ya que los seis compuestos químicos determinados por la RoHS<sup>6</sup> pueden estar dentro de cualquier componente del equipo. Si se escala a una acumulación de toneladas, la contaminación es significativa. Por esto es que se hace necesario separar y aislar las partes que contengan estos contaminantes.

Dentro de las regulaciones que permiten mejorar los impactos ambientales se encuentran las normas ISO de la serie 14000+. Es la serie de normas que definen las características medioambientales que deben tener los productos certificados con el cumplimiento de ellas. Un término importante es el Tiempo de Vida, en base a esto se deben definir los procesos necesarios de reciclaje.

Con los datos recopilados anteriormente es posible observar el conjunto de los efectos o externalidades a causa de la producción y desecho de equipos electrónicos (Tabla 2.5).

En consecuencia se han dado iniciativas alrededor del mundo que tratan de amortiguar los efectos negativos en el ecosistema, desde la generación de recomendación, normativas o

<sup>&</sup>lt;sup>6</sup>RoHS: del inglés Restriction of Hazardous Substances"

leyes que apuntan a subsanarlos hasta iniciativas de reciclaje de estos residuos que permiten recuperar algunos componentes o inertizar otros (Ver Anexo B).

| Fase del Ciclo de Vida               | Selección de efectos ambienta-                | Resultado del impacto ambien-         |
|--------------------------------------|-----------------------------------------------|---------------------------------------|
|                                      | les resultado de la operación en              | tal                                   |
|                                      | la fase                                       |                                       |
| Extracción de Materiales             | ◇ Intervención en paisaje y suelo.            | Destrucción de Ecosistemas, im-       |
| - Obtención de Recursos              |                                               | pacto en aguas subterráneas, pérdi-   |
| Naturales (gasolina, cobre, platino, |                                               | das de terrenos fértiles, cambio en   |
| mercurio, cadmio, silicio, etc.)     |                                               | microclimas.                          |
|                                      | $\diamond$ Sobrecargas de extracción se       | Posibles efectos ecotóxicos, cam-     |
|                                      | transforman en desechos.                      | bios en uso de tierras y paisaje      |
| Fabricación y Venta                  | ◇ Emisiones a la atmósfera (fugas,            | Agotamiento del Ozono en Estra-       |
| - Producción de piezas de            | HCFXs, hidrógeno, silano, arsino,             | tósfera; efectos ecotóxicos en flora, |
| electrónica (semiconductores,        | solventes orgánicos)                          | fauna, efectos en humanos.            |
| capacitores, tarjetas de circuitos   | ◇ Efluentes que contienen ácido, al-          | Efectos Ecotóxicos                    |
| impresos, cableado, tubos de rayos   | calinos, metales o solventes orgáni-          |                                       |
| catódicos, etc.).                    | COS                                           |                                       |
| - Ensamblaje                         | ◇ Fugas de sólidos provenientes de            | Efectos tóxicos (plomo y metales      |
|                                      | la acumulación de desechos de fa-             | pesados)                              |
|                                      | bricación (residuos de componen-              |                                       |
|                                      | tes, hidróxidos de lodos, escorias de         |                                       |
|                                      | soldadura, lodos con metales pesa-            |                                       |
|                                      | $\cos$ )                                      |                                       |
| Fase de Uso                          | $\diamond$ Emisiones de Ozono $O_2$ desde la  | Impacto en salud Humana               |
| - Utilización del Equipo             | tierra                                        |                                       |
| - Producción de entradas de          | ◇ Radiación por emisiones desde               | No es claro su efecto aún             |
| materiales requeridos para el        | tubo de rayos catódicos                       |                                       |
| funcionamiento de los equipos        | ◇ Efluentes (ej: en industria del             | Tóxico y con efectos potenciales      |
| (papel, toner, etc.)                 | papel, generación de desechos, etc.)          |                                       |
| Gestión al final del Tiempo de       | $\diamond$ Emisiones al aire, particularmente | Efectos potencialmente tóxicos, tó-   |
| Vida                                 | por incineración (ej.: dioxinas bro-          | xicos y altamente tóxicos             |
| - Tratamiento de desechos            | minadas y furanos)                            |                                       |
| (incineración, acumulación de        | $\diamond$ fugas a partir de acumulaciones    | Efectos Tóxicos.                      |
| residuos, etc.)                      | de desechos (plomo, cromo, sustan-            |                                       |
| - Tratamiento llegal de residuos     | cias radioactivas, asbestos, bromi-           |                                       |
| (exportación de desechos             | natos con retardantes de llama)               |                                       |
| Mertetlangos degalieso de Vida       | $\Diamond$ Emisiones al aire resultado del    | Cambio climático, acidificación       |
| - consumo de energía                 | consumo de energía y transporte               |                                       |
| - emisión por transporte             | (Gases Invernadero, NOx, SOx)                 |                                       |

Tabla 2.5: Efectos de producción y desechos de Equipos Electrónicos [2].

## **2.3. Contenido de Metales en RAEE.**

Teniendo en cuenta los componentes materiales metálicos que componen un producto electrónico, que estos se pueden recuperar y volver a utilizar mediando procedimientos de reciclaje, además de que es posible aplicar procedimientos clásicos de minería para la recuperación de estos, pero en que se hace necesario innovar hacia la sustentabilidad; se identifican los principales componentes metálicos.

| <b>Elemento</b> |    | Símbolo Número Atómico Densidad | $\frac{[kg]}{[m^3]}$ | Κ<br>T Fusión [ | [kJ]<br>Entalpía de Fusión<br>[mol] |
|-----------------|----|---------------------------------|----------------------|-----------------|-------------------------------------|
| Aluminio        | Al | 13                              | 2698.4               | 933.47          | 10.8                                |
| Hierro          | Fe | 26                              | 7874                 | 1808            | 13.8                                |
| Cobalto         | Co | 27                              | 8900                 | 1768            | 16.9                                |
| Cobre           | Cu | 29                              | 8960                 | 1357.77         | 13.1                                |
| Paladio         | Pd | 46                              | 12023                | 1828.05         | 17.6                                |
| Plata           | Ag | 47                              | 10490                | 1234.93         | 11.3                                |
| Platino         | Pt | 48                              | 21450                | 2051.4          | 19.6                                |
| Estaño          | Sn | 50                              | 7365                 | 505.08          | 7.0                                 |
| Oro             | Au | 79                              | 19300                | 1337.33         | 12.6                                |
| Plomo           | Pb | 82                              | 11340                | 600.61          | 4.8                                 |

Tabla 2.6: Principales elementos metálicos en RAEE y propiedades más importantes (Wikipedia).

La Agencia de Protección Ambiental de Estados Unidos (EPA) ha determinado siete beneficios provenientes del rescate de materiales reciclados, versus los provenientes de la naturaleza. En la Tabla 2.7 se pueden observar estos aspectos para el hierro y en la Tabla 2.8 se puede observar el ahorro de energía al obtener los principales materiales.

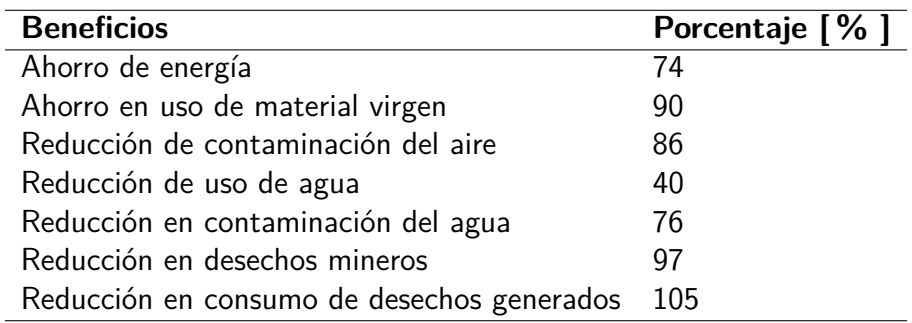

Tabla 2.7: Ventajas al Recuperar Hierro Reciclado (EPA).

| <b>Material</b> | Energía ahorrada[%] |
|-----------------|---------------------|
| Aluminio        | 95                  |
| Cobre           | 85                  |
| Hierro y acero  | 74                  |
| Plomo           | 65                  |
| Zinc            | 60                  |
| Papel           | 64                  |
| Plasticos       |                     |

Tabla 2.8: Energía ahorrada al reciclar materiales (EPA).

Estos elementos se usan constantemente en aplicaciones industriales en que, a pesar de su potencial toxicidad, son necesarios para la elaboración de muchos de estos productos. Los precios de mercado se pueden observar en la Tabla 2.9.

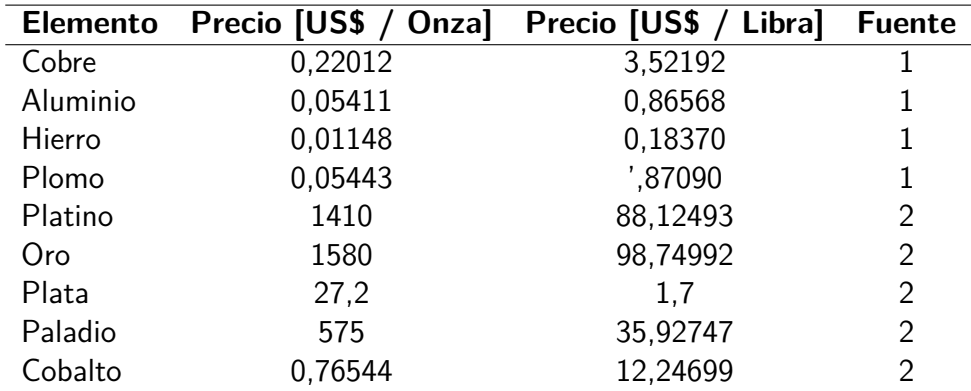

Tabla 2.9: Precio de los elementos en mercado.

7

Ahora bien, estos metales se encuentran dentro de las distintas piezas de los productos electrónicos en conjunto con otros metales y materiales no metálicos. Se hace necesario entonces realizar una identificación de las piezas y sus componentes más importantes.

- **Carcazas.** Es el componente que ejerce de cubierta o soporte para la ubicación espacial del resto de los componentes. Cuando es metálica puede ser utilizada como conexión de tierra.
	- Para estas se ocupan plásticos, aluminio, hierro.
	- Se desensamblan y seleccionan con facilidad.
	- Pueden venderse por tonelada a la industria para su procesamiento.
- **Tarjetas de Circuito Impreso.** Estas se encuentran prácticamente en todos los equipos electrónicos, existen sobre base rígida (1 a 16 capas) en las cuales se colocan la mayoría de los componentes mediante su soldadura por orificio o superficial; además existe el ruteo sobre el polímero Duton Kapton que permite conexiones muy flexibles (ver Figura 2.12) con aplicaciones en equipos pequeños, portátiles, discos duros, de alta exigencia en equipos aeroespaciales, etc.

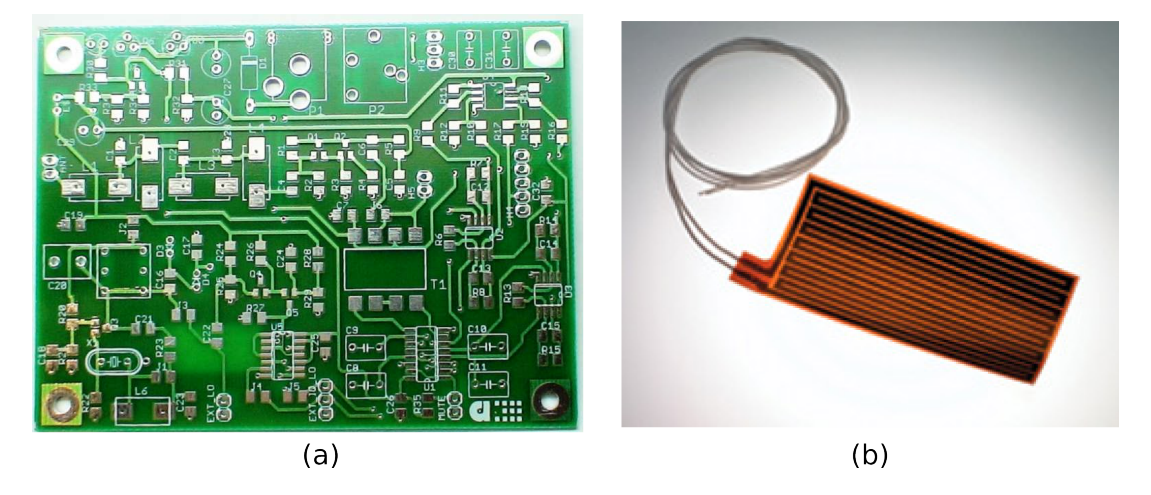

Figura 2.12: (a) PCB rígido (b) Circuito Flexible (Fuente: Google Imágenes).

Algunos lugares típicos donde se encuentran estos componentes:

- Tarjetas madre de computadores
- Memorias RAM, flash, Etc.
- Unidades de disco como disco duro (IDE; SATA; SCSI), ópticas (CD, DVD, BluRay) y disqueteras (ZIP, 5"14, 3") hoy obsoletas.
- Gadgets como máquinas fotográficas, celulares, PDAs, etc.
- Máquinas como fotocopiadoras, lavadoras, equipos industriales.

Según la composición de metal como oro o cobre es posible clasificar el tipo de placa por alta, media o baja calidad. Además sobre los componentes de electrónica se pueden encontrar disipadores de calor (en general metálicos de aluminio o cobre).

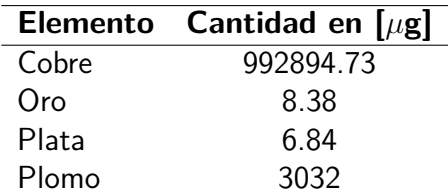

Tabla 2.10: Contenido metálico de tarjetas de circuito impreso PCB, muestra de 1g de polvos metálicos.

Entre los componentes tiene elementos tales como resistencias, bobinas, chipsets, conectores con partes plásticas, condensadores y elementos muy pequeños para poder identificarlos.

En estas piezas es posible encontrar oro, cobre, estaño. Hay que separar antes los componentes con sustancias peligrosas para tener procedimientos de recuperación adecuados.

**Circuitos Integrados.** Son las piezas que contienen funcionalidades específicas del equipo, algunas van soldadas a las placas de circuito impreso, otras son extraibles.

Las que se pueden extraer pueden acumularse para aplicarle un proceso para la obtención de su metal con mayor concentración. En estos es donde se encuentra la mayor parte del oro.

- **Fuentes de alimentación eléctrica.** En estas se encuentra gran parte del cableado además de la electrónica de potencia que alimenta al sistema. Contiene transistores, diodos, bobinas, etcétera que se podrían recuperar para otros usos.
- **Unidades de Disco.** Además de la tarjeta de circuito impreso contienen carcaza metálica, motores, unidad lectora de datos digital LASER y en el caso de discos duros, discos de platino.

Los discos de platino tienen además, por observación directa, un alto índice de reflexión de luz, por lo que podría investigarse alguna aplicación reciclando disco duros y rescatando esta parte.

- **Pantallas.** Las pantallas tienen en sus componentes una parte de potencia, otra de electrónica y otra en que generan la imagen, en esta última se diferencias según su funcionamiento y composición, lo que da a la existencia de tres tipos de pantalla que tienen distintos componentes.
	- $CRT$ .

Contienen un módulo de potencia, una parte de electrónica de control, otra que genera el haz de luz y el tubo de rayos catódicos (hechos en base a vidrio, plomo, fósforo, etc). Para ver distintas formas de reciclar se recomienda ver el trabajo de Chaves[3], en que pudo determinar la cantidad promedio de metales (Tabla 2.11 )en estos equipos.

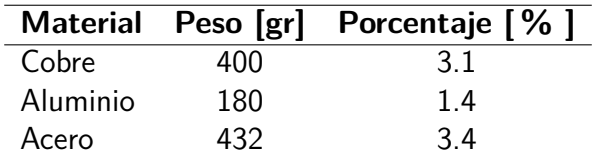

Tabla 2.11: Componentes metálicos en Monitor de rayos catódicos [3]

 $-LCD$ .

Son pantallas de cristal líquido, algunas contienen mercurio en las lámparas que ilumnan por detrás.

LCD LED.

Basados en iluminación LED, no contienen mercurio.

Por lo tanto, se puede encontrar una diversidad de materiales dentro de un RAEE. Los porcentajes promedios de los materiales utilizados se muestran en la Tabla 2.12 en donde se observa una alta concentración de metales (aproximadamente el 60 % ). Es de notar también que la pureza de los metales encontrados es cerca de 10 veces más que en los minerales de alta concentración.

| Material    | Porcentaje <sup>[%</sup> ] |
|-------------|----------------------------|
| Ferrosos    | 38                         |
| No Ferrosos | 28                         |
| Plasticos   | 19                         |
| Vidrio      |                            |
| Madera      |                            |
| Otros       | >10                        |

Tabla 2.12: Cantidades promedio de materiales en RAEE.

Para recuperar los metales que componen los equipos eléctricos, se ejecuta un proceso industrial de obtención que puede variar según cada caso, que consiste en las siguientes etapas.

- Desensamble: Es un trabajo manual que consiste en separar las piezas más grandes, realizando una selección de gran escala, luego se ejecuta un proceso particular para cada tipo de material. Asimismo, esta etapa contiene cuatro fases distinguibles:
	- Análisis de los productos y definición de destino: se determina el estado del producto, si es que tiene contenido peligroso, puede ser reutilizado o reparado, etc. Luego de analizar costos preliminares se determina la forma óptima de desensamble.
	- Análisis de ensamble: como segunda fase, se analizan los componentes para destinarlos según tipos comunes, jerarquía y formas.
	- Análisis de riesgos inciertos: En el caso de desconocer el estado del equipo o sus componentes se debe establecer el tratamiento adecuado.
	- Estrategia de desmantelamiento: como fase final se decide utilizar una forma destructiva o no destructiva para desmantelar.

Según los especialistas, el proceso de desensamblaje ayuda a determinar procesos de refinamiento más eficientes según el material que compone cada parte, de aquí es que se hace necesario tener como referencia la Figura 2.13.

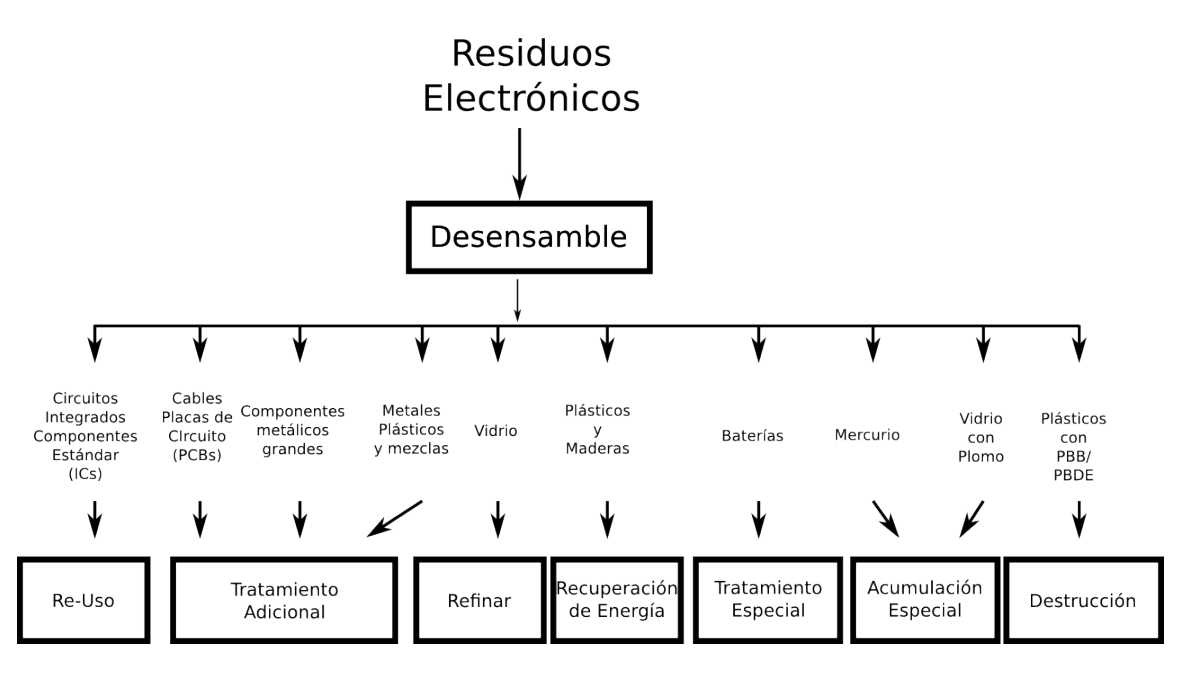

Figura 2.13: Procedimiento de seleccción y destino para el desensamble de RAEE.

- Selección Materiales Peligrosos: Con motivos de trabajar bajo normas de seguridad laboral y medioambiental se separan aquellos componentes con materiales peligrosos, aislandolos o dedicandole un proceso especial de reciclaje.
- Evaluación de Piezas: Consiste en definir si algunas piezas que podrían ser útiles y están funcionales pueden volver a utilizarze.
- Trituración: Consiste en introducir el material en maquinaria de trituración, de manera de homgeneizar el tamaño de las partículas, dependiendo de lo que se requiera el tamaño
varía.

- Selección por Magnetismo: El material procesado se hace pasar por una sección que tiene activado un campo magnético que selecciona el las partículas ferromagnéticas. El resto de material continua a la siguiente etapa.
- Selección Eléctro-Magnética: Los metales no ferromagnéticos se pueden separar del material no metálico. Se utilizan tres métodos que permiten llevar a cabo tal labor (Tabla 2.13), de entre los cuales el método por 'corrientes eddy' es el que más se utiliza en la industria del reciclaje de RAEE.

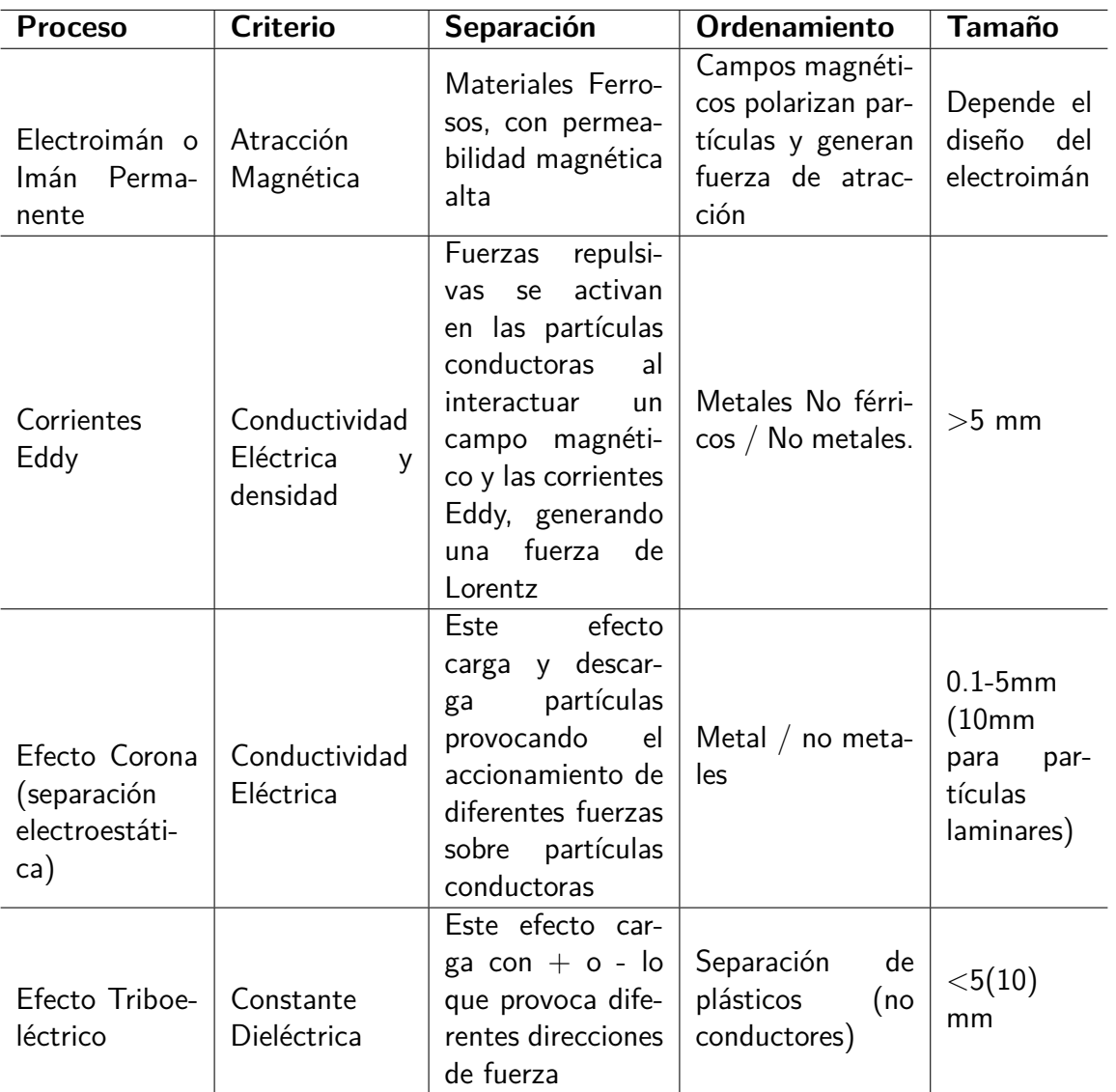

Tabla 2.13: Metodologías de separación electromagnética según material.

Electro Refinación: Proceso que permite tomar el metal seleccionado, añadirle el ácido correspondiente y mediante la colocación de un potencial entre cátodo y ánodo en la solución, se obtiene un laminado correspondiente al metal requerido.

- Fundición: Corresponde a procesos metalúrgicos que, mediante la aplicación de calor, permite obtener el metal y moldearlo en barras.
- Añadir valor agregado: Procesar el metal obtenido y generar productos derivados.

Como se observa, los metales obtenidos a través de esta etapa pueden entrar en recirculación a la industria de la electrónica o bien ser derivados a otros mercados en que ocupen estos metales. Una opción interesante encontrada en algunos casos, es la fabricación de objetos en base a los metales obtenidos, dando un mayor valor agregado. Para conocer otras metodologías de separación y selección se recomienda ver el trabajo de Jirang Cui[30] que da alcance de la diversidad de métodos en estos procesos productivos.

Para organizar cada etapa descrita se desarrolló un diagrama (Figura 2.14)que comprende una organización coherente de estas, en el esquema más utilizado en la industria.

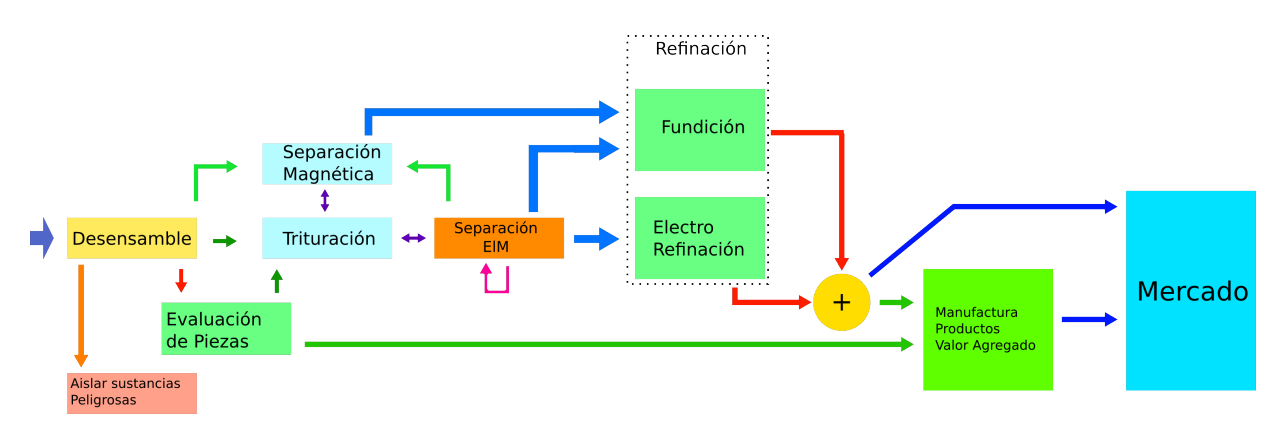

Figura 2.14: Procesamiento de metales en Reciclaje de RAEE.

## **Capítulo 3**

# **Métodos de Separación utilizando Electromagnetismo.**

## **3.1. Dispositivos de Separación y obtención de los metales**

De la última sección del capítulo anterior, se observa que la obtención de metales a partir de RAEE requiere una serie de etapas que permiten seleccionar y separar cada elemento correspondiente. Estos procesos debieran ser tales que produzcan el material lo más refinado posible, tomando en cuenta además factores como consumo energético, emisiones de gases y otros efectos.

Para estudiar los métodos de separación se propone una metodología analítica cuyo esquema se muestra en la Figura 3.1.

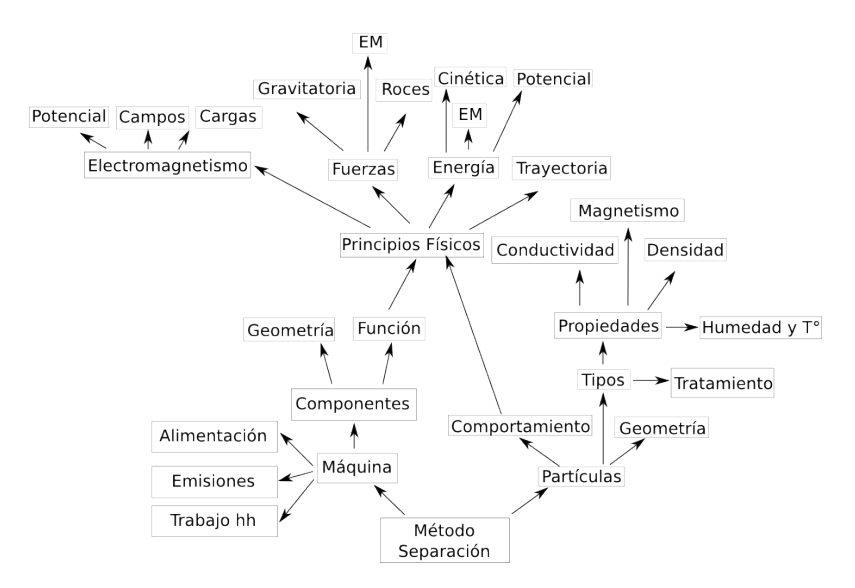

Figura 3.1: Esquema analítico de un sistema de separación de material.

## **3.2. Molienda de Placas Electrónicas.**

Debido a las diferencias de tamaño y composición de los RAEE y considerando los procesos de selección y separación de materiales que deben trabajar con partículas homogéneas en su forma para hacerlos eficientes, esta etapa consiste en hacer pasar el material entero por un proceso de trituración y criba.

Una de las tecnologías ocupadas consiste en el molino con bolones, en que se introduce el material a un tambor que contiene bolas de acero y se hace girar en conjunto, a medida que el material es triturado, es cernido o filtrado saliendo del proceso.

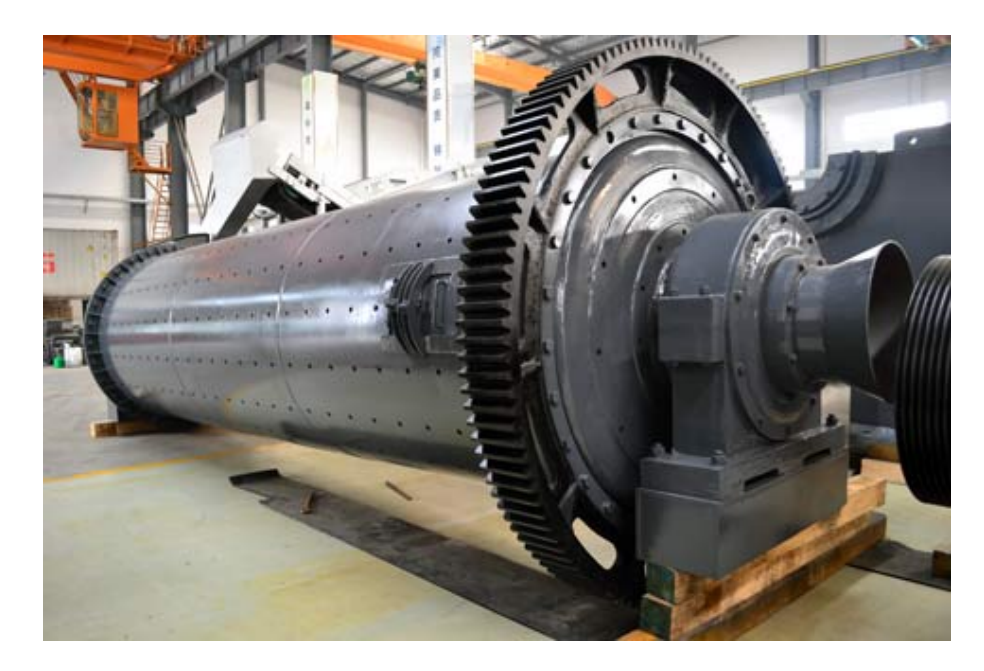

Figura 3.2: Molino de Bolas. Fuente: TrituradorasyMolinos.com

Experimentalmente, se determinó (en laboratorio de molinos en Departamento de Ingeniería en Minas) que el molino de bolones no permite la particulación de este tipo de material debido a su dureza y cohesión. Sin embargo, permite limpiar los chips de las cubiertas cerámicas, dejando al descubierto los circuitos de interconexión metálicos.

Para más detalles acerca del funcionamiento de este tipo de molinos se sugiere revisar el trabajo de Gianni Rodas <sup>1</sup>.

Un sistema de molienda que es efectivo para la obtención de material particulado es una combinación de un molino triturador con, posteriormente, un molino de martillo[31].

En primer lugar, las placas y el resto de piezas electrónicas, según el criterio de selección y separación definida por un programa de producción, se hacen pasar por un triturador que disminuye el tamaño de las piezas a trozos.

<sup>1</sup>http://www.monografias.com/trabajos37/molino-de-bolas/molino-de-bolas.shtml

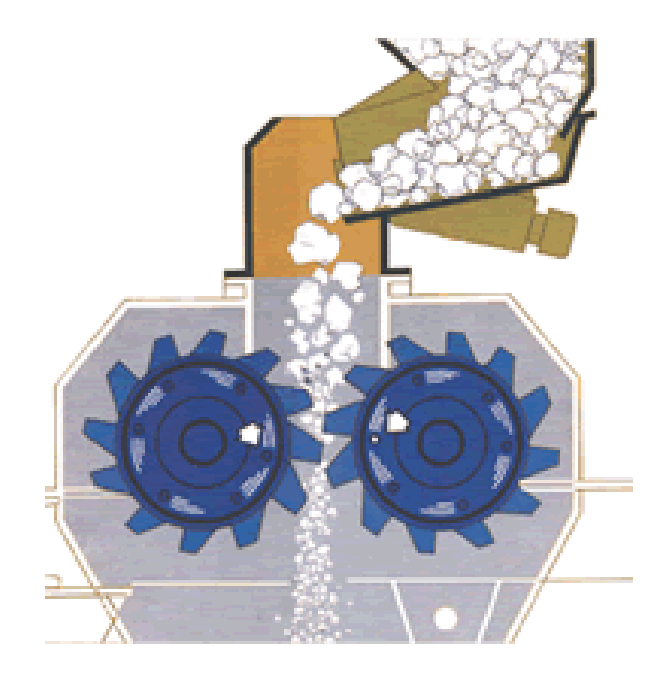

Figura 3.3: Molino Triturador de dos ejes. Fuente: Google Imágenes.

A continuación, el material triturado debe ser pasado por una molienda más fina, que se obtiene mediante un molino de martillos.

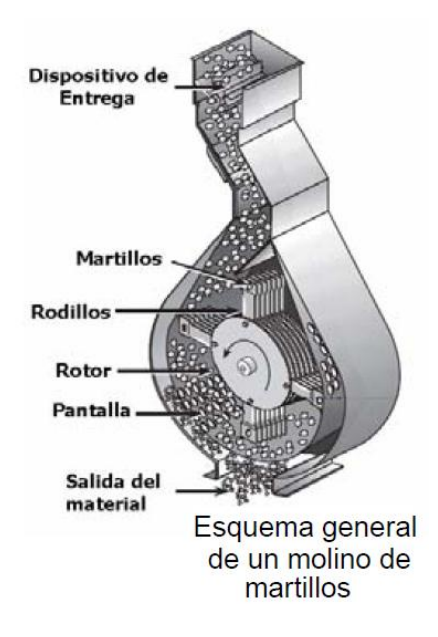

Figura 3.4: Molino de Martillo. Fuente: Ecopilos.com

Más allá del tipo específico (o conjunto) de molinos se necesitan particulas de tamaño no superior a 1mm. Para aquellas partículas que son de tamaño inferior a 0.5mm se deben realizar procesos especiales de separación ya que su comportamiento difiere de las de mayor tamaño dado el diseño de los sistemas.

Para las explicaciones y demostraciones sobre propiedades electromagnéticas, se ocupó especialmente Elementos de Electromagnetísmo, de Matthew Sadiku[32]. Ocupándo además resultados de las investigaciones relacionadas con cada modelo en particular, debidamente mencionadas en donde corresponda.

## **3.3. Separación Magnética.**

Este método de separación elemental consiste en aislar aquellas piezas o partículas que contengan hierro o algún otro material ferromagnético.

Para tal objetivo se tiene un equipo que emite un flujo magnético polarizando y atrayendo aquellas con propiedades megnéticas adecuadas

#### **3.3.1. Máquina.**

El equipo que realiza la labor de separación magnética consiste en un dipolo magnético que genera un campo magnético que induce sobre las partículas una fuerza. Aquellas con propiedades magnéticas son separadas del resto.

Puede ser un imán permantente o bien un electroimán. Para el caso de imán permanente no se necesita alimentación. Si se ocupa un electroimán se debe alimentar con una corriente *I* la bobina que circunda el núcleo ferromagnético.

En cuanto a emisiones puede desprender polvo en el aire y en cuanto a trabajo se necesita controlar que el depósito no se llene y otros dependiendo de la maquinaria en utilizada en casos reales.

**Componentes.** En el caso de un electroimán, que es lo que se estudiará debido a que presenta características más flexibles para su cosntrucción:

Núcleo ferromagnético .

Se puede utilizar un núcleo con forma cilíndrica cirucular o cuadrada, para aumentar el área de influencia se utiliza la última.

Bobina.

Consiste en un alambre de cobre esmaltado, de área transversal *S* y una conductividad *γ*. Este se enrolla en torno al núcleo ferromagnético.

**Soporte.** 

Son componentes que permiten fijar el equipo en una posición, se debiese utilizar un material no ferromagnético.

Conectores de alimentación.

Son los contactos entre la bobina y la limentación de corriente.

Lámina que contiene y trasporta a depósito.

Se ubica a una separación pequeña del electroimán y permite contener las partículas atraídas hacía arriba y las transporta a un desposito de material.

Un modelo posible se puede observar en la Figura 3.5.

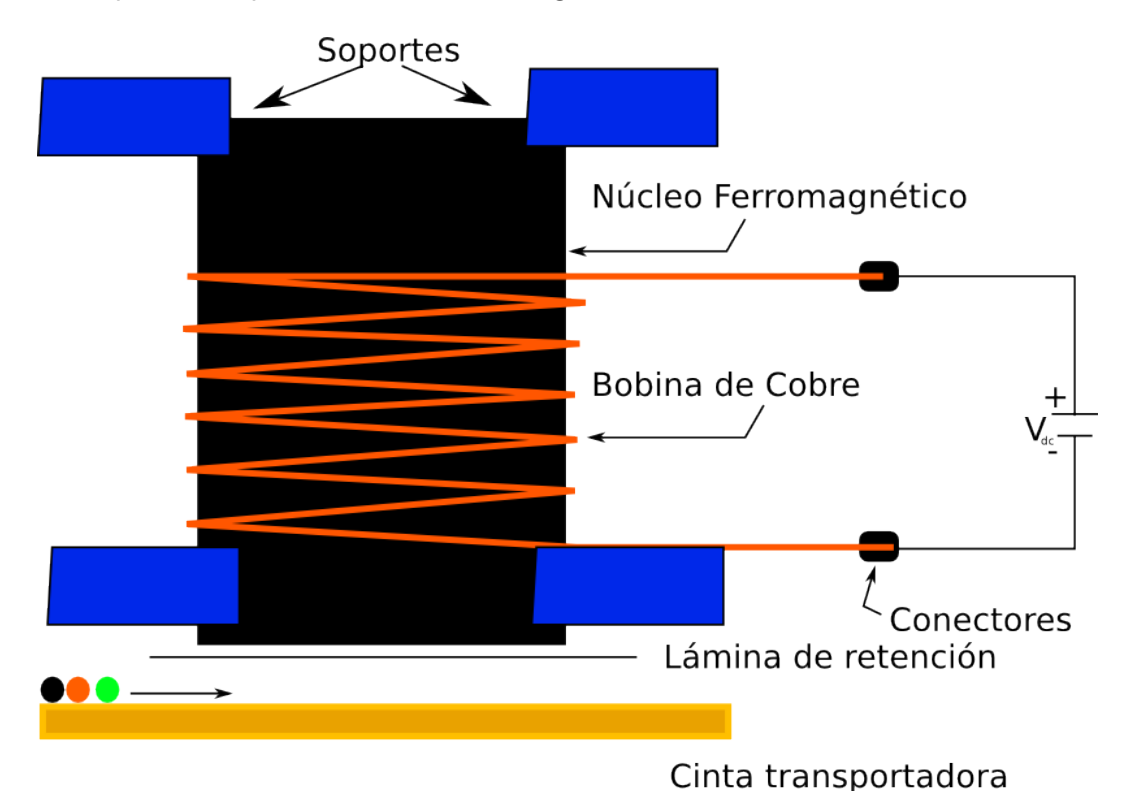

Figura 3.5: Modelo separador magnetico.

Ahora bien, se puede hacer un sistema más eficiente, minimizando el espacio de entrehierro que cierra el circuito magnético (Figura 3.6.

En este caso, el valor de la reluctancia considera el cierre del circuito con el uso del núcleo magnético.

$$
\Re = \frac{2}{A} \left[ \frac{l_f}{\mu_f} + \frac{d}{\mu_0} \right] \tag{3.1}
$$

Sin embargo, dado que los principios de funcionamiento del electroimán para ambos casos son los mismos, se pueden obtener formalmente la intensidad de campo, campo magnético, fuerzas y energía una vez definidos el núcleo a utilizar (su geometría y propiedades magnéticas) y los otros parámetros de diseño. En Anexo E se incluyen los detalles de estos análisis.

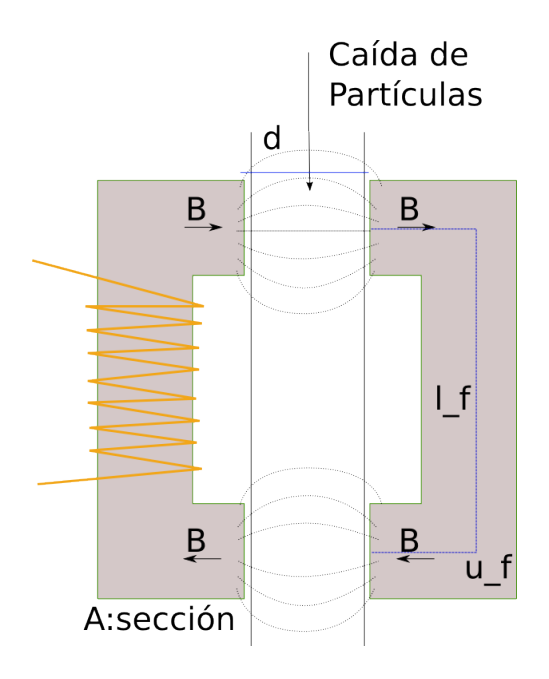

Figura 3.6: Modelo separador magnético con circuito magnético eficiente.

#### **3.3.2. Partículas.**

Luego del proceso inicial de molienda las partículas son transportadas por una cinta, en el camino se encuentra el generador de campo magnético. Continúan aquellas partículas no magnéticas.

**Tipos.** Es posible diferenciar cada material contiene una capacidad de ser magnétizado o 'Permeabilidad Magnética', este valor simbolizado por *µ*, que se define en base a la susceptibilidad magnética del mismo "*χm*" y de la permeabibilidad magnética en vacío *µ*0;permite identificarlo según la Tabla 3.1.

La relación entre permeabilidades y susceptibilidad magnética está dada por la polarización magnética de un material al ser expuesto a un campo  $B$ , con el que se alínean las moléculas del material para formar un dipolo magnético.

$$
\mu = \mu_0 (1 + \chi_m) = \mu_0 \mu_r \tag{3.2}
$$

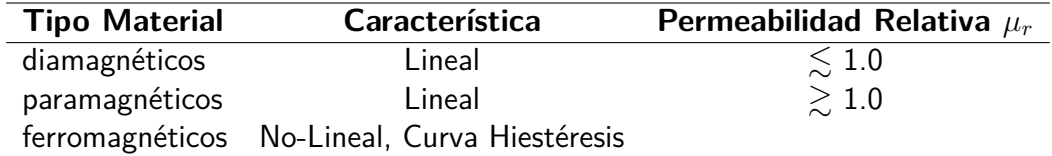

Tabla 3.1: Tipos de materiales según su permeabilidad.

Los materiales ferromagnéticos presentan una relación no lineal en el factor de permeabilidad magnética, la característica de estos es que presentan un momento magnético alto. Entre los elementos que presentan esta característica se encuentran:

- **Hierro**
- Cobalto
- Níquel
- Aleaciones de los anteriores

Sus propiedades principales son:

- 1. Ser magnetizados en muy alto grado mediante un campo magnético.
- 2. Preservan su nivel de magnetización una vez apartados del campo magnético.
- 3. Pierden sus propiedades y se convierten en paramagnéticos en altas temperaturas (de Curie 770◦*C* en hierro).
- 4. son no lineales

La curva de magnetización o hiestéresis representa la relación entre  $\vec{B}$  y  $\vec{H}$ . La forma de esta depende del material específico, el área determina la pérdida de energía (pérdidas por hiestéresis) por unidad de volumen durante un ciclo de magnetización periódica, ocurre en forma de calor. Siendo deseable siempre una espira lo más delgada posible.

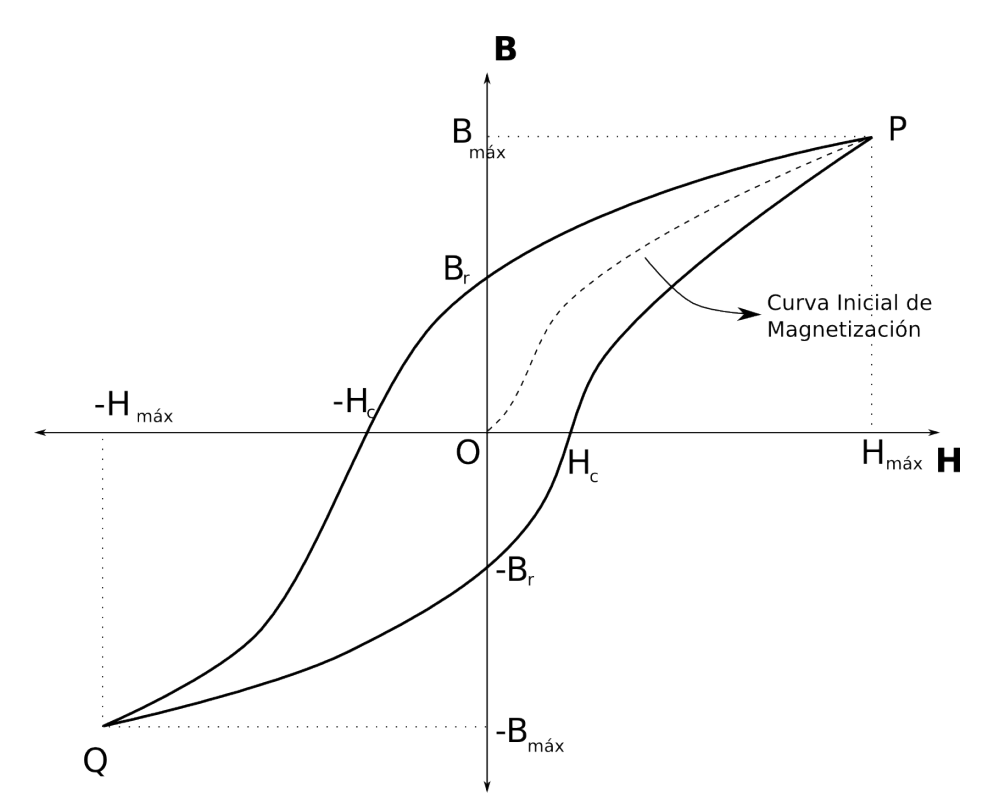

Figura 3.7: Curva de hiestéresis B-H de un material magnético.

Por lo tanto se puede decir que el material con que se trabajará es diverso, del cual mediante su alto grado de magnetización se hace posible separar a los ferromagnéticos del resto de los materiales.

**Geometría.** Debido al proceso de molienda en que no se controlan las Figuras geométricas, sino el tamaño máximo de las partículas *L* mm estas partículas se pueden modelar tanto como esferas o cilindros, siendo en la realidad de múltiples aristas.

#### **3.3.3. Fenómeno Físico.**

La fuerza magnética efectuada sobre la partícula se obtiene a partir de la ecuación de diferencial de fuerza magnética 3.3:

$$
d\vec{F} = I_p d\vec{l'} \times \vec{B} \tag{3.3}
$$

Ahora bien, es necesario ejecutar un trabajo sobre la partícula, levantándola (separándola) una altura (distancia) suficiente del flujo de material. Para esto se debe calcular la siguiente integral de la componente *z*ˆ de la fuerza, estudiando el caso de levantar partículas que van por una correa transportadora.

$$
W = \int_{\breve{e}_z}^{z_d} F_z dz \tag{3.4}
$$

En que la diferencia de distancia se puede expresar como:

$$
h = |e_z - z_d| \tag{3.5}
$$

Además, en que la energía necesaria para elevar una partícula de masa *m* a *z<sup>d</sup>* es igual a la energía potencial.

$$
U = mgh \tag{3.6}
$$

Siendo equivalentes el trabajo que ejerce el electroimán a la energía potencial

$$
W = U \tag{3.7}
$$

Una opción simplificada para llegar a una relación funcional, pero menos precisa del cálculo, se hace mediante aproximaciones de la fuerza y ecuaciones de trayectoria.

#### **3.3.4. Parámetros de Diseño.**

Basados en el análisis formal del funcionamiento del electroimán, se despreden entonces los principales parámetros de diseño a tener en cuenta a la hora de armar un prototipo.

Además de la relación de energía cinética se puede determinar la superficie de detención superior con los factores de roce *µ<sup>e</sup>* y *µc*. Debe bastar con saber que las partículas elevadas se mantienen dentro de una zona de contención para posteriormente ser desplazadas con algún método mecánico.

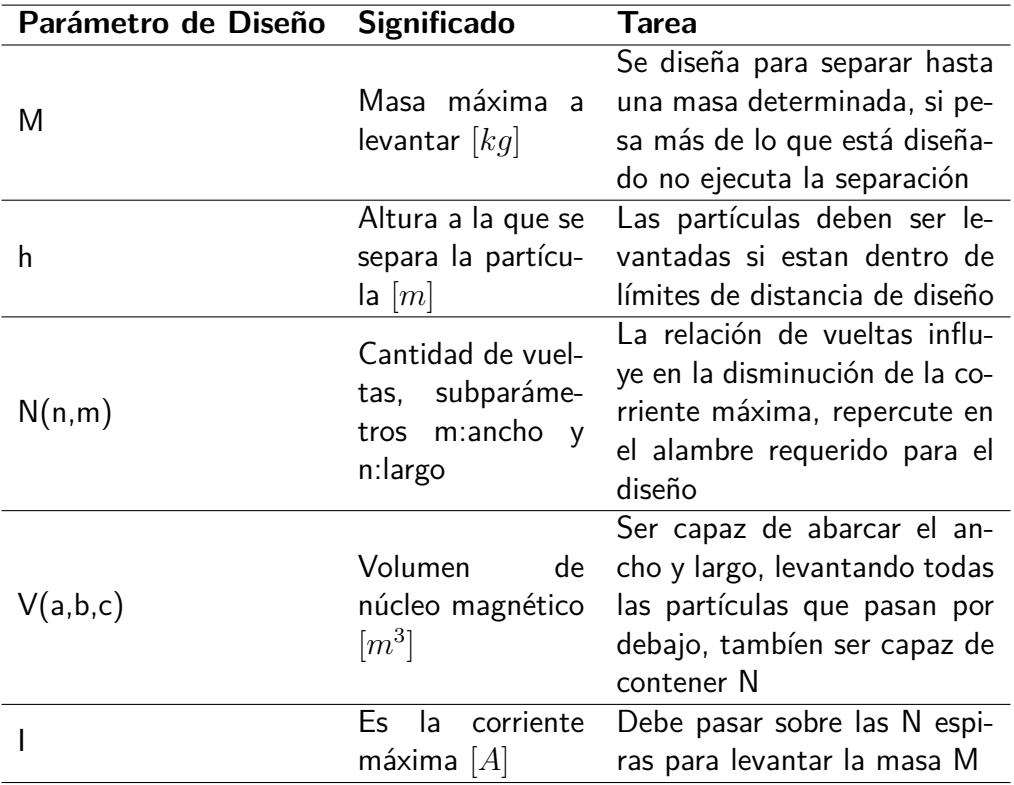

Tabla 3.2: Parámetros para diseño de un electroimán

### **3.4. Separación por Efecto Corona.**

Este método de separación consiste en hacer pasar partículas en un campo ionizado cargándolas. Para luego, según sus propiedades particulares de material, separadas entre metálicas y no metálicas.

#### **3.4.1. Máquina.**

El equipo que realiza la separación por efecto corona utiliza un conjunto de cátodos a cierta distancia de un cilindro rotatorio, conectados a un alto voltaje.

Un cátodo, al ser conectado a un alto voltaje, genera un campo ionizado a partir de la tensión crítica disruptiva. El campo ionizado provoca que las partículas que pasen en su cercanía se carguen. Existen varios diseños de grupos de cátodos para este equipo, en que se requiere siempre alcanzar lo más posible la carga máxima soportada por una partícula.

Tiene un consumo energético por dos partes, la primera por el motor conectado al cilindro y la segunda por la energía que se disipa a partir del cátodo.

El fin de este equipo es lograr que las partículas no-metálicas se queden adheridas por las fuerzas de atracción imaginarias al cilindro, mientras aquellas metálicas se descargan rápidamente y caen, haciendo posible esta separación.

**Componentes.** Las partes que permiten construir un equipo separador por efecto corona son:

Cilindro Metálico

Es el soporte por el cual las partículas ingresan al módulo, son llevadas con velocidad de giro *w*, pasando por el campo ionizado, quedando pegadas las no-metálicas,cayendo las metálicas.

**Motor para Cilindro** 

Es el equipo que permite hacer girar el cilindro, se debe tener un circuito de control de velocidad para calibrar la velocidad óptima de giro.

Escobilla Recolectora.

Recoje las partículas que se quedan adheridas al cilindro, depositándolas en una caja recolectora.

Circuito Alimentación HV.

Es el circuito que permite llevar una alta tensión al cátodo generador del campo ionizado.

Electrodo 1.

Es el conductor por el cual se expone un campo eléctrico ionizado, generando el efecto corona. Es un alambre que se debe extender a lo largo del flujo de partículas. Puede ser también un arreglo con una cantidad mayor a 1 de cátodos.

■ Electrodo 2.

Es el conductor que se ubica algo más abajo y alejado del cilindro, permite mejorar la separación de las partículas.

**Cajas Recolectoras.** 

Permiten recolectar las partículas diferenciadas.

Un modelo típico se puede observar en la Figura 3.8.

#### **3.4.2. Fenómeno Físico.**

En este equipo se utilizan como principios físicos las propiedades de carga y las fuerzas que se ejercen sobre las partículas, siendo éstas de distintos materiales, lo que repercute en diferencias en su comportamiento.

Las descargas por el efecto corona se ven limitadas a un espacio de carga (se observa el efecto del campo en la Figura 3.9), desde donde el plasma emite iones de una polaridad acumulados en la zona extrema del electrodo [33]. Este fenómeno da al electródo una resistancia característica positiva, los incrementos de la corriente requieren altos voltajes en el conductor. Si la corriente en la descarga es suficientemente alta se pueden generar chispas de iones con resistencia característica negativa (Figura 3.10). Dependen también de la polaridad del campo eléctrico y su conFiguración geométrica.

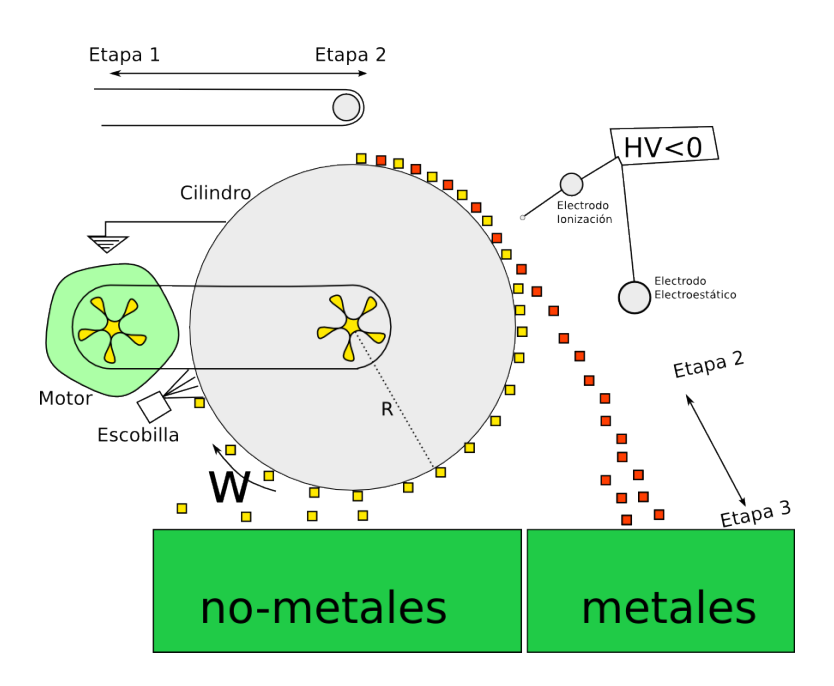

Figura 3.8: Modelo separador efecto corona

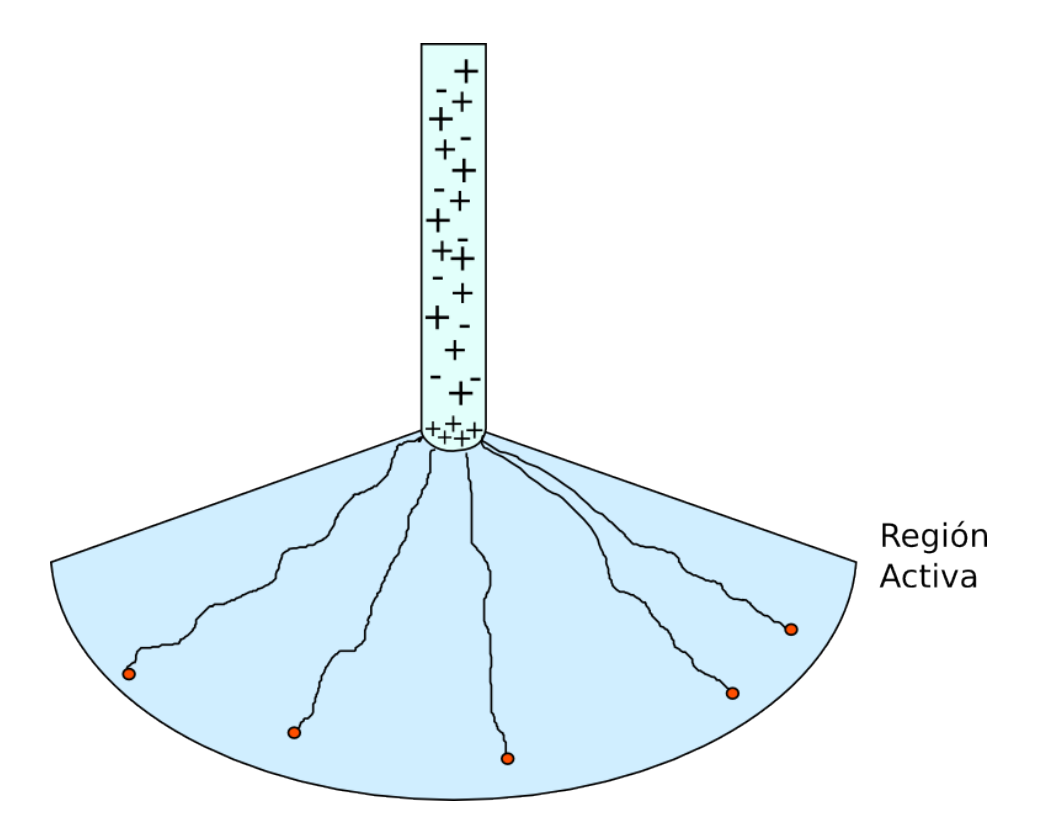

Figura 3.10: Efecto Corona: liberación de iones desde un electrodo.

La zona de plasma se extiende solo unos milímetros en torno a la dirección del campo eléctrico. Fuera de la región, iones producidos en plasma son transportados por el campo eléctrico. La interacción con el aire provoca emisiones de ozono.

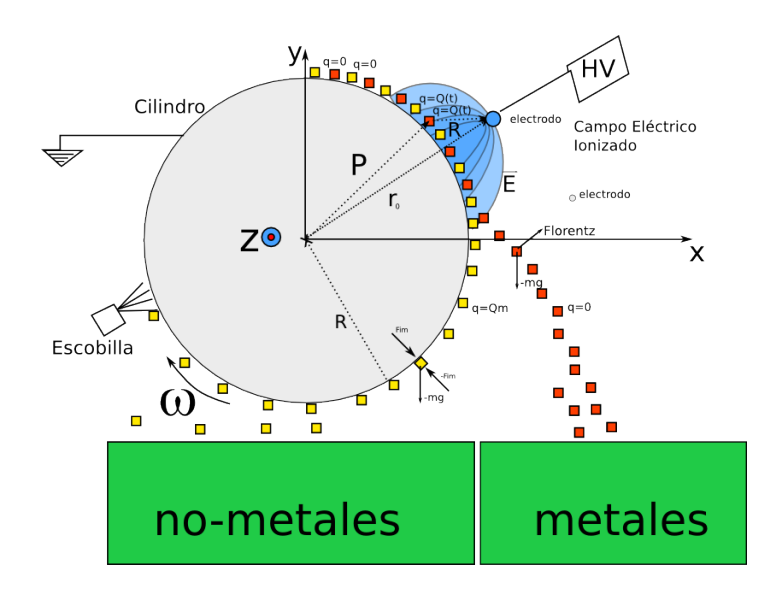

Figura 3.9: Separador Efecto Corona de partículas [13].

Luego, al activarse el campo ionizado ocurre la carga de las partículas en su trayectoria, que se describe en torno al cilindro, con rotación *ω*.

- $\vec{P} = [R' \sin \omega t, R' \cos \omega t, z]$
- $\vec{r} = [r \sin \theta_0, r \cos \theta_0, z]$
- $\vec{B} = \vec{P} \vec{r}$

Un modelo matemático que considera el efecto corona y electrodos ionizado [34] permite explicar cómo ocurre la carga de las partículas que se exponen al campo eléctrico. Se dificulta además el modelo ya que presenta el caso de electrodos ionizados y no ionizados (debido a la superficie que tienen), ya que presentan en el campo puntos de potencial nulo.

En los separadores por efecto corona que consideran un tambor giratorio, se pueden modelar con un electrodo dual conectado a una fuente de alto voltaje negativo frente a un cilindro conectado a tierra. El radio del cilindro debe ser significativamente mayor que el el espacio inter-electrodos y las dimensiones características de los otros electrodos. De esta manera se hace posible modelar el sistema como un electrodo radial, uno puntual y un plano de tierra 3.11.

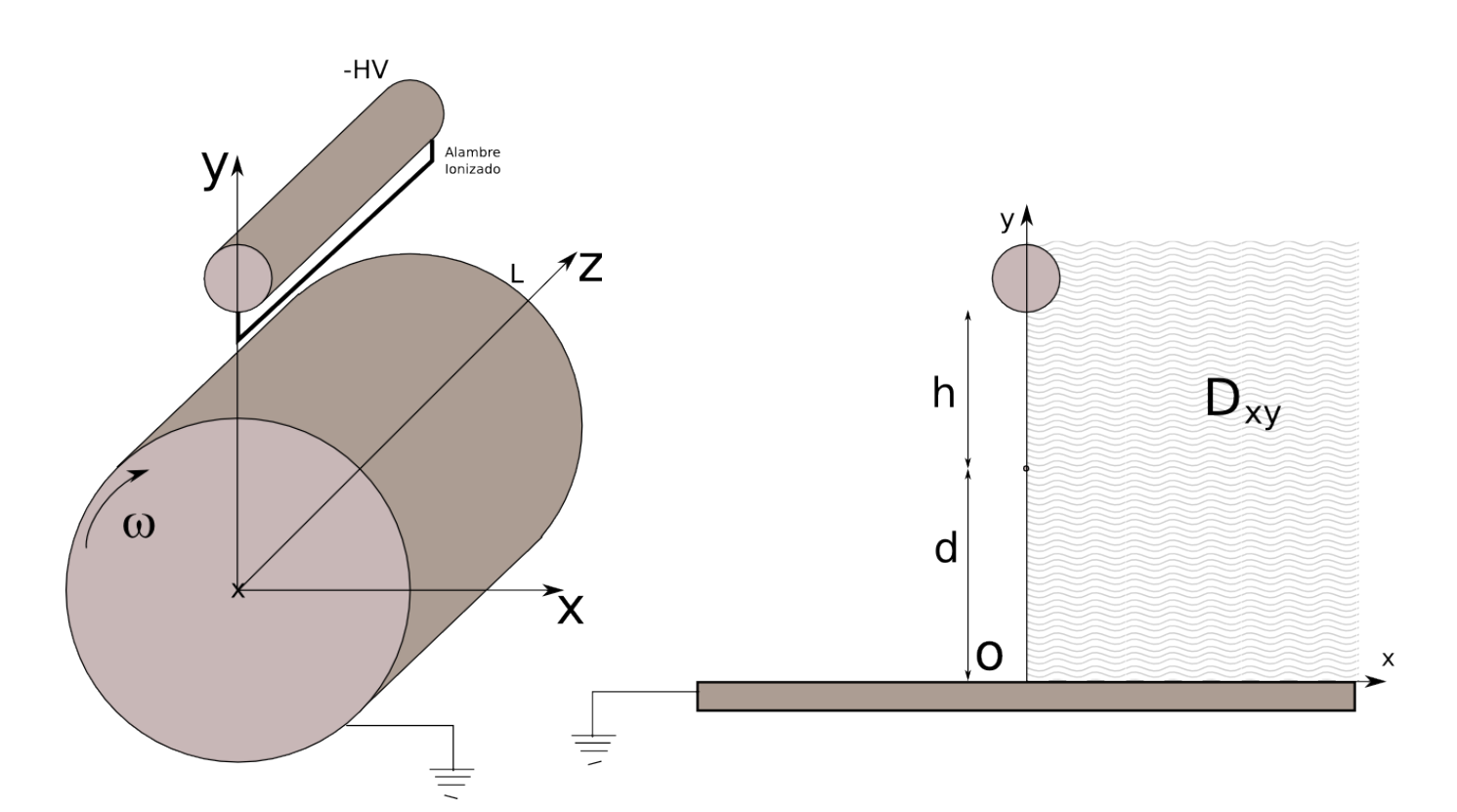

Figura 3.11: Modelo equivalente de electrodo dual y electrodo tierra.

En el electrodo dual, ambos conductores van conectados al alto voltaje, sin embargo solo el electrodo de alambre, debido a su radio pequeño, está ionizado. La carga iónica es rechazada por el electrodo de cilindro, dejando que la carga se concentre en el alambre.

El modelo físico de un campo eléctrico afectado por un permantente flujo de iones generados en la superficie del alambre se puede simplificar como sigue:

- 1. Las descargas por corona se consideran solamente a partir del generador monopolar de iones negativos, todo fenómeno relacionado con la generación de los iones se desprecia.
- 2. El medio es aire, por lo que  $\vec{D} = \epsilon_0 \vec{E}$  siendo la relación entre el desplazamiento eléctrico y el campo de fuerza, respectivamente, y la constante es la permitividad en vacio.
- 3. Las descargas por corona se asumen estables y distribuidas uniformemente en la superficie del alambre ( y en todo su largo).

Con esto, se puede determinar el campo eléctrico *E~* afectado por el espacio de carga iónica, a partir de las siguientes ecuaciones:

1. Ecuación de Poisson

$$
\Delta \Phi = -\frac{\rho}{\epsilon_0} \tag{3.8}
$$

Donde *ρ* es la densidad de carga iónica espacial y Φ es el potencial eléctrico relacionado

con el campo a través de

$$
\vec{E} = -\nabla\Phi\tag{3.9}
$$

2. Ley de conservación de carga

$$
\nabla \cdot \vec{j} = 0 \tag{3.10}
$$

Donde  $\vec{j} = \rho K_i \vec{E}$  es la densidad de corriente por corona cuando la difusión de corriente es despreciada,  $K_i = 2 \cdot 10^{-4} m^2 / V \cdot s$  es la movilidad del ion.

Considerando las descargas por corona constantes y uniformes a lo largo de todo el alambre ionizado y porque *L r*,*d*, o *h*, el problema de campo eléctrico y espacio de carga tiene una simetría 2-D en el eje  $Ox$ ; esto reduce el dominio de investigación al cuadrante  $x \geq 0, y \geq 0$ , denotado por *Dxy*. Las condiciones de borde son de tipo Dirichlet para el alambre y el electrodo no ionizado ( $\Phi = \Phi_0$  el potencial aplicado) y el potencial en el plano de tierra  $\Phi = 0$ . En el eje de simetría se imponen condiciones de tipo Neummann *d*Φ*/dx* = 0.

Para la ecuación de conservación de carga, las condiciones de borde se imponen con una densidad de carga homogénea alrededor de la superficie del conductor  $ρ_0$ , que se puede conocer ocupando la fórmula de Peek [35] para encontrar el valor del campo eléctrico inicial para efecto corona.

$$
E_p = E_R \delta_R \left( 1 + \frac{k_r}{\sqrt{r \delta_R}} \right) \tag{3.11}
$$

En que  $E_r = 31 \cdot 10^5 V/m$ ,  $\delta_R = 3,29p/T$  p es la presión del aire, T la temperatura absoluta,  $k_{r}~=~0{,}0309m^{1/2}$  y  $r$  el radio del alambre ionizado. Además se utilizan las hipótesis de Kaptzov<sup>[35]</sup> en que, para todo voltaje aplicado  $\Phi > \Phi_p$ , el valor de  $\rho_0$ , se asume constante a lo largo del alambre, determinado por el valor del campo eléctrico  $E(M) = E_p$ 

Con esto, se puede determinar una solución computacional al campo eléctrico, detallado a continuación, en que es posible aplicar técnicas  $(\text{MEF}^2; \text{MDF}^3)$  que tienen que ver con la integración de la ecuación de conservación de carga.

El desarrollo de esta integración se puede encontrar en [36],[37] y [38]. Se observa en este caso un punto de singularidad correspondiente al alambre, ubicado entre el plano de tierra y el cilindro conectado a alto voltaje, lo que dificulta el desarrollo de una malla simple.

Como segundo paso, se desarrollan técnicas numéricas para resolver las ecuaciones de Poisson(MDF) y de conservación de carga(MEF), donde la solución del campo se obtiene por la técnicas de aproximaciones sucesivas.

Dado esto, la distribución de carga espacial se presenta en el cilindro libre de cargas iónicas limitada por la linea de separación que comienza con un punto de singularidad E=0. La fuerza del campo eléctrico y la densidad de carga iónica en el plano de tierra depende de la posición

 $2$ MEF: Técnica numérica para resolver ecuación de conservación de carga.

<sup>3</sup>MDF: Técnica numérica para resolver ecuación de Poisson.

del electrodo dual. La representación de las líneas de campo para este conjunto se puede observar en la Figura 3.12

Cuando el cilindro está cerca del alambre, el campo eléctrico en superficie del alambre es muy bajo, y en consecuencia, la inyección de carga es baja también. Para pequeños valores de h, la región de carga iónica esta muy determinada. Sin embargo, para distancias mayores en x, no es importante la posición del cilindro con las fuerzas de campo eléctrico.

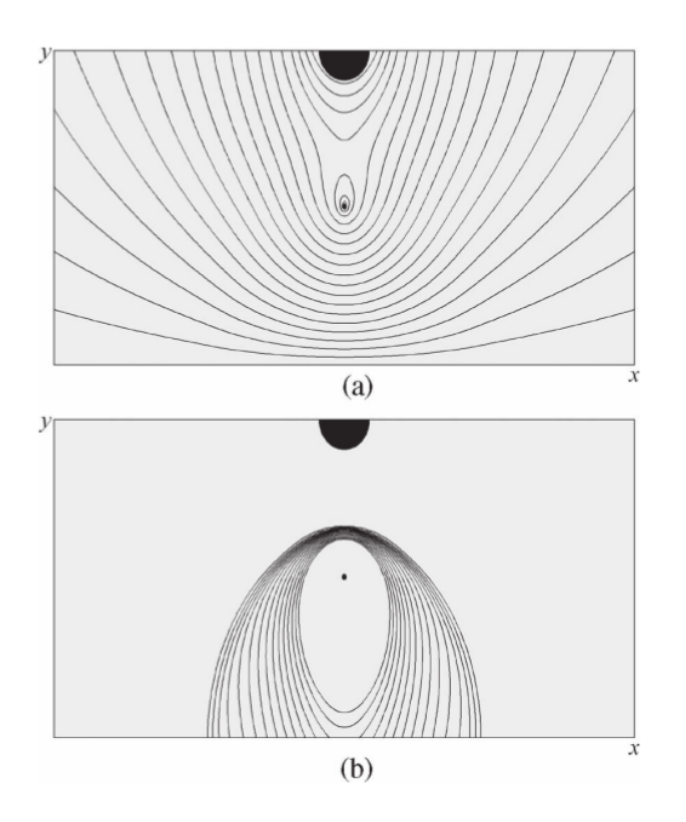

Figura 3.12: a) Líneas de campo equipotencial, b) Líneas de igual densidad de carga.

#### **3.4.3. Partículas**

La calidad de la separación <sup>4</sup> depende fuertemente de la eficiencia con que el efecto corona aporta a cargar las partículas (intensidad de la ionización sobre la superficie del tambor). Hay que reconocer diferenciadamente entre particulas no-metálicas aislantes y partículas metálicas ya que su comportamiento difiere sustantivamente y es en este punto donde se hace posible la separación.

Para modelar físicamente el fenómeno de carga, se asume lo siguiente:

1. Las partículas aislantes son esferas de diámetro  $d_P$  y permitividad dieléctrica  $\epsilon_r$ ; se mueven en la dirección Ox con una velocidad uniforme *V<sup>P</sup>* igual en magnitud a la velocidad lineal de la superficie del cilindro rotatorio.

<sup>4</sup> en base a porcentaje de partículas metálicas que caen en recolector de partículas no-metálicas

- 2. Las partículas son colocadas en la superficie del plano de tierra. Si son aislantes, su carga no es afectada por el contacto con el electrodo metálico; si son conductoras, adquieren una carga electroestática de inducción como se verá más adelante.
- 3. La influencia de la distribución espacial de las partículas es despreciada.
- 4. Una pequeña partícula esférica (aislante o conductora) ubicada en la superficie de plano tierra es considerada sujeta a un campo eléctrico constante y a una densidad de carga constante, igual a los valores de los parámetros físicos encontrados en el centro del modelo matemático [34] . Además se desprecian otros efectos aledaños en caso de que la partículas superen un diametro de 1mm.

Con estos datos asumidos, se hace posible utilizar la ecuación de Pauthenier [39].

$$
\frac{dQ_P}{dt} = \frac{1}{\tau} Q_P^s \left( 1 - \frac{Q_P}{Q_P^s} \right)^2 \tag{3.12}
$$

Donde la constante característica de carga del material es.

$$
\tau = \frac{4\epsilon_0}{\rho K_i} \tag{3.13}
$$

En que  $Q_P^s$  representa la maxima carga de la partícula, o carga de saturación.

$$
Q_P^s = 3\pi\epsilon_0 d_P^2 E \frac{\epsilon_r}{\epsilon_r + 2} \tag{3.14}
$$

Para conocer cómo ocurre la carga de la partícula, se debe integrar en el tiempo, para esto el proceso de carga se divide en tramos de tiempo muy cortos. Las particulas entran al campo ionizado sobre el plano de tierra en el punto (x=-4d,y=*d<sup>P</sup> /*2) y lo dejan en (x=-4d,y=*d<sup>P</sup> /*2). En cada posición de la partícula se calcula el campo y la densidad de carga, siendo evaluado la característica *τ* y la carga de saturación *Q<sup>P</sup>* .

Mientras *Q<sup>P</sup>* sea más pequeño que la carga de saturación en un punto dado (x,y) la partícula continúa acumulando carga eléctrica; si  $Q_P \leq Q_s$  el proceso se detiene.

**Inducción de carga en partículas conductoras.** Una partícula esférica en contacto con un electrodo metálico afectados por un campo eléctrico *E~* adquiere, por inducción, una carga eléctrica *Qpc* determinada por la siguiente fórmula.

$$
Q_{pc} = \frac{1}{6}\pi^3 \epsilon_0 d_P^2 E \tag{3.15}
$$

Por lo tanto, se requiere conocer el campo eléctrico sobre la superficie del plano de tierra para cada posición de la partícula.

Utilizando estos modelos y calculando sus valores para las partículas en una geometría determinada, se puede decir que aquellas aislantes dependen fuertemente de la geometría para lograr un nivel de adherencia adecuado para lograr una separación efectiva de las conductoras. **Estudio del movimiento de las partículas.** Cada partícula que recorre la línea, en esta etapa, circuncinda el tambor describiendo una posición angular dada por [40].

$$
\beta = \omega t = \arccos \frac{(F + F_c)}{mg}
$$
\n(3.16)

En donde:

F: fuerza eléctrica global.

*Fc*: fuerza centrípeta

m: masa de la partícula

g: aceleración gravitacional.

Para una esfera de radio  $R = d/2$  y carga Q.

La fuerza de campo eléctrico se define por

$$
F_q = Q(t)\vec{E} \tag{3.17}
$$

La fuerza por método de imágenes:

$$
F_i = -\frac{Q(t)^2}{4\pi\epsilon d^2}\hat{\rho}
$$
\n(3.18)

Debiendo mantener una valor suficiente, tal que se quede adherida al tambor, en caso de particulas aislantes.

$$
F_i > F_c - F_g \cos \beta \tag{3.19}
$$

Donde la fuerza centrípeta es

$$
F_c = m\omega^2 R \tag{3.20}
$$

Entonces las fuerzas por campo se determina por

$$
F = F_q + F_i \tag{3.21}
$$

**Efectividad de recuperación** La recuperación mediante este método de los metales depende principalmente de tres factores [13]:

- Tamaño de partículas.
- Velocidad rotación del tambor.
- ConFiguración de Electrodo Efecto Corona.

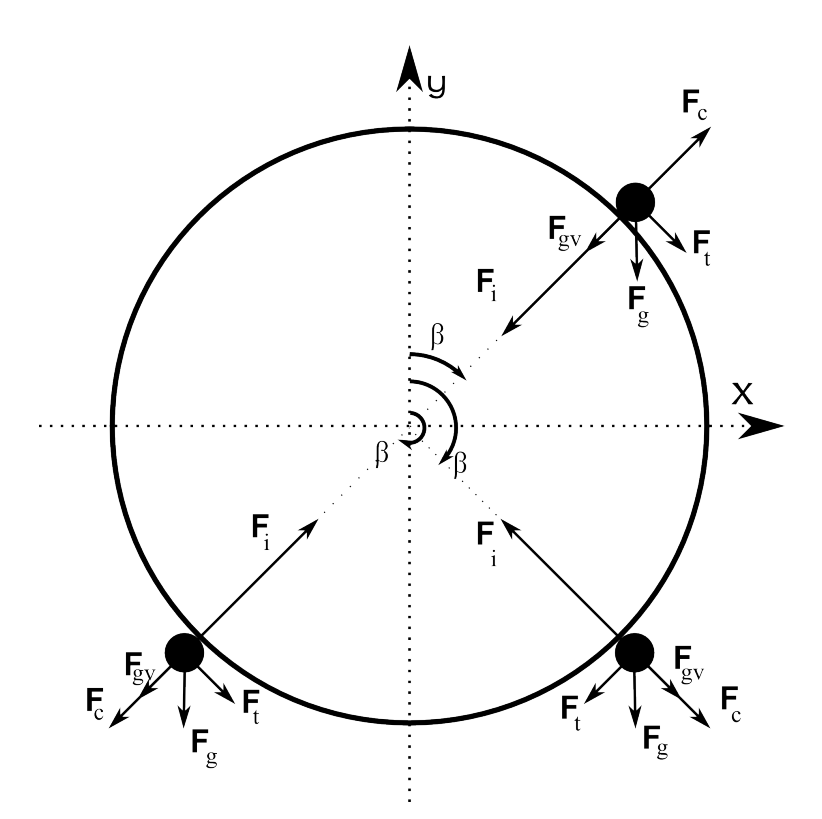

Figura 3.13: Fuerzas sobre partículas aislantes en tambor [14].

En cuanto a tamaño de partícula repercute en un índice (grado) de liberación de los metales respecto al material no metálico.

Ahora bien, se define un índice se eficiencia en la separación, establecida por la siguiente ecuación.

$$
\eta = \frac{(\alpha - \theta)(\beta - \alpha)}{\alpha(\beta - \theta)} 100\,\%
$$
\n(3.22)

En donde *α, β, θ* representan el grado de separación entre sin metal, con mezcla, solo metal respectivamente.

Para una conFiguración de dos electrodos negativos [41], uno de ionización y otro estático, con una tensión de 46kV. Luego de ser separadas las muestras fueron disueltas en agua regia y analizadas por medidas de absorción atómico por espectometría.

De este esquema de separación es posible obtener una separación primaria de elementos ferromagnéticos y cobre, como elementos principales. El monto de material magnéticos ronda el 3 % del total del peso del desecho, en cambio el cobre rodea el 40 %, luego el níquel con cerca del 15 %, mostrando altos niveles de concentración de mineral en la selección de material conductivo. Sin embargo, debido a los intrusivo del procedimiento de molienda, fracciones de metal quedan seleccionadas por la adherencia con el material no metal incorrectamente.

Otro experimento realizado por Lie, Xu y Zhou [42] se investiga principalmente el tamaño óptimo para las partículas para lograr una mayor eficiencia en la separación metal no-metal.

Realiza el estudio con cinco muestras desde 0.2mm hasta 1.2mm, secadas durante unas 3 horas para disminuir el impacto de la humedad en el proceso. Concluyendo que, para un trabajo de nivel industrial, las partículas deben ubicarse en un tamaño entre 0.6mm y 1.2mm.

#### **3.4.4. Parámetros de Diseño.**

Basados en el análisis formal del funcionamiento del separador por efecto corona, se desprenden entonces los principales parámetros de diseño a tener en cuenta a la hora de armar un prototipo (Tabla 3.3).

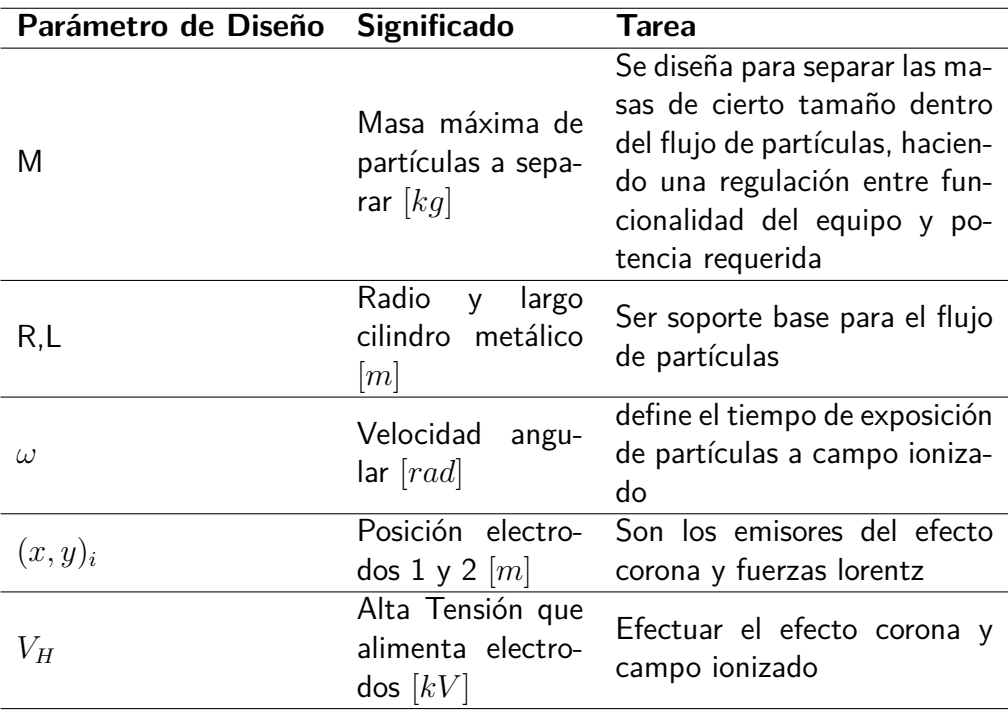

Tabla 3.3: Parámetros para diseño de un separador por efecto corona.

## **3.5. Separación por Corrientes Eddy.**

El separador por corrientes Eddy se utiliza para diferenciar distintos tipos de partículas metálicas mediante el efecto producido al exponerlas a un campo magnético que cambia con el tiempo, tomando como referencia la partícula. En la partícula aparece una corriente residual en torno a la forma de la partícula, con esto se provoca una fuerza final que causa un alejamiento de su trayectoria natural (sin campo magnético).

| <b>Elemento</b> | $\sigma(\frac{10^{-c}}{2})$ | $\frac{(0)kg}{m^3}$ |      |
|-----------------|-----------------------------|---------------------|------|
| AI              | 0.35                        | 2.7                 | 13.1 |
| Сu              | 0.59                        | 8.9                 | 6.6  |
| Ag<br>-         | 0.63                        | 10.5                | 6.0  |
|                 | 0.05                        | 11.3                | 4    |

Tabla 3.4: Metales principales y parámetros característicos. Fuente: Wikipedia

#### **3.5.1. Máquina.**

Existen cuatro modelos elementales, entre los más estudiados, que permiten realizar la función de separación, que se diferencian por construcción, eficiencia y costos; pero el principio de funcionamiento es el mismo.

- Arreglo Vertical de magnetos permanentes inclinados y entrehierro.
- Doble Disco rotatorio con magnetos permanentes y entrehierro.
- Tambor con Arreglo de imanes permanentes giratorio al final de líneas de transporte.
- Bobina con entrehierro y con campo magnético oscilando a alta frecuencia.

Dadas estas configuraciones de arreglos de magnetos, se procede a explicar su construcción para poder notar sus diferencias materiales y estimaciones de costos.

**Arreglo Vertical de magnetos permanentes inclinados y entrehierro (VEC).** Se configuran dos conjuntos de magnetos inclinados y montados sobre paredes verticales. Estos conjuntos son correspondientemente de polaridad inversa, confrontándose a una distancia pequeña pero suficiente para dejar caer las partículas a separar [15] (Figura 3.14).

Se observa que los dipolos magnéticos deben ser de tipo permanente, en una cantidad significativa para realizar el efecto deseado, pueden llegar a ser de alto precio dependiendo de su tamaño. Sin embargo, no hay gasto de energía al momento de poner en funcionamiento el sistema.

En cuanto a trayectoria de las partículas, aquellas que son de material conductor y tienen características suficientes en sus otros valores de importancia (se define un factor de calidad que depende de éstos parámetros) son desviadas de la trayectoria vertical, siendo separadas del resto.

En consecuencia, para realizar una selección fina de varios tipos de conductores se requeririá definir cotas para el valor de campo magnético o varios VEC en cascada que permitan separar distintos tipos de conductores (en número mayor a 2).

**Doble Disco rotatorio con magnetos permanentes y entrehierro (RDS).** Bajo el mismo principio que el VEC, pero añadiendo un efecto mayor en rotación y disminuyendo la utilización de magnetos en su cantidad, se conFigura un arreglo polar de dipolos magnéticos

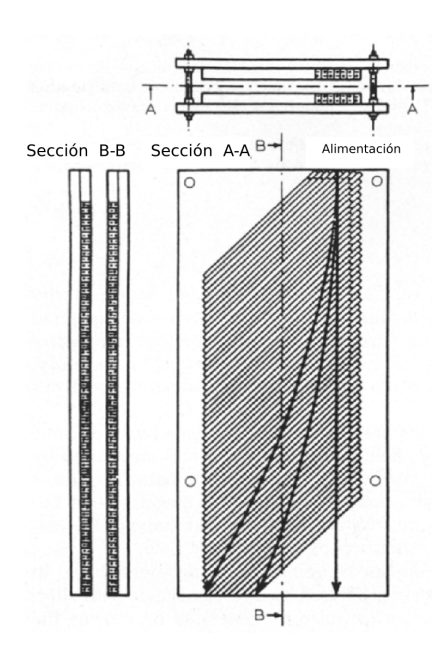

Figura 3.14: Separador VEC, vista esquemática. Fuente: Van der Valk [15]

en torno a un eje, en dos conjuntos confrontados a una distancia suficiente para hacer pasar las partículas a separar [16] (Figura 3.15).

En este separador es posible encontrar a lo largo del radio distintos factores de calidad en la ejecución de su función, encontrandose una curva asociada 3.16.

Con esto se hace posible determinar el punto en que las partículas son expulsadas con mayor fuerza de la trayectoria vertical.

En otro análisis, se puede decir que en su construcción puede ser de menor costo, ya que requiere una menor cantidad de magnetos permanentes, sin embargo en su operación requiere de un consumo de energía, para el motor que haga girar los discos.

**Tambor con Arreglo de imanes permanentes giratorio al final de líneas de transporte.** Se puede decir que esta opción es un derivado del anterior, pero cuya conFiguración permite un tratamiento menos limitado en el tamaño logitudinal del alimentador, logrando con esto permitir su instalación en líneas de producción industriales, al colocar en su longitud axial los magnetos [17].

Como se observa en la Figura 3.17 las partículas metálicas de parámetros suficientes se levantan debido a las fuerzas de expulsión que se activan en consecuencia de las corrientes eddy que aparecen en las partículas al ser expuestas a un campo magnético variable. Esto, en consecuencia, permite distintas trayectorias haciendo posible la separación.

En la industria este método se utiliza mucho en separación de aluminio, ya que el factor de éste es bastante alto, lo que permite campos magnéticos no muy fuertes y velocidades dentro de intervalos usuales.

En cuanto a su construcción, se construye con magnetos longitudinales en torno al cilindro,

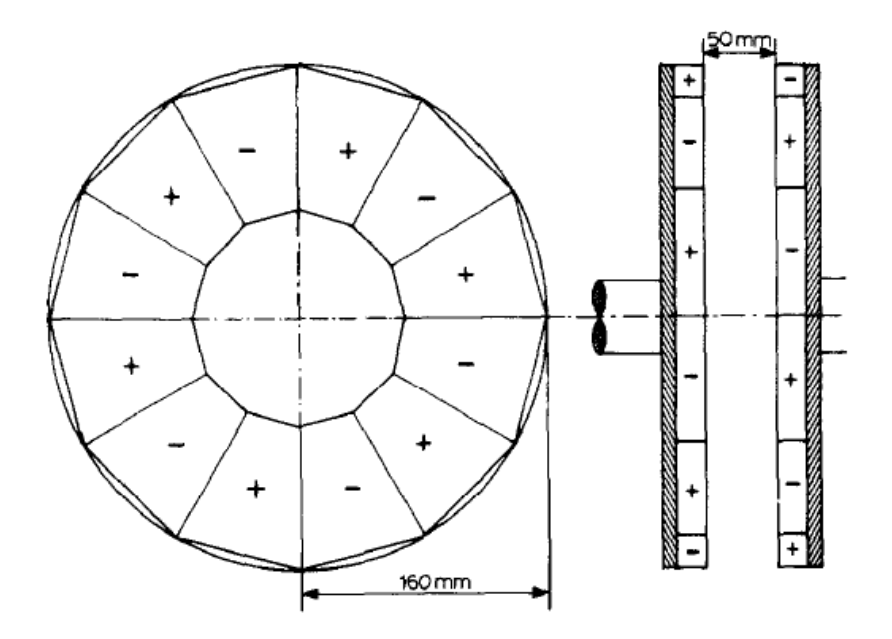

Figura 3.15: Separador RDS, vista esquemática. Fuente Braam [16]

y tiene un consumo de energía del motor al hacer rotar el tambor. Los costos pueden ser compensados por la tasa de recuperación del metal (Al).

Otra opción bastante productiva es colocar el cilindro rotatorio con cierta inclinación en la horizontal[18], en medio de la cinta transportadora del material, haciendo saltar las partículas a una zona limpia de la cinta u otra cinta dedicada, logrando la separación en la horizontal 3.18.

Existe otra conFiguración, utilizando la misma arquitectura, que permite mejorar la selección; se hace colocando el alimentador de partículas por debajo del tambor rotatorio [19], tal como muestra la Figura 3.19

Acá la gran diferencia es la posición espacial; en la investigación se muestra claramente que es una buena conFiguración para poder separar partículas Cu-Al mezcladas bajo los parámetros encontrados empíricamente.

**Bobina con entrehierro y con campo magnético oscilando a alta frecuencia.** En esta arquitectura se utiliza el principio de una campo magnético variable sobre la partícula en que, a diferencia de los casos anteriores con magnetos permanentes en movimiento, el núcleo permanece estático y es el campo mismo que oscila a una alta frecuencia. Esto es posible gracias al trabajo conjunto de la generación de una señal con componentes electrónicos, amplificándola y conectándola a la bobina. Para potenciar el trabajo sobre las partículas se utiliza un núcleo de ferrita de tipo toroidal, con un corte pequeño permitiendo un entrehierro por el que se hacen pasar las partículas [20].

En tamaño es bastante pequeño para hacer lo mismo que hacen los otros sistemas, además de poder, a partir de éste, construir arreglos que tengan campos a diferentes frecuencias permitiendo realizar separación de varios tipos de metales un el mismo proceso encadenado.

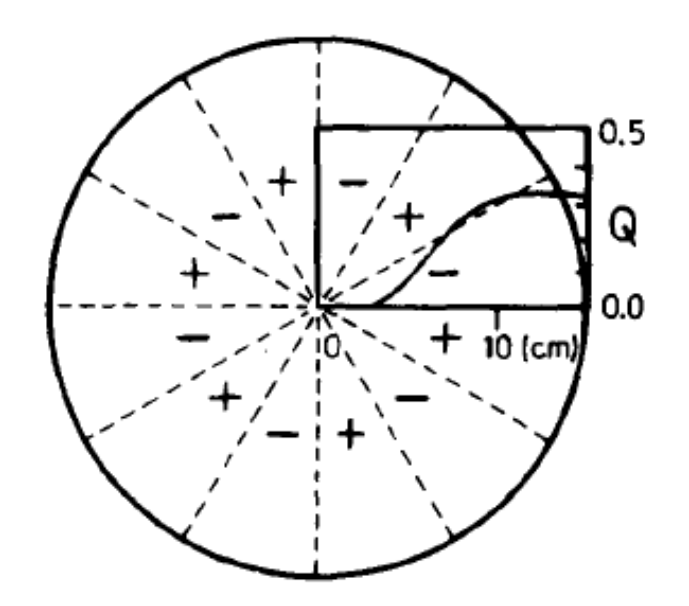

Figura 3.16: Factor de Calidad a lo largo del radio en un RDS. Fuente: Van der Valk [15]

Gran parte de sus componentes son de fácil construcción a excepción de la electrónica que genera la señal a alta frecuencia (variable además). En el caso investigado se utiliza un generador, ya que el objetivo principal es netamente verificar si la separación puede ocurrir en esta modalidad.

Entre los componentes a destacar se encuentran:

- 1. Fuente de Poder: Alimenta la bobina.
- 2. Capacitor Variable: Dos conectores conectados en serie o paralelo permiten distintas capacitancias.
- 3. Generador de Funciones: Un equipo complejo que entrega señales a des frecuencias bajas a altas.
- 4. Amplificador: Aumenta la magnitud de la amplitud de la señal del anterior.
- 5. Osciloscopio: Equipo que permite controlar la señal que se entrega.
- 6. Cinta alimentadora: Por donde se transportan las partículas previamente al equipo.
- 7. Vibrador: Un sistema vibrador que permite el avanze de las particulass controladamente.
- 8. Núcleo de Ferrita: El alma por donde pasa el flujo magnético, debe tener un espacio de entrehierro.

Se continúa el estudio de este tipo de separador utilizando este último dispositivo.

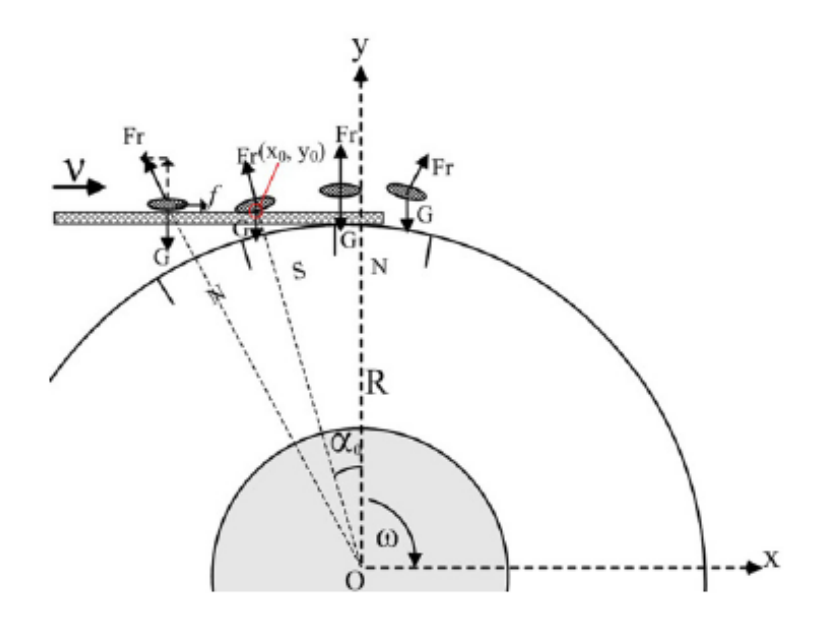

Figura 3.17: Esquema de funcionamiento tambor separador. Fuente: Ruan [17]

#### **3.5.2. Partículas.**

Un factor de gran influencia son las características de las partículas sobre las cuales se ejerce al campo magnético. Tanto como el tamaño, la forma y propiedades materiales como la conductividad son determinantes para definir si hay algún efecto notable y la trayectoria de ellas. Además los factores ambientales como la humedad también intervienen en el resultado de la separación.

Se definieron muestras de mezclas de partículas metálicas, las cuales se hicieron pasar por cinco rondas hasta obtener el 100  $\%$  de separación. En éstas pruebas se toma además como dato la tasa de separación en un tiempo determinado.

Una conclusión general, es que el tamaño de partícula en que ocurre el proceso más eficiente de separación se encuentra entre 0.5mm a 1mm. Se necesita además formas bastante homogéneas entre si y un ambiente seco. Con esto controlado, se pueden lograr mejores resultados.

### **3.5.3. Fenómeno Físico.**

Más allá de la arquitectura particular a utilizar para realizar esta separación, se hace necesario conocer los principios físicos que permiten llevarla a cabo. Se debe considerar siempre que sobre la partícula hay variaciones de campo magnético que llegan a ella. Con esto, debido a que ocurre en un espacio físico y en el tiempo, se puede definir una fuerza electromagnética producto de esta influencia.

Los principios de campos magnéticos variables fueron estudiados por Faraday, resultando de sus análisis que existe una fuerza adicional a la efectuada por campos sobre cargas en

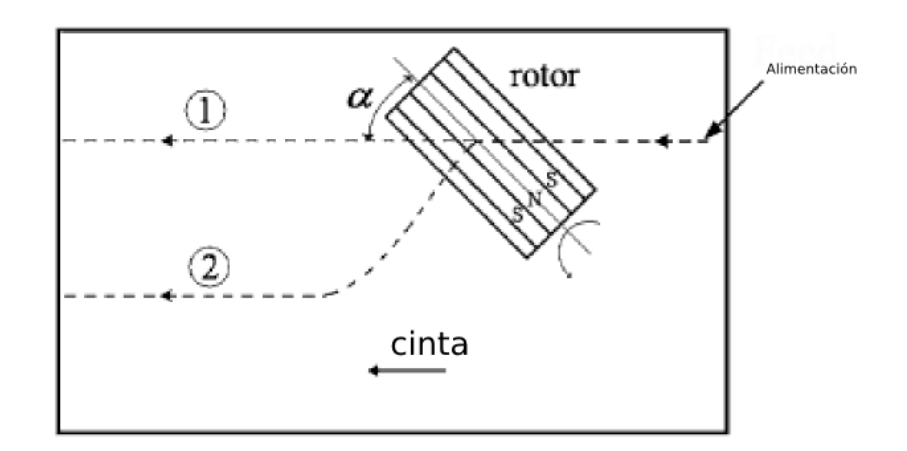

 $\bigcap$ Trayectoria de partículas débilmente conductoras

 $(2)$ Trayectoria de partículas fuertemente conductoras

Figura 3.18: Esquema de funcionamiento tambor separador inclinado. Fuente: Mihai [18]

movimiento que definió como fuerza electromotriz (fem). Esta fuerza juega un importante rol en el comportamiento del electromagnetismo que varía con el tiempo.

Esta fuerza consiste en que una partícula conductora que atraviesa un campo alterno, se activa una corriente inducida en la superficie, llamada corriente de Eddy. La fem inducida está dada por:

$$
\varepsilon = -\frac{d\phi}{dt} \tag{3.23}
$$

Donde *φ* corresponde al flujo magnético. La ecuación define la fem en términos de la tasa de cambio del flujo sobre la partícula en cualquier instante de tiempo. Esta ley de Faraday, es aplicable a los siguientes casos:

- 1. Un bobina estacionaria cuyo campo cambia con el tiempo
- 2. Una bobina moviéndose en un campo independiente del tiempo

Se define además la convención de que las corrientes de la fem en sentido del reloj son positivas, y el flujo positivo es dirigido hacia el exterior. El signo negativo da la corrección a la dirección de la fem. La polaridad inducida produce una corriente que es resultado del campo magnético inducido en torno a la partícula opuesto al campo original. Esto es la ley de Lorentz.

La fuerza del campo magnético por corrientes eddy dentro de la partícula se llama Fuerza de Lorentz. Esta dada por la ecuación de carga-movimiento, que es la suma vectorial de la fuerza eléctrica  $e\vec{E}$  y la fuerza magnética  $e(\vec{v}\times\vec{B})$  actuando sobre una carga  $e$  que tiene una velocidad de movimiento  $\vec{v}$ .

$$
\vec{F} = e \cdot (\vec{E} + \vec{v} \times \vec{B}) \tag{3.24}
$$

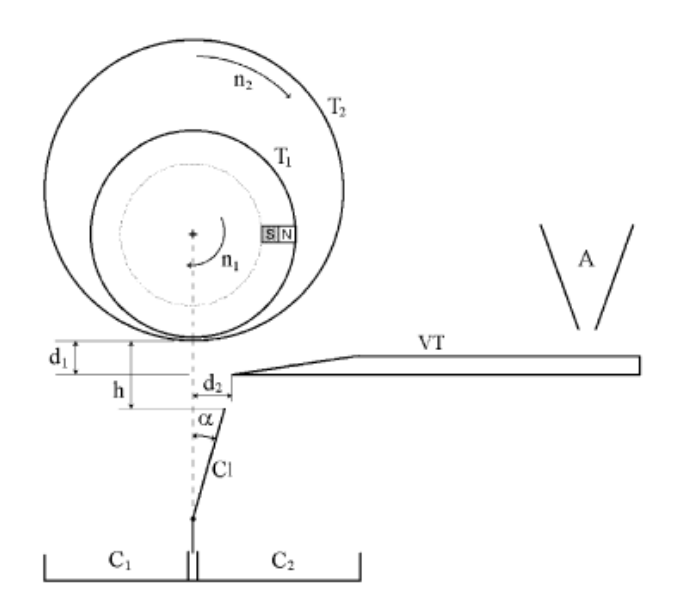

Figura 3.19: Esquema de funcionamiento tambor colocado sobre alimentador [19]

En cuanto a la orientación de las fuerzas, es de importancia para este caso la dirección de la fuerza magnética, ya que es perpendicular a ambos vectores que la producen.

Con esto, se han diseñado dispositivos que emplean esta propiedad, logrando la separación de mezclas de partículas metálicas.

De entre las cuatro configuraciones básicas posibles para este tipo de separador, se estima que, para el desarrollo de un prototipo, los costos de construcción son más bajos para el último caso, bobina con campos variable, ya que los arreglos de imanes permanentes son de alto precio en la industria.

Según lo presentado por Naidu [20], dice que Saviliev desarrolló una teoría del comportamiento de este dispositivo para los campos magnéticos resultantes y Kim estudió más a fondo el efecto sobre las partículas conductoras.

Al exponerse las partículas conductoras a un campo magnético ellas exhiben un momento magnético. Este momento magnético *M~* , relacionado con la intensidad de campo magnético y la permeabilidad magnética del material, es atribuido a una corriente eddy en las partículas por un campo eléctrico.

Un campo magnético variable, para el caso de funciones sinusoidales, se puede expresar cómo:

$$
\vec{B} = \vec{B}_0 \exp(i\omega t) \tag{3.25}
$$

De aquí es posible obtener la relación entre el campo magnético expuesto y el momento magnético volumétrico.

$$
\vec{M} = \alpha V_p \vec{B} \tag{3.26}
$$

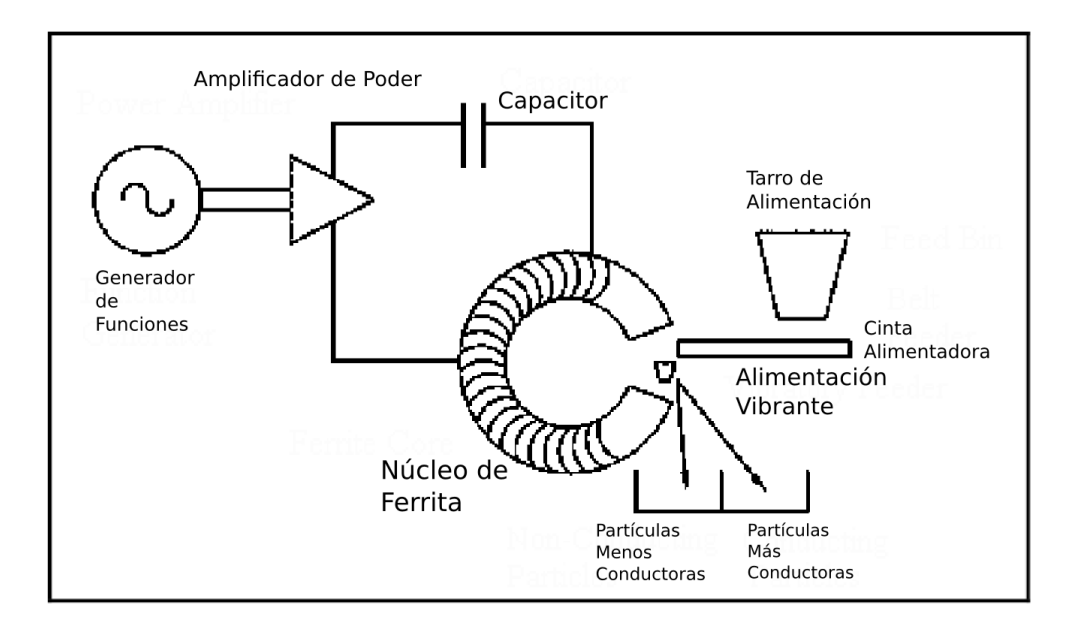

Figura 3.20: Esquema de funcionamiento Separador por Bobina y Campo a Alta Frecuencia [20].

donde *α* es el coeficiente magnético de polarización, dependiente de la frecuencia , conductividad eléctrica y diámetro de la partícula (esférica). Además es de componente compleja, del tipo.

$$
\alpha = \alpha' + \alpha''i \tag{3.27}
$$

donde el componente real es

$$
\alpha' = -\frac{3}{8\pi} \left[ 1 - \frac{3\delta \sinh(d/\delta) - \sin(d/\delta)}{2r \cosh(d/\delta) - \cos(d/\delta)} \right]
$$
(3.28)

y la componente imaginaria:

$$
\alpha'' = -\frac{9\delta^2}{16\pi r^2} \left[ 1 - \frac{r \sinh(d/\delta) + \sin(d/\delta)}{\delta \cosh(d/\delta) - \cos(d/\delta)} \right]
$$
(3.29)

siendo *δ* correspondiente al factor de capa de superficie, que se obtiene a partir de la ecuación:

$$
\delta = \sqrt{\frac{2}{\mu_0 \omega \sigma}} \tag{3.30}
$$

Utilizando el sistema de unidades internacional.  $\mu_0 =$  4  $\pi \times 10^{-7}$  [m kg  $s^{-2}$   $A^{-2}$ ],  $\omega = 2 \pi f[s^{-1}]$ y conductividad eléctrica de la partícula *σ* [*m*<sup>−</sup><sup>3</sup>*kg*<sup>−</sup><sup>1</sup> *s* <sup>3</sup>*A*<sup>2</sup> ]

La profundidad superficial varía sustancialmente a la inversa del cuadrado de la raíz de la frecuencia con la conductividad de las partículas. Esto implica que el tamaño de este valor es mayor con bajas frecuencias y es muy pequeña para altas frecuencias.

La fuerza magnética, activada sobre la particula a partir de un campo magnético variable es una composición entre momento magnético y campo magnético, se puede expresar como sigue:

$$
\vec{F}_B = (\nabla \cdot \vec{M}) \vec{B} \tag{3.31}
$$

donde ∇ es el operador de diferencias espaciales, *∂ ∂x , ∂ ∂y , ∂ ∂z* para las coordenadas cartesianas. Además el ángulo de relación entre momento y campo magnético se puede expresar mediante:

$$
\varphi = \arctan(\frac{\alpha''}{\alpha'}) \tag{3.32}
$$

Esta relación angular es de  $90^\circ$  para bajas frecuencias disminuyendo al subir ésta, con esto se puede hacer una aproximación de la fuerza media efectuada sobre la partícula.

$$
<\vec{F}_B> = \frac{1}{4}\alpha' V_p \nabla |\vec{B}_0^2|
$$
 (3.33)

y la misma fuerza, para frecuencias medias, se considera la fuerza de campo magnético como:

$$
\langle \vec{F}_B \rangle = \frac{1}{4} \gamma C V_p \nabla |\vec{B}_0^2| \tag{3.34}
$$

En que *γ* = cos *ϕ* depende de tipo de material y frecuencia y *C* = √  $\alpha'^2 + \alpha''^2$ .

Además, considerando la fuerza de gravedad, que tambien ejerce un papel sobre las trayectoria de las partículas y la energía potencial de éstas  $(u=mgz)$ .

$$
m\vec{g} = -\nabla u\tag{3.35}
$$

Las fuerzas dinámicas totales sobre la partícula son:

$$
\vec{F} = \frac{1}{4} \gamma CV_p \nabla |\vec{B_0}| - \nabla u[Newton] \qquad (3.36)
$$

La energía total de la partícula pasando a través del campo magnético se puede obtener a partir de la ley de conservación de la energía.

$$
E = \frac{mv^2}{2} + mgz - \frac{1}{4}\gamma CV_p \nabla |\vec{B}_0^2| \left[Newton\right] / \left[Coulomb\right] \tag{3.37}
$$

Entonces, para las partículas que pasan por el entrehierro de la bobina, la velocidad está dada por:

$$
v = \sqrt{\frac{\gamma C}{2\rho}} |\vec{B}_0|[m]/[s]
$$
\n(3.38)

Donde el valor *ρ* es la densidad e la partícula.

Otro factor a considerar en la construcción del dispositivo es la densidad de flujo máxima que soporta, dependiendo de la tensión aplicada (E en RMS), la sección (en cm2) y la frecuencia (en hertz).

$$
B_{\text{max}} = \frac{E10^8}{4,44A_cNF} [Gauss] \tag{3.39}
$$

La frecuencia de funcionamiento define, además, la capacitancia de resonancia que debe conectarse en serie a la bobina.

$$
f = \frac{0,159}{\sqrt{LC}}[Hertz]
$$
\n(3.40)

En que la inductancia de la bobina se puede definir por:

$$
L = \frac{0.4\pi\mu N A_e}{\sqrt{\ell_e 10^8}} [Henries]
$$
\n(3.41)

En donde  $\mu$  es la permeabilidad, N número de vueltas,  $A_e$  sección de núcleo en  $cm^2$  y  $\ell_e$  es el largo medio del núcleo magnético.

#### **3.5.4. Parámetros de Diseño.**

Basados en el análisis del funcionamiento del separador por corrientes eddy, en especial el dispositivo de bobina; se desprenden entonces los principales parámetros de diseño a tener en cuenta a la hora de construir un prototipo (Tabla 3.5).

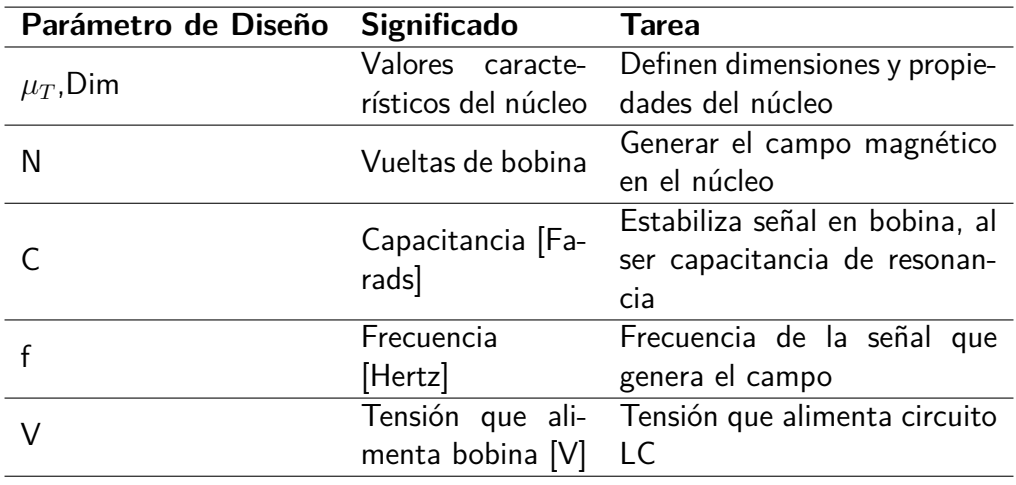

Tabla 3.5: Parámetros para diseño de un separador por corrientes eddy.

## **Capítulo 4**

# **Diseño de Prototipo de Separador de Metales.**

Este capítulo consiste en la definición de los parámetros necesarios para la construcción de un prototipo de separador de metales, definición de metodologías de medición de valores requeridos en eficiencia de la separación y darle un marco de desarrollo sustentable.

### **4.1. Análisis previo.**

El dispositivo propuesto como separador de los metales que son parte de los residuos electrónicos, está pensado como un componente dentro de una serie de etapas de la industria del reciclaje sustentable.

Se presenta una planificación bajo la cual el aparato se puede ubicar de modo eficiente entre las etapas mencionadas, permitiendo o logrando así avances importantes en materia de desarrollo ambiental. Lo que sería:

- Posibilitar la disminución en la extracción y consumo de recursos naturales.
- Evitar la contaminación ambiental por acumulación de residuos.
- Disminuir considerablemente las emisiones en su proceso.

El contexto bajo el cual se desarrolla este modelo contempla los tres niveles del reciclaje, que apuntan a ser parte de la definición de un desarrollo sustentable. Estos son:

- Reutilizar : consiste en obtener los residuos descartados y volver a utilzar aquellas partes que son útiles aún. Se puede desarrollar un mercado en las etapas finales de la línea de producción y consumo, partiendo desde locales de venta de piezas o, también, directamente a los usuarios.
- Recuperar : Consiste en desarrollar productos que contengan componentes de material descartado, extendiendo el tiempo de vida y uso de estos. Se puede desarrollar un mercado a partir de una Industria que diseñe y produzca estos utensilios.

Reciclar: Consiste en una de las etapas de mayor complejidad, ya que requiere un desarrollo de la industria del reciclaje, investigación, una planificación para la obtención del material descartado y definir una serie de procesos que logren integrar sustentabilidad, emisiones, eficiencia, productividad, seguridad, certificaciones, etcétera. Se puede observar que tiene potencialmente una mayor posibilidad desarrollo económico, ya que su objetivo es obtener materias primas a partir de los residuos, de las cuales sería posible generar productos además ambientalmente amigables.

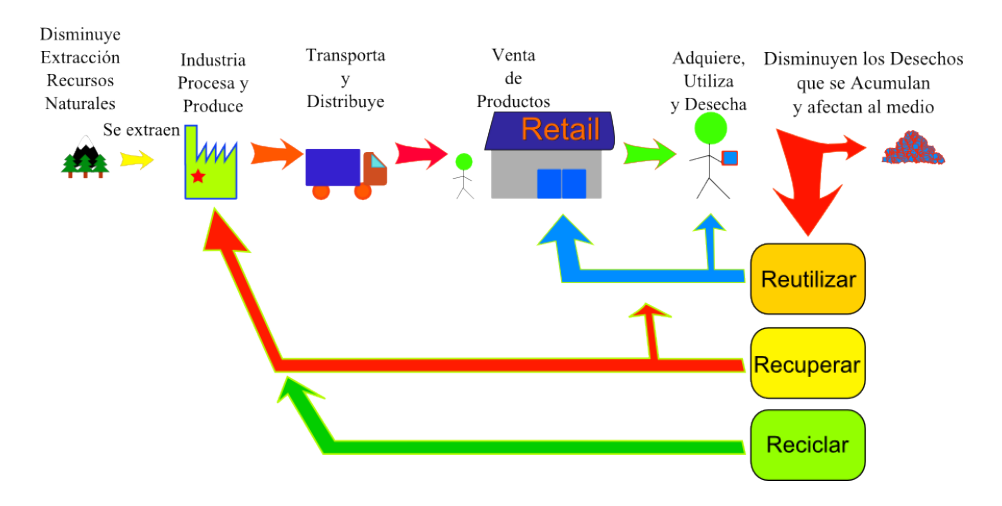

Figura 4.1: Cierre del Ciclo, Desarrollo Sustentable

Con esto en cuenta, se hace posible desarrollar un modelo de reciclaje que comprometa tanto variables de tipo social, económicos y ambientales. Este debe comprender un sistema que tome en cuenta la recolección de los RRAE; sus mayores focos de producción; el transporte de estos; una instalación que permita el desensamble, prueba de las piezas y procesamiento; aporte en puestos de trabajo; recuperación de las inversiones.

Se pueden establecer relaciones entre la función o labor principal, el uso o tratamiento de las tecnologías y el lugar donde se ubica la instalación. Para tal caso se puede establecer como base el trabajo de Henry Bauer [21] que se puede resumir en el diagrama de la Figura 4.2.

Establece además 24 preceptos básicos sobre los cuales trabajar.

- 1. Desarrollo del Hardware: Industria, taller, vivienda  $+$  herramienta de trabajo.
- 2. Equipamiento intercomunal: Intercomunal+Herramientas de Trabajo.
- 3. Emprendimiento Mini Empresarial: Periférica  $+$  Herramienta de Trabajo.
- 4. Investigación en tecnología: industria-taller- vivienda  $+$  servicio al país.
- 5. Generación de empleos : intercomunal + servicio al país (SYNCO<sup>1</sup>).
- 6. Participación y difusión informática: periférica  $+$  herramienta de trabajo industria-tallervivienda  $+$  participativa.

<sup>&</sup>lt;sup>1</sup>Proyecto Tecnológico de Gestión Centralizada de la Producción, iniciado en gobierno de Salvador Allende. Cancelado. Se recomienda consultar el libro de Edén Medina 'Cybernetic Revolutionaries: Technology and Politics in Allende's Chile' para una mayor profundización sobre SYNCO

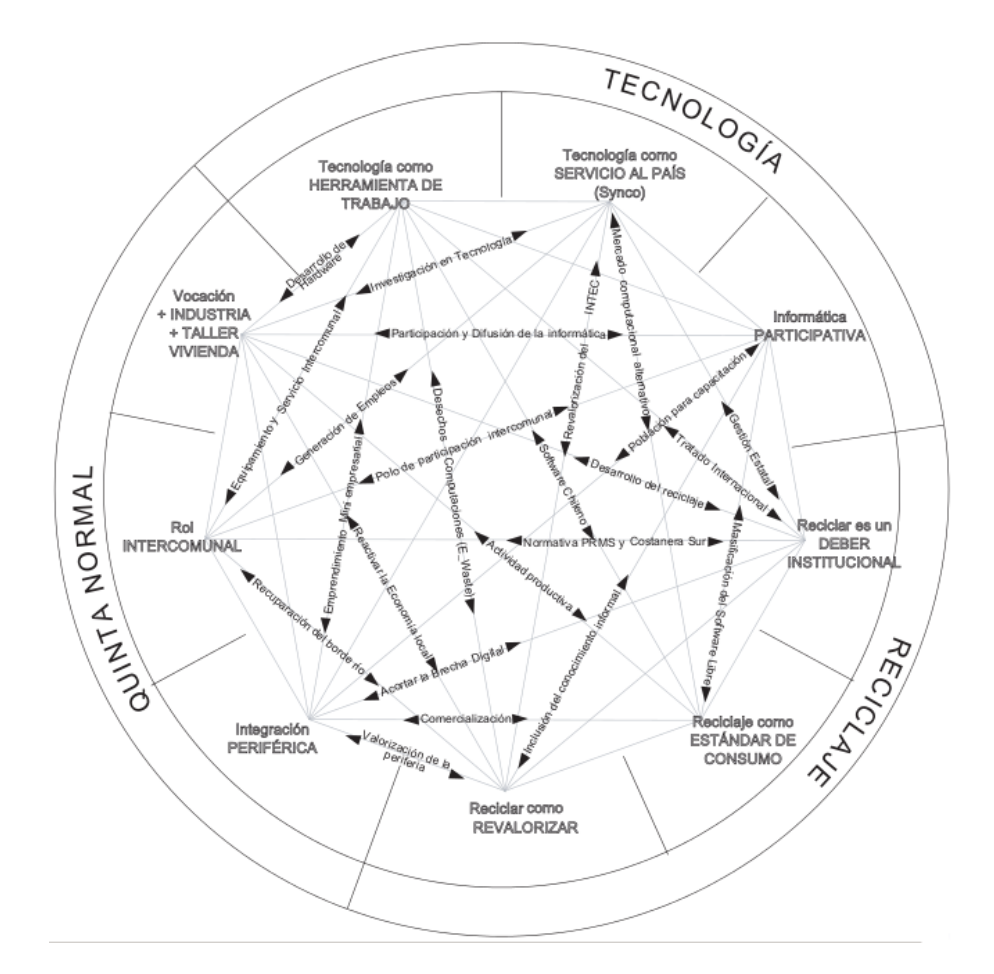

Figura 4.2: Diagrama relaciones de un modelo de reiclaje sustentable [21].

- 7. Polo de participación intercomunal: intercomunal  $+$  participativa.
- 8. Población para capacitación: periférica + participativa.
- 9. Desechos computacionales (RAEE) : revalorizar + herramienta de trabajo.
- 10. Software chileno: estándar de consumo + herramienta de trabajo.
- 11. Tratados internacionales: deber institucional  $+$  herramienta de trabajo.
- 12. Revalorización del INTEC<sup>2</sup>: revalorizar + servicio al país (SYNCO).
- 13. Mercado computacional alternativo: estándar de consumo  $+$  servicio al país.
- 14. Gestión estatal: deber institucional + servicio al país (SYNCO).
- 15. Inclusión del conocimiento informal: revalorizar  $+$  participativa.
- 16. Masificación del software libre: estándar de consumo  $+$  participativa.

<sup>&</sup>lt;sup>2</sup>Instituto Tecnológico de Chile: El 30 de septiembre de 1968 el Gobierno funda el Instituto Tecnológico de Chile INTEC, dependiente de la Corporación de Fomento de la Producción CORFO, con el propósito de actuar como un activo agente en el proceso de modernización tecnológica en los sectores de la producción y los servicios. Hoy en día (2012) no presenta proyectos de real impacto.

- 17. Reactivar la economía local: industria-taller-vivienda  $+$  revalorizar.
- 18. Actividad productiva: industria-taller-vivienda  $+$  estándar de consumo.
- 19. Desarrollo del reciclaje: industria-taller-vivienda  $+$  deber institucional.
- 20. Recuperación de borde-río: intercomunal  $+$  revalorizar.
- 21. Normativa  $P.R.M.S.^3$  y costanera sur: intercomunal  $+$  deber institucional.
- 22. Valorización de la periferia: periférica  $+$  revalorizar.
- 23. Comercialización: estándar de consumo + periférica.
- 24. Acortar la brecha digital: periférica  $+$  deber institucional.

Las etapas de procesamiento que considera comprenden hasta el desensamble, separación de partes tóxicas y exportación del material a un país que procese y recupere sus componente valiosos, dato tomado de la forma de trabajar de la empresa Recycla.

Como se puede observar en los Anexos A y B, una de las mayores falencias que comprende el sistema de desarrollo, en el que se incluye el mercado e industria actual es generar una producción que no considera factores de ecosistema, o bien los considera como externalidad, por lo que no le preocupa los extremos de la cadena, que son la extracción de los recursos componentes y deposición del producto.

Comprendiendo también que existen iniciativas que han introducido la problemática y han propuesto algunas soluciones en términos tanto legales como técnicos. Se hace necesario generar un mayor conocimiento y registro de los componentes materiales con que se fabrica, con el fin de desarrollar mejores tecnologías, dentro del ámbito sustentable,que permitan procesarlos y reciclarlos en los distintos niveles posibles.

Ahora bien, se puede mejorar la propuesta ya existente completando el modelo con el desarrollo del dispositivo comprendido en este trabajo, ya que hace posible procesar y separar los componentes metálicos sin realizar previamente transporte ni venta de este material, incluyendo esta etapa en la cadena productiva, lo que promueve una mejora económica, social y ambiental al modelo.

Se puede esquematizar el dispositivo propuesto (Figura 4.3), modularmente, de manera que se comprenda que cada parte puede trabajar en forma independiente de los otros, pero que en conjunto conforman una solución suficiente en gran medida para la recuperación de los materiales que componen los RAEE.

Al momento de hacer una evaluación económica de los costos para la instalación de un complejo dedicado al reciclaje de RAEE se recomienda consultar el trabajo de Alexandra Clemente[43] en que se establece un modelo de costos basado en sistemas de gestión de reciclaje existentes.

<sup>&</sup>lt;sup>3</sup>El Plan Regulador Metropolitano de Santiago es una normativa que regula la urbanización en toda la región metropolitana.
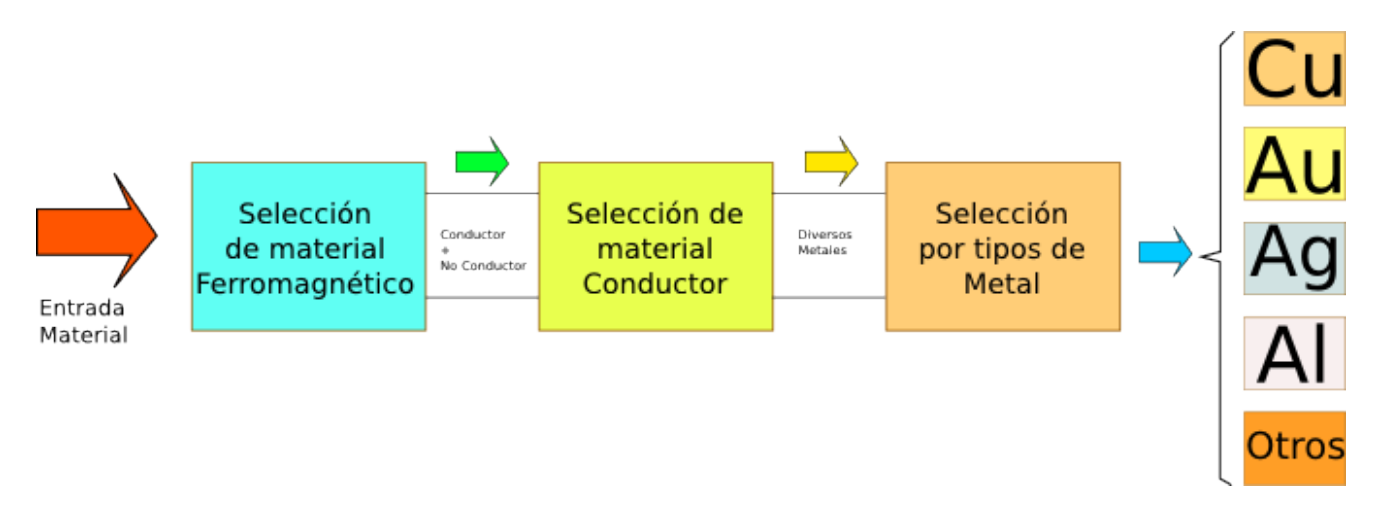

Figura 4.3: Esquema modular dispositivo.

# **4.2. Diseño separador de partículas ferromagnéticas.**

Un electroimán corresponde a un dispositivo electromagnético que, en su configuración física, permite atraer material de tipo ferromagnético, es decir con una permeabilidad magnética  $\mu_r > 1$ .

Con esto, se pueden identificar dos módulos importantes:

- 1. Circuito Electrónico de Alimentación: Una fuente regulada a un voltaje determinado por la corriente necesaria que pasa por la bobina para crear una fuerza de atracción magnética.
- 2. Bobina: Es un núcleo ferromagnético embobinado, con una geometría adecuada y definida por el diseño, al hacer pasar una corriente por bobina genera una campo magnético que polariza partículas ferromagnéticas, atrayéndolas.

Identificadas las partes de importancia, a continuación se elaboran los pasos del diseño del dispositivo en donde, más allá de la solución propuesta, es de importancia cumplir con las condiciones efectivas de que ocurra lo que se desea, es decir la separación de la totalidad de las partículas ferromagnéticas de un conjunto de partículas heterogéneas.

En este sentido se identifican tres niveles que permiten realizar un desarrollo del diseño del electroimán, uno es el cálculo téorico que respalda el fenómeno del magnetismo; otro es el cálculo práctico de un electroimán que se ajusta a un modelo específico de núcleo ferromagnético además de ser una aproximación al modelo ideal; otro nivel es el cálculo de los principales valores que se realiza utilizando Matlab. En la Figura 4.4 se especifica en donde se puede encontrar cada nivel en este trabajo.

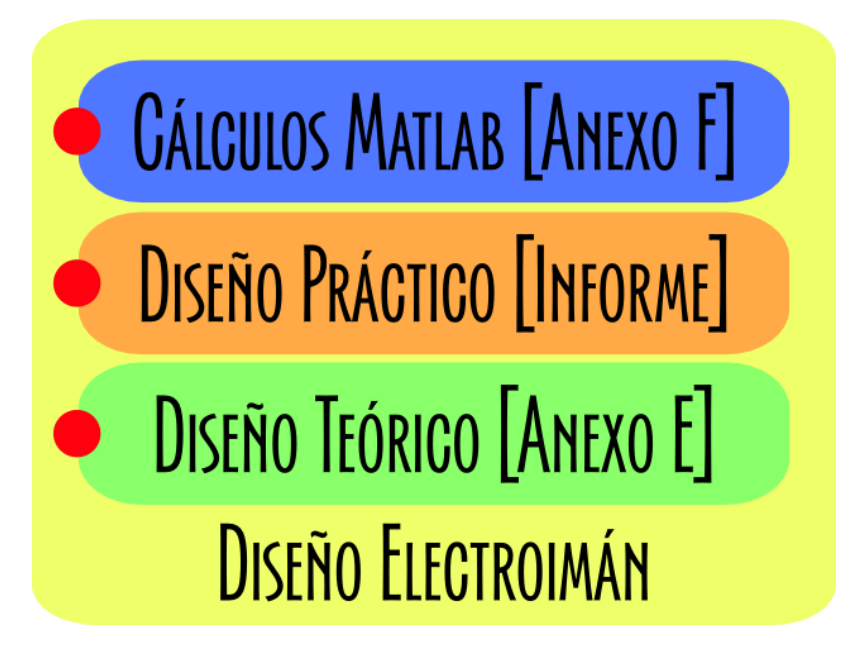

Figura 4.4: Tres niveles identificados para diseño de electroimán.

# **4.2.1. Paso 1: trayectoria de partículas.**

En primer lugar, el dispositivo debe ser capaz de **desviar la trayectoria** de aquellas partículas ferromagnéticas, ejerciendo una fuerza de atracción hacia el polo magnético.

Esquemáticamente hablando, se puede observar en Figura 4.5 como es que se ubica espacialmente el electroimán y la caída de partículas, siendo las ferromagnéticas aquellas que se separan

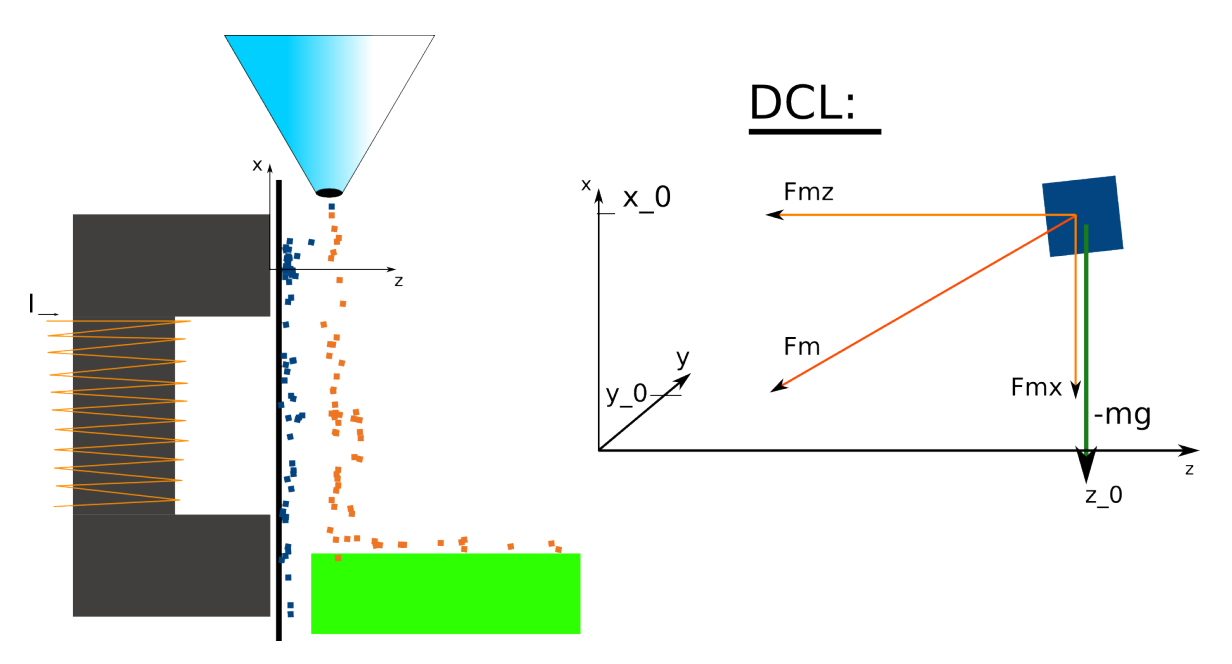

Figura 4.5: Esquema funcionamiento electroimán.

Si se utiliza como supuesto una fuerza constante, se puede pasar de resolver ecuaciones de energía a ecuaciones de movimiento de una partícula ferromagnética se pueden deducir a partir de la ecuación diferencial de aceleración y sus condiciones iniciales.

$$
\ddot{r} = \frac{1}{m} \sum F_i \tag{4.1}
$$

$$
r(0) = 0 \t\t(4.2)
$$

$$
r(0) = [x_0, y_0, -z_0]
$$
\n(4.3)

La condición para que tal aproximación sea útil, es que la fuerza sea mínima, debiendo el dispositivo superarla en todo instante.

$$
F_{magn\'etica}(r) \ge F_m \tag{4.4}
$$

En donde la fuerza según el eje z, debe cumplir lo siguiente, en que existe un tiempo  $t_0$  en el cual la partícula llega a un punto cercano al polo en :

$$
x_0 - \left(\frac{Fmx}{m} + g\right)t_0^2 = (x_1) \tag{4.5}
$$

$$
y_0 - \left(\frac{Fmy}{m}\right)t_0^2 = (y_1) \tag{4.6}
$$

$$
-z_0 + (\frac{Fmz}{m})t_0^2 = (z_1)
$$
\n(4.7)

Con esto, se puede resolver el valor de la fuerza supuesta que se ejerce sobre la partícula, que permite moverla al polo de atracción.

El archivo matlab de nombre "trayectoria\_imod12.m"permite definir los parámetros iniciales de posición y características de partícula, como masa y posición inicial.

#### **4.2.2. Paso 2: obtener intensidad de campo.**

Una vez conocida la fuerza mínima necesaria para mover al polo las partículas ferromagnéticas, se debe definir la estrategia a utilizar para lograr tal objetivo. En este caso se utilizará una bobina por la que pasa una corriente, envuelta en un núcleo de ferrita que permite amplificar la intensidad. Siendo además la geometría en forma de U, para poder cerrar de mejor manera el circuito magnético.

Para obtener la intensidad de campo se pueden seguir dos caminos, según la precisción deseada. Una en que se obtiene con precisión pero que conlleva gran cantidad de tiempo de cálculo computacional, que encadenado en los siguientes cálculos resulta poco eficiente para lo necesario (siguiendo el desarrollo realizado en capítulo 2, archivo "diseno\_electroiman.m").

Otra, es la forma aproximada, en que se calcula  $\vec{H}$  para una espira de posición promedio y se multiplica por la cantidad de vueltas que tiene la bobina (archivo "Hintensidaddecampo.m").

$$
\vec{H_{tot}} = N\vec{H} \tag{4.8}
$$

#### **4.2.3. Paso 3: Predefinir Parámetros de Diseño.**

Se escogen parámetros de diseño del núcleo de ferrita, que en este caso se utilizarán 2 núcleos de geometría U, modelo U93/76/30-3C90 colocado en forma apareada y confrontados con otro par, mediando un espacio de entrehierro.

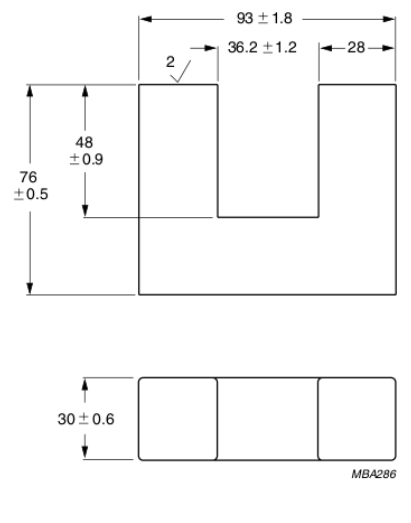

Dimensions in mm

Figura 4.6: Dimensiones de núcleo U93/76/30-3C90

Si se observa la Figura 4.6 de las dimensiones del núcleo, el par de núcleos definen una sección de flujo magnética de tamaño aproximado de 60mmx28mm. Donde la permeabilidad magnética relativa es cercana a un valor de 2200. En caso de cambiar el diseño del núcleo (manteniendo forma U), cambian sus características dimensionales, por lo que se hace necesario reconocer sus parámetros en forma estandar, para esto se puede consultar la Figura 4.7

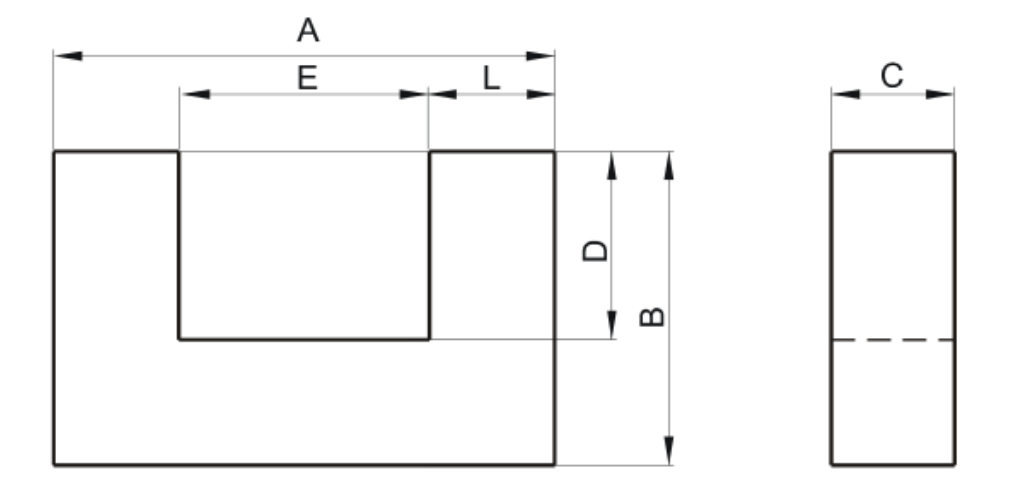

Figura 4.7: Parámetros dimensionales de núcleo U estándar.

Para poder acercarse más a los valores de diseño, se debe mantener en equilibrio razonable la corriente que se piensa hacer pasar, el tamaño del alambre de la espira, cantidad de vueltas. Para esto, se estudia una serie de valores de corrientes, que definen distintos tipos de alambre AWG (Archivo de función awg.m) , con esto se puede determinar la cantidad de vueltas máximas que puede contener e l núcleo, como referencia observar la Figura 4.8 que da un indicio de la cantidad máxima de vueltas posibles según la corriente que pasa por bobina.

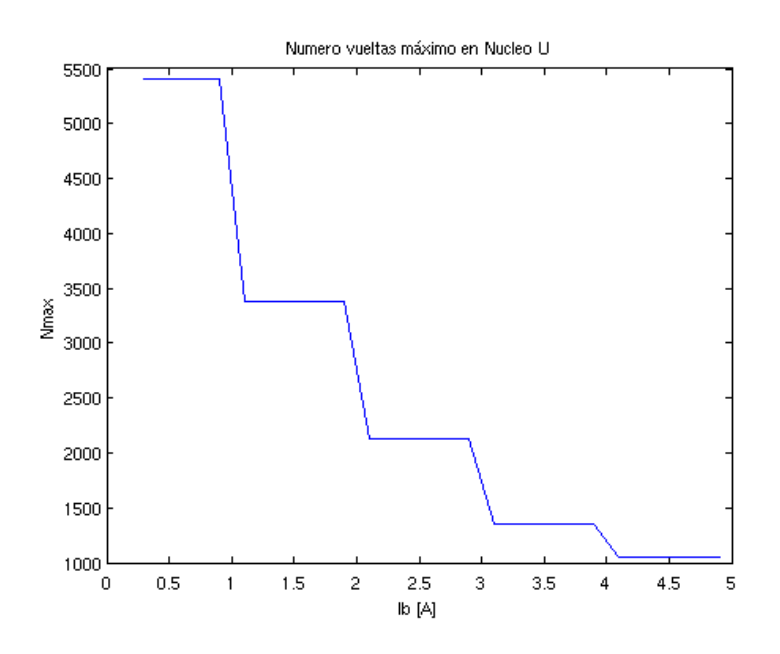

Figura 4.8: Cantidad de Vueltas de bobina posible según corriente.

Se escoge una corriente por bobina de  $Ib=2$  [A], se recomienda un alambre esmaltado AWG

23; luego se escoge una cantidad de vueltas adecuada, menor o igual a las máximas  $(N=3500)$ para poder continuar ajustando y comprovando los parámetros. El núcleo soporta 65 vueltas por capa máximo, se define la configuración de 10 capas, lo que resulta en una bobina de N=650 vueltas.

La resistencia de la bobina se puede obtener contando el largo total del alambre ocupado, multiplicándola por la resistencia con la sección.

$$
R = Larg\omega_{bobina} * \rho_r = 117[m] * 2{,}15\frac{[\Omega]}{[m]} = 3{,}0586[\Omega]
$$
 (4.9)

Luego, el voltaje de alimentación necesario es la relación de leyes de Kirkoff para voltajes.

$$
V = RI = 6,1173[V] \tag{4.10}
$$

Por lo tanto, la potencia de consumo de diseño debe rondar los 12 [W].

Para conocer el valor del flujo aproximado, es necesario calcular la reluctancia basados en la siguiente relación:

$$
N \ast I = \Phi \ast \Re \tag{4.11}
$$

Se tiene que el flujo magnético a través del núcleo tiene el valor de:

$$
\Phi = \frac{N \ast I}{\Re} = 2,2838e - 05[Wb]
$$
\n(4.12)

Se calcula además el valor de la intensidad de campo para la geometría específica, en donde las posiciones de las espiras toman el valor medio (table 4.1).

|                | VX.       | VV.                        | VZ.    |
|----------------|-----------|----------------------------|--------|
| e1             |           | $-0.0272$ $-0.0416$ 0.0953 |        |
| e <sub>2</sub> | $-0.0272$ | 0.0416                     | 0.0953 |
| e3             | 0.0272    | 0.0416                     | 0.0953 |
| e4             | 0.0272    | $-0.0416$ 0.0953           |        |

Tabla 4.1: Posición Media de vértices de las espiras.

A continuación se debe estudiar el caso del núcleo de ferrita, que contiene una permeabilidad alta, lo que se deduce en una amplificación del campo magnético.

$$
\vec{B}_{nucleo}(r) = \mu_0 * \mu_r * \vec{H} \tag{4.13}
$$

Además se mantiene el flujo dentro del núcleo, por lo que es similar a un desplazamiento de la intensidad de campo (archivo "Hintensiaddecampod.m"). Simulando que la U se estira en una barra de largo  $l = 0.1890[m]$ .

$$
\vec{H}_{nucleo}(x, y, z) = \vec{H}(x, y, v_{\text{medio}-z} + z)
$$
\n(4.14)

Ocupando condiciones de frontera, la intensidad de campo en el aire, se amplifica en el eje z.

$$
\vec{H}_{aire}(z) = \mu_r * \vec{H}_{nucleo}(z) \tag{4.15}
$$

Este paso se puede obtener en un desarrollo de cálculo computacional con el archivo "main\_version2.m", en el cúal se evalua cada paso según las características de diseño establecidas.

Se estudia además el comportamiento de la intensidad de campo, a partir de distintos puntos, para conocer aquellos en donde el valor de esta se hace menor, de manera que se escoja para que en el electroimán la definición de los parámetros de diseño sea posible el funcionamiento correcto aún en el peor caso (archivo "main2\_pltoevalH.m").

#### **4.2.4. Paso 4: momento magnético sobre partícula.**

Acá se debe establecer la relación entre el campo generado y la partícula por atraer al polo magnético.

Para esto, se debe tener en cuenta que se induce un dipolo magnético a partir de la magnitud vectorial llamada "momento magnético volumétrico", con la cual se puede conocer la corriente del dipolo inducido, permitiendo así la obtención de la fuerza, por ejemplo.

Acá se hace otra aproximación, en que se supone la intensidad de campo homogénea en el volumen de la partícula, de esta manera se hace posible aproximar directamente la integral multiplicando este valor medio por la susceptibilidad magnética y el volúmen.

$$
\vec{m}_{mag} = X_m * \vec{H}_{aire} * Vol_{particular} \tag{4.16}
$$

En donde la susceptibilidad se puede obtener a partir de la permeabilidad relativa de la partícula atraída.

$$
X_m = \mu_{r_{particular}} - 1 \tag{4.17}
$$

Esta etapa se puede encontrar en el archivo 'main\_momentodipolard.m', en el cual se se estudia el momento dipolar a lo largo del recorrido supuesto, bajo la definición de un tamaño de partícula volumetrico de  $1 cm^3$  y permeabilidad magnética del hierro.

#### **4.2.5. Paso 5 corriente inducida y fuerza magnética.**

Se estudia el momento magnético a lo largo de la trayectoria (esta con fuerza supuesta), lo que permitirá conocer la corriente en la serie de puntos que pasan por ella.

$$
I_p = \frac{|m_{mag}|}{S_p} [A] \tag{4.18}
$$

Luego, el campo magnético asociado a la partícula.

$$
\vec{B}_p = \mu_0 \mu_{r_p} \vec{H}_{aire} \tag{4.19}
$$

Con esto, se puede calcular la fuerza sobre la partícula, integrando el producto cruz de la corriente sobre la espira con el campo magnético ejercido sobre ella.

$$
\vec{F} = \oint I d\vec{l} \times B[Newton] \tag{4.20}
$$

La estrategia utilizada es integración numérica, en que se evalua la expresión en cada punto estudiado, sumando luego por la fórmula de simpson adaptada para el caso paramétrico, en donde el espaciado es vectorial, por lo que se utiliza la norma de este. Aplicándola a cada lado de la partícula, suponiendo la espira de forma cuadrada en torno al volumen.

$$
I_{\text{simpson}} = \sum_{i} \frac{||h||}{3} * \{E(i) + 4E(i+1) + E(i+2)\}
$$
 (4.21)

La fuerza magnética ejercida sobre la partícula es, teniendo cuatro vectores de integración, según el desarrollo en el Anexo E.

$$
Fx = -I_{1z} + I_{3z} \tag{4.22}
$$

$$
F y = I_{2z} - I_{4z} \tag{4.23}
$$

$$
Fz = I_{1x} - I_{2y} - I_{3x} + I_{4y} \tag{4.24}
$$

$$
F_{magnética}(r) = [Fx, Fy, Fz] \tag{4.25}
$$

La curva de fuerza mínima (ver archivo trayectoria\_mod12.m) necesaria para atraer las particulas del tamaño ya definido se puede observar en la Figura 4.9.

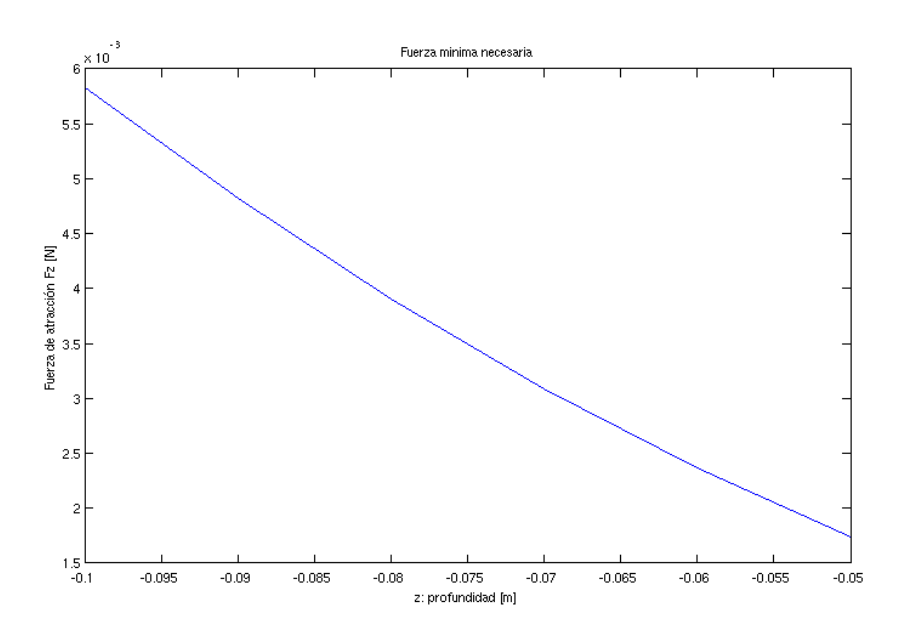

Figura 4.9: Fuerza mínima de atracción magnética requerida.

Con esto, se hace posible comparar a lo largo de la trayectoria (que es la trayectoria obtenida a partir de la fuerza supuesta) la intensidad de la fuerza con la fuerza efectiva sobre la partícula en Figura 4.10 (cálculo en archivo main\_particla.m). Se debe cumplir la relación para pasar al siguiente paso, en caso contrario volver al "paso 3".

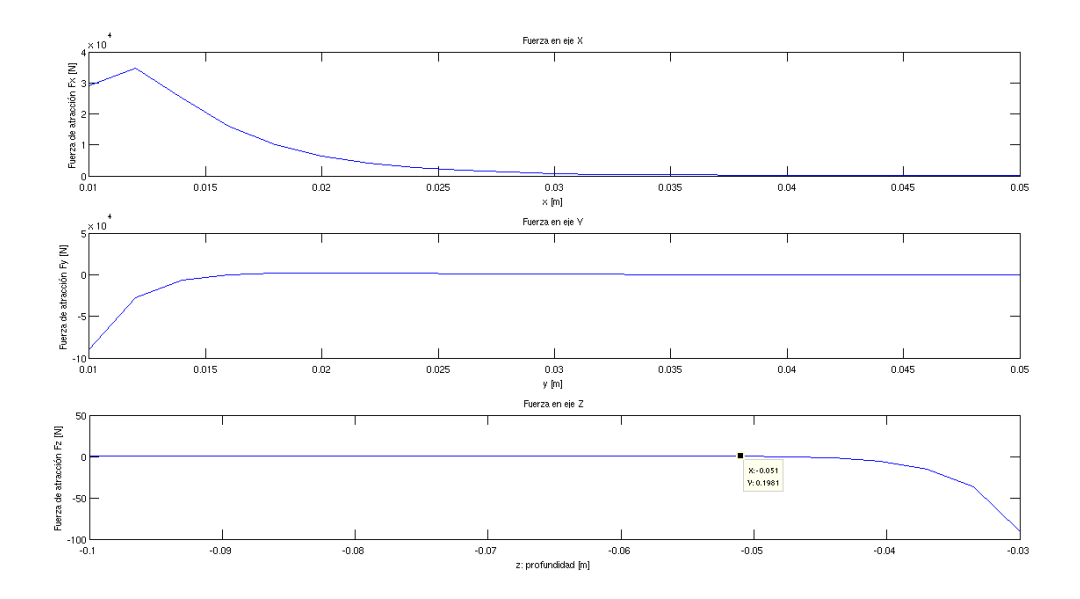

Figura 4.10: Fuerza efectiva sobre partícula.

Dados los valores de diseño, se puede observar que la fuerza calculada supera la fuerza mínima, por lo que se puede esperar un correcto funcionamiento del equipo.

#### **4.2.6. Paso 6: diseño de circuito alimentador.**

El circuito alimentador de la bobina debe ser capaz de suministrar la corriente necesaria de manera constante, administrando una tensión definida entre los extremos.

Para tal circuito sirve cualquier fuente regulable. En este caso se utiliza el integrado LM723, con elementos pasivos y transistores BJT en arreglo para obtener una ganancia adecuada. La tensión de salida puede variar en un intervalo de 7 a 15 [V], con una corriente máxima de 5[A].

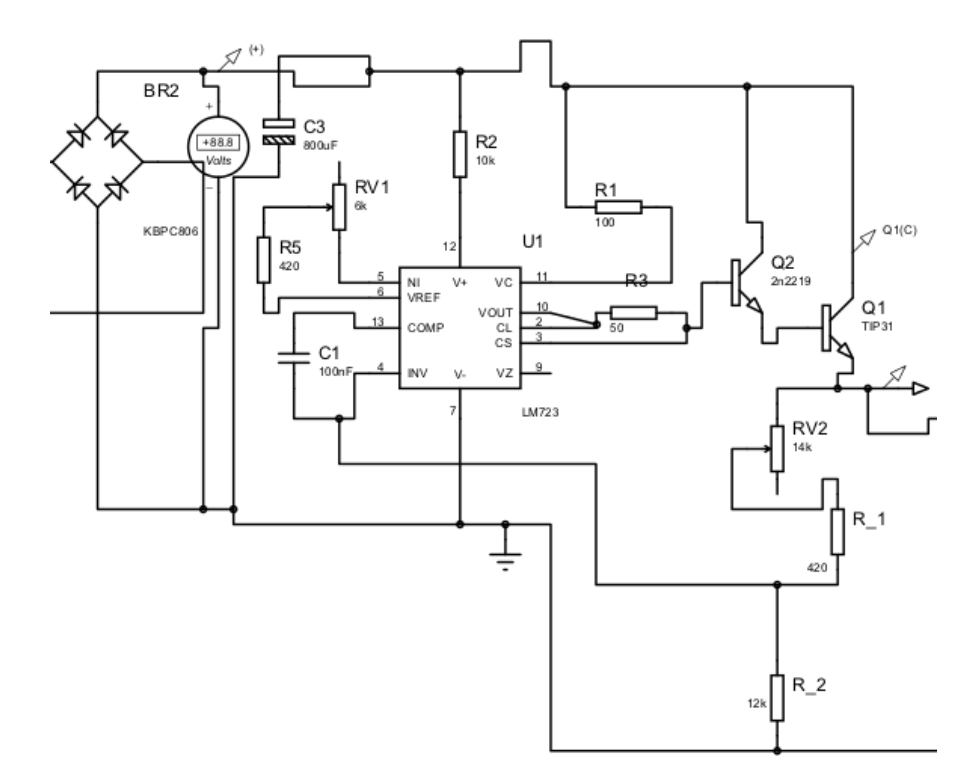

Figura 4.11: Diagrama de Circuito Alimentador del Electroimán.

Para mayor claridad se puede consultar la lista de elementos en tabla 4.2 utilizados para que se puedan ocupar como referecia.

| <b>Elemento</b>         | Código o Valor          |  |  |
|-------------------------|-------------------------|--|--|
| BJT                     | 2n2219                  |  |  |
| BJT                     | <b>TIP31</b>            |  |  |
| Resistencia             | 420 $[\Omega] \times 2$ |  |  |
| Resistencia             | 10k $[\Omega]$          |  |  |
| Resistencia             | 100 $[\Omega]$          |  |  |
| Resistencia             | 50 $[\Omega]$           |  |  |
| Resistencia             | 12k $[\Omega]$          |  |  |
| Potencimetro            | 6k $[\Omega]$           |  |  |
| Potencimetro            | 14k $[\Omega]$          |  |  |
| Capacitor Cerámico      | $100n$ [F]              |  |  |
| Capacitor Electrolítico | 800u[F]                 |  |  |
| Puente Diodos           | KBPC806                 |  |  |
| Regulador Tensión       | LM723                   |  |  |

Tabla 4.2: Lista de elementos de Circuito Alimentador.

### **4.2.7. Resumen: diagrama de diseño**

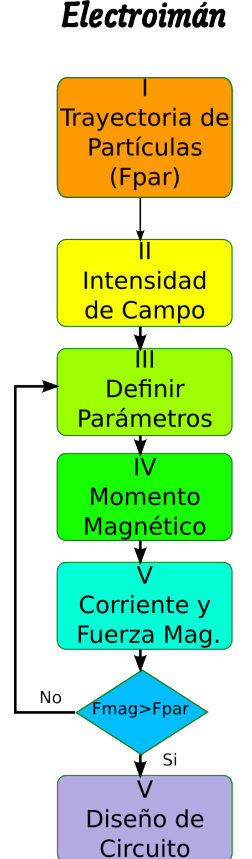

Diagrama Diseño Electroimán

Figura 4.12: Diagrama de Diseño del Electroimán.

#### **4.2.8. Mediciones a realizar.**

Una vez montado el dispositivo corresponde verificar su correcto funcionamiento y sus limitaciones, es decir, lo siguiente:

1. Atrae Partículas Ferromagnéticas a partir de cierto tamaño.

Se deben colocar partículas de tipo ferromagnético frente al polo del electroimán.

2. Atrae partículas que caen desde una altura h.

Se debe probar a distintas alturas la caída de las partículas, verificando que son atraídas.

3. Atrae partículas a una distancia d.

Se debe probar, en conjunto con ítem anterior, la distancia desde la que son ubicadas las partículas antes de liberarse.

4. Sensibilidad frente a distintos tamaños.

Verificar que, bajo un conjunto diverso de tamaños, sean todas las partículas , o bien una fracción, atraídas y separadas del resto.

5. Eficiencia en la separación.

Cual es el nivel de separación respecto a la composición total de partículas ferromagnéticas.

6. Variación en la alimentación.

Comprobar la variación en la alimentación a la mínima corriente posible para atraer una partícula de máximo tamaño estandar.

7. Medición de Consumo Energético.

Medir durante la ejecución del experimento la potencia consumida por todo el equipo.

8. Definir normas de seguridad para manipulación.

Haciendo un respectivo análisis, se debe establecer la seguridad mínima de trabajo para evitar accidentes.

# **4.3. Diseño separador de partículas conductor-no conductoras.**

Este dispositivo presenta una configuración en la cual partículas que se pueden discriminar entre conductoras y no conductoras. Para esto se utilizan sus propiedades de conductividad para acumular y desprenderse de carga.

El fenómeno físico que permite tal efecto es un efecto corona con campo ionizado, en el que el electrodo que realiza esta función (principal) es de alta tensión negativa. Realizando una descarga de iones en la zona, exponiendo las partículas a una carga a medida que la atraviezan.

Con esto, se puede identificar cuatro modulos de importancia que permiten realizar la separación según esta clasificación.

- 1. Conjunto de Electrodos: Lo compone en particular el electrodo de cilindro con alambre sujeto a tensión negativa, el electrodo de tensión positiva y el tambor giratorio conectado a tierra.
- 2. Circuito de Alimentación: Es un generador de un tren de pulsos que activa la alimentación de un arreglo flyback, elevador de tensión, para conectar a los electrodos.
- 3. Sistema de Rotación: Es un motor de contínua, con su alimentación, unidos mediante una polea al tambor conectado a tierra, provocando su rotación.
- 4. Colector de Partículas: Es el sistema que acumula las partículas diferenciadas, además una escobilla que limpia el tambor rotatorio.

Identificadas las partes de importancia, se elaboran los pasos para establecer la construcción del dispositivo y sus parámetros eléctricos. Se puede decir que el dispositivo será efectivo si,

dentro de un conjunto determinado de tamaños, logra separar aquellas de tipo conductor de las que no.

El diseño del dispositivo original se basa en el trabajo citado en la sección de desarrollo teórico del separador por efecto corona.

# **4.3.1. Paso 1: definir trayectoria y características de partículas.**

Se debe escoger y diseñar una guia de partículas que permita luego, según su tipo, la separación diferenciada de estas. La solución a esto, que se ocupa usualmente es un tambor rotatorio por el cual se alimenta con el flujo de partículas expuestas a un campo ionizado.

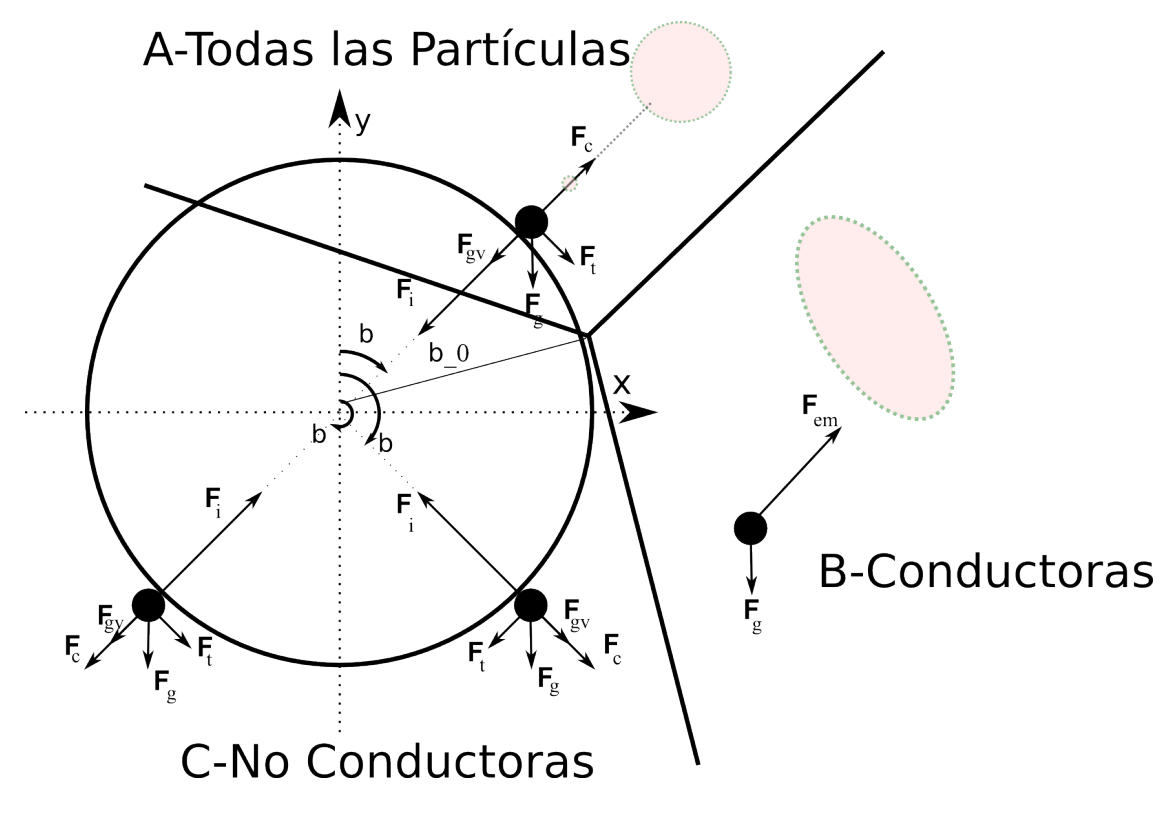

Figura 4.13: Diagrama de Cuerpos de Partículas en Tambor.

Si se tiene solamente el cilindro, las partículas caerían todas juntas a la vez, no habría utilidad ya que no se diferencian. Para esto es necesario generar una fuerza sobre ellas que logre la separación deseada.

Electroestáticamente se pueden cargar las partículas y, dadas las características de carga y descarga que tienen, en que aquellas no conductoras tienen un tiempo de descarga muy alto, en comparación con aquellas conductoras.

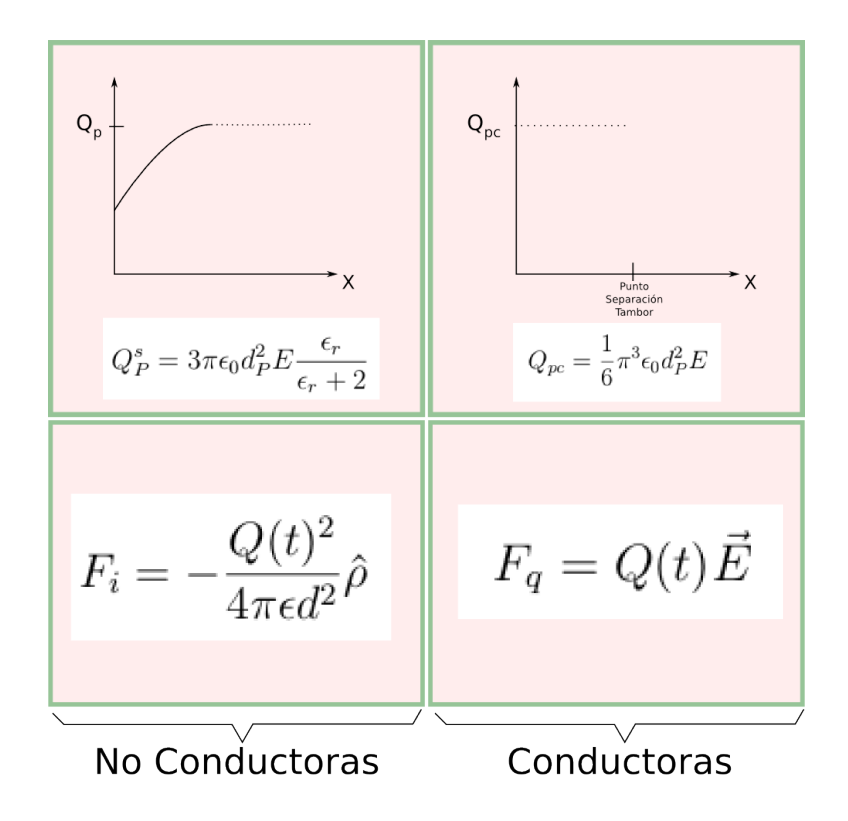

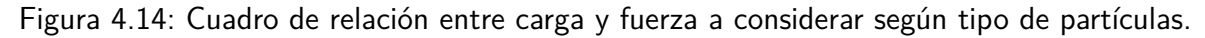

Con esto, se puede establecer dos fuerzas que afectan a las partículas:

- 1. Fuerza de Imagen Electroestática.
- 2. Fuerza de Atracción de Campo Eléctrico.

De aquí, es que las partículas llevan una trayectoria relacionada con las principales fuerzas en juego.

Otra característica de importancia, que influye directamente en la calidad de separación es el tamaño (volumen) o masa, ya que la carga de estas depende del tiempo de exposición, tamaño y forma.

#### **4.3.2. Paso 2: obtener campo eléctrico.**

El fenómeno físico que permite la carga de partículas es el campo eléctrico generado por un electrodo conectado a alta tensión.

Esto provoca un efecto corona que rompe la aislación del aire, ionizando el campo, permitiendo la traslación de electrones desde el electrodo (tensión negativa) a tierra, viaje en cuyo medio se encuentra con la trayectoria de las partículas.

Para esto, es necesario definir la geometría del conjunto de electródos, la tensión de trabajo (hasta -27[kV]), con una distribución continua de densidad de carga *ρs*.

Se puede identificar un electrodo de ionización, que emite un campo ionizado permitiendo cargar de electrones las partículas (cable) y un electrodo de campo (cilindro). Ambos conectados en un arreglo que se puede llamar 'electrodo dual'.

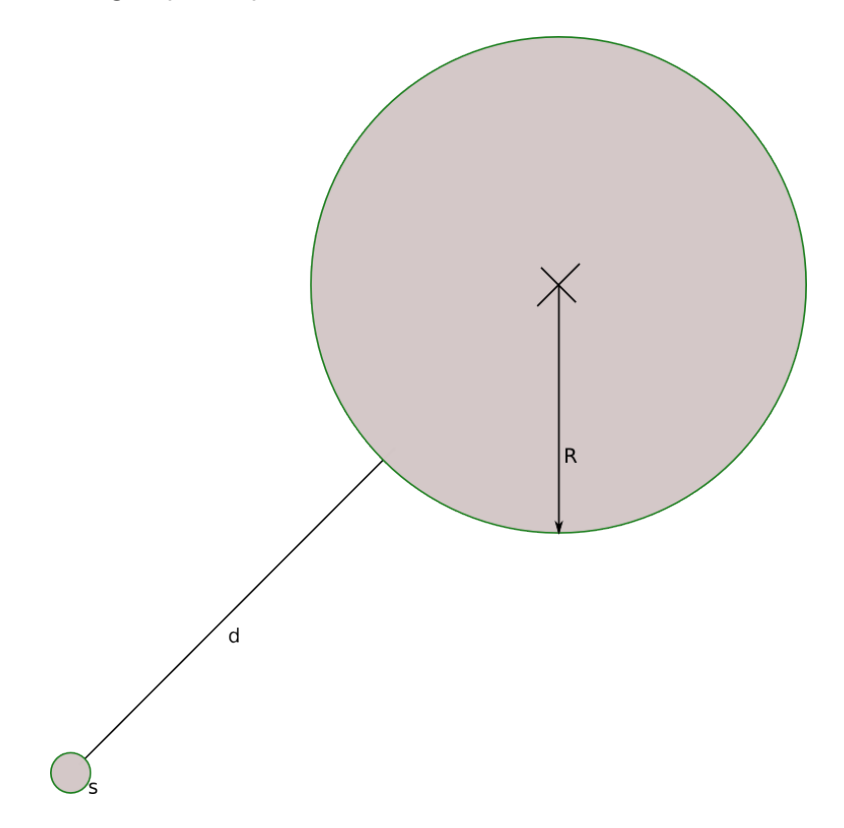

Figura 4.15: Electrodo dual, parámetros R,d,s.

Este electrodo debe estar compuesto de un conductor de alto nivel, sea cobre u aluminio, con parámetros R radio del cilindro, d distancia entre electrodos, s sección transversal del alambre, l longitud.

#### **4.3.3. Paso 3: reconocer parámetros de diseño.**

El interés central es generar mediante el fenómeno físico del campo ionizado una fuerza de atracción imaginaria tal que mantenga adheridas las partículas no conductoras al tambor rotatorio.

Los parámetros que intervienen efectivamente se pueden identificar, entonces por:

- 1. Tambor Rotatorio: Radio del cilindro, velocidad de giro.
- 2. Electrodo: Distancia entre cilindro y electrodo, tensión suministrada, cantidad de electrodos de ionización, posición angular, dimensiones.
- 3. Partículas: formas no homogéneas, tamaños y mezclas de partículas con partes conductoras y no conductoras.

Con esto, se puede esperar un nivel de separación no completo, ya que el diseño esta realizado para un estándar de partícula, en que esta es esférica; el electrododual se ubica a una distancia de unos 60mm; el tambor gira a unos 60rpm.

## **4.3.4. Paso 4: condiciones de diseño para fuerzas electromagnéticas.**

La condición necesaria para la separación, identificadas las principales fuerzas que afectan a cada tipo de partícula es la relación que debe cumplirse en que, la fuerza de atracción de imagen sea superior a la fuerza compuesta por el peso y centrípeta.

$$
F_i > F_c - F_g \cos \beta \tag{4.26}
$$

Por lo un factor de importancia es la masa de la partícula y el tiempo de exposición. En otras palabras, el volúmen y la velocidad de rotación en conjunto con la configuración de los electrodos.

## **4.3.5. Circuito de alimentación de señal (driver).**

Como requerimiento eléctrico principal es una tensión de polaridad negativa de alto valor, de manera tal que se genere un efecto corona en el campo eléctrico.

Para esto es necesario recurrir a un diseño electrónico de un dispositivo que genere la alta tensión y se pueda conectar a los electrodos.

Se utiliza un integrado 555 para generar un tren de pulsos a la frecuencia requerida, además un transistor MOSfet de activación por voltaje.

Una opción económica es utilizar para esto un elevador de tensión flyback que vienen en las pantallas de tipo CRT. Este dispositivo se debe alimentar con una señal de alta frecuencia (20khz) y acumula la energía en el bobinado secundario. De esta manera se obtiene la alta tensión.

La tensión que entrega este flyback, que se encuentra en CRT antiguos, bordea los 12k[V] a 27k[v], por lo que se le puede poner un multiplicador de tensión de manera que la aumente y la invierta.

De otra manera, se debe adaptar e invertir el tren de pulsos, para esto se utiliza además una alimentación de tensión negativa, un OPAMP para invertir la polaridad, un MOSFET de tipo P (Figura 4.16).

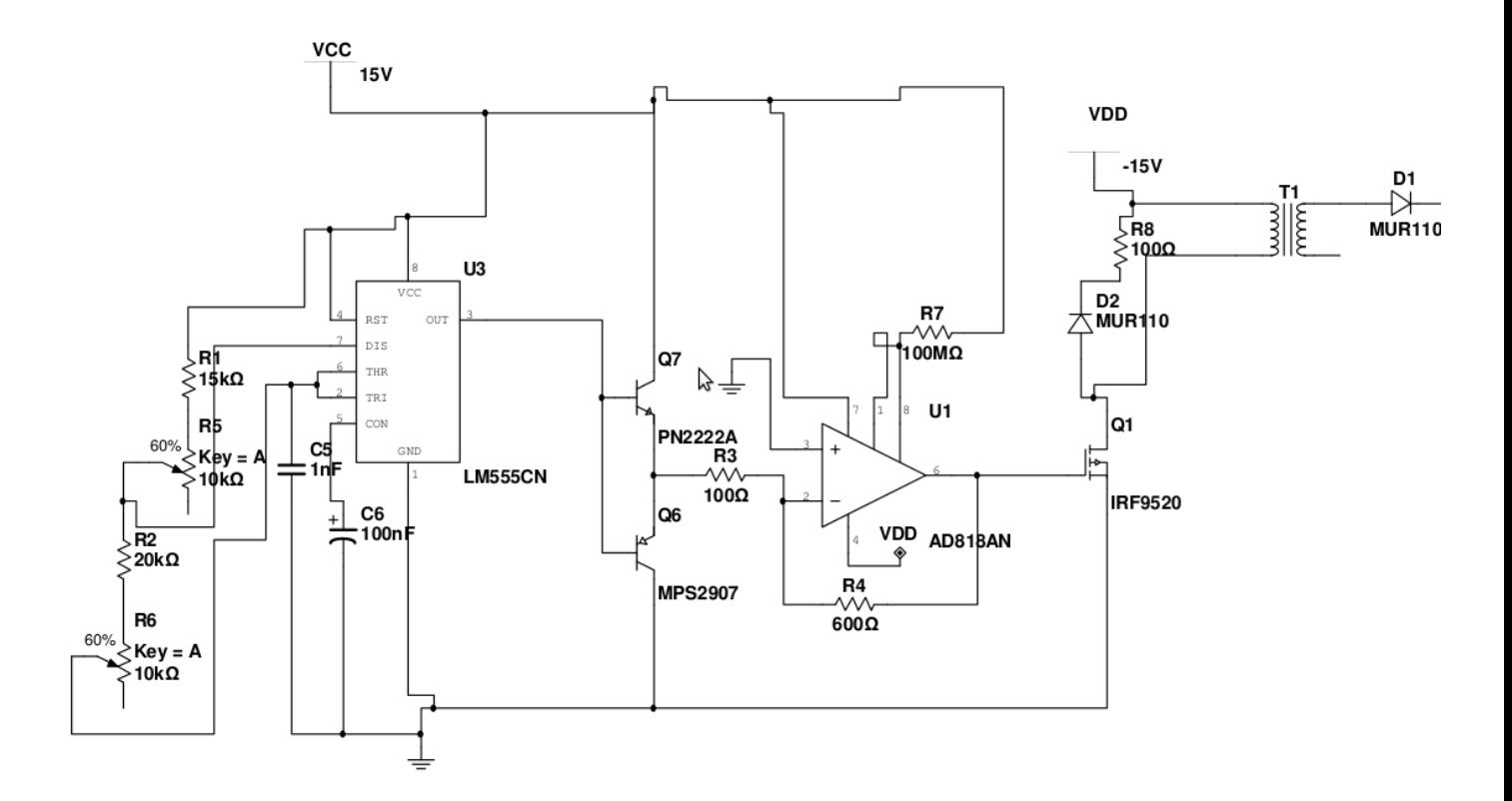

Figura 4.16: Circuito Driver para Flyback con Diodo.

Los elementos de necesarios para la construcción del circuito se pueden encontrar desglosados en la tabla 4.3

| <b>Elemento</b>         | Código o Valor                        |  |  |
|-------------------------|---------------------------------------|--|--|
| BJT                     | <b>PN2222A</b>                        |  |  |
| BJT                     | MPS2907                               |  |  |
| Resistencia             | 15k $[\Omega]$                        |  |  |
| Resistencia             | 20k $[\Omega]$                        |  |  |
| Resistencia             | 600 $[\Omega]$                        |  |  |
| Resistencia             | 100 $[\Omega] \times 2$               |  |  |
| Resistencia             | 100M $[\Omega]$                       |  |  |
| Potencimetro            | 10k $\lbrack \Omega \rbrack \times 2$ |  |  |
| OPAM                    | AD818AN                               |  |  |
| Timer                   | 555                                   |  |  |
| Capacitor               | 1nF                                   |  |  |
| Capacitor Electrolítico | 100 <sub>n</sub> F                    |  |  |
| Mosfet-P                | <b>IRF9520</b>                        |  |  |
| Diodo                   | <b>MUR110</b>                         |  |  |
| Flyback                 | 27KV-CRT                              |  |  |

Tabla 4.3: Lista de elementos de Circuito para Alimentar Electrodo.

# **4.3.6. Sistema mecánico.**

El sistema mecánico debe comprender los siguientes componentes:

- 1. Alimentador: De ser capaz de trasladar las particulas, además de aportar con pequeñas vibraciones para esparcirlas y hacerlas caer sobre el tambor rotatorio.
- 2. Motor: Debe aportar el torque de giro necesario para hacer rotar el tambor, se debe conectar por una polea a este. Debe ser un motor en que se posible regular sus velocidad de rotación, por ejemplo un motor DC con recductor de velocidad. La alimentación elétrica puede ser directa o mediante un circuito de puente H que permita regular la velocidad.
- 3. Escobilla: Es un sistema de retención y limiepza de las últimas partículas adheridas al tambor.
- 4. Recolector: Son los depósitos sobre los cuales caen las partículas ya diferenciadas.

Diagrama Diseño

#### **4.3.7. Resumen: diagrama de diseño.**

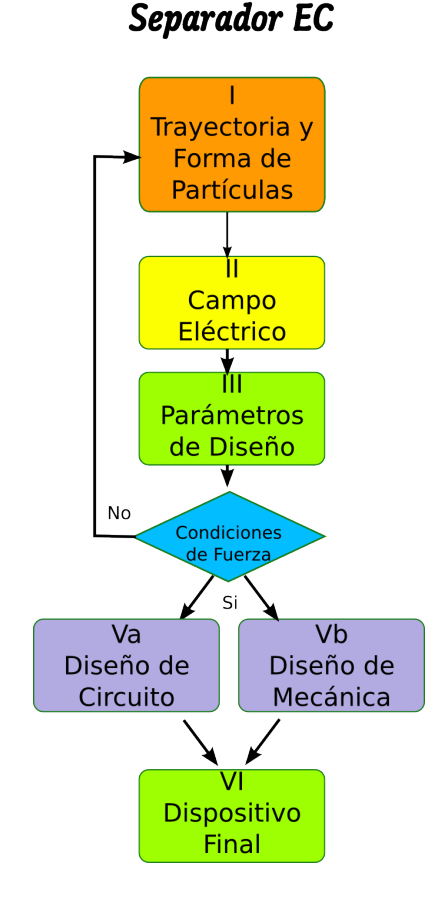

Figura 4.17: Diagrama de Diseño del Separador por Efecto Corona.

### **4.3.8. Mediciones a realizar.**

Básicamente se debe medir el rendimiento según la variación de los parámetros comparables, el consumo de energía en cada caso. Las principales mediciones se enumeran a continuación.

1. Separación de partículas conductoras.

Se debe hacer pasar la mezcla a través del espacio entre cilindro y electrodo conectado a tensión. El correcto funcionamiento debe mostrar que cae las conductoras separadas de las no conductoras.

2. Separación según tensión de alimentación en electrodo.

Se puede medir la tensión en bornes del flyback, según su magnitud analizar la capacidad de separación.

3. Separación según frecuencia de alimentación en electrodo.

Se puede variar la frecuencia en circuito y estudiar el comportamiento.

4. Rendimiento según rotación cilindro.

Estudiar a distintas velocidades de rotación el nivel de separación, estableciendo los mejores intervalos de trabajo.

5. Rendimiento según características del electrodo.

Estudiar comportamiento según posición, separación y forma en que se ubica.

6. Sensibilidad frente a formas y tamaños de partículas.

Establecer limitaciones de tamaño para los parámetros de trabajo del equipo. Estudiar comportamiento frente a formas distintas.

7. Medición de Consumo Energético.

Medir durante la ejecución del experimento la potencia consumida por todo el equipo.

8. Definir normas de seguridad para manipulación.

Haciendo un respectivo análisis, se debe establecer la seguridad mínima de trabajo para evitar accidentes.

# **4.4. Separador por corriente eddy.**

El separador magnético por corrientes Eddy permite separar distintas clases de metal gracias a la exposición de particulas a un campo magnético oscilante.

De los modelos registrado se escoge para el análisis de sus componentes y diseño técnico el sistema con Bobina con entrehierro y campo magnético a alta frecuencia a partir del trabajo de Harini Naidu [20].

Con esto, se pueden identificar dos módulos importantes:

- 1. Circuito Electrónico de Alimentación: compuesto por una etapa generadora de señales, una etapa de amplificación y otra de potencia.
- 2. Bobina: Es un núcleo ferromagnético embobinado, con una geometría toroidal cuyo modelo lo determina el diseño. Al hacer pasar una corriente por bobina genera una campo magnético que afecta a las partículas metálicas provcando una corriente superficial eddy, desviando la trayectoria para determinadas clases de metal.

El montaje del equipo, conectado a su circuito de alimentación corresponde a la figura 4.18.

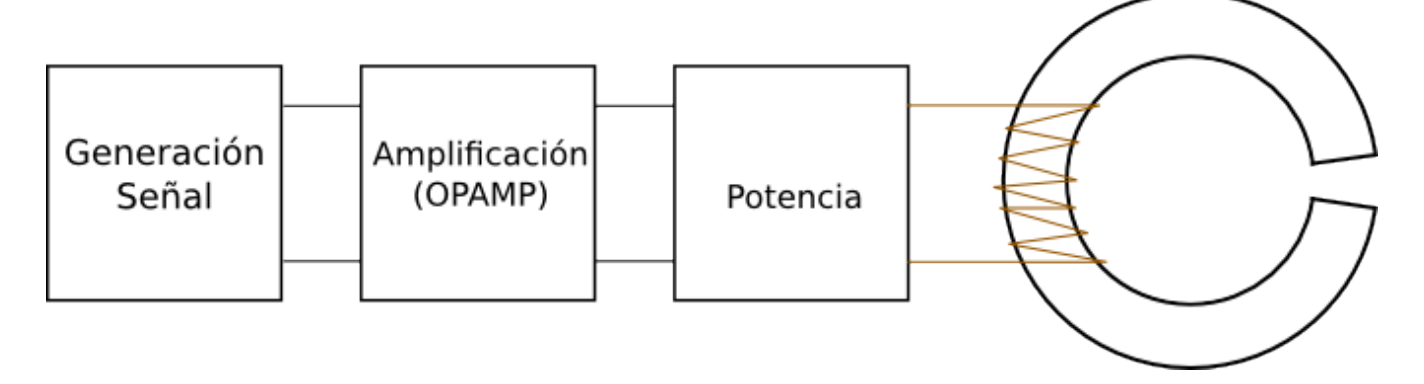

Figura 4.18: Montaje separador de metales.

Identificadas las partes de importancia, a continuación se elaboran los pasos del diseño del dispositivo en donde, más allá de la solución propuesta, es de importancia cumplir con las condiciones efectivas de que ocurra lo que se desea, es decir la separación de la totalidad de las partículas ferromagnéticas de un conjunto de partículas heterogéneas.

Para determinar los parámetros específicos para cada clase de metal será necesario antes desarrollar un prototipo funcional que permita ajustar estos valores y estudiar el fenómeno de separación bajo distintas condiciones. El presente diseño corresponde a tal prototipo.

## **4.4.1. Paso 1: trayectoria de partículas.**

El dispositivo debe ser capaz de lograr la separación de una clase de partículas metálicas, dentro de un conjunto diverso con similares características dimensionales.

A modo de esquema, se puede observar que la Figura 4.19 presenta un circuito alimentador, un toroide embobinado, una fuente de partículas heterogéneas y un receptáculo que contiene por un lado las partículas separadas del resto.

De la tabla 3.4 se puede observar que el aluminio presentaría una mayor sensibilidad a este fenómeno, por lo que sería más fácil su separación del resto de los metales.

Se define, como montaje, que la emisión de particulas no debiera superar los 5cm de altura, de manera que el el tiempo de exposisión a los campos sea suficiente para generar una correcta separación. Además la distancia del recolector debe ser mayor o igual a 12cm para lograr que la trayectoria alcance una distancia mayor al divisor del recipiente.

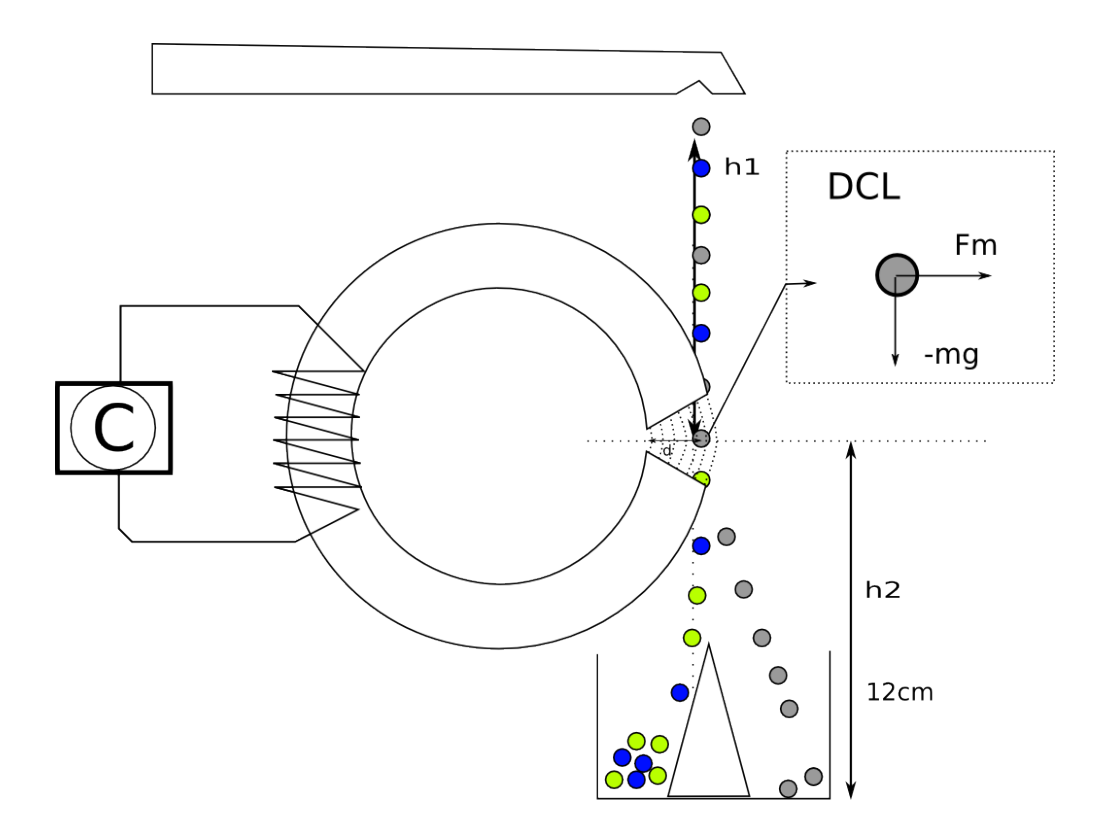

Figura 4.19: Esquema de funcionamiento del separador por corrientes Eddy.

Recordando del estudio teórico de este modo de separación, la velocidad en eje horizontal de las partículas expulsadas consiste en la siguiente relación.

$$
v = \sqrt{\frac{\gamma C}{2\rho}} |\vec{B}_0|[m]/[s]
$$
 (4.27)

Luego, el estudio de la trayectoria permite dimensionar el diseño y posicionamiento de los componentes. Tomando como guía la figura 4.20 se definen las zonas en donde las partículas presentan distintos movimientos.

Donde Γ<sup>1</sup> = {*x*1*, y*1*, z*1} son las ecuaciones de movimiento de las partículas que no se desean separar. En cambio  $\Gamma_2 = \{x_2, y_2, z_2\}$  son las ecuaciones de movimiento de las partículas a separar.

Zona I previa a campo B, todas las partículas realizan caída libre.

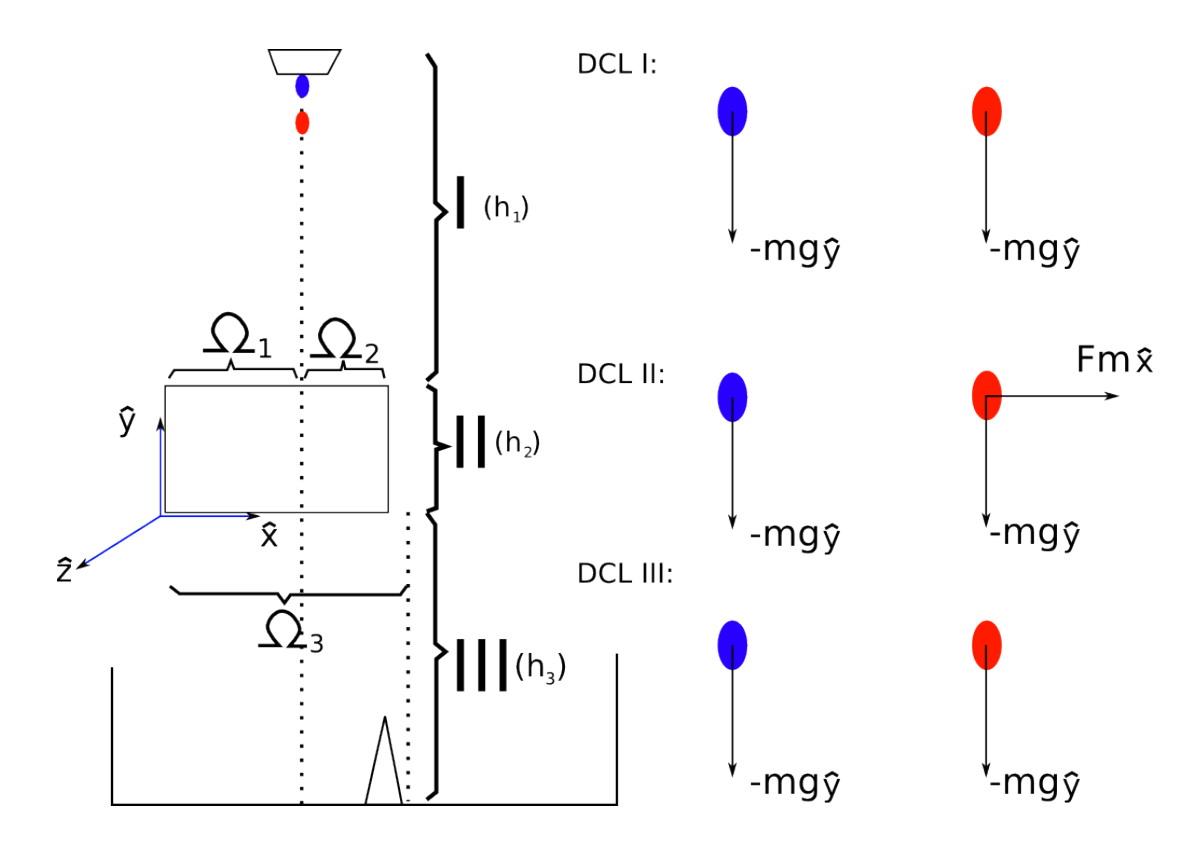

Figura 4.20: Zonas definidas a partir del efecto del campo magnético sobre las partículas.

Las ecuaciones de movimiento corresponden a:

$$
\Gamma = \Gamma_1 = \Gamma_2 \tag{4.28}
$$

$$
\ddot{y} = -g \tag{4.29}
$$

$$
\dot{y} = -gt \qquad (4.30)
$$

$$
y = \frac{-gt}{2} \tag{4.31}
$$

$$
x(t) = 0 \tag{4.32}
$$

$$
z(t) = 0 \tag{4.33}
$$

Zona II con campo B, las partículas del metal a separar son afectadas por el campo magnético variante, ver figura 4.21.

Las ecuaciones de movimiento se modifican para  $\Gamma_2$ :

$$
\Gamma = \Gamma \tag{4.34}
$$

$$
\ddot{y} = -g \tag{4.35}
$$

$$
\dot{y} = y'(0) - gt \tag{4.36}
$$

$$
y = h_1 + h_2 + y'(0)t - \frac{gt^2}{2}
$$
 (4.37)

$$
\ddot{x} = \frac{F_m}{m} \tag{4.38}
$$

$$
\dot{x} = \frac{F_m}{m}t \tag{4.39}
$$

$$
x = x(0) + \frac{F_m t^2}{2m}
$$
 (4.40)

$$
z(t) = 0 \tag{4.41}
$$

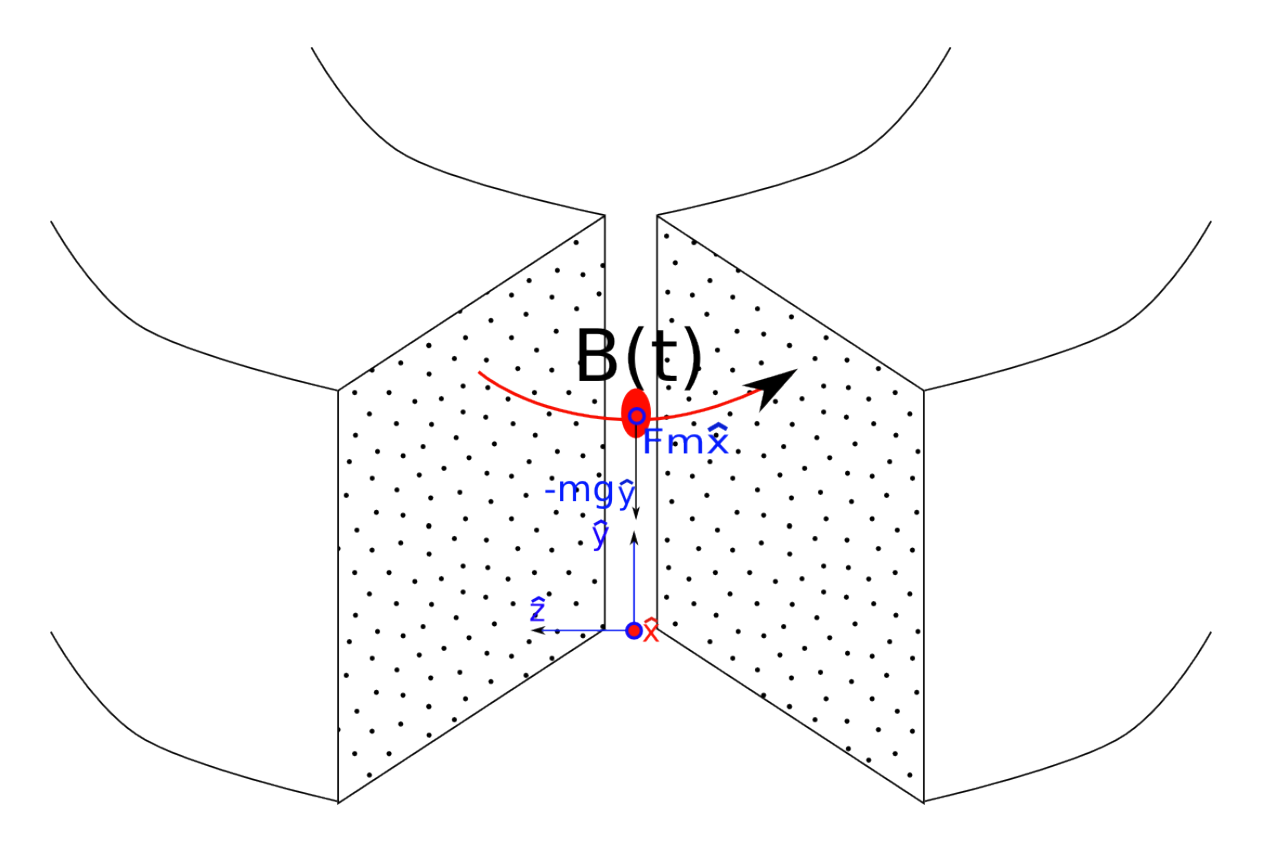

Figura 4.21: Zona en donde campo magnético interactúa con partículas.

Zona III a posteriori de campo B, las partículas del metal a separar realizan una trayectoria paraboloide mientras las otras continúan la caída libre.

Se debe tener en cuenta aquí el peor caso de la posición en donde sale la partícula para el diseño, en donde la fuerza de campo logra mover la partícula a  $x_{II}(t_f) = x_{III}(t_0) =$  $\Omega_1+\Omega_2'$ , tal como se observa en figura 4.22

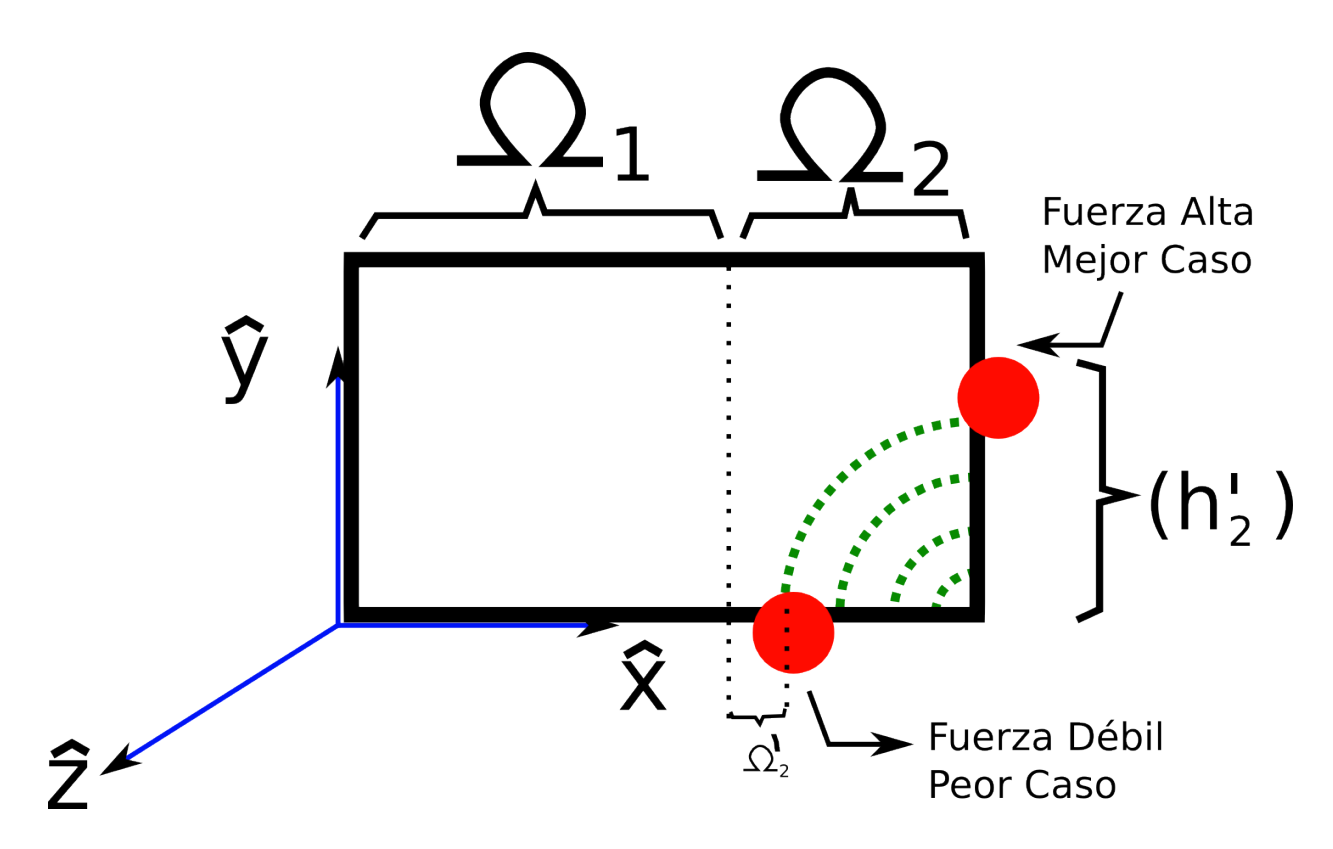

Figura 4.22: Condiciones iniciales de salida de partículas desde zona II a zona III.

Las ecuaciones corresponden a:

$$
\Gamma = \Gamma_2 \tag{4.42}
$$

$$
\ddot{y} = -g \tag{4.43}
$$

$$
\dot{y} = \dot{y}(0) - gt \tag{4.44}
$$

$$
y = \dot{y}(0)t - \frac{gt^2}{2} \tag{4.45}
$$

$$
\ddot{x} = 0 \tag{4.46}
$$

$$
\dot{x} = \dot{x}(0) \tag{4.47}
$$

$$
x = x(0) + \dot{x}(0)t \tag{4.48}
$$

 $z(t) = 0$  (4.49)

Se debe cumplir la condición de que  $x(t_f) > \alpha$ .

Además, los tiempos en que las partículas pasan por las fronteras de cada zona son:

- Zona I a zona II.  $t_1 = \sqrt(\frac{2 h_1}{a})$  $\frac{h_1}{g}$
- Zona II a zona III.  $t_2 = \sqrt{\left(\frac{2(h_1+h_2)}{g}\right)^2}$  $\frac{+n_2}{g}$
- Fin de zona III.  $t_3 = \sqrt{\frac{2(h_1 + h_2 + h_3)}{g}}$  $\frac{n_2+n_3)}{g}$ )

#### **4.4.2. Paso 2: generar campo magnético.**

Para generar el campo manético es necesario que se ingrese una señal de potencia por un borne de la bobina, por el otro borne conectado a tierra.

La señal debe ser de valor positivo durante medio periodo y de valor negativo en el siguiente medio periódo.

De esta manera se logra que el campo magnético que cruza por el entrehierro cambie de sentido.

Se debe tener en cuenta, además, las condiciones de saturación y frecuencia máxima que soporta el material del núcleo ferromagnético.

Un esquema elemental del circuito necesario para lograr la generación de este campo magnético variante se puede observar en la figura 4.23. En que se tiene un arreglo darlington de tipo NPN y otro PNP de transistores bipolares por medio de los cuales se amplifica la señal variante.

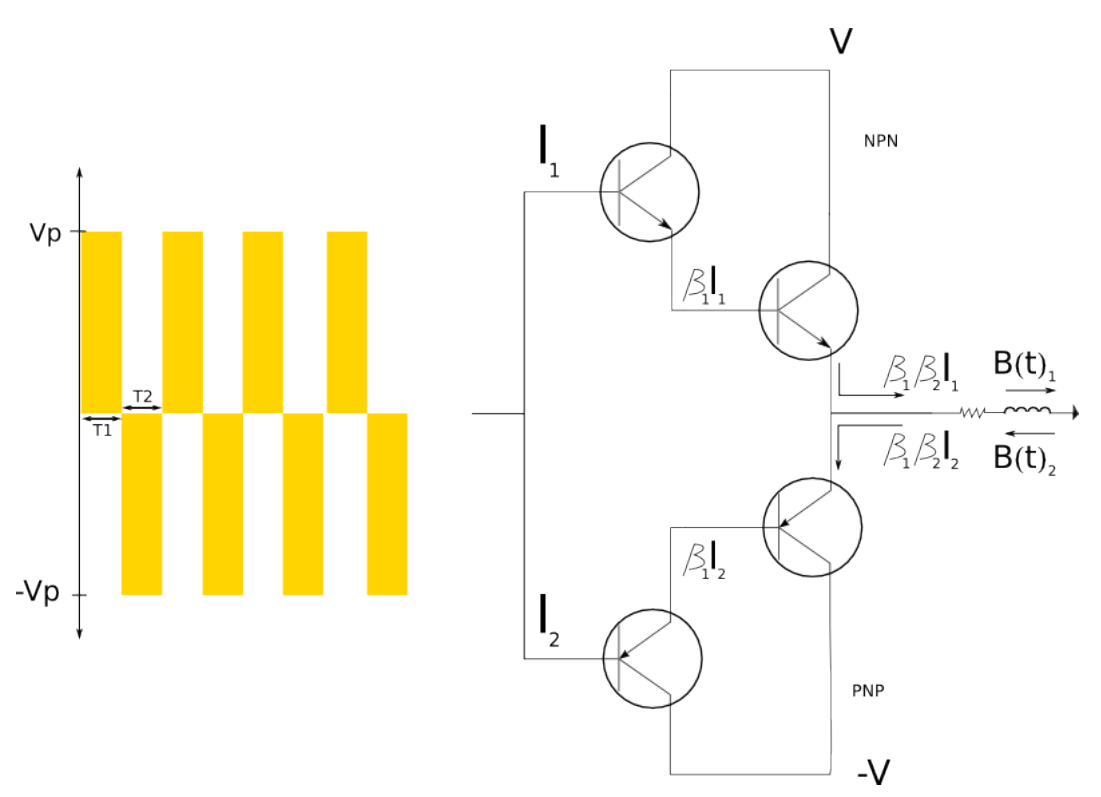

Figura 4.23: Generación de campo magnético variante en bobina.

#### **4.4.3. Paso 3: reconocer parámetros de diseño.**

En este módulo es de interés definir un campo magnético variante a partir de los parámetros de núcleo, cantidad de vueltas y valores eléctricos de circuito.

El núcleo a utilizar es un toroide de permeabilidad magnética  $\mu = 10,000$  modelo Magnetics OW48613. Las dimensiones del núcleo se describen en la figura 4.24.

| . | (mm)                | Diámetro<br><b>Medio Nominal</b> | Min:  | Max:     |
|---|---------------------|----------------------------------|-------|----------|
|   | e.d:A               | 85.7                             | 83.77 | 87.63    |
|   | i.d:B               | 55.5                             | 53.64 | 57.63    |
|   | altura:C            | 12.7                             | 12.11 | 13.29    |
|   |                     |                                  |       |          |
|   | Parámetros Eficaces |                                  |       |          |
|   | $Ae$ mm2            | l <sub>e</sub> mm                |       | $Ve$ mm3 |
|   | 189                 | 215                              |       | 40582    |

Figura 4.24: Dimensiones y características de toroide OW48613.

La apertura interior debe ser de 1 [mm] y la exterior de 1.2 [cm].

La cantidad de vueltas para tal apertura se define en  $N=300$  vueltas, con cobre esmaltado AWG 23.

Un par de capacitores de 2.0 [nF] conectados en serie o paralelo.

La frecuencia debe variar entre 20 [KHz] a 30 [KHz], tratando de ajustar según corresponda lo que se vaya a separar.

La tensión V debe ser de a lo más 5  $[V]$ , de manera que las corrientes no superen los 2 [A] nominales del alambre esmaltado.

#### **4.4.4. Paso 4: fuerza generada.**

La condición necesaria para la separación recae en que la fuerza por corrientes eddy que afecta a las particulas a separar debe ser suficiente para que estas logren cruzar la barrera separadora. Es decir, deben tener una trayectoria en eje 'x' de distancia mayor a la distancia en que está posicionada la barrera.

*F*<sup>*m*</sup> tal que  $X_f > \alpha$ .

#### **4.4.5. Paso 5: diseño de circuito.**

El circuito que alimenta la bobina en torno al toroide se compone de una etapa de generación de señal, otra que la amplifique y que se conecte con las bases de transistores, otra de potencia que aporte la corriente necesaria para la generación del campo magnético.

Para la generación de una señal, a modo de prototipo, se propone utilizar un generador de señales que pueda aportar con la forma y la frecuencia de estas.

Se propone la utilización de OPAMP CA3140E para la etapa de amplificación.

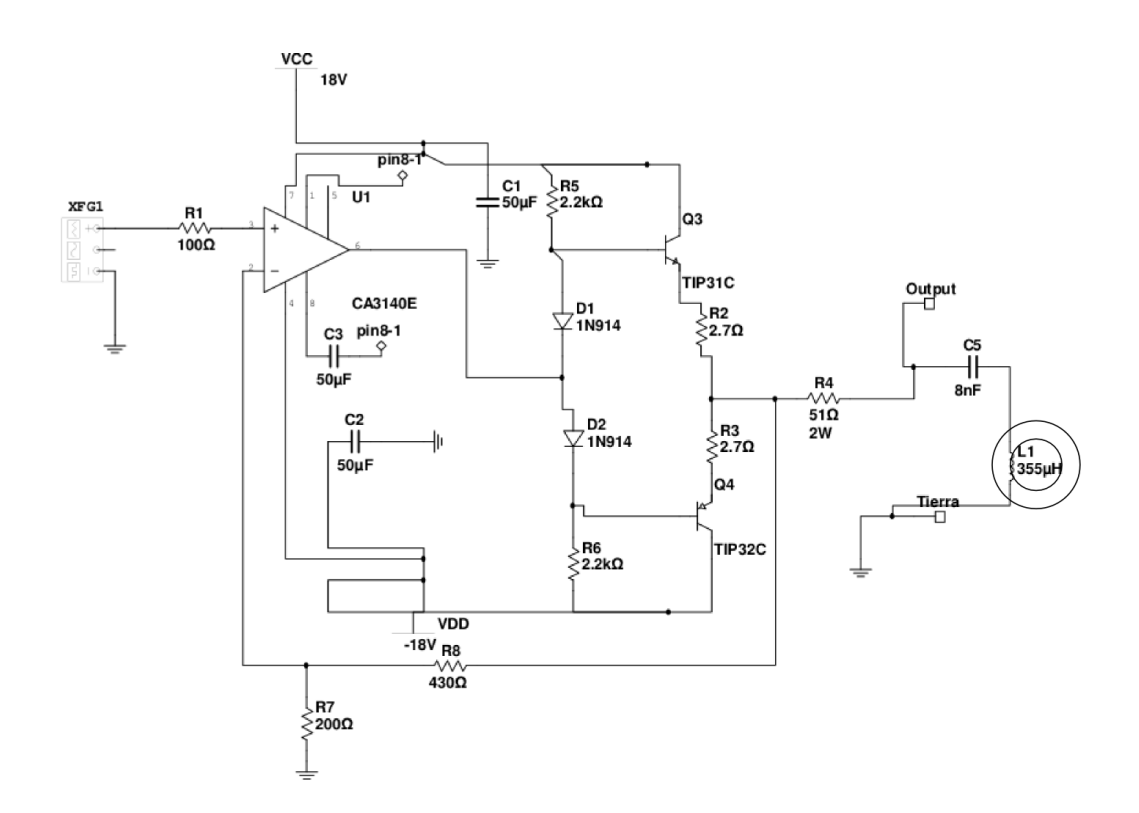

Figura 4.25: Diagrama de Circuito Alimentador del Toroide.

Para la etapa de potencia se recomienda la utilización de transistores bipolares de potencia de 3 [A]. Además, conectar en serie a la bobina los capacitores.

La lista de elementos necesarios para la construcción del circuito se puede consultar en la tabla 4.4.

| Elemento                | Código o Valor                         |  |
|-------------------------|----------------------------------------|--|
| <b>Transistor BJT</b>   | TIP31C                                 |  |
| <b>Transistor BJT</b>   | TIP32C                                 |  |
| Resistencia             | 2.2k $\lbrack \Omega \rbrack \times 2$ |  |
| Resistencia             | 2.7k $\left[\Omega\right] \times 2$    |  |
| Resistencia             | 51 $[\Omega]$                          |  |
| Resistencia             | 100 $[\Omega]$                         |  |
| Resistencia             | 200 $[\Omega]$                         |  |
| Potencimetro            | 430 $[\Omega]$                         |  |
| <b>OPAM</b>             | CA3140E                                |  |
| Capacitor               | 4n $[F] \times 2$                      |  |
| Capacitor Electrolítico | $50uF \times 3$                        |  |
| Diodo                   | $1n914 \times 2$                       |  |

Tabla 4.4: Lista de elementos de circuito para alimentar bobina de toroide.

Es necesario comentar que existen diversos OPAMP que podrían ser reemplazantes del OPAMP

listado. Además se tiene en cuenta que el integrado APEX PA10 cumple con todas las funcionalidades necesarias para generar una buena alimentación y control de la bobina,

## **4.4.6. Resumen: Diagrama de Diseño**

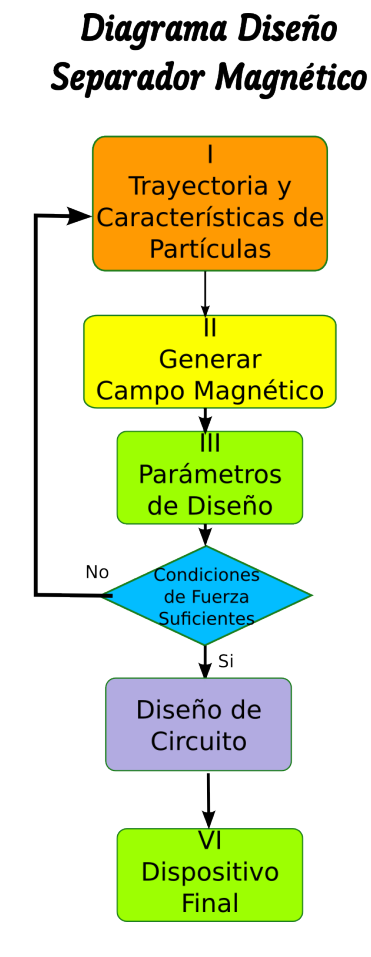

Figura 4.26: Diagrama de Diseño del Separador Magnético.

## **4.4.7. Mediciones a Realizar.**

Básicamente se debe medir el rendimiento según la variación de los parámetros comparables, el consumo de energía en cada caso. Las principales mediciones se enumeran a continuación.

1. Separación de partículas metálicas.

Se hace caer el flujo de partículas a través del campo magnético, observar y caracterizar que partículas metálicas se separan del resto.

2. Separación según frecuencia de señal por bobina.

Variando la frecuencia observar como difiere el grado de separación o que tipo de partículas se separan en cada valor de ella.

3. Rendimiento de separación.

Estudiar el grado de separación por tipo de partícula según la variación de parámetros modificables para el montaje, como voltaje, corriente, frecuencia, forma de onda.

4. Sensibilidad frente a formas y tamaños de partículas.

Establecer limitaciones de tamaño para los parámetros de trabajo del equipo. Estudiar comportamiento frente a formas distintas.

5. Medición de Consumo Energético.

Medir, durante la ejecución del experimento, la potencia consumida por todo el equipo.

6. Definir normas de seguridad para manipulación.

Haciendo un respectivo análisis, se debe establecer la seguridad mínima de trabajo para evitar accidentes o problemas de salud por particulas en suspensión.

# **Capítulo 5**

# **Resultados experimentales de prototipo.**

Este capítulo consta principalmente de la descripción del montaje electrónico de cada módulo del dispositivo, análisis de este, estudio del funcionamiento, obtención de los datos definidos en el capítulo anterior.

Los equipos de laboratorio utilizados para probar el funcionamiento del dispositivo, comprenden:

- Generador de Señales FG-7002C, marca EZ.
- Fuente de Voltaje (A) GP-4303TP, marca EZ.
- Fuente de Voltaje (B) GPC-3030D, marca GW.
- Osciloscopio 54622A, marca Agilent.

Además, para comprobar el funcionamiento de los dispositivos sobre material, se elaboran muestras a partir de alambres trozados, plástico picado, y virutas de metales utilizando herramientas de corte eléctrico y dremel.

# **5.1. Separador por Magnetismo**

Los programa de cálculo se pueden consultar en el Anexo F, así como los fundamentos teóricos de las física del equipo en el Anexo E.

#### **5.1.1. Montaje**

El montaje del electroimán consta de dos partes principales:

- 1. Bobina y Núcleo Ferrita.
- 2. Circuito alimentador.

La construcción de la bobina se realiza en torno al núcleo definido como un arreglo de dos U93/76/30-3C90 solidarios.

Se estimó ademas una cantidad de  $N=500$  vueltas como suficientes, dado que los valores del diseño original están sobredimensionados para obtener la fuerza necesaria.

Teniendo en cuenta el alambre esmaltado AWG 23, se mide una resistencia de:

$$
R = 7,7[\Omega] \tag{5.1}
$$

Observándose una diferencia cercana de 1.5  $[\Omega]$  respecto al valor calculado, según los datos de alambres AWG.

El montaje del equipo, conectado a su fuente de alimentación corresponde a la figura 5.1.

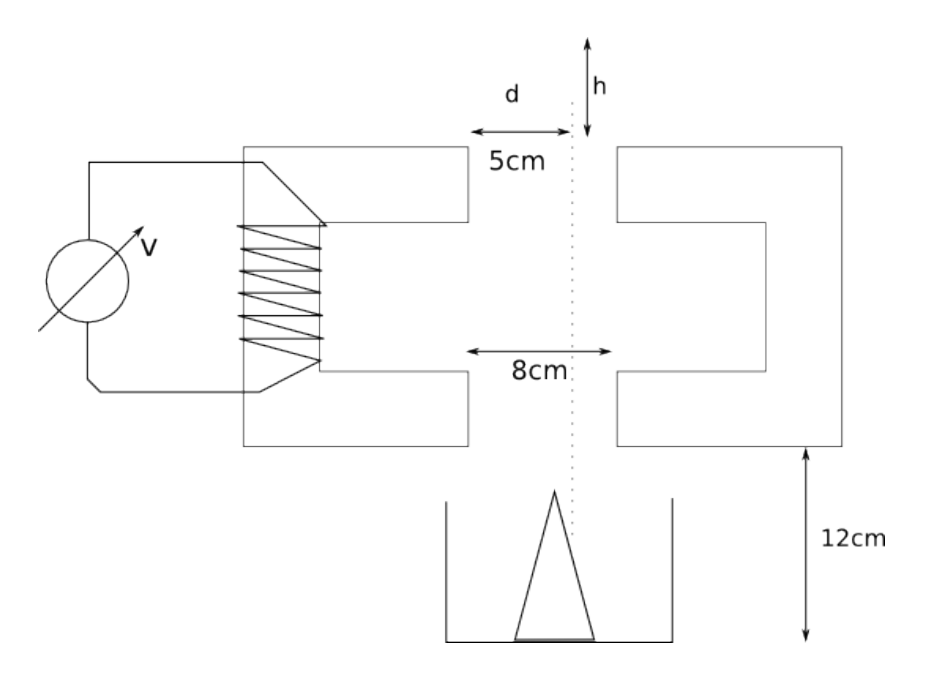

Figura 5.1: Montaje electroimán.

Se puede observar en la imagen 5.2 el montaje del electroimán sobre una base de madera, que tiene un espacio por el cual se deja caer el flujo de partículas.

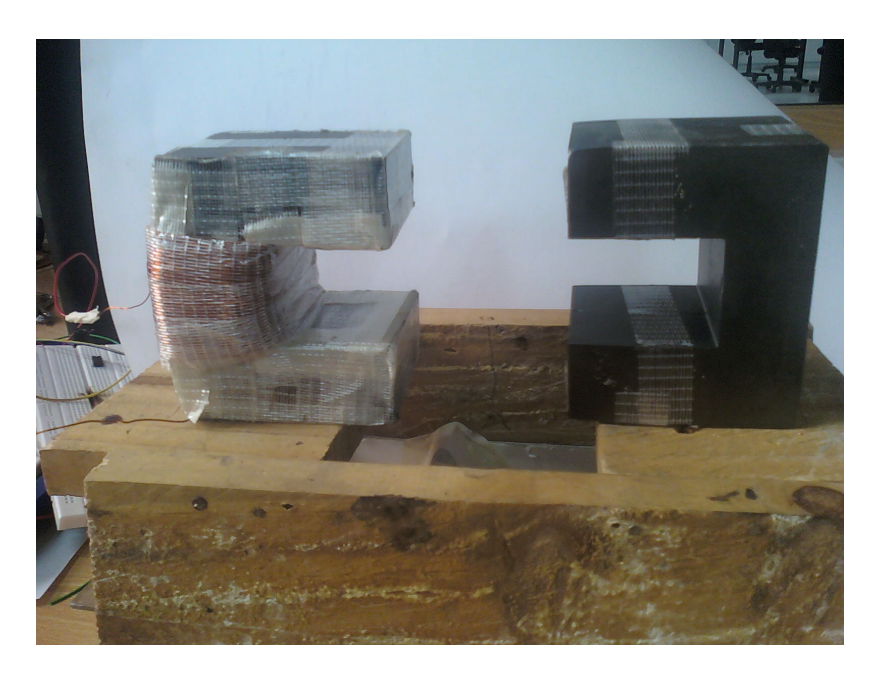

Figura 5.2: Imágen de montaje electroimán.

El circuito de alimentación del electroimán contiene:

- Transformador  $220/12$  [V], 1 [A].
- Etapa de rectificación, resulta en laboratorio un valor de 14 [V].
- Etapa de regulación, conectado a electroimán regula de 7 a 10 [V].

## **5.1.2. Mediciones Eléctricas**

Se observa en primer lugar que, debido a las limitaciones del transformador en cuanto a corriente, la tensión máxima que se puede aplicar es de 10.5 [V], omitiendo la etapa de regulación.

Se mide un consumo de potencia cercano a los 13 [W].

En cuanto a consumo de corriente, a máxima tensión, la variación entre circuito magnético abierto con el cerrado no supera los 0.02[A].

# **5.1.3. Prueba de Funcionamiento**

En cuanto a resultados sobre partículas de hierro, se obtienen las siguientes características.

1. Tamaño y forma de partículas: la atracción se ejerce sobre partículas de diverso tamaño y forma. Se prueba con una regla metálica, otros instrumentos de hierro, virutas de hierro y cortes de alambre de acero (hasta 3[mm]). Lo que se puede determinar una alta sensisbilidad a material ferromagnético.

- 2. Altura de caída de material: Se puede distinguir un efecto en la curva de descenso a partir de 20 [cm] por sobre el borde superior del núcleo, sin embargo va perdiendo efectividad.
- 3. Eficiencia de separación: con la configuración del montaje expuesto en la figura 5.1, con una altura de separación mínima. Utilizando como alimentador de partículas un papel curvado adecuadamente, se puede tener un nivel de separación para partículas ferromagnéticas de un 95 %, a una distancia de 4.5 [cm] desde el borde del núcleo. Si se acerca más el flujo de partículas al borde, mejora considerablemente la atracción, ya que el campo cambia inversamente al cubo de la distancia.

En cuanto a seguridad, es importante tener en cuenta el calentamiento de la bobina y núcleo que llega a una temperatura en que no es recomendable tocar (llega a cerca de 80 [°C]). Por otro lado las conexiones se deben hacer con los circuitos sin tensión.

Como propuesta de desarrollo para lograr una conexión modular con el resto de los dispositivos, observando que el material ferromagnéticos es efectivamente atraido y desviado de su trayectoria, corresponde generar un sistema de transporte que tome este material y lo deposite efectivamente para su acumulación y posterior tratamiento (ver figura 5.3).

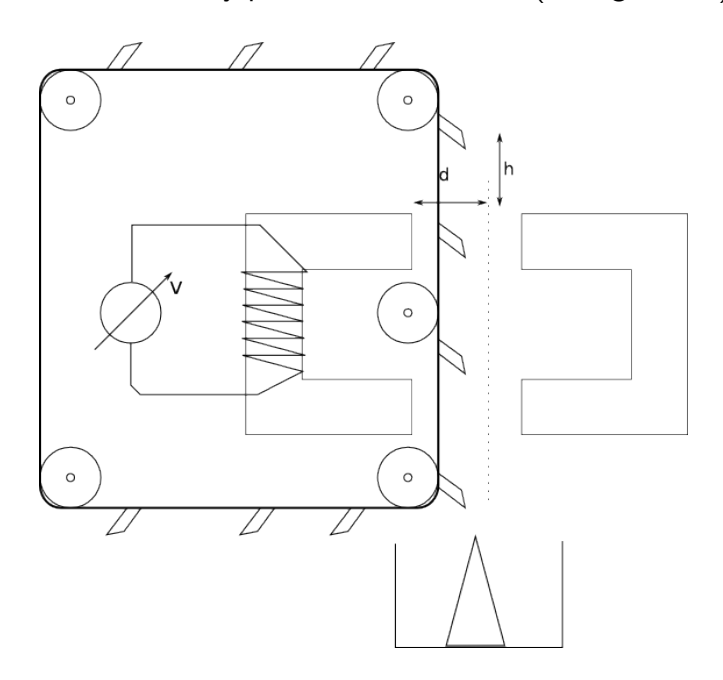

Figura 5.3: Integración Modular de Electroimán utilizando un transporte de material.

# **5.2. Separador por Efecto Corona.**

#### **5.2.1. Montaje**

El montaje del dispositivo separador de metales consta de tres partes principales:

1. Circuito alimentador.

- 2. Elevador de Tensión (flyback).
- 3. Sistema Mecánico.

El circuito alimentador consta básicamente de un timer 555 en modo astable, a una frecuencia cercana de 22 [kHz], con una salida soportada con un transistor 2n2222 para suministrar la corriente necesaria. Luego una etapa de inversión y amplificación de señal con OPAMPs. Esta señal ingresa a la puerta ('gate') de un mosfet tipo p.

Del mosfet tipo p se conecta una tensión negativa de 12 [V] por patilla de drenaje ('drain'), y con el flyback por patilla de fuente. El flyback debe elevar la tensión en su secundario hasta unos -24 [kV]. EL suministro de corriente debe soportar hasta unos 5 [A].

El flyback es un componente que es de difícil construcción manual, ya que requiere de mucha precisión y herramientas especializadas; también se puede reutilizar uno proveniente de pantallas de televisión CRT. En este caso solo sirven aquellos que no tienen un diodo rectificador interno. En la base, tiene usualmente 10 patas, de las cuales 3 corresponden a las puntas del primario, que se compone de una doble bobina. Se pueden encontrar estas patas midiendo la resistencia interna de la bobina.

El sistema mecánico consiste en un tarro metálico,una escobilla, un motor que lo hace girar. Un receptáculo para las partículas.

# **5.2.2. Mediciones Eléctricas.**

En primer lugar, con el flyback de CRT que con que se montó y otros que se probaron, resultaron tener el diodo rectificador interno. Lo que en consecuencia hizo imposible la obtensión de alta tensión negativa, perdiendo el sentido de las mediciones eléctricas. Tampoco se pudo encontrar un dipositivo proveniente de televisor blanco y negro.

Dada esta situación se investiga algún circuito alternativo que permita elevar la tensión, una opción muy recomendada es el multiplicador de tensión, que es básicamente un arrelgo combinado de diodos y capacitores, en el que además hay que elaborar ciertas medidas de protección por las altas tensiones.

# **5.2.3. Prueba de Funcionamiento.**

Se generó una muestra de material conductivo y no conductivo, básicamente particulas metálicas y plásticos provenientes de cubiertas de cables.

Dado que el funcionamiento del montaje depende fuertemente del flyback, en donde el modelo que se consideró terminó siendo inadecuado, no se puede confirmar su uso para esta aplicación, requiriendo el diseño y confección de un flyback adecuado que pueda solucionar el problema.

# **5.3. Separador por Corriente Eddy.**

# **5.3.1. Montaje.**

El montaje del dispositivo separador de metales consta de dos partes principales:

- 1. Bobina y Núcleo Toroidal OW48613.
- 2. Circuito alimentador.

La construcción de la bobina se realiza en torno al núcleo toroidal OW48613, en el cúal se le realiza un corte que cumple la función de entrehierro por el cúal pasan las partículas.

Dado que hubo problemas con la precisión del corte y herramientas insuficientes, el entrehierro resultó más grande que lo recomendado en el diseño original (ver figura 5.4). Como el material del núcleo es un material muy frágil, por lo que se suple esa pérdida aumentando la cantidad de vueltas en la bobina.

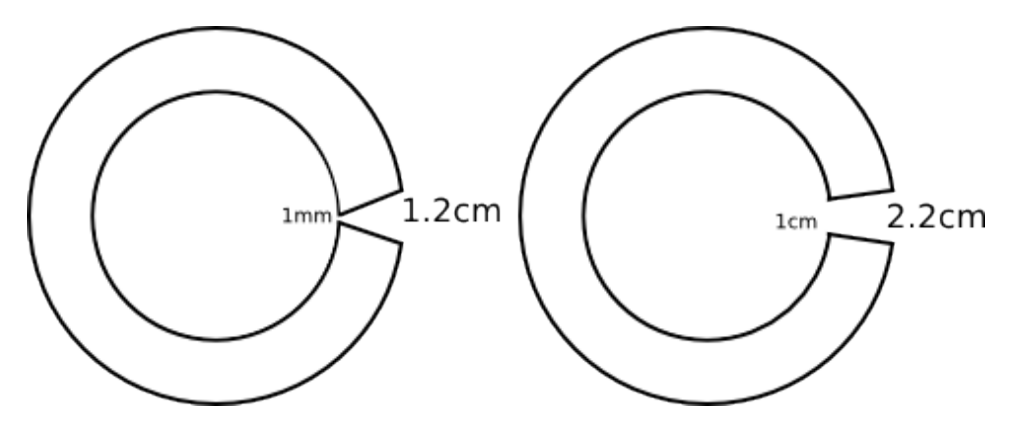

Figura 5.4: Diferencias en corte entrehierro toroide, a la izquierda según diseño, a la derecha según lo logrado.

Finalmente, la bobina se construye con una cantidad de  $N=450$  vueltas en torno al núcleo (tres capas de 150 vueltas cada una). Se puede observar su construcción final en la imagen 5.5.

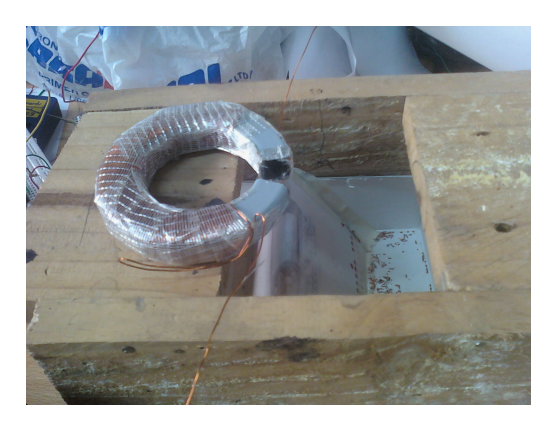

Figura 5.5: Imágen montaje separador toroidal
Teniendo en cuenta el alambre esmaltado AWG 23, se mide una resistencia de

$$
R = 2[\Omega] \tag{5.2}
$$

En el laboratorio la etapa de generación de señal corresponde a un equipo generador de señales en que se puede regular sus princiapales parámetros como forma de onda, amplitud, frecuencia.

En la etapa de amplificación se utiliza OPAMP, que permite obtener una amplitud suficiente para activar los transistores BJT de la etapa de potencia. La alimentación de energía y polarización se realiza con una fuente regulable de laboratorio.

La etapa de potencia permite alimentar la corriente necesaria que pasa por la bobina enrollada al núcleo. La alimentación de esta etapa se realiza con otra fuente regulable de laboratorio.

#### **5.3.2. Mediciones Eléctricas.**

Debido a que la resistencia interna de la bobina es muy pequeña, la aplicación de una tensión mínima supone un estado de casi cortocircuito, lo que es una limitante al momento de utilizar las fuentes de laboratorio, que no puden suministrar más allá de 1.5 [A].

De aquí, que la máxima tensión suministrada en la etapa de potencia es de 3 [V]. Con esto se pudo probar el funcionamiento del equipo, sin mucha libertad en cuanto a regulación de la tensión.

Para flexibilizar la máxima carga de corriente por cada transistor,se hizo un arreglo de pares de transistores en paralelo, que suministraran la cantidad de corriente suficiente sin sobrecalentarse. Por otro lado se colocó un transistor de señal que suministrara corriente a las bases de los transistores de potencia, de modo de no sobrecargar la salida de la etapa de amplificación.

A pesar de lo anterior, al disponer del generador de señal, se pudo regular la frecuencia de la señal, lo que permitio observar el comportamiento de particulas de distinto tipo y tamaño frente a distintas frecuencias.

#### **5.3.3. Prueba de Funcionamiento.**

Se realiza la prueba de funcionamiento, verificando que a partir de cierto tamaño máximo de partícula, tipo de metal, frecuencia en generador de señales; ocurre un desvío en la trayectoria, permitiendo la separación de otro tipo de partículas.

Con la primera opción como etapa de potencia, se pudo observar la desviación de partículas de aluminio, sin embargo en cantidad tan pequeña que fue difícil tomar datos muestrales. Debido a la regulación de la corriente por transistores no balanceada, estos tienden a fallar si es que la corriente supera sus límites de fábrica.

Los transistores TIP31 y TIP32 deben al menos tener un gemelo en paralelo cada uno, sin embargo se recomienda su reemplazo por transistores con encapsulado metálico, como el 2n5886 y su complemento 2n5884 (figura 5.6).

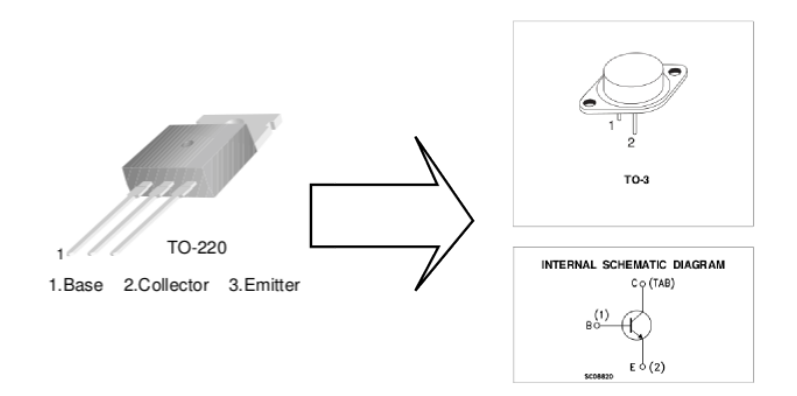

Figura 5.6: Modificación de Diseño Etapa de Potencia, con mosfet.

El principal problema que se tuvo, sin embargo, es la disponibilidad de una fuente que pudiera suministrar la corriente suficiente a la carga. Se intentó con la opción mosfet y mosfet.

Una solución factible es disponer de un transformador con una etapa de rectificación con la suficiente potencia (30 [W]) para poder suministrar tensión positiva y negativa, con corrientes suficientes que permitan alimentar la carga.

Se debe tener en cuenta además, que la solución original, es la utilización de un OPAMP ApexPA10 de alto rango, de precio US\$ 100 (a la fecha agosto 2012), que permitiría hacer funcionar el dispositivo de manera correcta ya que tiene además un regulador de corriente integrado.

# **Capítulo 6**

## **Conclusiones.**

El presente trabajo logra establecer las bases para una solución al problema de los residuos electrónicos mediante una metodología que investiga tanto los materiales como los fenómenos físicos que los afectan.

Es posible realizar un tratamiento a los RAEE, de modo de poder recuperar el material que se puede reutilizar. Así, se puede avanzar hacia el cierre del ciclo productivo, disminuyendo el impacto ecológico que conlleva la permanencia de un ciclo abierto.

El procesamiento de estos residuos se puede realizar utilizando las propiedades intrínsecas que tiene cada material en particular, que responden frente a su exposición a campos electromagnéticos (en el caso particular de este trabajo).

Un dispositivo compuesto por tres módulos independientes, en los que se generan estos campos, con distintas características específicas, hace posible tal objetivo.

Del estudio de los materiales componentes de los residuos, se puede observar que los metales forman un porcentaje de importancia, cuya recuperación es posible y, además, la obtención de estos es mucho más económica que la extracción natural. Siendo necesaria ésta porque es un aporte de importancia a la disminución del impacto ambiental de la actividad productiva.

Dentro de lo que se puede considerar un sistema de reciclaje es importante destacar varios conceptos como sustentabilidad, modularidad, flexibilidad en su ubicación socio-geográfica. En sus aspectos primitivos el reciclaje puede ser bastante elemental, contaminante. Pero, a medida que se van desarrollando y adaptando herramientas para el tratamiento adecuado de estos residuos se logra una mayor sustentabilidad, se modularizan los aspectos productivos y se hacen más flexibles o adaptables a algún lugar en especial.

En cuanto al desarrollo y prueba del dispositivo separador electromagnético se encontraron resultados dispares, que dependieron de los recursos disponibles y en ocasiones herramientas insuficientes. Sin embargo, se puede destacar lo siguiente:

Generación de partículas de origen electrónico.

Pese a que se se hicieron varias pruebas con los molinos del departamento de Ingeniería de Minas, se pudo observar que estos no pueden procesar placas electrónicas debido a sus propiedades de dureza y flexibilidad.

Para la generación de material particulado es necesario un proceso de trituración del material hasta valores cercanos de 1 [mm].

Pese a esto, se realizaron las pruebas mínimas necesarias con material particulado que presenta las mismas características frente a campos electromagnéticos. En general a partir de alambres o trozos de descarte.

Electroimán, separador de partículas ferromagnéticas.

Es el componente que se pudo probar a cabalidad en el laboratorio, debido a que el montaje del equipo de prueba tiene un diseño base, que utiliza las propiedades físicas de los campos magnéticos y sus ecuaciones.

Funcionó según lo esperado desde el estudio teórico y los cálculos obtenidos, que aportan además en el sobredimensionamiento de sus principales parámetros de diseño.

Es de destacar también la utilización de un núcleo con una permeabilidad magnética alta (*µ* =2000), ya que es una aporte de importancia para disminuir la cantidad de vueltas en bobina y el consumo de corriente.

Con este módulo es posible obtener todo el material de tipo ferromagnético que provenga de residuos, que pase por la zona de campo magnético carcana al núcleo.

Efecto Corona, separador de partículas conductoras de no conductoras.

Es el módulo en el que hubo dificultades para comprobar su funcionamiento ya que el componente que debía elevar la tensión negativa ('flyback' de CRT) tiene en su diseño elementos de circuito diodo que bloquean los voltajes negativos.

Se requiere probar otras configuraciones electrónicas que permitan elevar la tensión. Una opción propuesta es diseñar un flyback y encargar su construcción, otra es elaborar un multiplicador de tensión.

En cuanto al sistema mecánico no se construyó, ya que se lo dio prioridad a obtener el efecto corona.

Además se debe tener en consideración las precauciones que deben tomarse, en cuanto esté activado el sistema, debido a las descargas de alta tensión. La persona que trabaje en el dispositivo jamás debe estar en contacto directo con las partes conductoras.

Corrientes Eddy, separador de partículas metálicas.

En éste módulo se pudo desarrollar el montaje del equipo, en que se debe destacar la delicadeza del núcleo frente a herramientas de corte. Por lo que hubo que hacer algunos ajustes, aumentando la cantidad de vueltas, para compensar el error cometido.

La principal dificultad que se tuvo es que por el diseño del circuito alimentador, la corriente de consumo supera lo aceptado por las fuentes de laboratorio, por lo que entraron en bloqueo, impidiendo el funcionamiento esperado del dispositivo.

Sin embargo, se pudo observar bajo muchas precauciones y con partículas de aluminio

muy finas, que es posible desviar la trayectoria de estas. Lo que es un indicio para confirmar el trabajo del cual se extrajo la solución propuesta al dispositivo separador de metales.

Se recomienda sin embargo, mejorar el diseño o bien tratar de conseguir los elementos recomendados originalmente, utilizando el OPAMP Apex pa10. O bien sofisticar el diseño para poder compensar las cargas de corriente y limitar esta a valores aceptables, de manera de no estropear componentes.

Otro factor de importancia que no se consideró es un dispositivo alimentador de partículas, para esto se utilizó un papel curvado que contenga las partículas, que al agitarse se hacen caer sobre cada módulo, pero que no tiene la presición suficiente.

Considerando, de manera global, la importancia de lograr procesos productivos sustentables; en donde se debe considerar la sustentabilidad del ecosistema en planeta Tierra, se sugiere la conformación de un Centro de Investigación del Reciclaje. En el cual se pueda investigar a fondo, con presupuesto adecuado, la forma de llevar a cabo el reciclaje de diversos materiales y, de paso, ser un aporte de importancia hacia un desarrollo verdaderamente sustentable. Es necesario discutir en este sentido que esta institucionalidad debe plantearse en un sentido público y de participación ciudadana, cuyos conocimientos sean libres para su desarrollo colectivo y en red con otras instituciones que se planteen de la misma manera.

En cuanto a la continuación y posibles desarrollos en base a este trabajo, se puede destacar lo siguiente:

- Estudio de un Modelo de Negocio. Debiese estudiar los factores y costos mínimos para la instalación de una planta de reciclaje, considerando la posibilidad de poder separar y obtener los metales.
- Construcción y afinamiento de parámetros de cada módulo del dispositivo.
- Estudiar el reciclaje del resto de componentes materiales, tales como plásticos y cerámicos.
- Analizar posible usos alternativos al diseño de electroimán, siendo uno de estos el diseño de grua magnética.
- Estudiar la factibilidad de construcción de productos derivados de los componentes de residuos electrónicos. Un ejemplo puede ser un concentrador solar utilizando los discos metálicos de los discos duros.
- Realizar un diseño para un sistema informático que almacene la descripción de los componentes materiales de cada producto electrónico, el consumo de energía, emisiones por unidad y otros datos relevantes, que sea de consulta pública y construcción colaborativa.
- Estudiar y proponer políticas que permitan desarrollar una cultura del reciclaje, considerando puntos de acopio, transporte, impuestos, zonas industriales de reciclaje, etcétera.

# **Glosario**

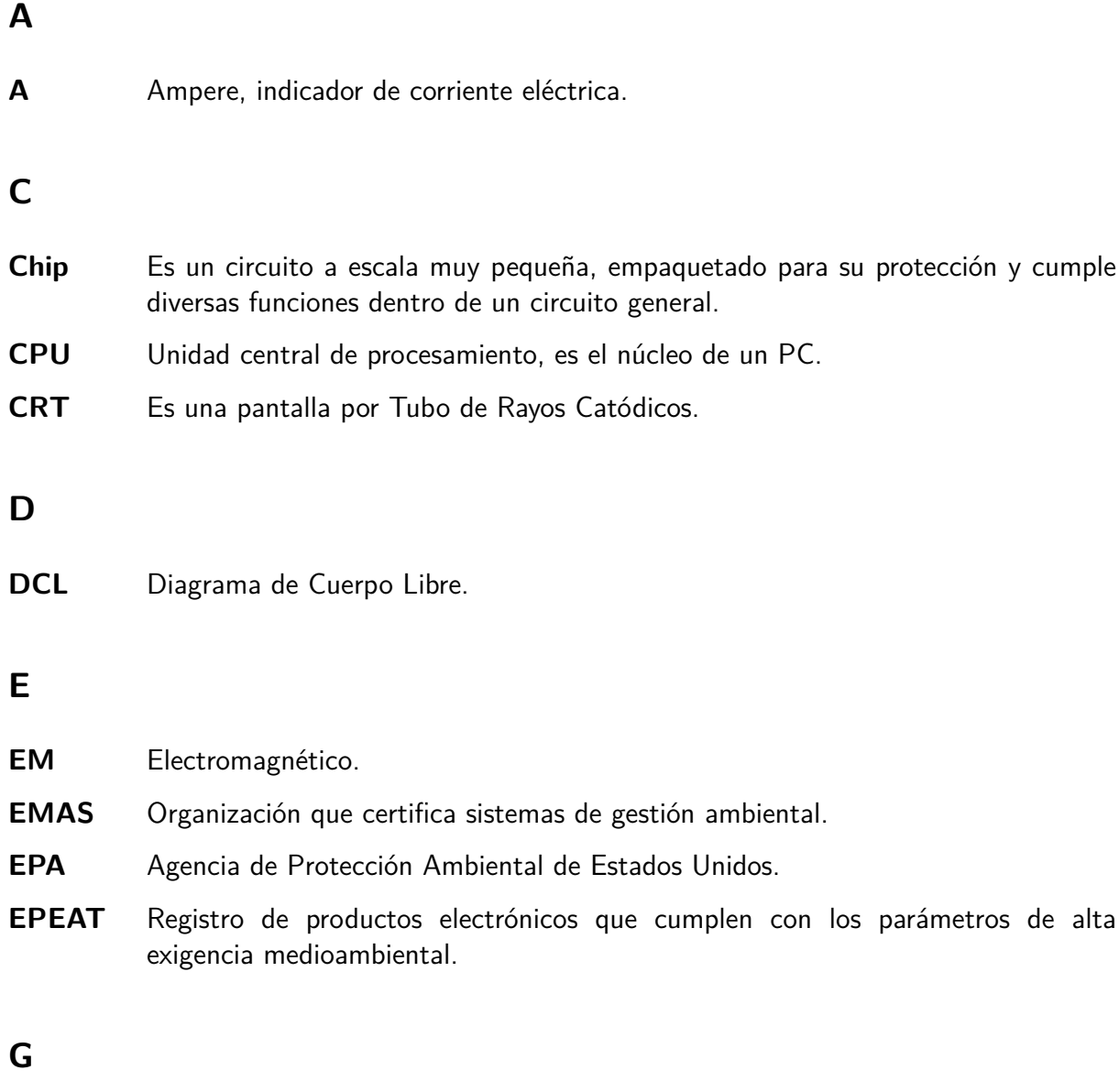

**GEC** Green Electronics Council, Organización que pretende rediseñar las relaciones entre la sociedad y la electrónica.

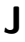

**JFET** Transistor por Efecto de Campo (Field) de Juntura.

#### **L**

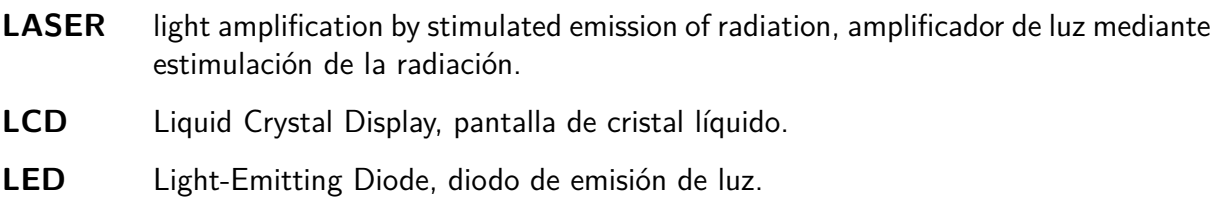

#### **M**

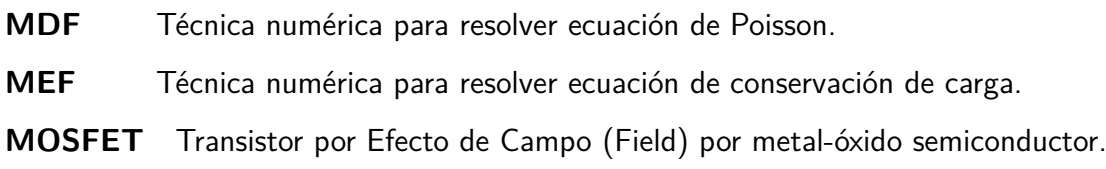

### **O**

**OPAMP** Es un Chip, un circuito amplificador operacional. Se utiliza para trabajar con señales con diversos fines.

#### **P**

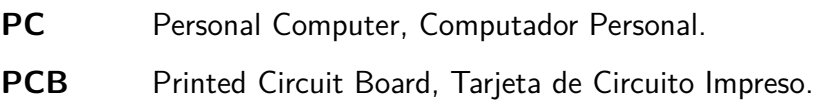

#### **R**

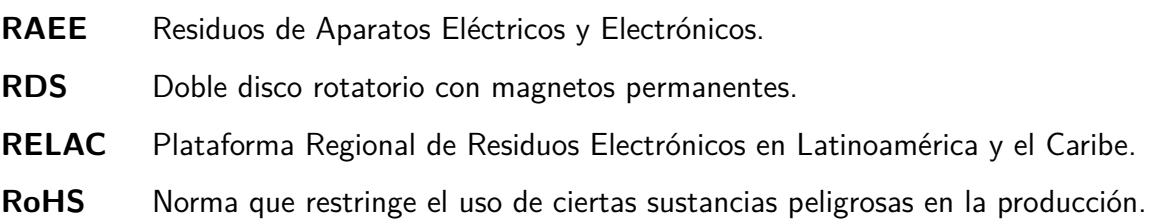

## **S**

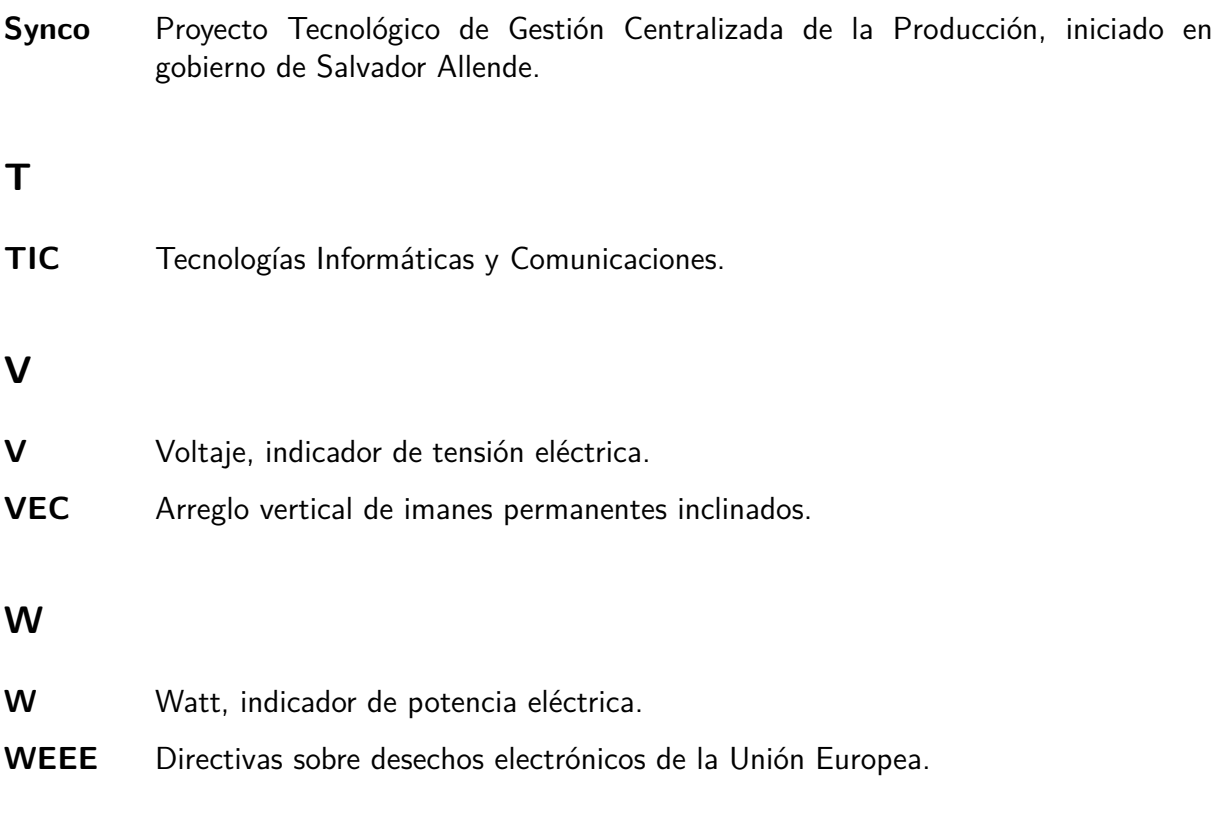

## **Referencias**

- [1] E. Stewart and P. Lemieux, "Emissions from the incineration of electronics industry waste," in *Electronics and the Environment, 2003. IEEE International Symposium on*, may 2003, pp. 271 – 275.
- [2] H. E. O. THOMAS LANGROCK and T. DWORAK, "Environmentally friendly ictproducts," Sustainability at the Speed of Light, OPPORTUNITIES AND CHALLENGES FOR TOMORROW'S SOCIETY (WWF), pp. 99–111, 2002.
- [3] C. C. Villareal, "Aprovechamiento de materiales y componentes presentes en monitores de tubo de rayos catódicos descartados," Práctica Dirigida, Instituto Tecnológico de Costa Rica, Escuela de Ciencia e Ingeniería de Materiales, 2009.
- [4] "Afiche raee hecho por relac," http://www.residuoselectronicos.net/?p=2408.
- [5] S. Fredholm, "Evaluating electronic waste recycling systems: The influence of physical architecture on system performance," Master of Science in Technology and Policy, Massachusetss Intitute of Technology, 2008.
- [6] C. H. y. o. Mathias Schluep, "Recycling from e-waste to resources," United Nations Enviroment Program, Tech. Rep., 2009.
- [7] Lineamientos para la Gestión de los Residuos de Aparatos Eléctricos y Electrónicos (RAEE), en Latinoamérica: Resultados de una Mesa Regional de Trabajo Público-Privado, 2011. [Online]. Available: http://www.residuoselectronicos.net/documents/110410-documento-lineamientospara-la-gestion-de-raee-en-la-mesa-de-trabajo-publico-privada.pdf
- [8] A. C. Salinas, "Material informático y contaminación ambiental," Xarxa Telemática Educativa Catalunya, Tech. Rep., 2010. [Online]. Available: http://www.xtec.es/ acastan/textos/Contaminacionmatico.pdf
- [9] B. Steubing, "E-waste generation in chile. situation analysis and an estimation of of actual and future computer waste quantities using material flow analys," Master's Thesis, Swiss Federal Institute of Technology at Laussanne, 2007.
- [10] "Waste electrical and electronic equipment directives," 2004. [Online]. Available: http://www.weeeregistration.com/weeedirective.html,http://weeeman.org/html/directive/index.html
- [11] H. M. Williams ED, Ayres RU, "The 1.7 kilogram microchip: energy and material use in the production of semiconductor devices." United Nations University, pp. 53–67, 2002. [Online]. Available: http://www.ncbi.nlm.nih.gov/pubmed/12521182
- [12] E. Williams, "Energy intensity of computer manufacturing:hybrid assessment combining process and economic inputoutput methods," Environmental Science and Technology, vol. 38, no. 22, pp. 6166–6174, 2004, pMID: 15573621.
- [13] X. Wen, Y. Zhao, C. Duan, X. Zhou, H. Jiao, and S. Song, "Study on metals recovery from discarded printed circuit boards by physical methods," in *Electronics and the Environment*, 2005. Proceedings of the 2005 IEEE International Symposium on, may 2005, pp. 121 – 128.
- [14] S. Das, A. Samuila, C. Dragan, and L. Dascalescu, "Behaviour of charged insulating particles in contact with a rotating roll electrode," Journal of Electrostatics, vol. 67, no. 2–3, pp. 189 – 192, 2009, <ce:title>11th International Conference on Electrostatics</ce:title><xocs:fullname>11th International Conference on Electrostatics</xocs:full-name>. [Online]. Available: http://www.sciencedirect.com/science/article/pii/S0304388609000047
- [15] H. V. D. Valk, B. Braam, and W. Dalmijn, "Eddy-current separation by permanent magnets part i: Theory," Resources and Conservation, vol. 12, no. 3-4, pp. 233 – 252, 1986, waste Management Studies for the Future. [Online]. Available: http://www.sciencedirect.com/science/article/pii/0166309786900143
- [16] B. Braam, H. V. D. Valk, and W. Dalmijn, "Eddy-current separation by permanent magnets part ii: Rotating disc separators," Resources, Conservation and Recycling, vol. 1, no. 1, pp.  $3 - 17$ , 1988. [Online]. Available: http://www.sciencedirect.com/science/article/pii/0921344988900031
- [17] J. Ruan and Z. Xu, "A new model of repulsive force in eddy current separation for recovering waste toner cartridges," Journal of Hazardous Materials, vol. 192, no. 1, pp. 307 – 313, 2011. [Online]. Available: http://www.sciencedirect.com/science/article/pii/S0304389411006637
- [18] Mihai and Lungu, "Separation of small nonferrous particles using an angular rotary drum eddy-current separator with permanent magnets," International Journal of Mineral Processing, vol. 78, no. 1, pp. 22 – 30, 2005. [Online]. Available: http://www.sciencedirect.com/science/article/pii/S0301751605000797
- [19] R. Meier-Staude, Z. Schlett, M. Lungu, and D. Baltateanu, "A new possibility in eddycurrent separation," Minerals Engineering, vol. 15, no. 4, pp. 287 – 291, 2002. [Online]. Available: http://www.sciencedirect.com/science/article/pii/S0892687502000079
- [20] H. Naidu, "Electrodynamic separation of metallic granules from mixed waste stream," Master of Science in Environmental Engineering, University of Utah, 2010.
- [21] H. Bauer, "Reciclaje de residuos eletrónios,revalorización y reivindicación de las externalidades imprevistas resultantes del desarrollo tecnológico post-industrial," Tesis, Arquitectura, Universidad de Chile, 2007.
- [22] "Protocolo de kyoto de la convención marco de las naciones unidas sobre el cambio climático," 1998.
- [23] "Eco-managment and audit scheme," 2009. [Online]. Available: http://eurlex.europa.eu/LexUriServ/LexUriServ.do?uri=CELEX:32009R1221:EN:NOT
- [24] "Green electronic council," http://www.greenelectronicscouncil.org/.
- [25] "Epeat," http://www.epeat.net/.
- [26] "Electronics recycling economic opportunities and environmental impacts," 2006. [Online]. Available: http://www.rohs.eu/english/index.html
- [27] F. Yu, H. Liang, and X. Duan, "An empirical analysis on the determinants' behavioral intentions towards the recycling of waste and used household appliances," in *Bioinfor*matics and Biomedical Engineering, (iCBBE) 2011 5th International Conference on, may 2011, pp.  $1 - 4$ .
- [28] E. Williams, "Revisiting energy used to manufacture a desktop computer: hybrid analysis combining process and economic input-output methods," IEEE, pp. 80 – 85, 2004.
- [29] E. D and Williams, "Environmental impacts of microchip manufacture," Thin Solid Films, vol. 461, no. 1, pp. 2 – 6, 2004,  $\langle$ ce:title>Proceedings of Symposium on Semiconducting Silicides: Science and Future Technology of the 8th IUMRS International Conference on Advanced Materials</ce:title>. [Online]. Available: http://www.sciencedirect.com/science/article/pii/S0040609004002755
- [30] J. Cui and E. Forssberg, "Mechanical recycling of waste electric and electronic equipment: a review," Journal of Hazardous Materials, vol. 99, no. 3, pp. 243 – 263, 2003. [Online]. Available: http://www.sciencedirect.com/science/article/pii/S030438940300061X
- [31] J. Li, H. Lu, J. Guo, Z. Xu, and Y. Zhou, "Recycle technology for recovering resources and products from waste printed circuit boards," Environmental Science & Technology, vol. 41, no. 6, pp. 1995–2000, 2007. [Online]. Available: http://pubs.acs.org/doi/abs/10.1021/es0618245
- [32] M. N. Sadiku, Elementos de Electromagnetismo. Oxford University Press, 2003.
- [33] J.-S. Chang, P. Lawless, and T. Yamamoto, "Corona discharge processes," Plasma Science, IEEE Transactions on, vol. 19, no. 6, pp. 1152 -1166, dec 1991.
- [34] L. Dumitran, O. Blejan, P. Notingher, A. Samuila, and L. Dascalescu, "Particle charging in combined corona-electrostatic fields," Industry Applications, IEEE Transactions on, vol. 44, no. 5, pp. 1385 –1390, sept.-oct. 2008.
- [35] L. M. Dumitran, P. Atten, P. V. Notingher, and L. Dascalescu, "2-d corona field computation in configurations with ionising and non-ionising electrodes," Journal of Electrostatics, vol. 64, no. 3-4, pp. 176 – 186, 2006. [Online]. Available: http://www.sciencedirect.com/science/article/pii/S0304388605001567
- [36] M. Abdel-Salam and Z. Al-Hamouz, "Analysis of monopolar ionized field as influenced by ion diffusion," *Industry Applications, IEEE Transactions on*, vol. 31, no. 3, pp. 484 –493, may/jun 1995.
- [37] A. A. Elmoursi and G. S. P. Castle, "Modeling of corona characteristics in a wireduct precipitator using the charge simulation technique," Industry Applications, IEEE Transactions on, vol. IA-23, no. 1, pp. 95 –102, jan. 1987.
- [38] A. Elmoursi and C. Speck, "Simulation of space charge in unbounded geometries," Industry Applications, IEEE Transactions on, vol. 26, no. 2, pp. 384 –392, mar/apr 1990.
- [39] M. M.-H. M. Pauthenier, "La charge des particules sphériques dans un champ ionisé," J. Phys. Radium, pp. 590 – 613, 1932. [Online]. Available: http://hal.archivesouvertes.fr/jpa-00233125/en/
- [40] L. Dascalescu, A. Mizuno, R. Tobazeon, P. Atten, R. Morar, A. luga, M. Mihailescu, and A. Samuila, "Charges and forces on conductive particles in roll-type corona-electrostatic separators," *Industry Applications, IEEE Transactions on*, vol. 31, no. 5, pp. 947 –956, sep/oct 1995.
- [41] H. Veit, T. Diehl, A. Salami, J. Rodrigues, A. Bernardes, and J. Tenório, "Utilization of magnetic and electrostatic separation in the recycling of printed circuit boards scrap," Waste Management, vol. 25, no. 1, pp.  $67 - 74$ , 2005. [Online]. Available: http://www.sciencedirect.com/science/article/pii/S0956053X0400162X
- [42] J. Li, Z. Xu, and Y. Zhou, "Application of corona discharge and electrostatic force to separate metals and nonmetals from crushed particles of waste printed circuit boards," Journal of Electrostatics, vol. 65, no. 4, pp. 233 – 238, 2007. [Online]. Available: http://www.sciencedirect.com/science/article/pii/S0304388606001057
- [43] B. F. y. B. L. Alexandra Clemente, "Cost calculating model for electronic waste management," Tesis, Worcester Polytechnic Institute, 2012.
- [44] E. Ostrom, "El gobierno de los bienes comunes, punto de vista de la ciudadanía," in Genes, Bytes y Emisiones, S. Helfrich, Ed. Fundación Heinrich Böll, 2008, pp. 268–278.
- [45] N. Klein, No Logo. Ediciones Paidós, 2000.
- [46] A. L. y compañia, "History of stuff," Website: http://www.storyofstuff.org/.
- [47] Manuales para Energía Renovable, Biomasa, Focer. [Online]. Available: www.bunca.org/publicaciones/BIOMASA.pdf
- [48] C. M. V. Benavides, "Contaminación por vertederos electrónicos," Ciema, Universidad Nacional de Ingeniería, Tech. Rep., 2010. [Online]. Available: http://www.slideshare.net/MIA-CIEMA/desechos-de-equipos-electrnicos
- [49] Poisoning the poor, Electronic Waste in Ghana, Greenpeace. [Online]. Available: http://www.greenpeace.org/international/en/news/features/poisoning-thepoor-electroni/
- [50] Recycling of Electronic Wastes In China and India: Workplace and Environmental Contamination, Greenpeace. [Online]. Available: "http://www.greenpeace.org/international/PageFiles/25134/recycling-of-electronicwaste.pdf"
- [51] S. Fredholm, J. Gregory, and R. Kirchain, "Characterizing architectural options for electronic waste recycling systems," in Electronics and the Environment, 2008. ISEE 2008. IEEE International Symposium on, may 2008, pp. 1 –6.
- [52] W. Rifer, "Closing the loop electronics design to enhace reuse/recycling value, final report," Green Electronics Council an others, Tech. Rep., 2009. [Online]. Available: http://www.greenelectronicscouncil.org/
- [53] "Convenio de basiela sobre el control de los movimientos transfronterizos de los desechos peligrosos y su eliminación adoptado por la conferencia plenipotenciaros," 1989. [Online]. Available: http://archive.basel.int/text/documents.html
- [54] P. R. Thomas John C., "Los desechos peligrosos en el derecho comparado con análisis del convenio de basilea sobre el control de los movimientos transfronterizos de los desechos peligrosos y su eliminación," Biblioteca Nacional del Congreso de Chile, Tech. Rep., 2002.
- [55] C. vi Gan, "Hardware abierto, la nueva revolución," http://webs.uvigo.es/occams-razor/, pp. 16–22, 2010.

**Anexos.**

## **Anexo A**

## **Cambio en Modelo de Desarrollo.**

### **A.1. Ecosistema y bien común.**

Hoy en día, la civilización humana ha alcanzado un desarrollo tal que es posible, para muchos, ser concientes de vivir en una gran esfera biológica que le permite desenvolverse e interactuar con el resto de las entidades que la habitan.

Comunicarse es posible, gracias al avance de las telecomunicaciones, desde un punto cualquiera a otro en instantes. Las ondas de radio, televisión, telefonía o Internet viajan constantemente a través de la superficie de esta esfera. Conocer lo ignorado, enterarse de noticias que antaño demoraban meses en llegar a destino, ahora es una realidad.

En cuanto ya tenemos una percepción global de como somos y estamos en el mundo, comenzamos a comprender que lo que sucede en un punto de la tierra tiene repercusión en otros.

Existen relaciones que se perciben, pero se desconoce su funcionamiento y otras que, poco a poco, se van comprendiendo y encontrando aplicaciones para poder controlarlas. Desde el desarrollo de algún tipo de vida en algún lugar geográfico con su clima determinado. La irrupción de migraciones humanas y el posterior uso de los recursos del entorno. Todo está entrelazado, desde lo micro a lo macro.

Los grandes cambios vienen dados, en ocasiones, por fuerzas que irrumpen violentamente en un entorno, desequilibrando y quebrando o apagando las relaciones más débiles entres los seres vivientes y su medio.

Estos cambios puedes ser catástrofes naturales o producto de la intervención humana. Sabemos que esta intervención, corresponde a una especie de programa o modelo que se enlaza a como la sociedad o civilización que interviene en este entorno se comprende a sí misma como una entidad en relación con este.

Al hacer una intervención de esta magnitud, se muestra en primer lugar que no se respeta a sí misma, que no cuida de su futuro y que, para sobrevivir, se hace evidentemente necesario generar una iniciativas que apunten a subsanar estos errores.

Este cambio debe estar orientado hacia un desarrollo sustentable, que comprenda que el **Ecosistema** es un bien común de carácter global y que debe ser regulado a nivel mundial, permitiendose una relación más integrada con el resto de los seres vivos.

En palabras de Elinor Ostrom [44], los ciudadanos del mundo deben convertirse en los actores principales dentro de un enfoque complejo - y con muchos ejecutantes- sobre la gobernanza policéntrica de los recursos naturales.

Un experimento mencionado en el artículo<sup>1</sup> de E. Ostrom muestra que un conjunto de personas expuestas al acceso de un recurso pero aisladas, lo consumen ilimitadamente hasta que acaba. Sin embargo, cuando entran en contacto con el resto de las personas y logran establecer una comunicación, se modifica la conducta y resultados, logrando resultados óptimos en el consumo del recurso, evitando una explotación desmesurada.

Entonces, tenemos acá que es posible, mediante la disposición adecuada de información hacer que la sociedad y a macro escala pueda definir ciertas reglas en que se pueda acceder y explotar un recurso. Ahora en consideración, además del mero bienestar social, del bienestar ambiental.

**¿Cómo se logra esto?** Cuidando de elaborar propuestas de desarrollo en concordancia con el siguiente esquema:

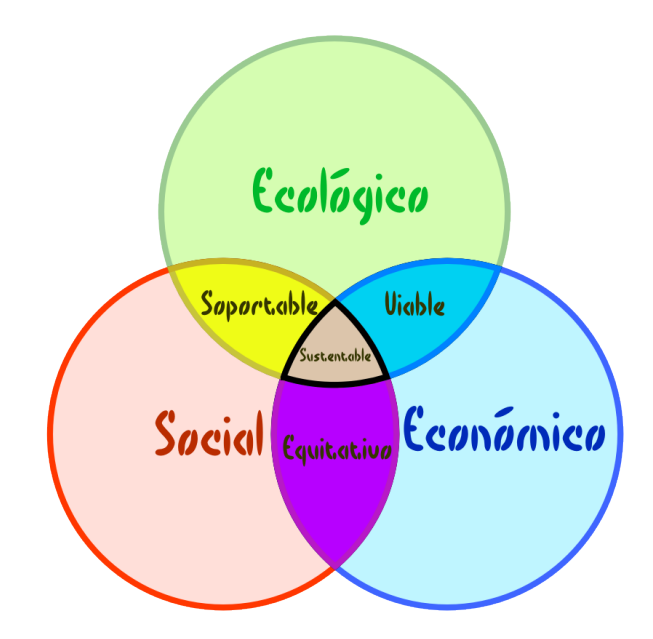

Figura A.1: Diagrama del Desarrollo Sustentable.

El diagrama, que permite clasificar un fenómeno según su nivel de sustentabilidad, se puede estructurar por las categorías de nivel 1,2 y 3 en que se debe considerar la ocurrencia (o grado de).

Categorías de Nivel 1.

<sup>&</sup>lt;sup>1</sup>cf. E.Ostrom. *El Gobierno de los Bienes Comunes Punto de vista de la Ciudadanía*, Genes, Bytes y Emisiones: Bienes comunes y Ciudadania.

- A. .- Ecológico: Corresponde al efecto en los ecosistemas, grado de quiebre de las relaciones entre las entidades vivientes, planificación y estrategias de minimización de los impactos, gestión de los recursos disponibles.
- B. .- Social: Considera temas como la generación de empleo, percepción de la opinión pública, desarrollo de políticas concientizadores, bienestar y equidad.
- C. .- Económico: Establece los recursos necesarios para el desarrollo y sustento de los individuos y ecosistemas, involucrados.
- Categorías de Nivel 2.
	- I. .-Soportable {A ∩ B}: El nivel de compromiso, tanto en planificación y acciones de las comunidades para mantener el equilibrio ecológico de cada ecosistema.
	- II. .-Viable {A ∩ C}: La relación de posibilidad de que ocurra sustentabilidad económica con características ecológicas.
	- III. .-Equitativo{B ∩ C }: Es la compensación entre los beneficios que recibe la comunidad y el proyecto en particular.
- Categoría de Nivel 3.

Sustentable {I ∩ II ∩ III}. En esta categoría se logra caracterizar toda la gama de niveles anteriores, la ocurrencia según sus particularidades es completa.

## **A.2. Modelo de Desarrollo.**

Llegados al punto de analizar el modelo de desarrollo actual, ya que se destaca, desde la perspectiva del Diagrama del Desarrollo Sustentable, por potenciar fuertemente el sector económico, crece este círculo rompiendo el equilibrio que al sobrepasar ignora las otras categorías.

Se puede explicar como la tendencia existente de comprender el mundo como un vasto espacio de recursos ilimitados en conjunto con las ideologías materialistas que convocan un antropocentrismo individualista, que impiden la comprensión de un desarrollo a largo plazo y sustentable.

Así, es posible observar proyectos de desarrollo en que se destaca el beneficio de un grupo de individuos o entidad particular, caracterizándo como externalidad los fenómenos producidos a causa de la acción del proyecto, pero que no contribuyen a la ejecución de este.

De esta manera, los recursos extraídos de algún país tercermundista[45], con débiles protecciones ambientales, sociales y muchas veces extremadamente liberales en lo económico, son dirigidos y procesados en manufacturas de otro país en vías de desarrollo para ser vendidos en los países económicamente desarrollados.

Los beneficios se reparten entre el que extrae el recurso, el que produce 'algo' en base a los recursos y quienes consumen el producto; incluyendo además a toda la cadena de transporte y retail.

Las externalidades como la contaminación al medio ambiente e inequidades sociales no son incluidas en la contabilidad debido a que las políticas de responsabilidad empresarial son mínimas y, por otro lado, los programas educativos en que se incluye la responsabilidad de los ciudadanos no son fomentados en los gobiernos actuales.

Como se observa, el modelo de desarrollo actual, que fomenta una extracción excesiva de los recursos para satisfacer una demanda creciente motivada por el afán de lucro de los productores y comerciantes de los productos genera, al terminar el ciclo de vida de cada producto, una cantidad de desechos que va en relación con este desenfrenado modo de concebir las relaciones existentes entre las diversas entidades del Ecosistema.

Estas fuerzas, entonces, irrumpen con todo el poder que puedan disponer para adquirir sus recursos, pasando a llevar y quebrando las relaciones ya existentes, siendo que estas se han adaptado al ecosistema, pero que al cohexistir en el lugar con las nuevas pueden llegar a ser más débiles como para soportar la violencia del invasor.

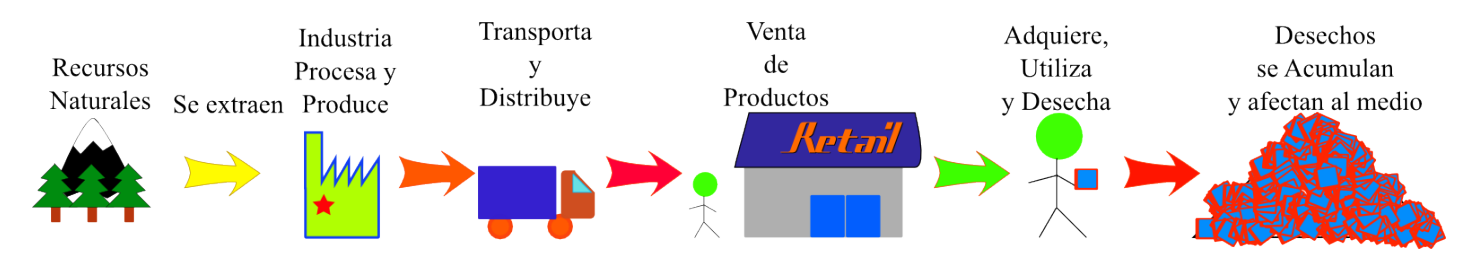

Figura A.2: Modelo de Desarrollo Actual.

Como se observa en la figura A.2 que ejemplifica en forma simple como es que trabaja el actual modelo de desarrollo, se caracteriza su linealidad y la ausencia de control en la gestión de los recursos en modo global[46].

## **A.3. Desarrollo Tecnológico y TICs.**

El aporte de la tecnologías al Desarrollo Humano es innegable, sin embargo presenta tanto ventajas como desventajas, desde el aumento de la productividad, mejorar las condiciones o expectativas de vida, impacto en el ambiente, etc.

Es evidente además que las comunicaciones han mostrado durante el último siglo una gran evolución desde la radio, televisión e internet; lo que se ha traducido en significativos cambios sociales, políticos y económicos.

### **A.3.1. Análisis Histórico de las TICs.**

Una de las necesidades esenciales para lograr un desarrollo social ha sido la comunicación, determina en muchas ocasiones los alcances de participación en una sociedad en sus aspectos de desarrollo cultural, estrutura política, flujos económicos.

Como se puede observar en la tabla A.1, al aumentar los alcances de las tecnologías, al hacerse más masivas, se requiere un aumento progresivo de equipamientos tecnológicos que hagan posible las comunicaciones. Esto se hace notar aún más cuando, al observar que la demanda por teléfonos celulares es prácticamente de uno por persona en la mayoría de las grandes ciudades. Lo que requiere la instalación de toda una red de telecomunicaciones que permita dar un servicio de calidad.

Las posibilidades de lograr cambios sociales al descentralizar las comunicaciones y lograr que las TICs estén al alcance de las mayorías se han hecho claras en los últimos años tanto en Chile, en que ha ocurrido una gran concientización tanto de temas medioambientales como problemáticas en educación o políticas; como en países que también están en vias de desarrollo como Turquía, Egipto, España y otros.

También hay un aporte en la disminución de emisiones de gases contaminantes al evitar la producción de papel y ahorrar en transporte, eso bajo un criterio balanceado de duración de un producto (tiempo de vida) con la utilidad y el ahorro que eso implica.

Otra problemática a considerar que es consecuencia da las TICs es la división digital o analfabetismo digital, en que las capas sociales más desprotegidas se ven aisladas del círculo informativo o ecosistema informático que se crea entre las personas que manejan estas tecnologías. Es claro que dentro de un plan de desarrollo sustentable se debe incluir también políticas de inclusión que hagan disminuir esta brecha digital.

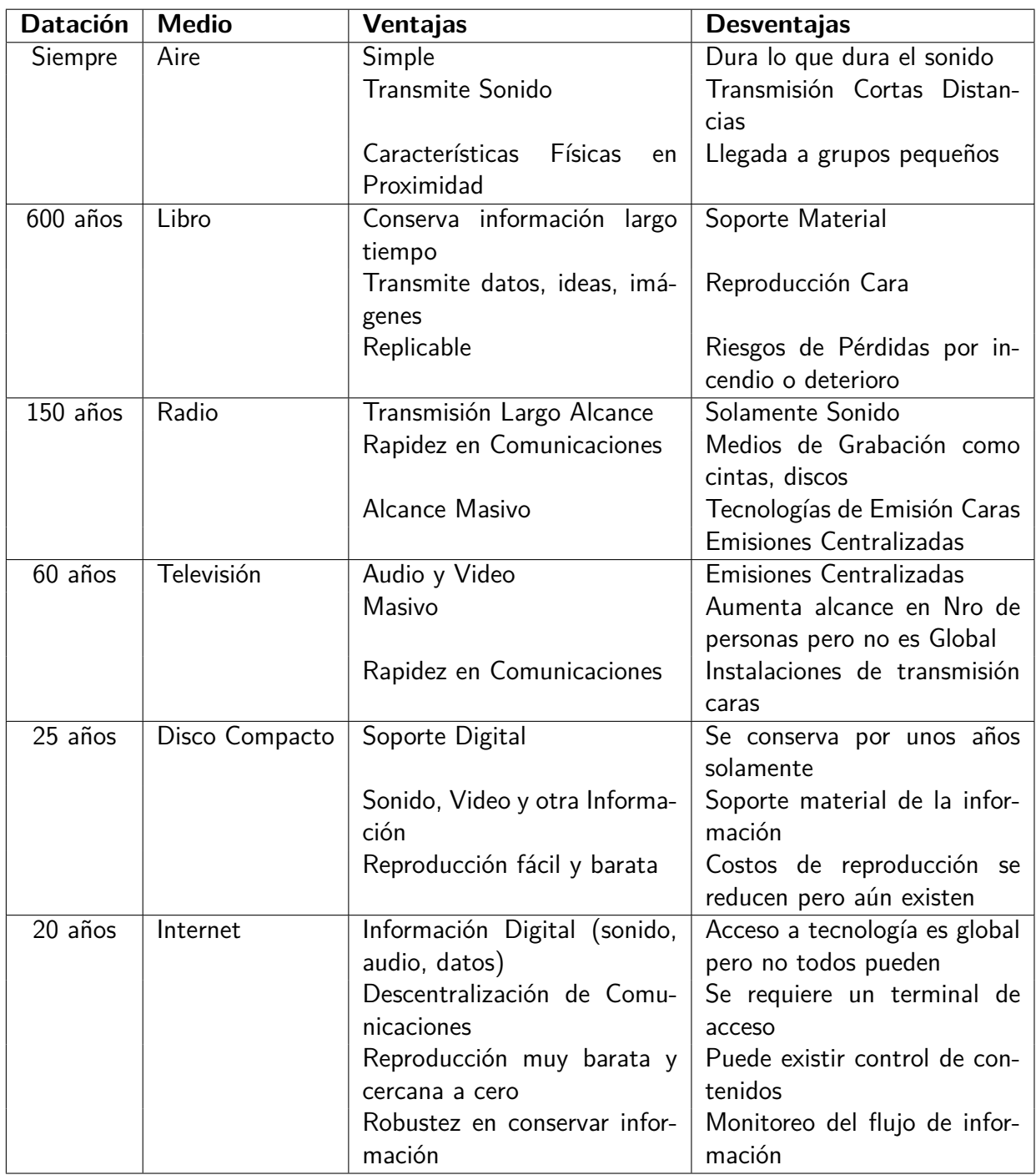

Tabla A.1: Historia de TICs.

## **A.4. Los desechos, externalidades del Modelo.**

Dentro de todas las externalidades del modelo de desarrollo actual se encuentran los desechos. Estos consisten en lo que no sirve o ya no se puede utilizar, por parte de los que consumen o usan un producto determinado.

En general, las políticas para el procesamiento de los desechos consisten en la recolección y acumulación para su degradación. Esto puede resultar para casos en que estos desechos son principalmente orgánicos, en que se han desarrollado importantes avances para el reciclaje como procesamiento de lodos o la obtención de energía por Biomasa [47]. Para los casos en que la composición material de los desechos se hace más compleja, la degradación de estos se torna ambientalmente peligrosa ya que puede contamina aguas superficiales y napas subterraneas, provoca esterilidad de los terrenos circundantes o también provocan enfermades biológicas y malformaciones genéticas.

Se debe tener en cuenta que la complejidad de estos desechos es a causa del mismo desarrollo, en que se aplican un sinnúmero de conocimientos y procesos para llevarlos a cabo. Estos, en su origen, están hechos bajo un diseño que determinan su funcionalidad pero que, sin embargo, no se encarga de definir que se hará una vez que esta funcionalidad definida deje de ser; es decir, se convierte en desecho.

Una discusión actual es acerca del uso del término desecho en que se termina entendiendo de algo que no se puede utilizar en nada, sin embargo el término *residuo* hace referencia a los elementos de los cuales se les puede rescatar partes y utilizarlas, alargando su ciclo productivo.

Dentro de este conjunto se pueden encontrar construcciones, transportes, equipos mecánicos, equipos electrónicos, etcétera. Los efectos devastadores al ecosistema[48], un ejemplo claro es lo que ocurre en Ghana [49], China e India [50], no terminan siendo debido a su propia naturaleza, sino debido al modelo no sustentable, que no se preocupa de gestionar los desechos nocivos que el mismo sistema provoca.

Es en base a lo anterior que se hace necesario comenzar a construir modelos (e implementarlos) que consideren en el desarrollo de las tecnologías el momento en que cada producto diseñado deja de cumplir su función y elaborar los procesos adecuados para que cada material sea reutilizado o bien, devuelto de manera inocua al medioambiente.

Con esta orientación se hace posible abrir caminos de investigación que se comprometen en un plano ético y, por otro lado, enlazarce con áreas del conocimiento que hasta el momento han trabajado segmentadamente. Ver el desarrollo sustentable como un compromiso real y posible, permitiendo en consecuencia el desarrollo sustentable que permite la continuidad de la vida en el planeta.

# **Anexo B**

# **Sistemas de Reciclaje de RAEE.**

### **B.1. Datos relevantes de un Sistema de Reciclaje.**

Para elaborar un sistema de reciclaje o parte de este se hace necesario conocer con antelación información sobre:

- Componentes Materiales: Que es lo que se puede rescatar de los residuos.
- Regulaciones Legales: Convenios, leyes, normas que determinan como tratar los RAEE.
- Flujos de Materiales: Identificación y cuantificación (si es posible) de los flujos de materiales de RAEE en el país y paises vecinos.
- Impacto Tecnológico: Como se modifica el desarrollo de tecnologías tomando en cuenta aspectos ecológicos.
- Impacto Social: Como afecta la introducción de un nuevo actor en el sistema respecto a expectativas de trabajo que puede aportar.
- Impacto Ambiental: De que manera afecta al ambiente la puesta en marcha de este sistema, análisis de opciones menos contaminantes, bonos ambientales.

### **B.2. Reciclaje de Residuos Electrónicos.**

Conocida la situación ocurrida producto de las consecuencias de la contaminación por basura electrónica se han desarrollado a lo largo del mundo distintas iniciativas, tanto de organizaciones sociales como empresas, que se dedican al reciclaje de estos desechos.

Algunas de estas instituciones comprenden el reciclaje en manera bien amplia, tratando de abarcar el máximo posible de tipos de residuos, otras se dedican a equipos específicos tanto para su refacción o bien para su desarme y posterior procesamiento. La gama comprendida hasta el momento en este ámbito llega a ser variada, pese a su desarrollo reciente desde la década de los ochenta en el siglo pasado.

En Suiza se desarrolló un sistema a principios de los 90, comenzando con reciclaje de refrigeradores para continuar con equipos informáticos en el año 1994, destacando en esta organización SWICO  $^1$  y S.EN.S.. En Suecia El-Kresten $^2$  se encarga de gestionar toda la cadena, desde la recolección al reciclaje. En China, la magnitud del problema si que es grave, por lo que el gobierno ha ido implementando sistemas pilotos para el procesamiento de estos desechos, una de las zonas pioneras ha sido Zheijiang (una de las más afectadas). En Sudafrica la industria del reciclaje es de gran magnitud y eficiente, pero tiene problemas con los sitemas de recolección de los desechos.

Entre las organizaciones más grandes preocupadas por resolver y gestionar los residuos electrónicos se encuentra el Convenio de Basilea<sup>3</sup>, en que se intenta regular el transporte de desechos peligrosos entre las fronteras; la  $OCDE<sup>4</sup>$  que mediante sus normativas internacionales establece regulaciones para el procesamiento de los desechos y mejoras en el diseño; la ONU que observa el problema en su magnitud social y ambiental.

Una forma que se ha establecido para clasificar y reconocer las funcionalidades de cada institución o iniciativas que se dedican al reciclaje de residuos electrónicos corresponde a las tablas B.1 y B.2. Aquí se observan distintos aspectos, tanto técnicos como políticos, ambientales y sociales que deben observarse al momento de considerar una entidad de reciclaje.

Una iniciativa particular, investigada por Claudia Chaves [3] del Instituto Tecnológico de Costa Rica, consiste en el aprovechamiento de los materiales y componentes de monitores CRT. En esta se hace un desgloce de las piezas que tiene este tipo de monitores y se muestran los componentes materiales y los procesos realizados para su extracción, evaluación y reciclaje. Se destaca que estos contienen materiales de alta peligrosidad, entre estos el plomo (Pb) que es uno de los utilizados en la construcción del tubo de rayos catódicos.

Así como existen distintas líneas de trabajo para distintos tipos de desechos electrónicos, existen distintos modelos de gestión aplicables a estos. Cada uno se ha aplicado en forma experimental en los distintos casos reales sin haber uno genérico, hasta que se desarrolló la investigación de Susan Fredholm[51], que los unificara en sus características comunes.

En base a los datos obtenidos de las distintas experiencias sobre reciclaje de residuos electrónicos se han realizado encuentros de productores, consumidores y gobiernos que elaboran propuestas y recomendaciones para mejorar los índices de contaminación, entre otros. Una de estas iniciativas es la realizada por el Green Electric Council[52].

Según la comisión Europea de Ambiente y Desechos (WEEE) un modelo para el reciclaje de RAEE puede ser esquematizado con la figura B.1.

- Recolección: corresponde a la etapa de inicio y es crucial para el desarrollo del sistema. La eficiencia de los distintos programas de reciclaje dependen fuertemente de los protocolos de recolección.
	- Por Zona: Se ubican puntos de recolección en lugares estratégicos, como plazas, supermercados o malls. Periódicamente pasa un transporte para recoger los

<sup>1</sup>Website*http* : *//www.swicorecycling.ch/e/informationhistory.asp*

<sup>2</sup>Website*http* : *//www.el* − *kretsen.se/english/about* − *el* − *kretsen/*

<sup>3</sup>*http* : *//europa.eu/legislationsummaries/environment/wastemanagement/l*28043*es.htm*

<sup>4</sup>*http* : *//ewasteguide.info/f iles/*2008*DickensonREW AS.pdf*

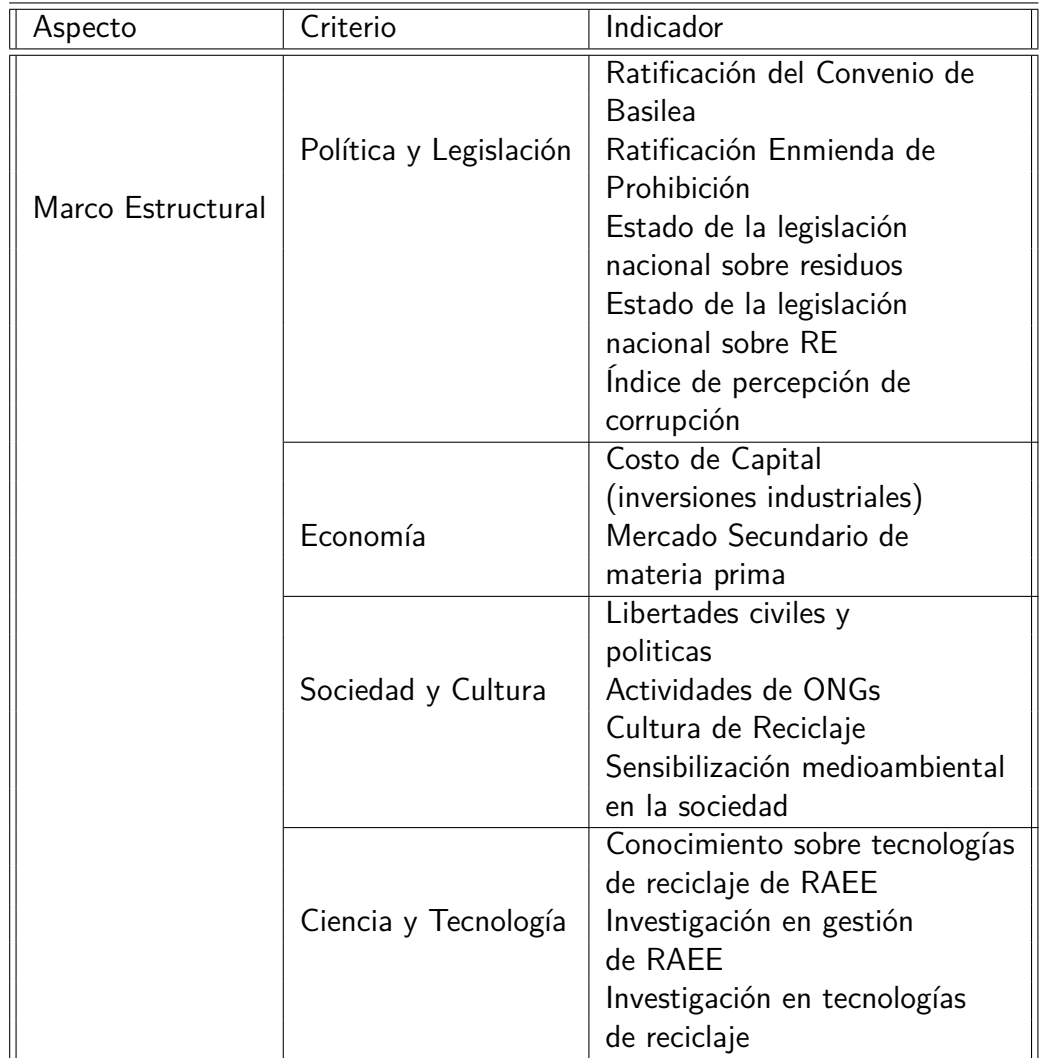

Tabla B.1: Sistema de indicadores de evaluación para medir y comparar sistemas de gestión de RAEE (A).

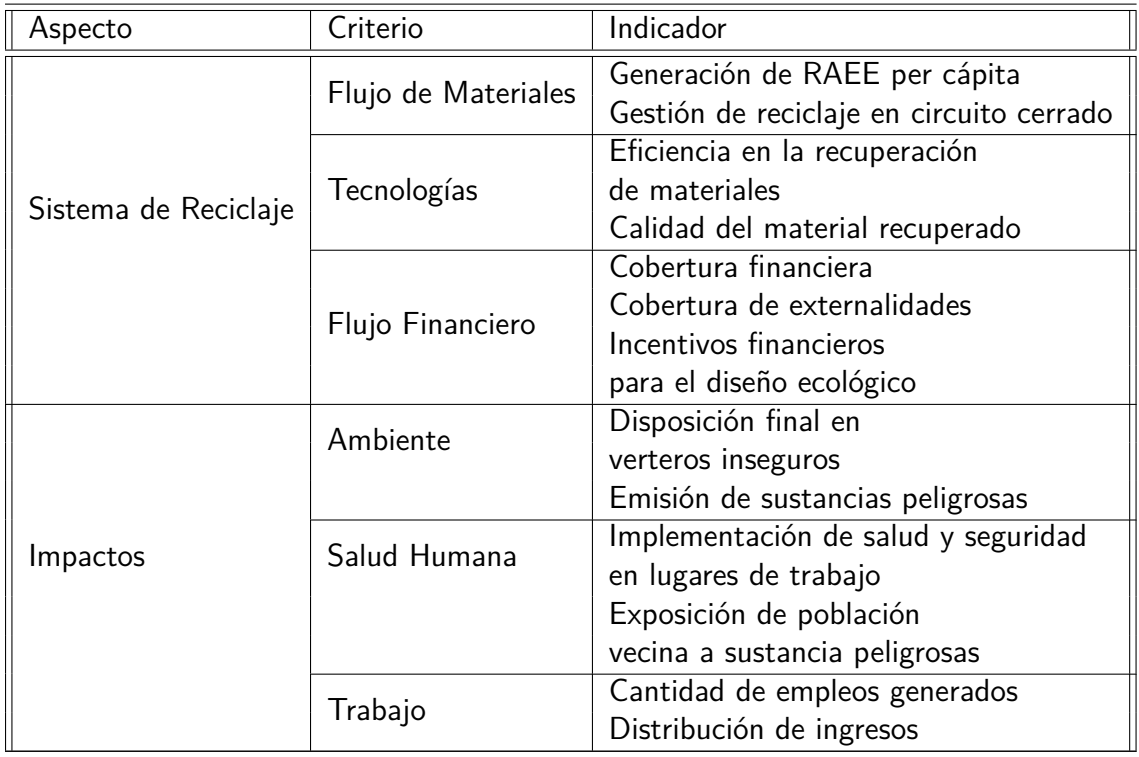

Tabla B.2: Sistema de indicadores de evaluación para medir y comparar sistemas de gestión de RAEE (B).

residuos.

- Por Itinerario: Un organización o grupo de personas diseñan un itinerario de recorridos pasando por las vias principales y recogiendo los residuos
- Por Solicitud: Se llama a la empresa recolectora para recoger los residuos
- Por Intercambio: Se deja un equipo viejo al comprar uno nuevo, de esta manera se encarga la empresa que vende de funcionar como un nodo de recolección.

El método de recolección no necesariamente puede ser único, sino que puede ser mixto entre los sistemas anteriores.

- Desmantelamiento y pre-procesamiento: se separan las piezas y materiales para ser enviadas a sus procesos específicos para la obtención de sus materias. Las sustancias peligrosas deben ser removidas y almacenadas con medidas de seguridad. Estas deben se rigen rigurosamente bajo la legislación de cada país y, si corresponde, en concordancia con las clasificaciones de materiales del Convenio de Basilea o las recomendaciones del **WEEE**
- Fin procesamiento: Se ejecutan los procesos sobre cada pieza para separar los materiales útiles. Pueden ser de tipo manual, mecánico o químicos. Se obtienen en esta parte materiales de importancia como los metales de cobre, hierro, aluminio, etc.
	- Evaluación de Piezas: Algunas partes pueden servir como pieza de productos

electrónicos hechos en base a reciclados. Sin haber pasado por un proceso de recuperación de metales, se comercializan.

- Recuperación de metales: se obtienene materiales metálicos desde las tres etapas del proceso. Estos metales son seleccionados y dirigidos a las fundiciones adecuadas.
- Inertización: Consiste en procesar los materiales que no se recuperan para su reutilización, pulverizando o aislando los componentes peligrosos, acumulandolo en lugares adecuados que no afecten el medioambiente.

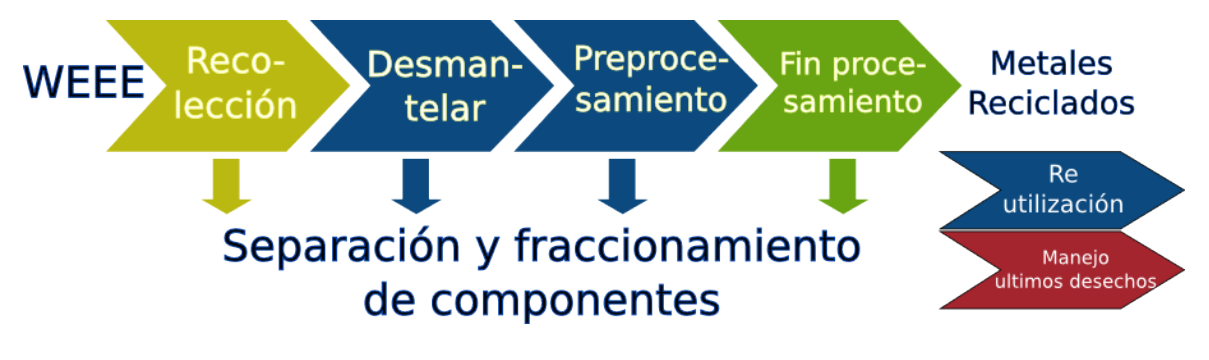

Figura B.1: Cadena de reciclaje [6].

### **B.3. Arquitectura del Sistema de Reciclaje.**

Considerados los factores anteriores respecto al impacto de los RAEE se han desarrollado iniciativas que intentan o logran amortiguarlos. Se aplican enfoques que van desde la necesidad de aislar los materiales peligrosos, recuperar los minerales valiosos, etc.

Dependiendo de las tecnologías disponibles y otros recursos, la ejecución de un proceso de reciclaje de estos desechos tambien provocan distintos impactos. Desde los casos de China o África en que estos procesos son altamente contaminantes hasta el caso de Suiza con procesos muy seguros dan cuenta de la gama de psoibilidades existenentes en torno al reciclaje de RAEE.

En conjunto, teniendo en cuenta la relación encadenada entre el diseño de un producto y sus efectos en el ecosistema, se han desarrollado distintas recomendaciones que apuntan a disminuir los impactos negativos. Entre estos se pueden observar la Responsabilidad Extendidad del Productor, el Diseño para el Fin del Ciclo de Vida, etc.

Antes de aclarar los factores a tener en cuenta para un arquitectura de sistema de reciclaje sustentable se hace necesario definir una estructura general, cuyas bases estan definidas por Susan Fredholm [5], bajo la cual sea posible identificar cada sistema particular y poder compararlo. A continuación sus características.

#### **B.3.1. Gama de Productos.**

La selección del tipo de productos a tratar por un sistema depende de sus capacidades para procesarlos o de las rentabilidades esperadas según el caso, el criterio de selección general es:

- Con contenidos peligrosos: CRTs, componentes con mercurio, etc.
- **Contenidos con alto valor: Circuitos impresos, Chips.**
- Fácil de reciclar.

También la selección puede obedecer a los criterios de la WEEE y especificarse metodologías en base a esa clasificación.

#### **B.3.2. Métodos de Recolección.**

La recolección es uno de los pasos de importancia ya que permite encauzar un flujo de materiales hacia procesos de re reciclaje, entre las formas de recolectar se puede encontrar:

- Puntos de recolección permanente en sitios de alto tráfico.
- Eventos dedicados a la recolección.
- Tiendas de ventas minoristas.
- Recolectores en la calle.
- Recolección a demanda.

El tamaño de un sistema de recolección depende mucho de la concientización en la población respecto a los impactos de estos residuos ya que tiene directa relación con la demanda por tratamientos de reciclaje sustentables.

Una opción mixta, que se establece tanto en sistemas que recien comienzan a funcionar como ya establecidos es la entrega del equipo viejo a cambio del nuevo y la recolección a demanda. En Chile ocurren ambos en casos como celulares, impresores y un papel importante lo toma la empresa Recycla que acude a las llamadas de las empresas para encargarse de los desechos.

Se debe tener en cuenta que la opción de puntos de recolección y un complejo sistema de transporte permite maximizar las cantidades de desechos recolectados, teniendo en cuenta distancias mínimas, campañas de concientización, etc. (Susan Fredholm).

### **B.3.3. Administración.**

Cada estructura de reciclaje tiene alguna forma específica cuyos responsables se encargan de la gestión de los flujos monetarios y materiales. Puede estar compuesta por:

- Productores.
- Reciladores.
- Entidades de gobierno.
- **Otras organizaciones.**

Incluye en su gestión:

- Recolección de impuestos de reciclaje.
- Contratos para el transporte entre los distintos puntos de procesamiento.
- Controlar los estandares del proceso .
- Hacer cumplir la prohibición. de ventas (para productores no autorizados)
- Generar campañas de participación y concientización ciudadana que permitan un futuro aporte al sistema.

Con esto, se puede observar que la labor de gestión es importante para mantener vivos los flujos entre los distintos factores que constituyen un sistema de reciclaje.

#### **B.3.4. Estructura Financiera.**

Se han establecido distintas formas que permiten financimar los sistemas de reciclaje. Esto es debido a que muchas partes que se reciclan no pueden rentabilizarse por si mismas, entre las formas existentes están:

- **Impuestos al Fin de Vida (EOL: end of life) del producto.** Pagas por lo que generas.
- **Impuesto de Recuperación avanzada (ARF: advance recovery fee).** Recolecta dinero a través de un cargo al consumidor una vez que compra el producto.
- **Responsabilidad Extendida del Productor (EPR).** Responsabiliza a cada fabricante del proceso de reciclaje de cada productor.
- **Responsabilidad de Colectiva del Productor (CPR).** Es una forma más simple de cargar el costo a un conjunto de productores, sin una identificación específica del productor. Esta forma de financiamiento puede potenciar economías de escala.
- **Responsabilidad Individual del Productor (IPR).** Marca cada desecho y se le extiende al productor la cuenta por procesarlo (se aplica en Maine U.S.)

De acuerdo a lo anterior, se hace necesario sistematizar los distintos factores que influyen en la conformación de una arquitectura de reciclaje de residuos electrónicos (ver figura B.2). Haciendo posible así la identificación de cada sistema particular en esta estructura general. Siendo además posible extraer los datos de importancia para guardarlos en un sistema informático.

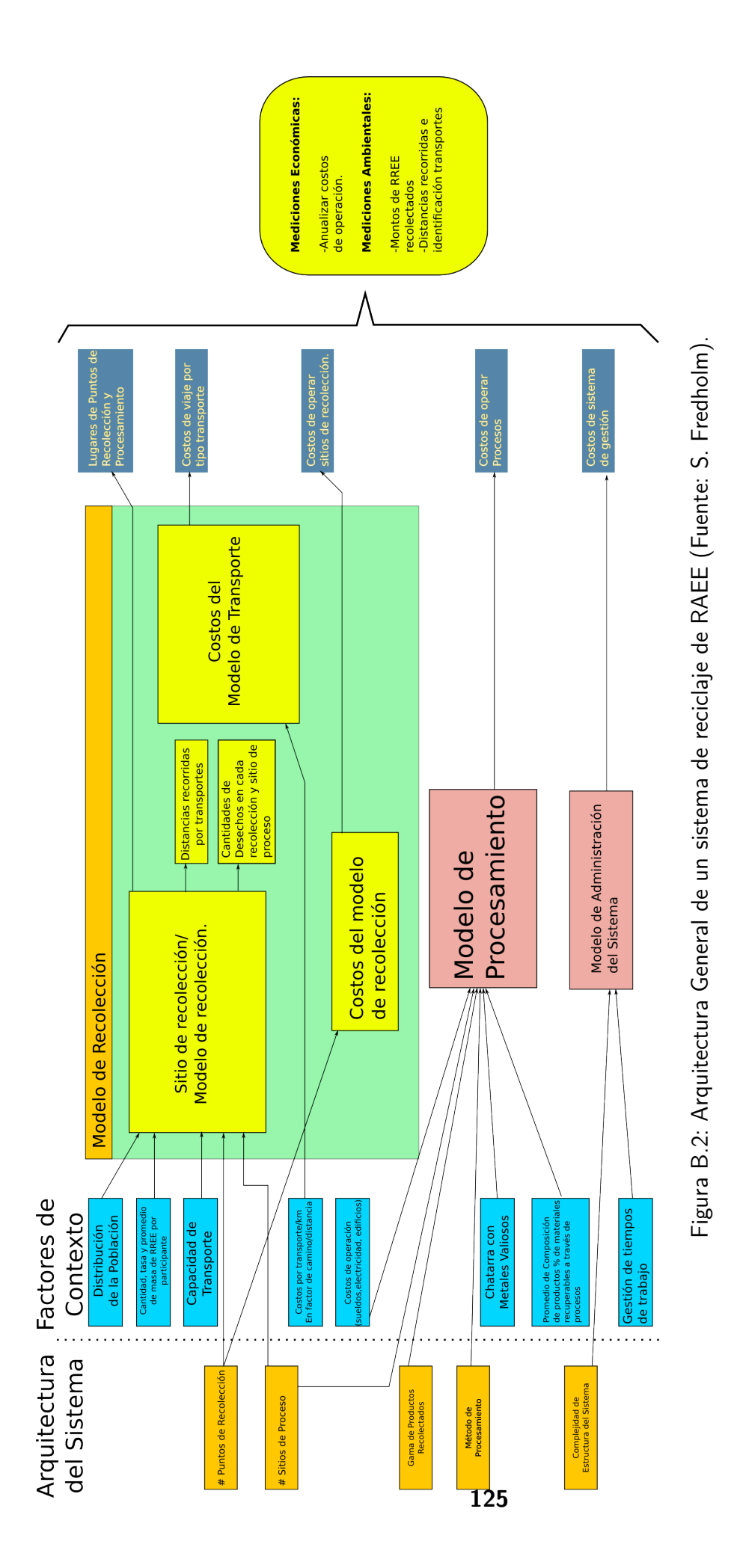

#### **B.3.5. Avances al Reciclaje de Residuos Electrónicos.**

Uno de los factores de mayor proyección que dan una visión al potencial de esta área es que los niveles de reciclaje en general son cercanos al 4 % del total de desechos generados anualmente, por lo que se da el doble desafio de mejorar los niveles de protección ambiental tratando los desechos peligrosos y recuperando los materiales valiosos, además las expectativas de entrar a un mercado aún no explotado. Un dato concreto es el aportado por la plataforma RELAC[4], en donde muestra en un afiche, datos expresados en B.3 acerca de la cantidad total generada de RAEE y la cantidad procesada para su recuperación.

Se observa además una mezcla de conocimientos necesarios para tratar materias ecológicas, desde el punto de vista ingenieril, en cuestiones de derecho, campañas de difusión, participación social, etcétera. Factores necesarios a tener en consideración frente a un paradigma de desarrollo sustentable.

Se puede rescatar además las observaciones de los trabajos realizados en torno a este tema que apuntan a mejorar desde sus fundamentos la producción de equipos electrónicos y su procesamiento al fin de vida.

- 1. Diseño para Fin de Vida: Considera que los equipos electrónicos (eléctricos) deben incluir en su diseño de fábrica consideraciones para el reciclaje, desde componentes ambientalmente amables o facilidades para el desarme, testeo,etc.
- 2. Modularidad: Considera que se hace necesario estandarizar más los componentes comunes entre los equipos, tanto de cables, como alimentadores, baterias,etc.
- 3. Etiquetado ecológico: Para equipos que cumplan normas de medioambiente
- 4. Información: Que la información sobre componentes, materiales y procesos necesarios, entre otros; esté disponible para ser analizada y tratada con métodos estadísticos.
- 5. Participación: Es importante la activación de la fuente de RAEE, las personas, empresas y gobiernos que participen activamente en aportar sus desechos motivados por campañas informativas,
- 6. Sustentabilidad: Desarrollar cada vez los módulos de cada arquitectura apuntando a sistemas ecológicamente sustentables.

| País      | RAEE  k             | RAEE    | Legislación       | <b>Sistemas</b> | Gestores       |
|-----------|---------------------|---------|-------------------|-----------------|----------------|
|           | t on/a-             | Kg/per  | RAEE              | Integrales      | <b>RAEE</b>    |
|           | $\tilde{\text{no}}$ | capita] |                   | Gestión<br>de   |                |
|           |                     |         |                   | (SIG)           |                |
| México    | 300                 | 2.7     | No<br>especi-     | No              | 10 empresas    |
|           |                     |         | ficamente,        |                 | con licencias  |
|           |                     |         | existe<br>ley     |                 |                |
|           |                     |         | de<br>general     |                 |                |
|           |                     |         | residuos          |                 |                |
| Colombia  | 110                 | 2.4     | Si, decretos      | 1 colectivo,    | Más<br>5<br>de |
|           |                     |         | apara-<br>para    | varios indivi-  | empresas       |
|           |                     |         | tos específi-     | duales          | licenciadas    |
|           |                     |         | COS               |                 |                |
| Perú      | 100                 | 3.4     | Reglamento        | No,<br>sólo     | empresas<br>4  |
|           |                     |         | <b>RAEE</b><br>en | campañas de     | licenciadas    |
|           |                     |         | aprobación        | recolección     |                |
|           |                     |         | además            |                 |                |
|           |                     |         | 3<br>normas       |                 |                |
|           |                     |         | técnicas          |                 |                |
| Chile     | 70                  | 4.2     | No, hay pro-      | No,<br>solo     | Más de 2       |
|           |                     |         | yecto de ley      | campañas de     |                |
|           |                     |         | para RAEE y       | recolección     |                |
|           |                     |         | otro para re-     |                 |                |
|           |                     |         | siudos en ge-     |                 |                |
|           |                     |         | neral             |                 |                |
| Argentina | 120                 | 3       | No, hay pro-      | No              | Más<br>de<br>5 |
|           |                     |         | yecto de ley      |                 | empresas       |
|           |                     |         | <b>RAEE</b>       |                 | con licencia   |

Tabla B.3: RAEE en latinoamérica al año y lo que se hace con ellos. Fuente: RELAC[4]

# **Anexo C**

# **Regulaciones Legales.**

### **C.1. Leyes y Acuerdos Internacionales.**

Existe un conjunto de documentos legales, entre los que compreden el Convenio de Basilea, normas como las ISO 14000, recomendaciones del Green Eletric Council o la WEEE,que trabajan en conjunto como directrices a las legislaciones de cada país, determinando el como, donde y cuando trabajar con los residuos electrónicos.

Antes de existir una regulación legislativa internacional los desechos eran exportados desde los países desarrollados a países tercermundistas en donde la población pobre se encarga de realizar estos procesos con baja protección a la salud y medioambiente. Se pueden nombrar países como China, India y naciones del África en los que reciben todos los años toneladas de estos desechos y, en consecuencia, el daño por contaminación en esos ecosistemas particulares es de magnitudes significativas.

En vista de los daños que pueden provocar estos desechos, las Naciones Unidas redactaron (1989) el Convenio de Basilea[53] en que se sientan las bases para regular el movimiento transfronterizo de materiales peligrosos, entre los que se incluyen los contenidos en RAEE. Luego, en 1995, se hacen enmiendas al convenio para pasar a prohibiciones para las transferencias de materiales peligrosos que permitirián de mejor manera regular estos desechos. Con 29 artículos y 9 anexos se definen los protocolos que determinan la gestión del transporte y disminución de los desechos peligrosos para la salud y el medioambiente. Además da pie a definiciones estandarizadas sobre las distintas variables que intervienen en un traslado de desechos, lo que repercute también en redacción de las leyes que cada nación o agrupación de naciones redacte para adoptar esta convención.

Al consultar el documento referido, se puede observar que los Residuos Electrónicos corresponden a desechos peligrosos en forma global y, en forma particular, cada pieza del RAEE se corresponde a alguna clasificación en especial definida en el Anexo III. Estos comprenden desechos emitidos desde la extracción de materiales, la fabricación, el ensamble, el transporte, el uso y el reciclaje (recuperación o reuso) de los residuos.

En Chile, la legislación que se asocia a las definiciones del convenio al país son según el informe

de la Serie Anticipación de la Biblioteca del Congreso de Chile[54]:

- Decreto Supremo 476 del año 1977 regula la contaminación del mar.
- Ley 18.302 y 18.303 regula la contaminación radioactiva por desechos y emisiones def instalaciones (respectivamente).
- Decreto Supremo 115 de 1977 prohibe la deposición de desechos nucleares en Antártica
- Decreto Supremo 72 de 1985 regula los desechos mineros
- Decreto Supremo 4740 de 1947 regula desechos hospitalarios.
- Decreto Supremo 295 de 1986 protege pacífico Sudeste de Contaminación provenientde de fuentes terrestres.
- Decreto Fuerza de Ley. 208 de 1953 prohibe vertimiento de residuos agrícolas al agua, sin previa neutralización.
- Ley 3.133 de 1916 norma la neutralización de residuos industriales.
- D.S. 2941 Reglamento para aplicar ley 3.133.

.

- D.S. 78 de 1983 regula condiciones sanitarias y ambientales mínimas en lugar de trabajo.
- D.S. 294 de 1984 readapta los textos de ley 15.840 y el DFL 206, sobre control, tratamiento y eliminación de residuos.
- Ley 18.902 de 1990 crea la Superintendencia de Servicios Sanitarios, dando la facultad de fiscalizar tratamiento de residuos industriales.
- Ley 19.300 de 1994 que establece la Ley de Bases del Medioambiente, como fundamentos el derecho constitucional.
- DFL 208 de 1953 regula las actividades pesqueras y sus residuos.
- Resolución 298 que establece las medidas de seguridad para el transporte de desechos peligrosos.
- DFL 1 de 1989 determina materias que necesitan autorización sanitaria expresa.
- Código Sanitario N725 norma la disposición de residuos industriales y otros.(Art. 71 a 73)
- Resolución 7077 de 1976 prhíbe la incineración de resiudos sólidos de origen doméstico o industrial en determinadas comunas de la Región Metropolitana.
- D.L. 3.557 prohíbe la contaminación de lugares urbanos y agrícolas.
- D.S. 148 del 2003, es el Reglamento Sanitario sobre Manejo de Residuos Peligrosos, establece las condiciones sanitarias y de seguridad a que se debe someter la generación, tenencia, alamcenamiento, transporte, tratamiento, reuso, reciclaje, dispoisción final y otras formas de eliminación de los residuos peligrosos.
- D.S. 594 de 1999, Reglamento sobre condiciones sanitarias y ambientales básicas de los lugares de trabajo.
- Norma Chilena Oficial NCh 2.190 of. 93. Sobre identificación y etiquetación de residuos peligrosos.
- Se protege constitucionalmente por art. 19 N8 el vivir en un medio ambiente libre de contaminación.
- Se regula también el movimieno transfronterizo de materiales, pero no cenizas de incineración u otros desechos.

De acuerdo a lo anterior el manejo de residuos electrónicos, clasificados como peligrosos de acuerdo a los materiales que contienen, deben someterse a la regulación medioambiental vigente; tanto para su transporte, tratamiento, acumulación, trabajo, etcétera.

### **C.2. Sobre Propiedad Intelectual.**

La propiedad intelectual por patentes y el derecho de autor es un tema necesario a tratar cuando nos involucramos en el como están hechos los productos. Ya que muchos de estos y sus piezas se rigen bajo innovaciones que se patentan.

Por otro lado se debe poner en evidencia la necesidad que el conocimiento de los efectos de los RAEE en el ambiente debe estar a disposición de todas las personas, así como también las metodologías de reciclaje, orientandose a que es un problema que debe resolverse entre todos.

En la actualidad los desarrollos en electrónica se enmarcan en módulos estándar( desarrollados por IEEE) e innovaciones desarrolladas por cada empresa que aseguran la competitividad en el mercado frente a otras similares. Cada desarrollo se registra por medio de una Patente Industrial que permite identificar la invención y a los dueños de ésta.

Ahora bien, desde la perspectiva del mejoramiento de los métodos de reciclaje de RAEE se hace necesario disponer de cierta información sobre los componentes materiales de cada parte o equipo electrónico, de manera de poder cuantificar e identificar con mayor fácilidad estos y los procedimientos más adecuados para ejecutar el procedmiento de reciclado.

El punto crítico recae en que muchas de las Patentes funcionan como secreto industrial, de manera que se hace difícil obtener información de estas, complicando el reconocimiento de los componententes materiales debiendo realizar además procesos de identificación de estos.

Una opción que se está desarrollando en la actualidad es el sistema Open Hardware[55], que tiene como objetivos potenciar la innovación mediante la liberación de la información de las tecnologías, un desarrollo colaborativo y creciente. Esta opción posibilita el acceso a la información necesario sobre los componentes materiales del producto electrónico.

## **Anexo D**

# **Componentes Tóxicos en Desechos Electrónicos.**

### **D.1. Plomo [Pb].**

Este metal pesado es dañido para la salud de todo organismo viviente, se puede introducir mediante aspiración o mezclado con el agua o con alimentos. La acumulación de este en depositos de desechos puede provocar contaminación de napas subterráneas y afluentes cercanos.

El Plomo puede causar varios efectos no deseados, como son:

- Perturbación de la biosíntesis de hemoglobina y anemia.
- **Incremento de la presión sanguínea.**
- Daño a los riñones.
- Abortos y abortos sutíles.
- Perturbación del sistema nervioso.
- Daño al cerebro.
- Disminución de la fertilidad del hombre a través del daño en el esperma.
- Disminución de las habilidades de aprendizaje de los niños.
- Perturbación en el comportamiento de los niños, como es agresión, comportamiento impulsivo e hipersensibilidad.

En los vegetales se concentra en las hojas, disminuyendo en las flores y frutos. Una sobresaturación de los suelos de este material provoca contaminación en los vegetales, dependiendo de la planta su toxicidad provoca pobre crecimiento y decoloración.

## **D.2. Cadmio [Cd].**

Este elemento se encuentra en forma natural con el Zinc, puede ser además subproducto industrial de este el cobre y plomo.

Presenta efectos irreversibles en los roganismos vivos. Se acumula en riñones e hígado provocando disfuncionalidad de estos organos. Debilita los huesos y afecta la reproducción de las aves. El Cd puede ser absorvido por alimentación o respiración. AL aspirarlo se genera un deterioro de los pulmones.

Otros efectos sobre la salud que pueden ser causados por el Cadmio son:

- Diarréas, dolor de estómago y vómitos severos.
- Fractura de huesos.
- Fallos en la reproducción y posibilidad incluso de infertilidad.
- Daño al sistema nervioso central.
- Daño al sistema inmune.
- Desordenes psicológicos.
- Posible daño en el ADN o desarrollo de cáncer.

En el medioambiente se encuentra producto de la descomposición de las rocas, aguas residuales de la industria, quema de residuos urbados y combustibles fósiles. También se incluye en fertilizantes fosfatados. Los animales como lombrices son susceptibles a las concentraciones de este material, por lo que afecta al ecosistema del suelo. En el mar se concentra en moluscos, crustaceos y peces.

## **D.3. Mercurio [Hg].**

Metal líquido a temperatura ambiente, forma soluciones amalgamas con otros metales, se usa en pilas, interruptores eléctricos, aparatos de medición, electrodos, etc.

Afecta a los seres vivos cuando ocurre exposición directa a sus vapores, puede llegar a dañar nervios, al cerebro y riñones, irrita los pulmones, los ojos, la piel, provoca vómitos y diarreas.

Se puede encontrar en animales marinos contaminados, por lo que es posible que llegue a contaminar seres humanos también se puede encontrar en vegetales a los cuales se les aplica soluciones con mercurio en fumigaciones o aplicaciones de fertilizantes en la tierra.

Cuando la concentración pH del suelo es ácida el Hg aumenta su cantidad por superficie, al contacto con agua se convierte en metilmercurio, que puede ser absorvido por organismos.

El Mercurio tiene un número de efectos sobre los humanos, que pueden ser todos simplificados en las siguientes principalmente:

Daño al sistema nevioso.
- Daño a las funciones del cerebro.
- Daño al ADN y cromosomas.
- Reacciones alérgicas, irritación de la piel, cansancio, y dolor de cabeza.
- Efectos negativos en la reproducción, daño en el esperma, defectos de nacimientos y abortos.

## **D.4. Cromo [Cr] Hexavalente.**

Es un metal encontrado naturalmente en el medio, a esta molécula hexavalente le faltan seis electrónes.

La organización EPA ha determinado que esta molécula es cancerígena (por inhalación) y si está en altos niveles en el agua. Por esto, el agua no puede contener mas de 50 microgramos de cromo por litro.

Está regulado como sustancia peligrosa según la RoHS, además de otras restricciones. A pesar de serlo, se puede convertir fácilmente en cromo III.

## **D.5. Berilio.**

Es un metal raro, más ligero que el aluminio. Se utiliza en aleaciones con cobre, utilizado en instrumentos que no generan chispa.

Si es respirado por seres vivos es muy tóxico, daña los pulmones, causando neumonía, decantando en berilosis dañando los órganos del cuerpo, causa la muerte.

Además puede causar reacciones alérgicas en personas sensibles a productos químicos.

Como efecto ambiental, puede contaminar el agua, el aire y suelos. Se puede encontrar en forma natural, en bajas cantidades, si reacciona con ciertos químicos se transforma en insoluble.

## **D.6. Retardantes de llama bromados.**

Son compuestos químicos antropogénicos que se añaden a distintos materiales para mejorar su resistencia al fuego.

Existen alrededor de 25 clases de retardantes. Pueden ser de tipo .ªditivo.º reactivo".

Tienen la capacidad de bioacumularse y biomagnificarse en las cadenas tróficas, en especial en la cadena alimentaria acuática, donde los niveles pueden amplificarse de un nivel trófico al siguiente.

Tienen efectos adversos en la función tiroidea, alteran el desarrollo cerebral del feto, se sospecha también de efectos cancerígenos.

## **D.7. Fósforo [P].**

Como fosfato, el contenido en exceso en el cuerpo de los seres vivos puede causar problemas a la salud, daño a riñones y osteoporosis. La disminución de este componentente tambien, debido a abuso de medicinas.

El Fósforo blanco es lo más peligroso para la salud, muy venenoso y la exposición a este puede ser fatal. Está contenido en el veneno de ratas (por ejemplo). Provoca náuseas, convulsiones en el estómago y desfallecimiento. Puede además quemar la piel, dañar el hígado, corazón y riñones.

Ambientalmente es usado por la industria, ya que se utiliza como componente de productos químicos, siendo vertido en las aguas residuales del proceso productivo.

## **D.8. Furanos.**

Son productos químicos derivados de la clroina. Tóxicos a niveles muy bajos. Son compuestos sólidos y cristalinos, insulobles en agua, solubles en disolventes orgánicos, grasas y aceites.

Se emite principalmente desde la incineración y combustión, la industria química, producción de papel y depuración de aguas, reservorios naturales.

La presencia excesiva afecta órganos como el corazón, sistema inmune, hígado, piel y la tiroides. Podría provocar cáncer reproductivo.

Al no disolverse fácilmente, en el medio ambiente pueden entrar a la cadena alimenticia por medio del consumo de alimentos expuestos a estos químicos.

## **D.9. Referencias:**

- Efecto de Metales Pesados en Medio Ambiente. *http* : *//ecoabc*2*.galeon.com/cvitae*1058550*.html*
- Tabla Periódica Pb. *http* : *//www.lenntech.es/periodica/elementos/pb.htm*
- Tabla Periódica Cd. *http* : *//www.lenntech.es/periodica/elementos/cd.htm*
- Cromo Hevalente. *http* : *//www.kodak.es/ek/ES/es/Cromohexavalente.htm*
- Tabla Periódica [Be]. *http* : *//www.lenntech.es/periodica/elementos/be.htm*
- Retardantes de llama bromados en alimentos. *http* : *//www.aesan.msc.es/AESAN/web/cadenaalimentaria/subdetalle/orgbfr.shtml*
- Evaluación de Impacto Ambiental. *http* : *//www.f bbva.es/T LF U/tlfu/esp/investigacion/f ichainves/index.jsp*?*codigo* = 358
- Retardantes de llama bromados, advertencias de la OCU. *http* : *//www.ocu.org/medio* − *ambiente* − *y* − *salud/retardantes* − *de* − *llama* − *la* − *ocu* − *advierte* − *sobre* − *la* − *presencia* − *de* − *sustancias* − *toxicas* − *en* − *los* − *hogares* − *s*200551*.htm*
- Tabla Periódica [P]. *http* : *//www.lenntech.es/periodica/elementos/p.htm*
- **Dioxinas y Furanos.** *http* : *//www.prtr*−*es.es/Dioxinas*−*y*−*F uranos*−*P CDDP CDF,* 15634*,* 11*,* 2007*.html*
- Criterios de calidad de suelos y de aguas o efluentes tratados para uso en riego. *http* : *//www.confemetal.es/uniplom/exposicion.htm*

# **Anexo E**

# **Electroimán.**

## **E.1. Principios Físicos.**

En este caso se utilizan los principios físicos de Fuerza y Energía, que tienen origen en base al movimiento de las partículas y el campo magnético generado por el electroimán.

Como se describe en la figura E.1

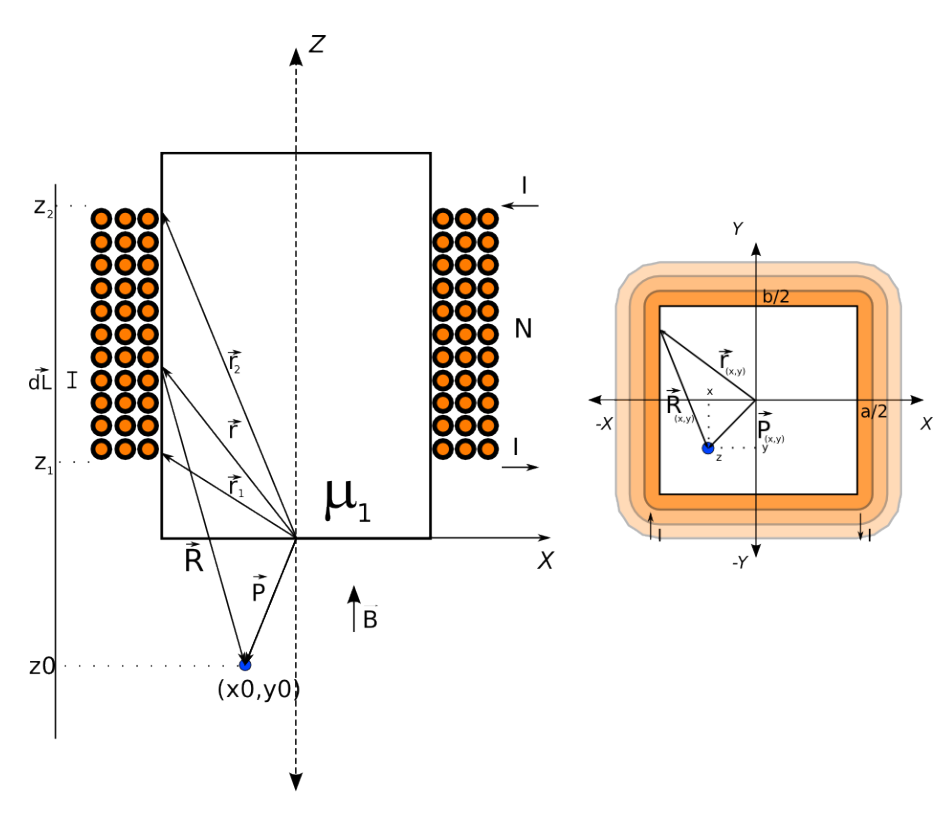

Figura E.1: Electroimán activando un campo magnético sobre P

Se describe el campo magnético que influye sobre un punto  $\vec{P} = (x, y, z)$  un diferencial de corriente que pasa por la bobina  $Id\vec{L}$ , en donde los parámetros vecotoriales se definen por:

- $\vec{r_1} = (x', y', d_1)$
- $\vec{r_2} = (x', y', d_2)$
- $\vec{R} = \vec{P} \vec{r}$

Cuyos límites de sistema de referencia (cartesiano) se encuentran en:

- $x \in \left[\frac{-a}{2}\right]$ 2 *a*  $\frac{a}{2}$ ]
- $y \in \left[\frac{-b}{2}\right]$ 2 *b*  $rac{b}{2}$ ]
- *z* ∈ R

Luego, la *intensidad diferencial de campo magnético* permite calcular la influencia sobre  $\vec{P}$  del diferencial de correiente:

$$
d\vec{H} = \frac{Id\vec{L} \times \vec{R}}{4\pi R^3}
$$
 (E.1)

Lo que permite obtener la intensidad de campo total mediante integración de este diferencial en la espira sobre  $\vec{P}$ . En el caso de que la espira sea cuadrada (por la dependencia de su geometría) se hace necesario diferenciar cuatro casos diferentes de integración que luego se deben sumar. Además, se simplica el estudio del electroimán aproximando las N vueltas sobre el núcleo a una espira tipo o generalizada que permita obtener el resultado de la intensidad de campo sobre  $\vec{P}$ .

$$
\vec{H} = \int_{L} \frac{Id\vec{L} \times \vec{R}}{4\pi R^3}
$$
 (E.2)

Por lo tanto, dado el caso de un electroimán con espira cuadrada se debe hacer un correspondiente estudio de su geometría (figura E.2), un análisis de diferenciales y cambio de variable. Observándose las características de importancia en figura E.3 y figura **??**.

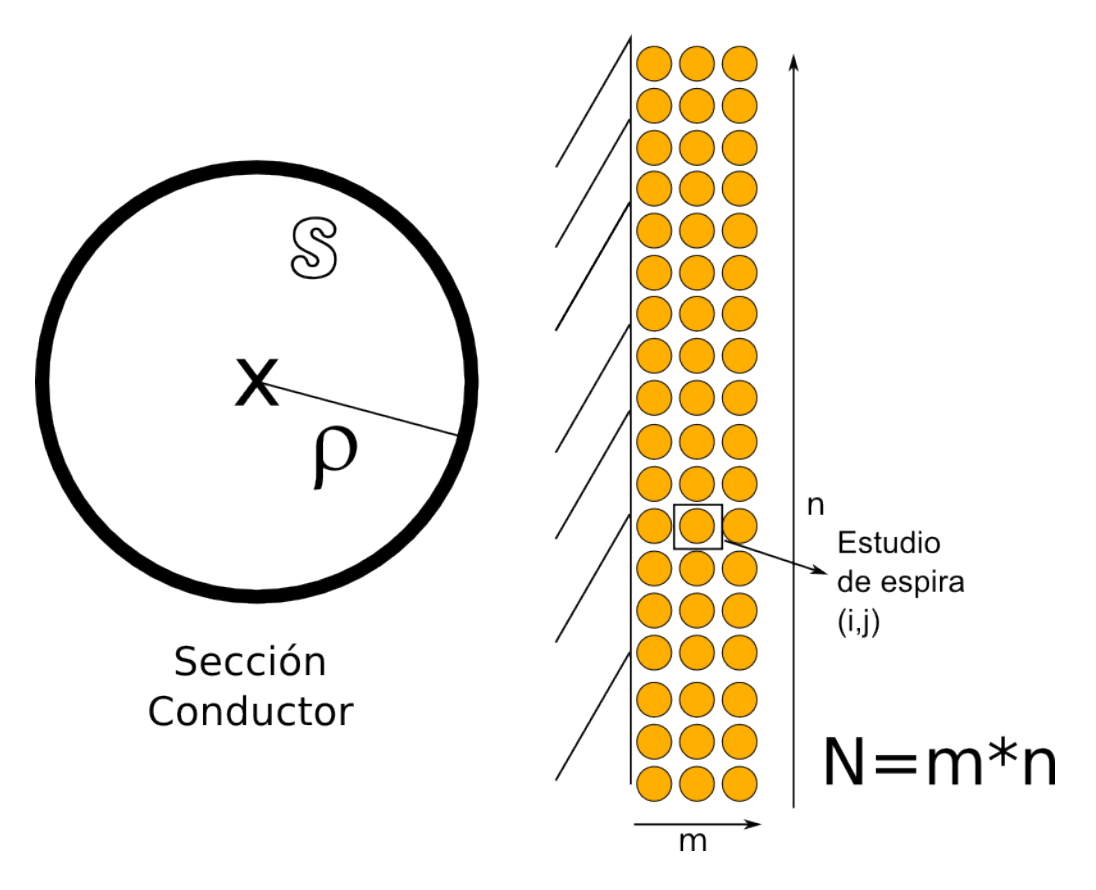

Figura E.2: Posición y características de espira.

Del estudio de la geometría se pueden determinar los valores de campo y fuerza que ejerce la espira en función de su posición  $(i, j)$   $(i = 1 ... n \ y \ j = 1 ... m)$  cuya primera aproximación consiste en que el alambre se representa linealmente en su centro. De acuerdo a esto, se puede definir la posición de una espira que representaría una vuelta en la bobina (figura E.3).

Del cúal, dada una sección transversal del alambre de cobre que compone la bobina; se tiene el valor del radio, definiendo la posición de la espira en particular.

$$
\rho = \sqrt{\frac{s}{\pi}} \tag{E.3}
$$

Con esto, se puede hacer una descripción generalizada de los vértices que componen cada lado del cuadrado.

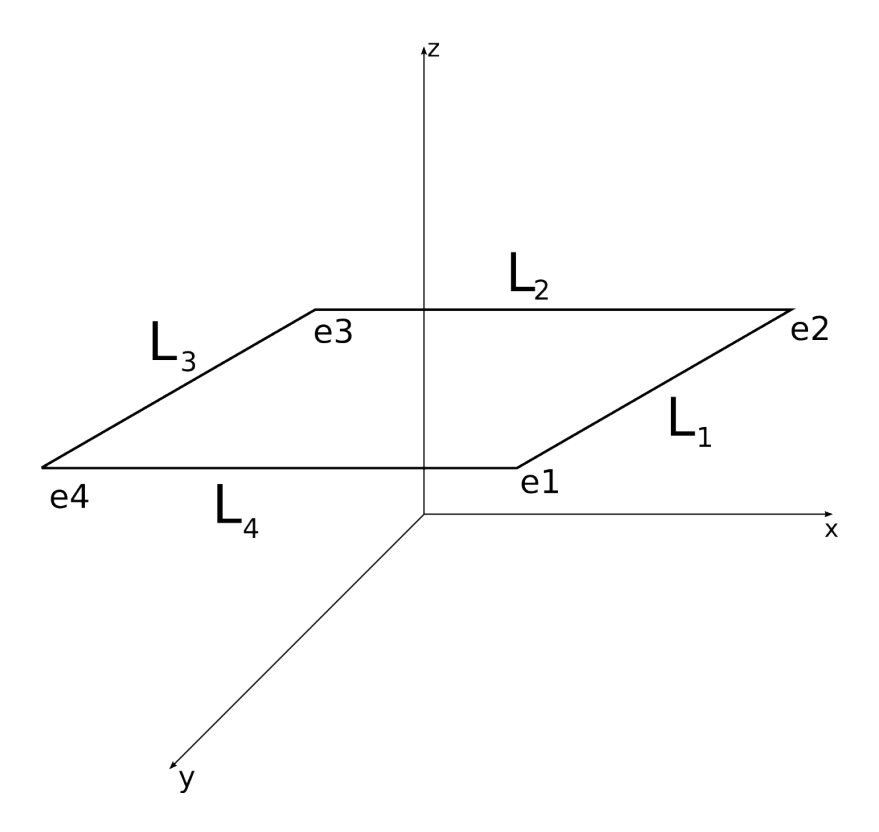

Figura E.3: Caracterización geométrica de espira en (*i, j*).

De aquí es posible identificar claramente dos conjuntos.

Vértices en (*i, j*).

$$
e_k = [e_{kx}, e_{ky}, e_{kz}]
$$
 (E.4)

Donde la ubicación de cada punto se encuentra descrita a continuación:

$$
e_1 = \left[\frac{a}{2} + i\rho; \frac{b}{2} + i\rho; z_1 + j\rho\right]
$$
  
\n
$$
e_2 = \left[\frac{a}{2} + i\rho; -\frac{b}{2} - i\rho; z_1 + j\rho\right]
$$
  
\n
$$
e_3 = \left[-\frac{a}{2} - i\rho; -\frac{b}{2} - i\rho; z_1 + j\rho\right]
$$
  
\n
$$
e_4 = \left[-\frac{a}{2} - i\rho; \frac{b}{2} + i\rho; z_1 + j\rho\right]
$$
  
\n(E.5)

 $\blacksquare$  Lados de cuadrado de espira  $(i,j)$  y sus vectores diferencial.

$$
L_1 : \overline{e_1e_2} \wedge [0, -dy, 0]
$$
  
\n
$$
L_2 : \overline{e_2e_3} \wedge [-dx, 0, 0]
$$
  
\n
$$
L_3 : \overline{e_3e_4} \wedge [0, dy, 0]
$$
  
\n
$$
L_4 : \overline{e_4e_1} \wedge [dx, 0, 0]
$$
\n(E.6)

Teniendo en cuenta estos datos, se debe obtener un vector diferencial por cada lado, con límites de integración propios y las magnitudes correspondientes a la figura E.4.

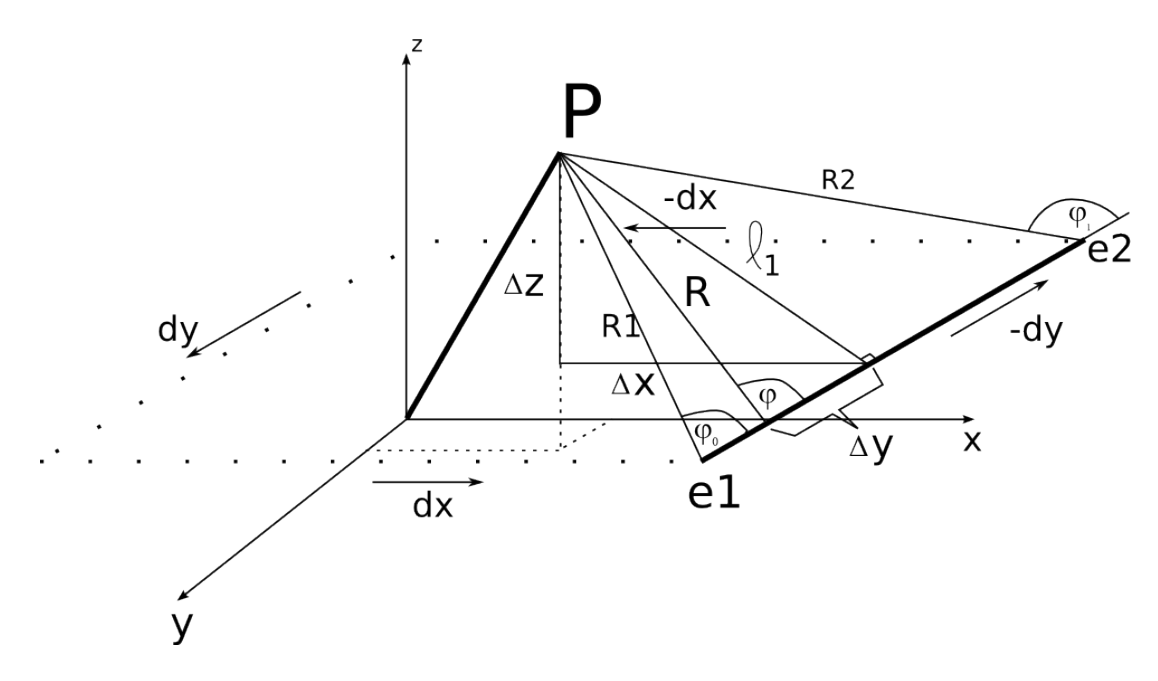

Figura E.4: Descripción de magnitudes y cambio de variables en *L*1.

El cambio de variables realizado pasa el diferencial según eje 'y' 'a un diferencial angular un punto de la recta y  $\vec{P}$ .

$$
\tan \varphi = \frac{\ell_q}{\Delta w} \tag{E.7}
$$

Donde ∆*w* debe estudiarse por separado para cuando la posición supere o sea inferior *w*0.

| <b>Operación</b>                                                                                         | $w > w_0$                    | $w < w_0$                                 |
|----------------------------------------------------------------------------------------------------|------------------------------|-------------------------------------------|
| Distancia $y_0$ a $y$                                                                                    | $\Delta w = w - w_0$         | $\Delta w = w_0 - w$                      |
| Diferencial de distancia                                                                                 | $d \Delta w = dw$            | $d \Delta w = -dw$                        |
| Cambio Variable Diferencial $dw = -\ell_a \csc^2 \varphi d\varphi$ $dw = \ell_a \csc^2 \varphi d\varphi$ |                              |                                           |
| Límites de Integración $\varphi \in \Gamma$                                                              | $[\varphi_0, \frac{\pi}{2}]$ | $\left[\frac{\pi}{2}^+, \varphi_1\right]$ |

Tabla E.1: Cambio de variable y límites de integración en *Lq*.

Siendo la operación de q cerrada en  $\{1, 2, 3, 4\}$ . Y  $'w'$  corresponde al eje que recorre  $L_q$ . La magnitud (constante) de la distancia más corta entre  $\vec{P}$  y  $L_{\ast}$ .

$$
\ell_1 = \sqrt{\Delta z^2 + \Delta x^2} \tag{E.8}
$$

$$
\ell_2 = \sqrt{\Delta z^2 + \Delta y^2} \tag{E.9}
$$

$$
\ell_3 = \sqrt{\Delta z^2 + \Delta x^2} \tag{E.10}
$$

$$
\ell_4 = \sqrt{\Delta z^2 + \Delta y^2} \tag{E.11}
$$

En que las distancias en cada eje son  $(k = {q, q - 1})$ :

$$
\Delta x = x_0 - e_{kx} \tag{E.12}
$$

$$
\Delta y = y_0 - e_{ky} \tag{E.13}
$$

$$
\Delta z = z_0 - e_{kz} \tag{E.14}
$$

Se define entonces un vector  $\vec{R_{q0}}$  cuya magnitud es  $\ell_q$  de la siguiente forma:

$$
\vec{R_{10}} = \begin{bmatrix} \Delta x \\ 0 \\ \Delta z \end{bmatrix}
$$
 (E.15)

$$
\vec{R_{20}} = \begin{bmatrix} 0 \\ \Delta y \\ \Delta z \end{bmatrix}
$$
 (E.16)

$$
\vec{R_{30}} = \begin{bmatrix} \Delta x \\ 0 \\ \Delta z \end{bmatrix}
$$
 (E.17)

$$
\vec{R_{40}} = \begin{bmatrix} 0 \\ \Delta y \\ \Delta z \end{bmatrix}
$$
 (E.18)

Los valores de cada límite de integración están dados por:

$$
\varphi_{q0} = \arctan \frac{\ell_q}{e_{qw} - w_0} \tag{E.19}
$$

$$
\varphi_{q1} = \arctan \frac{\ell_q}{-e_{(q+1)w} + w_0} \tag{E.20}
$$

Además, el producto cruz entre el diferencial de línea y  $\vec{R}$  es

$$
d\vec{L_1} \times \vec{R} = \begin{bmatrix} -dy(\Delta z) \\ 0 \\ dy(\Delta x) \end{bmatrix}
$$
 (E.21)

$$
d\vec{L_2} \times \vec{R} = \begin{bmatrix} 0 \\ -dx(\Delta z) \\ dx(\Delta y) \end{bmatrix}
$$
 (E.22)

$$
d\vec{L_3} \times \vec{R} = \begin{bmatrix} dy(\Delta z) \\ 0 \\ -dy(\Delta x) \end{bmatrix}
$$
 (E.23)

$$
d\vec{L_4} \times \vec{R} = \begin{bmatrix} 0 \\ dx(\Delta z) \\ -dx(\Delta y) \end{bmatrix}
$$
 (E.24)

En consecuencia, se tienen dos componentes en x y z de la intensidad de campo.

$$
\vec{H}_x = -\frac{I}{4\pi} \int_{L_1} \frac{\Delta z}{R^3} dy
$$
\n(E.25)

$$
\vec{H}_z = \frac{I}{4\pi} \int_{L_1} \frac{\Delta x}{R^3} dy
$$
\n(E.26)

Al utilizar el cambio de variables a  $\varphi$  la distancia a  $\vec{P}$  se puede describir como:

$$
R = \|\vec{R}\| = \frac{\ell_q}{\sin \varphi} \tag{E.27}
$$

Se tiene que R, dentro de la integral puede pasar a

$$
\sin(\varphi)^3 = \left[\frac{\ell_q}{\sin \varphi}\right]^3 \frac{1}{\ell_q}
$$
 (E.28)

De esta manera, para la componente X se tiene la integración por partes:

$$
\vec{H}_x = \frac{I\Delta z}{4\pi\ell_1^2} \left[ \int_{\varphi_0}^{\frac{\pi}{2}} \sin(\varphi) d\varphi - \int_{\frac{\pi}{2}^+}^{\varphi_1} \sin(\varphi) d\varphi \right]
$$
(E.29)

Asimísmo, para la componente Z, la integración por partes es.

$$
\vec{H}_z = \frac{I\Delta x}{4\pi\ell_1^2} \left[ -\int_{\varphi_0}^{\frac{\pi}{2}^-} \sin(\varphi) d\varphi + \int_{\frac{\pi}{2}^+}^{\varphi_1} \sin(\varphi) d\varphi \right]
$$
(E.30)

En que se observa que la integral es genérica, de la cual se puede obtener su primitiva.

$$
-F(\varphi) = \int \sin \varphi d\varphi = -\cos(\varphi) + C \tag{E.31}
$$

Si se genera un arreglo de los parámetros constantes de la integración, agrupándolos.

$$
g_{qu} = \frac{I\Delta v}{4\pi \ell_q^2} \tag{E.32}
$$

$$
g_{qv} = \frac{I\Delta u}{4\pi \ell_q^2} \tag{E.33}
$$

En otras palabras, generalizando para todos los casos, se puede expresar en un vector de parámetros constantes como:

$$
M_q = \frac{I}{4\pi \ell_q^2} \tag{E.34}
$$

$$
g_q = M_q \vec{R_{q0}} \tag{E.35}
$$

Se puede considerar un conjunto de valores para *`*∗, *g*∗∗ y limites de integración *ϕw*∗∗

$$
\mathcal{L}_{i,j} = \begin{bmatrix} \ell_1 & \ell_2 & \ell_3 & \ell_4 \end{bmatrix}_{i,j} \tag{E.36}
$$

$$
W = \begin{bmatrix} -1 & 0 & 1 \\ 0 & -1 & 1 \\ 1 & 0 & -1 \\ 0 & 1 & -1 \end{bmatrix}
$$
 (E.37)

$$
G_{i,j} = \begin{bmatrix} -g_{1x} & 0 & -g_{3x} & 0\\ 0 & -g_{2y} & 0 & -g_{4y} \\ -g_{1z} & g_{2z} & -g_{3z} & g_{4z} \end{bmatrix}_{i,j}
$$
(E.38)

$$
\Omega_{i,j} = \begin{bmatrix} \varphi_{10} & \varphi_{11} \\ \varphi_{20} & \varphi_{21} \\ \varphi_{30} & \varphi_{31} \\ \varphi_{40} & \varphi_{41} \end{bmatrix}_{i,j}
$$
 (E.39)

De lo que resulta, al resolver las integrales.

$$
\vec{H}_x = g_{1x} \left\{ \cos(\varphi) \big|_{\varphi_0}^{\frac{\pi}{2}^-} + \cos(\varphi) \big|_{\frac{\pi}{2}^+}^{\varphi_0} \right\} \tag{E.40}
$$

Por lo que la intensidad de campo aportada por componente X se puede expresar como:

$$
\vec{H}_x = g_{1x} \left\{ F(\varphi_0) + F(\varphi_1) \right\} \tag{E.41}
$$

De la misma manera, la intensidad de campo aportada por componente X:

$$
\vec{H}_x = g_{1x} T(\varphi_{10}, \varphi_{11}) \tag{E.42}
$$

Y la intensidad de campo aportada por la componente Z:

$$
\vec{H}_z = g_{1z} \{ F(\varphi_0) + F(\varphi_1) \} = g_{1z} T(\varphi_{10}, \varphi_{11})
$$
\n(E.43)

En donde T se puede expresar también como:

$$
T(\varphi_{q0}, \varphi_{q1}) = T(\Omega_q) \tag{E.44}
$$

Entonces, la intensidad de campo aportada por la espira  $(i, j)$ , lado  $L_1$  es:

$$
\vec{H}_1 = \begin{bmatrix} -g_{1x} \\ 0 \\ g_{1z} \end{bmatrix} T(\Omega_1)
$$
 (E.45)

Con esto, siendo T el vector de la función evaluado en cada caso:

$$
\vec{T}(\Omega) = \begin{bmatrix} T(\Omega_1) \\ T(\Omega_2) \\ T(\Omega_3) \\ T(\Omega_4) \end{bmatrix}
$$
 (E.46)

La intensidad de campo total, a partir de la espira (*i, j*) se puede obtener a partir del producto matricial de G y W transpuesta con  $T^1$ d.

$$
\vec{H}_{(i,j)} = \{G_{(i,j)} \cdot * W^t\} T(\Omega_{i,j})
$$
\n(E.47)

De aquí, se deduce entonces, que la intensidad de campo aportada por las *N* espiras de cobre, por las que pasa una corriente *I* se puede conseguir a partir de la suma de cada aporte en particular.

$$
\vec{H} = \sum_{i=1}^{n} \sum_{j=1}^{m} \vec{H}_{(i,j)} = \sum_{i=1}^{n} \sum_{j=1}^{m} \{G_{(i,j)} \cdot * W^t\} T(\Omega_{i,j})
$$
(E.48)

Por lo tanto, el campo magnético en  $\vec{P}$ , ubicado en un medio de constante magnética  $\mu$  se puede considerar cómo.

$$
\vec{B} = \mu \vec{H} \tag{E.49}
$$

 $^1.^{*}$  es la operación que multiplica las matrices por posición:  $G_{(i,j)}{_\cdot}{_\cdot}{\ast}\,W(p,q) = G(p,q) \ast W(p,q)$ 

Otro cálculo de importancia a considerar, debido a las relaciones vectoriales existentes entre los campos es el *potencial magnético vectorial*  $\vec{A}$ , el cual se puede obtener de la siguiente manera:

$$
\vec{A} = \int \frac{\mu I}{4\pi R} d\vec{l} \tag{E.50}
$$

De la misma manera que, para calcular  $\vec{H}$ , se debe hacer un análisis por diferencial de línea en *Lq*.

$$
\vec{A}_{qw} = \int_{e_{(q)w}}^{e_{(q+1)w}} \frac{\mu I}{4\pi} \frac{1}{\sqrt{\Delta u^2 + \Delta v^2 + \Delta w^2}} dw \hat{w}
$$
(E.51)

En que  $\hat{w}$  lleva el signo y la dirección correspondiente a  $L_q$ .Además, si  $w$  corresponde a los ejes {*x, y*} si *q* es par o impar, respectivamente, entonces si se define como {*u, v*} el conjunto de ejes complementarios a *w*, se puede generalizar la distancia (constante) entre lado *L<sup>q</sup>* de la espira  $(i, j)$  y  $\vec{P}$  como:

$$
\ell_q = \ell_{qp} = \sqrt{\Delta u^2 + \Delta v^2}
$$
 (E.52)

Las operaciones siguientes,que consisten en cambios de variables, permiten obtener el resultado de la integral algebraica anterior.

| <b>Operación</b>                                                     | Expresión            |
|----------------------------------------------------------------------|----------------------|
| Diferencia                                                           | $\Delta w = w_0 - w$ |
| Diferencial de distancia                                             | $d \Delta w = -dw$   |
| Límites de Integración $\Delta w \in [w - e_{qw}, w - e_{(q+1)w}]$   |                      |
| Límites de Integración $\Delta w \in [\Delta w_{q0}, \Delta w_{q1}]$ |                      |

Tabla E.2: Primer Cambio de variable y límites de integración en *Lq*.

$$
\vec{A}_{qw} = -\int_{\Delta w_{q0}}^{\Delta w_{q1}} \frac{\mu I}{4\pi} \frac{1}{\sqrt{\Delta u^2 + \Delta v^2 + \Delta w^2}} d\Delta w \hat{w}
$$
\n(E.53)

$$
= -\frac{\mu I}{4\pi} \int_{\Delta w_{q0}}^{\Delta w_{q1}} \frac{1}{\sqrt{\Delta u^2 + \Delta v^2}} \frac{1}{\sqrt{\left(\frac{\Delta w}{\sqrt{\Delta u^2 + \Delta v^2}}\right)^2 + 1}} d\Delta w \hat{w}
$$
(E.54)

$$
= -\frac{\mu I}{4\pi} \int_{\Delta w_{q0}}^{\Delta w_{q1}} \frac{1}{\ell_q} \frac{1}{\sqrt{\left(\frac{\Delta w}{\ell_q}\right)^2 + 1}} d\Delta w \hat{w}
$$
(E.55)

Ahora bien, se realiza otro cambio de variables

$$
s = \frac{\Delta w}{l_q}
$$
  
\n
$$
l_q s = d(\Delta w)
$$
  
\n
$$
s_{q0} = \frac{\Delta w_q}{l_q}
$$
  
\n
$$
s_{q1} = \frac{\Delta w_{q+1}}{l_q}
$$
\n(E.56)

Entonces, se debe calcular una integral de la siguiente forma:

$$
\vec{A}_{qw} = -\frac{\mu I}{4\pi} \int_{s_{q0}}^{s_{q1}} \frac{1}{\sqrt{s^2 + 1}} du \hat{w}
$$
\n(E.57)

$$
= \frac{\mu I}{4\pi} \sinh^{-1} u \Big|_{s_{q0}}^{s_{q1}} \tag{E.58}
$$

Por lo tanto, el *potencial magnético vectorial* efectuado por espira  $(i, j)$  sobre un punto  $\vec{P}$  es

$$
\vec{A}_{(i,j)} = -\frac{\mu I}{4\pi} \begin{bmatrix} -\sinh^{-1} s \Big|_{\substack{s_{2}0\\s_{10}}\\s_{11}} + \sinh^{-1} s \Big|_{\substack{s_{10}\\s_{10}}}^{s_{11}} - \sinh^{-1} s \Big|_{\substack{s_{30}\\s_{30}}}^{s_{40}} \end{bmatrix}
$$
(E.59)

Con esto podemos obtener la magnitud del flujo magnético que pasa por una zona delimitada por  $E = \{\breve{e}_1, \breve{e}_2, \breve{e}_3, \breve{e}_4\}$  a partir de la relación existente (por Stokes) entre  $\vec{B}$  y  $\vec{A}$ .

$$
\Phi_{(i,j)} = \int \vec{B}_{(i,j)} \cdot d\vec{S} = \oint \vec{A}_{(i,j)} \cdot d\vec{l} \tag{E.60}
$$

De la cúal, al observar la conformación de *A~* corresponde a la suma de la integración de cada función en particular. Cada una de estas corresponde a la misma función característica con distintos parámetros, por lo que basta calcular su primitiva y encontrar adecuadamente los límites de integración de la suma total, en el caso de que las líneas de integración sean paralelas a las líneas de la espira.

$$
Q(u) = \int \sinh^{-1} u du = \left[ u \sinh^{-1} u + \sqrt{(1 + u^2)} \right] + C \tag{E.61}
$$

De otro modo, será necesario realizar integración numérica que permite obtener el valor de  $\vec{A}$ integrando la siguiente función, si r es el eje de integración (siendo s el otro eje):

$$
W(u) = \frac{\Delta s}{u^3} \operatorname{arcsinh}(u) \tag{E.62}
$$

Con un cambio de variables sobre r.

$$
u = \frac{\Delta s}{\sqrt{\Delta r^2 + \Delta z^2}}
$$
 (E.63)

Se tiene entonces, que para el flujo hay que integrar en cuatro partes, según cada diferencial.

$$
\Phi = -\int_{\tilde{e_1}}^{\tilde{e_2}} \vec{A}(\tilde{E_1}) dy - \int_{\tilde{e_2}}^{\tilde{e_3}} \vec{A}(\tilde{E_2}) dx + \int_{\tilde{e_3}}^{\tilde{e_4}} \vec{A}(\tilde{E_3}) dy + \int_{\tilde{e_4}}^{\tilde{e_1}} \vec{A}(\tilde{E_4}) dx
$$
\n(E.64)

Ocurren, como se dijo, tres casos.

1. Caso en que diferencial es *dy*.

En este caso *A<sup>x</sup>* se debe integrar numéricamente y *A<sup>y</sup>* puede obtenerse mediante el valor de su primitiva.

2. Caso en que diferencial es *dx*.

En este caso *A<sup>y</sup>* se debe integrar numéricamente y *A<sup>x</sup>* puede obtenerse mediante el valor de su primitiva.

3. Caso que se tiene un diferencial compuesto de *dx* y *dy* debido a la orientación no paralela respecto a espira.

En este caso, se deben aplicar estrategias de cálculo numérico para obtener el valor del campo.

En consecuencia, el flujo total, aportado por todo el embobinado se obtiene de la suma directa de los flujos aportados por cada espira.

$$
\Phi = \sum_{i} \sum_{j} \Phi_{(i,j)} \tag{E.65}
$$

De entre las características que se pueden obtener a partir de los valores conseguidos es la Reluctancia en función de la longitud media del núcleo, sus propiedades magnéticas y la sección transversal *S*.

$$
\Re = \frac{\ell}{\mu S} \tag{E.66}
$$

Con esto se tiene una aproximación a la cantidad de espiras necesarias para obtener una fuerza magnetomotriz.

$$
F_{mm} = \Phi \Re = \breve{N}I[A \cdot vuelta] \tag{E.67}
$$

Ahora bien, es de interés que el electroimán en cuestión pueda elevar particulas con propiedades magnéticas, permitiendo separarlas de las otras. Para esto, la fuerza diferencial sobre un punto se define por la siguiente ecuación.

$$
d\vec{F} = I d\vec{l} \times \vec{B} \tag{E.68}
$$

Así, si se calcula la fuerza efectuada por espira (*i, j*) en el punto es posible obtener por suma directa la fuerza total.

Por lo tanto, para obtener la fuerza ejercida sobre un cuerpo, es necesario conocer sus propiedades físicas de material (magnéticas) y de movimiento.

#### **E.2. Comportamiento de las partículas.**

El flujo de partículas diversas se ve expuesto en una zona de su camino a un campo magnético *B~* que esta dispuesto de forma tal que permite separar el material ferromagnético del resto de las partículas, quedando de tipo metálicas y no-metálicas. Entre los supuestos de importancia para su modelado es que no han sido expuestas a otro campo magnético, de manera que no están recorriendo un ciclo de histéresis, y sus formas son homogenéas dentro de la diversidad de tipos de partículas.

Para este caso, se estudia lo que sucede con una geometría de tipo paralelógramo de lados *a, b* y *c*, de material ferromagnético.

Cada partícula contiene un volumen de átomos o moléculas que tienen un dipolo magnético representado por una espira de corte transversal *S<sup>f</sup>* y corriente *I<sup>f</sup>* latente de esta. La relación se define por momento magnético de la partícula. , con referencia de ejes en dirección de *H~* normalizada *a*ˆ*n*.

$$
\vec{m} = I_f S_f \hat{a}_n \tag{E.69}
$$

$$
\hat{a}_n = \frac{\vec{H}}{|\vec{H}|} \tag{E.70}
$$

De esta manera, el dipolo correspondiente al volumen V' completo de la partícula se puede expresar como la suma de cada momento magnético de los *N*˘ átomos que la conforman.

$$
\vec{M} = \lim_{\Delta v' \to 0} \frac{\sum_{k=1}^{\check{N}} m_k}{\Delta v'} \tag{E.71}
$$

Lo que supone una relación diferencial.

$$
\vec{M} = \frac{dm}{dv'}\tag{E.72}
$$

Teniendo en cuenta la relación entre el Momento Dipolar magnético y la Intensidad de Campo magnética lineal con factor de Susceptibilidad magnética

$$
\vec{M} = \chi_m \vec{H} \tag{E.73}
$$

Conocida *H~* en el volumen y la permeabilidad magnética *µ* del material es posible conocer el Momento Dipolar magnético del Volumen

$$
\vec{m} = \chi_m \int \vec{H} dv' \tag{E.74}
$$

Además, teniendo como referencia la ecuación E.69 se puede definir una sección transversal S representativa del volumen y la corriente que pasa por una espira que lo rodea, a una altura correspondiente a su centro (teniendo en cuenta una partícula con densidad volumetrica homogénea).

$$
I_p S_p \hat{a_n} = \chi_m \int \vec{H} dv'
$$
 (E.75)

La ubicación de un centro de masa se define por la integración de cada variable en el volumen. En el caso de una geometría rectacgular.

$$
\vec{r}_{cm} = \frac{1}{V} \begin{bmatrix} \int x dv' \\ \int y dv' \\ z dv' \end{bmatrix}
$$
\n(E.76)\n
$$
= \frac{1}{2} \begin{bmatrix} x_1 + x_2 \\ y_1 + y_2 \\ z_1 + z_2 \end{bmatrix}
$$
\n
$$
= \begin{bmatrix} x_1 + \frac{a}{2} \\ y_1 + \frac{b}{2} \\ z_1 + \frac{c}{2} \end{bmatrix}
$$
\n(E.77)

El resultado de integración para el momento magnético se debe obtener mediante cálculo numérico, ya que no es posible obtener una expresión de la primitiva de la integral en el volumen. Siendo la magnitud de la corriente en la partícula la siguiente expresión.

$$
I_p = \frac{|\vec{m}|}{S_p} \tag{E.78}
$$

Luego, la fuerza magnética en la partícula se puede expresar por:

$$
d\vec{F} = I_p d\vec{l'} \times \vec{B} \tag{E.79}
$$

Lo que permite identificar los conjuntos de integración al realizar la operación.

$$
L_1: d\vec{F}_1 = I_p[-B_z dy, 0, B_x dy]
$$
  
\n
$$
L_2: d\vec{F}_2 = I_p[0, B_z dx, -B_z dx]
$$
  
\n
$$
L_3: d\vec{F}_3 = I_p[B_z dy, 0, -B_x y dy]
$$
  
\n
$$
L_4: d\vec{F}_4 = I_p[0, -B_z dx, B_y dx]
$$
 (E.80)

Dentro de un intervalo de puntos *E*˘ con ubicación en eje Z *zcm*.

$$
\breve{e}_{1} = [x_{cm} + \frac{\breve{a}}{2}, y_{cm} + \frac{\breve{b}}{2}, z_{cm}]
$$
\n
$$
\breve{e}_{2} = [x_{cm} + \frac{\breve{a}}{2}, y_{cm} - \frac{\breve{b}}{2}, z_{cm}]
$$
\n
$$
\breve{e}_{3} = [x_{cm} - \frac{\breve{a}}{2}, y_{cm} - \frac{\breve{b}}{2}, z_{cm}]
$$
\n
$$
\breve{e}_{4} = [x_{cm} - \frac{\breve{a}}{2}, y_{cm} + \frac{\breve{b}}{2}, z_{cm}]
$$
\n(E.81)

Por lo tanto, la fuerza ejercida por la espira  $(i, j)$  sobre  $\breve{E}$  se puede expresar como la suma lineal de las fuerzas en cada eje cartesiano. Cada *E<sup>g</sup>* indica el lado de la espira representativa de la partícula que se debe recorrer.

$$
d\vec{F_x} = I_p\{-B_z dy(\vec{E}_1) + B_z dy(\vec{E}_3)\}\tag{E.82}
$$

$$
d\vec{F_x} = I_p\{B_z dx(\vec{E}_2) - B_z dx(\vec{E}_4)\}\tag{E.83}
$$

$$
d\vec{F_x} = I_p\{B_x dy(\vec{E}_1) - B_y dx(\vec{E}_2) - B_x dy(\vec{E}_3) + B_y dx(\vec{E}_4)\}\
$$
(E.84)

Hay seis tipos de integrales que se deben resolver, tres que se pueden obtener mediante cálculo algebraico y otras tres que deben obtener mediante calculo numérico debido a que son producto del cálculo de fuerzas entre líneas no paralelas.

$$
I_{11}(q, g) = \int_{\tilde{e}_g}^{\tilde{e}_{g+1}} \frac{1}{\sqrt{\ell_{gg}^2 + \Delta w^2}} dw = \sinh^{-1} u \Big|_{\frac{\Delta w_{gg}}{\ell_{qg}}}^{\frac{\Delta w_{gg}+1}{\ell_{qg}}} \nI_{12}(q, g) = \int_{\tilde{e}_g}^{\tilde{e}_{g+1}} \sqrt{\ell_{qg}^2 + \Delta w^2} dw = \ell_{qg}^2 \frac{\sinh^{-1} u + u \sqrt{u^2 + 1}}{2} \Big|_{\frac{\Delta w_{qg}}{\ell_{qg}}}^{\frac{\Delta w_{qg+1}}{\ell_{qg}}} \nI_{1}(q, g) = \frac{1}{\ell_{qg}} I_{11}(L_q, \tilde{E}_g) + \frac{1}{\ell_{qg}^3} I_{12}(L_q, \tilde{E}_g) \n= \frac{1}{\ell_{qg}} \left[ \frac{3}{2} \sinh^{-1} u + \frac{u \sqrt{u^2 + 1}}{2} \right] \Big|_{\frac{\Delta w_{qg}}{\ell_{qg}}}^{\frac{\Delta w_{qg+1}}{\ell_{qg}}} \n\tag{E.85}
$$

$$
I_2(q, g) = \int_{\breve{e}_g}^{\breve{e}_{g+1}} \frac{1}{\sqrt{\Delta w^2 + \Delta v^2} \sqrt{\ell_{gg}^2 + \Delta w^2}} dw
$$
 (E.86)

$$
I_3(q,g) = \int_{\breve{e}_g}^{\breve{e}_{g+1}} \frac{\sqrt{\ell_{gg}^2 + \Delta w^2}}{\sqrt{\Delta w^2 + \Delta v^2}} dw
$$
 (E.87)

$$
I_4(q, g) = 4\breve{b} \tag{E.88}
$$

$$
I_5(q, g) = \arctan u \Big| \frac{\Delta w_{qg+1}}{\Delta z} \Big| \tag{E.89}
$$

Con esto, se hace posible obtener una expresión para la fuerza que ejerce la espira (*i, j*) sobre la partícula.

En primer lugar, la fuerza sobre eje  $\hat{x}$ : (Nota <sup>2</sup>)

$$
\pi_x(\breve{E}_1) = \begin{array}{l} \mu\{g[I_4 - \ell^2(I_5 + I_{5+})](1,1) \\ -g[I_4 - \ell^2(I_5 + I_{5+})](3,1) \\ +[I_4 - I_2 - I_3](2,1) \\ -[I_4 - I_2 - I_3](4,1) \} \\ \mu\{g[I_4 - \ell^2(I_5 + I_{5+})](1,3) \\ -g[I_4 - \ell^2(I_5 + I_{5+})](3,3) \\ +[I_4 - I_2 - I_3](2,3) \\ -[I_4 - I_2 - I_3](4,3) \} \end{array}
$$
(E.91)

$$
F_x(i,j) = I_p[-\tau_x(\breve{E}_1) + \tau_x(\breve{E}_3)] \tag{E.92}
$$

De la misma manera, la fuerza sobre el eje  $\hat{y}$ :

<sup>&</sup>lt;sup>2</sup>Notar que, si se escribe  $q+$ , se debe evaluar en el punto  $e_{q+1}$ .

$$
\tau_y(\breve{E}_2) = \begin{array}{l} \mu\{g[I_4 - \ell^2(I_5 + I_{5+})](2,2) \\ -g[I_4 - \ell^2(I_5 + I_{5+})](4,2) \\ +[I_4 - I_2 - I_3](1,2) \\ -[I_4 - I_2 - I_3](3,2) \} \end{array}
$$
(E.93)

$$
\tau_y(\breve{E}_4) = \begin{array}{l} \mu\{g[I_4 - \ell^2(I_5 + I_{5+})](2, 4) \\ -g[I_4 - \ell^2(I_5 + I_{5+})](4, 4) \\ + [I_4 - I_2 - I_3](1, 4) \\ -[I_4 - I_2 - I_3](3, 4) \end{array} \tag{E.94}
$$

$$
F_y(i,j) = I_p[\tau_y(\breve{E}_2) - \tau_y(\breve{E}_4)] \tag{E.95}
$$

Por último, la fuerza ejercida sobre el eje *z*ˆ:

$$
\tau_z(\breve{E}_1) = \mu \{-g[I_4 - \ell^2(I_5 + I_{5+})](1,1) g[I_4 - \ell^2(I_5 + I_{5+})](3,1) \}
$$
(E.96)

$$
\tau_z(\breve{E}_2) = \frac{\mu \{-g[I_4 - \ell^2(I_5 + I_{5+})](2,2)}}{g[I_4 - \ell^2(I_5 + I_{5+})](4,2)} \tag{E.97}
$$

$$
\tau_z(\breve{E}_3) = \frac{\mu\{-g[I_4 - \ell^2(I_5 + I_{5+})](1,3)}{g[I_4 - \ell^2(I_5 + I_{5+})](3,3)\}} \tag{E.98}
$$

$$
\tau_z(\breve{E}_4) = \frac{\mu\{-g[I_4 - \ell^2(I_5 + I_{5+})](4,4)}{g[I_4 - \ell^2(I_5 + I_{5+})](2,4)} \tag{E.99}
$$

$$
F_z(i,j) = I_p[\tau_z(\breve{E}_1) - \tau_z(\breve{E}_2) - \tau_z(\breve{E}_3) + \tau_z(\breve{E}_4)] \tag{E.100}
$$

La fuerza total ejercida por todas las espiras del electroimán se puede expresar como:

$$
F_{tot} = \sum_{i=1}^{n} \sum_{j=1}^{m} \vec{F}(i,j)
$$
 (E.101)

Ahora bien, es necesario ejecutar un trabajo sobre la partícula, levantándola un altura suficiente para separarla del flujo de material. Para esto se debe calcular la siguiente integral de la componente  $\hat{z}$  de la fuerza.

$$
W = \int_{\breve{e}_z}^{z_d} F_z dz
$$
 (E.102)

En la que la diferencia de altura se puede expresar como:

$$
h = |e_z - z_d| \tag{E.103}
$$

Además, en que la energía necesaria para elevar una partícula de masa *m* a *z<sup>d</sup>* es igual a la energía potencial.

$$
U = mgh \tag{E.104}
$$

Siendo equivalentes el trabajo que ejerce el electroimán a la energía potencial

$$
W = U \tag{E.105}
$$

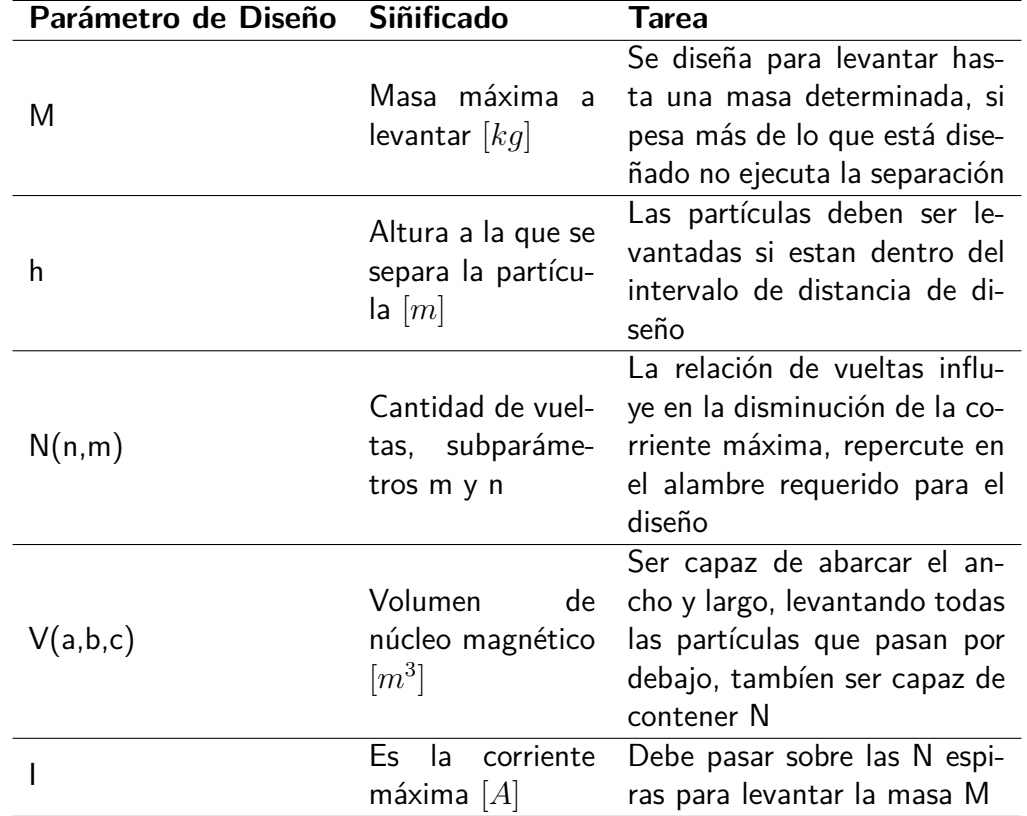

se pueden desglosar los principales parámetros que están implicados en el diseño del aparato.

Tabla E.3: Parámetros para diseño de un electroimán.

Además de la relación de energía cinética se puede determinar la superficie de detención superior con los factores de roce *µ<sup>e</sup>* y *µc*. Debe bastar con saber que las partículas elevadas se mantienen dentro de una zona de contención para posteriormente ser desplazadas con algún método mecánico.

## **Anexo F**

# **Código Matlab para Cálculo de Electroimán.**

### **F.1. Usado en Paso 1:**

trayectoria\_imod12.m

```
\frac{1}{2} % ecuacion de curva magnetica<br>2 % e supone una fuerza F cte,
      %e supone una fuerza F cte, pero que en realidad aumenta al acercarse al
 \frac{3}{2} % man, para facilitar los calculos de la curva de movimiento.<br>4 % e definen tramos h, I z que debe recorrer la particulas o r
      \frac{1}{2} % e definen tramos h, \frac{1}{2} que debe recorrer la particulas o masa m de
 5 Mierro
 \begin{array}{c|cc} 6 & \text{syms} & \text{m} \\ \hline 7 & \text{syms} & \text{h} \end{array}7 syms h
 \begin{array}{c|cc}\n8 & \text{syms } 1_z \\
9 & \text{syms } F_x\n\end{array}syms Fx
10 syms Fy
\begin{array}{c|cc}\n 11 & \text{syms } Fz \\
 12 & \text{syms } t\n\end{array}\vert syms t
13 syms g
14 % e consideran, captura vertical de hierro<br>15 Fm = [Fx : Fy : Fz]:
      Fm=[Fx;Fy;Fz];
16 Fp=[-m*g;0;0];<br>17 %captura verti
      %captura vertical de hierro
18 Peso=−m∗g ;
19 \frac{9}{6} cel
20 | Ftot=Fm+Fp;
21 a_r = F \text{tot}/m;
22
23 % iempo en recorrer h
24 t0=sqrt(2*h'/g');
25
26 | Vol=1e−6; %m<sup>\hat{ }</sup>3
27 Rho = 7874; \frac{1}{k} /m<sup>-3</sup><br>28 m=Rho * Vol; \frac{1}{k} gran
      | m=Rho*Vol;% gramos aprox en 1cm cubico
29 \mid d = [-5:-1:-10]*1e-2;30 \mid z0=1e-2;<br>31 \mid h=8e-2;h=8e-2;
 32 | g = 9.8;33 | Fx=0;34 | Fy=0;
 35 | for i=1 length (d)36 \boxed{\text{Fz}(\text{i}; \cdot) = (d(\text{i}) - z_0)^2 + g * m / (2 * h)}
```

```
37 end<br>38 % E
     % El electroiman tiene que generar a una distancia de 10 cm una fuerza
39 \, % equivalente de X Newtons
\begin{array}{c|c} 40 & \text{plot} (d, Fz) \\ 41 & \text{xlabel} ('z) \end{array}41 | xlabel('z: profundidad [m]')
42 | ylabel('Fuerza de atraccion Fz [N]')
43 title ('Fuerza minima necesaria')
```
#### **F.2. Usados en Paso 2:**

diseno\_electroiman.m

```
\frac{1}{2} clear
        2 %c a r a c t e r i s t i t c a s e l c e t r o i m a n
 3 format long
 \begin{array}{c|c} 4 & n = 200; \\ 5 & m = 30; \end{array}m = 30;
 \begin{array}{c|c} 6 & n_e sp = n \\ \hline 7 & m_e sp = m \\ \end{array}\begin{array}{c|c} 7 & m_e = s_p = m \\ 8 & N = n * m \\ \end{array}8 N=n∗m ;
\begin{array}{c|cc} 9 & s=1.5e-6; & \text{\%nm} \\ 10 & \text{\%nucleo} & \text{ferron} \end{array}\%nucleo ferromagnetico.
11 \begin{array}{|c|c|} \hline 16 & \mbox{MeV} \\ 12 & \mbox{h} = -60 \mbox{e} \\ \hline \end{array}\begin{array}{c|c} 12 & h=-60e-3; \%mm<br>13 a=100e-3;
      |a=100e-3;14 b=100e-3;<br>15 c=150e-3:
       c=150e-3:
16 \frac{9}{6} en \frac{5}{6} | 4/2; a \frac{2}{2}17 % en [-b/2; b/2]<br>18 % en [0:c]\frac{9}{4} en [0: c]
19 % con esto se centra en ejes de coordenadas el nucleo ferromagnetico.
20 % a se obtienen los puntos de vertices de la espira representativa del<br>21 % dipolo inducido sobre el nucleo
       %dipolo inducido sobre el nucleo
22 v_{\text{nucleo}=verticeslesspira (a, b, c / 2, 0, 0, 0);<br>23 % alores electricos
23 \frac{9}{1} alores electricos<br>24 I = 3: \frac{9}{4}mperes
24 I=3; %Amperes<br>25 % osicion gen
25 \% posicion generica de un punto potencial<br>26 syms x
\begin{array}{c|cc}\n 26 & \text{syms } x \\
 \hline\n 27 & \text{syms } y\n \end{array}syms y
\begin{array}{c|c} 28 & \text{syms } z \\ 29 & r0 = [x, \end{array}\verb|r0=[x \, , y \, , z ] ;
30 \frac{\% \text{matrix}}{\text{W} = [-1 \ 0 \ 1: \ 0 \ -1 \ 1: \ 1 \ 0 \ -1]}31 \text{ } W=[-1 \ 0 \ 1; \ 0 \ -1 \ 1; \ 1 \ 0 \ -1; \ 0 \ 1 \ -1];<br>32 \text{ } \%e calculan campos magneticos para
       %e calculan campos magneticos para espira i, j
33 \frac{9}{21} es a partir de donde comienza el enrollado<br>34 \frac{1}{21}=10; ‰m
       |z1 = 10; \, % %mm
35 %verificar que el enrollado no sobrepase el nucleo ferromagnetico.
36 tic;<br>37 Hact
       Hactual_value = 0;38 Lin=10e-2;<br>39 Lout=10e-2
39 Lout=10e-2;<br>40 Largo bobin
       Largo_bobina=Lin+Lout;
\begin{array}{c|cc}\n41 & \text{for } i = 1:n \\
42 & \text{for } i\n\end{array}42 for j=1:m<br>43 v=verticev=vertices1espira(a, b, z1, i, j, s);
\begin{array}{lll} \texttt{44} & \texttt{Large\_bobina} = \texttt{Large\_bobina} + 2*(\texttt{abs}(\texttt{v}(1,2)-\texttt{v}(2,2)) + \texttt{abs}(\texttt{abs}(\texttt{v}(2,1)-\texttt{v}(3,1))))); \ \texttt{45} & \texttt{Wmatrix G de constants of the intensidad magnetic} \end{array}%matriz G de constantes de intensidad magnetica
46 Dxyz=delta(x0, v);<br>47 ell=elles (Dxyz):
47 ell=elles (Dxyz);<br>48 G=matrizG(I.ell.
         G=matrixG (I, e11, Dxyz);
49 | %matriz omega de limites de integracion
50 Omega=limitesintegracion (ell, v, r0);
```

```
51 T=intensidaddecampoT(Omega);<br>52 %HORA. La intensidad de cam
        %AHORA, La intensidad de campo H de espira i, j
53 | Hactual=vpa ((G.*W') * T, 30);
54 % dada una posicion xyz de Potencial a medir.<br>55 H(:, 1, i, j)=Hactual;
55 H(:,1,i,j)=Hactual;<br>56 % El campo magnetico
\begin{array}{|c|c|c|c|}\n56 & \sqrt{2}l & \text{campo} & \text{magnetico} & \text{B} \\
57 & & \text{end} & & & & \end{array}\begin{array}{c|c} 57 & \text{end} \\ 58 & \text{end} \end{array}end
59 \left[\text{Haprox=N*H}(:,1, \text{floor}(n/2), \text{floor}(m/2));\right]toc;
```
Hintensidaddecampo.m

```
1
 \begin{array}{c|cc}\n2 & \text{syms} & \text{dy}\n3 & \text{syms} & \text{dx}\n\end{array}syms dx
 4 \left| \begin{array}{c} dL1 = [0; dy; 0]; \\ dL3 = [0; -dy; 0] \end{array} \right|dL3 = [0; -dy; 0];6 dL2=[dx; 0; 0];7 \begin{array}{|c|c|} 7 & dL4 = [-dx; 0; 0]; \ 8 & \text{syms} & x \end{array}8 syms x
\begin{array}{c|c} 9 & \text{syms} & \text{y} \\ 10 & \text{syms} & \text{z} \end{array}syms z
11 r=[x; y; z];
\begin{array}{c|cc}\n 12 & \text{syms } x_0 \\
 13 & \text{syms } z_0\n \end{array}\sqrt{\text{syms}} z_014 syms y_015 \begin{array}{|c} \n15 \n16 \n\end{array} r0 = [x_0; y_0; z_0; z_0];R = r - r0 ;
17 R3=sqrt(sum(R *R))<sup>^</sup>3;
18 syms I;
19 dH1=I/(4*pi)*cross(dL1,R)/R3;
20 \mid dH2=I / (4* pi )* cross ( dL2 , R ) / R3 ;
21 \mid dH3=I/(4*pi)*cross(dL3, R)/R3;22 dH4=I/(4*pi)*cross(dL4, R)/R3;<br>23 \frac{9}{9}rimitivas
23 \frac{\%}{\#1} = initivas
24 H1=int(dH1, y); %evaluar en vertices 1 a 2<br>25 H2=int(dH2 x): %evaluar en vertices 2 a 3
25 H2=int(dH2, x); %evaluar en vertices 2 a 3<br>26 H3=int(dH3, y); %evaluar en vertices 2 a 3
26 H3=int(dH3, y); %evaluar en vertices 2 a 3<br>27 H4=int(dH4, x); %evaluar en vertices 2 a 3
27 H4=int ( dH4, x); %evaluar en vertices 2 a 3<br>28 dy=128 \begin{cases} dy = 1; \\ dx = 1; \end{cases}dx=1;30 | H1 = eval(H1);
31 | H2=eval (H2);<br>32 | H3=eval (H3);
32 | H3=eval(H3);
33 | H4=eval(H4);
34 % definicion verticies genericos<br>35 syms vx
      syms vx
\begin{array}{c|cc} 36 & \text{syms} & \text{vy} \\ 37 & \text{syms} & \text{vz} \end{array}37 syms vz<br>38 V=-Vx.
      | V=[−vx,−vy, vz;−vx, vy, vz; vx, vy, vz; vx, −vy, vz ];
39 %evaluacion en lado 1<br>40 x=V(1,1):
40 x=V(1,1);<br>41 z=V(1,3):41 |z=V(1,3);<br>42 |y=V(1,2);y=V(1, 2);
43 | H1_0 = eval(H1);
44 y=V(2,2);<br>45 H1 1=eval
       H1_1=eval(H1);46 fH1=H1_1-\hat{H1}_0;<br>47 % valuacion en
47 \sqrt{\frac{6}{\pi}} valuacion en lado 2<br>48 \sqrt{\frac{1}{\pi}} v=V(2,2):
48 y=V(2,2);<br>49 z=V(2,3);49 z=V(2,3);<br>50 x=V(2,1):
     x=V(2, 1);51 | H2_0 = eval(H2);
52 x=V(3,1);
53 | H2_1 = eval(H2);
54 fH2=H2_1−H2_0 ;
```

```
55 \frac{\%}{x=V(3,1)};
56 x=V(3,1);<br>57 z=V(3,3);|z=V(3, 3);
58 |y=V(3,2);59 |H3_0=eval(H3);
60 |y=V(4,2);61 |H3_1=eval(H3);
62 fH3=H3_1-H3_0;<br>63 %evaluacion en
    \sqrt[6]{e} valuacion en lado 4
64 \vert y=V (4,2);
65 |z=V(4,3);66 x=V(4, 1);67 H4_0 = eval(H4);
68 | x=V (1,1) ;
69 | H4_1=e v a l (H4);
70 | fH4=H4_1−H4_0;
71 |H_esp=fH1+fH2+fH3+fH4;
72 syms N
73 H=N*H-esp;{\color{black} 74} \, \%evaluar y graficar en x y resto constante , y y resto constante , z y resto
75 \% on stante
```
## **F.3. Usados en Paso 3:**

#### awg.m

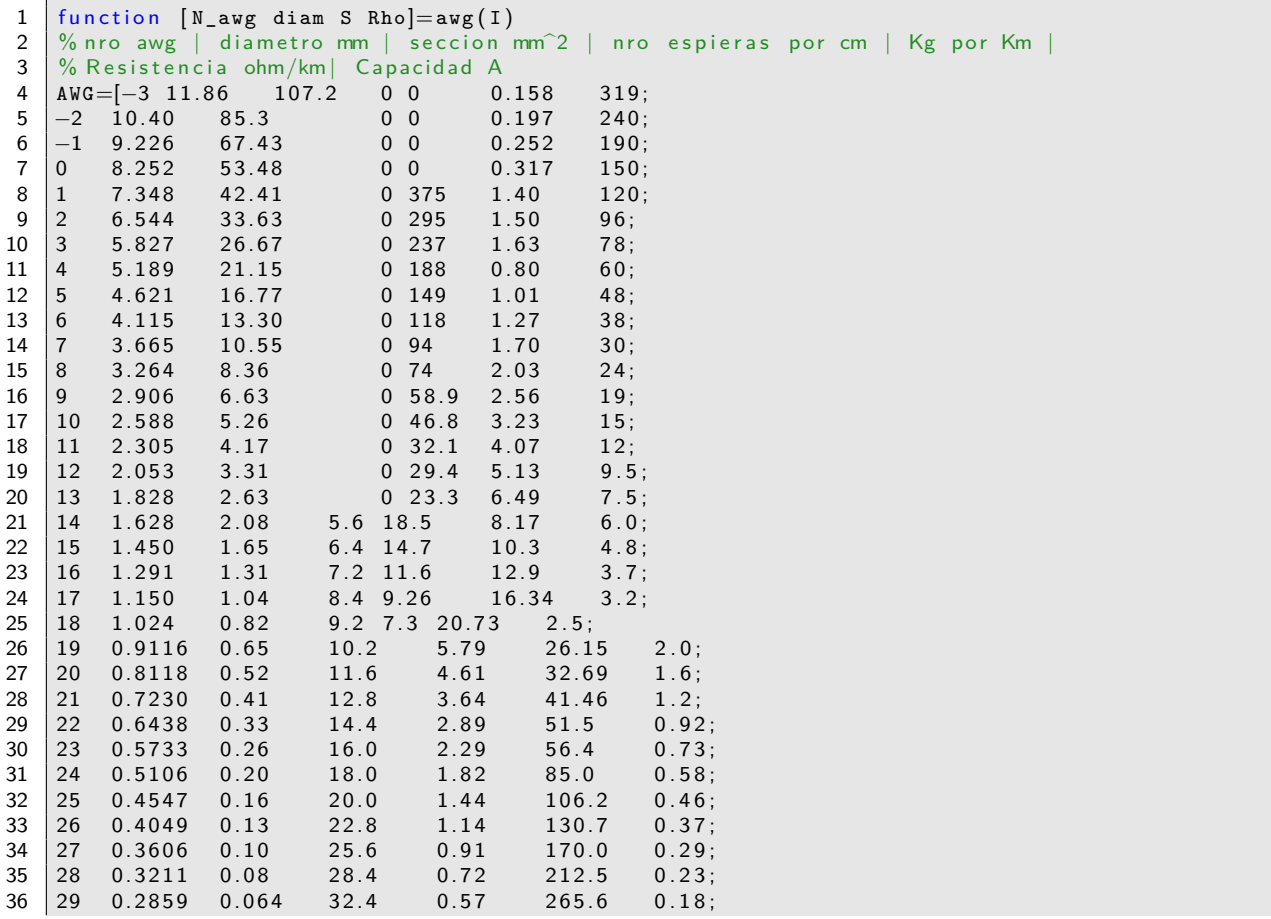

![](_page_169_Picture_714.jpeg)

main\_version2.m

```
1
 2 | Ib = [0.3: .2:5];
 3 diam=diametros ( Ib ) ∗1e−3;
 4 %d im ensiones de nucleo U: U93/76/30-3C90 x2<br>5 a=93e-3:
     a=93e-3;\begin{array}{c|c} 6 & b=76e-3; \\ 7 & c & unit=3 \end{array}7 c_unit=30e-3;‰<br>8 c=2*c_unit;
  8 c=2∗c_unit ;
  9 d=48e−3; %m
10 e=36.2e-3;
11 l=28e−3;
12 | NMmax=nmmaximos (c, d, diam);
13 Nmax=NMmax(:, 1). * NMmax(:, 2);
14 | plot( Ib, Nmax );
15 | x l a b e l ( ' l b [A] ' )
16 | y label ( 'Nmax ' )
17 | title ('Numero vueltas maximo en Nucleo U')
18 Secc=c*1;
19 Le=a+b+d-1;
20 | propiedades magneticas
21
22 \vert mu_0=4* p i *1e-7;
23 \mid mu_r = 2200;24 | mu=mu_0*mu_r;
25 | % distancia de entrehierro
26 Deh=60e−3;
27 | Reluctan
28 Reluctancia = (2/( Secc * mu_0 ) ) * (Le/ mu_r+Deh ) ;<br>29 % e escoge una corriente
\begin{array}{c|cc} 29 & \%e & \text{escape una corriente} \\ 30 & I=2. \end{array}30 I=2;<br>31 N_a[N_away_I diam_I S_I Rho_I ]=avg(1);
32 NMmax_I=nmmaximos (c, d, diam_I *1e-3);
33 \begin{bmatrix} \text{Nmax}_{-}I=\text{NMax}_{-}I(:,1) . *\text{NMax}_{-}I(:,2) ; \\ % \text{e } \text{escape} \text{a } \text{criterion} \text{ n.m.} \end{bmatrix}%se escoge a criterio n.m
35
36 n=NMmax_{I} I(:,1);<br>37 m=10:
     \vert m=10;38 N=n *m :
39 \mid \%lujo magnetico
40
41 Phi=N∗I/ Reluctancia ;
42 | % en [-1/2;1/2]43 \sqrt{ } en [-c/2;c/2]
```

```
44 \% en [0: a+2b]<br>45 \% conestose
       % con esto se centra en ejes de coordenadas el nucleo ferromagnetico.
 46 % a hora se obtienen los puntos de vertices de la espira representativa del
 47 \frac{9}{4}dipolo inducido sobre el nucleo
       %se idealiza el nucleo U estirado
 49 v_{\texttt{nucleo} = verticeslespira(1, c, a/2+b, 0, 0, 0);
 50\atop51%Se aproxima el calculo de un Hij a un H aproximado
 52 tic;
 53
 54 Lin=10e−2;
 55 Lout=10e-2;
 56 \begin{array}{|l|} Largo_bobina=Lin+Lout;<br>57 \begin{array}{|l|} z1=b+1 \end{array}:
      |z1=b+1 ;
 58
       for i=1:n60 for j=1:m<br>61 v(:.:.i.i
 61 v(:,:,i,j)=vertices1espira(1,c,z1,i,j,S_I*1e-6);<br>62 Largo bobina=Largo bobina+2*(abs(v(1,2)-v(2,2))+
             Largo_bobina=Largo_bobina +2*(abs(v(1,2)-v(2,2))+abs(abs(v(2,1)-v(3,1)));
 \begin{array}{c|c} 63 & \text{end} \\ 64 & \text{end} \end{array}end
 65 Resistencia=Largo_bobina ∗ Rho_I ∗1e−3;
 66 Voltaje_alimentacion=I∗ Resistencia ;
      toc :
 68
 69 \begin{bmatrix} \text{vx}=\text{mean} (\text{mean} ( v ( 1 , 1 , : , : ) )) ; \\ \text{vv}=\text{mean} (\text{mean} ( v ( 1 , 2 , : , : ) )) ; \end{bmatrix}vy=mean(nean(v(1, 2, \ldots)) ;
 71 vz=mean(mean(v(1,3,:,:)));<br>72 vmean=eval(V); % position pV_{\text{mean}=eval(V)}; %posicion promedio de espiras
 73
       Hmean=eval(H);
 75
 76
       %campo magnetico
 78 % hora se calcula el campo magnetico total
 79
 80
 81 %usand Haprox
 \begin{array}{c|c} 82 & \text{H=Hmean}; \\ 83 & \text{Wampo} & \text{m} \end{array}%campo magnetico para hierro nucleo
 84 B=mu *H;<br>85 \frac{\%}{4}acer
 85 | %H acer un desplazamiento al colocal un Nucleo Ferromagnetico de dimensiones<br>86 | % abc. va que se hace la suposicion de que el fluio y campos obtenido al
       % abc, ya que se hace la suposicion de que el flujo y campos obtenido al
 87 \frac{\%}{6} entro se mantiene hasta el borde.<br>88 \frac{\%}{6}88 <u>%</u>___________
 89 %| |
 90 %| |
 91 % Bcte
 \begin{array}{c|c} 92 & 96 \\ 93 & 94 \end{array} (x, y, *)93 %| |
 94 | %|_______________|
 95 \frac{96}{6} (x, y, z+c/2)<br>96 % se calcula
       % se calcula H para z=c/297 % segun material, se calcula B(x, y, z)98 \sqrt[9]{as} condiciones de borde, aportan que
 99 \frac{9}{6} H_1x=H_2x, H_1y=H_2y %
100 % H_2z=mu_r H_1z<br>101 z 0=vz+z 0:
101 \begin{array}{|c|c|}\n z_0 = vz + z_0; \\
 \hline\n 102 \end{array} /Hvacio=Hme
       %Hvacio=Hmean; % intensidad de campo bajo efecto solamente de las espiras sin nucleo
103 \frac{6}{104} ferromagnetico
     Ha=eval(H);
105 % intensidad de campo en borde de nucleo.
106 \, \frac{\ }{6} se a plican condicines de borde para campos magneticos
107 \sqrt{6} Ha (1, :, :, :)=mu_r*Ha (1, :, :, :)/mu_0;
108 % Ha (2, \ldots, \ldots)=mu_r*Ha (2, \ldots, \ldots) /mu_0;<br>109 Ha (3, \ldots, \ldots)=mu r*Ha (3, \ldots, \ldots):
     Ha ( 3, : , : , : ) = mu_r * Ha ( 3, : , : , : ) ;110 syms x
111 syms y
112 syms z
```
- 113  $x_0 = x$ ;<br>114  $y_0 = y$ ;
- $|y_0 = y$ ;

```
115 z_0=z;
116 | Ha=eval(Ha);
```
main2\_*p*ltoevalH.m

```
1 %e hace una evaluacion lineal en x, y z, por separado
 2 \frac{9}{6} para estudiar el comportamiento de H en algunos puntos 3 \frac{9}{6}luego, en donde sea Hmin, en inicio de trayectoria
      % luego, en donde sea Hmin, en inicio de trayectoria
 4 \mid \% de las particulas, se debe evaluar el momento vectorial.
 5
 6 \vert No = 20; % puntos a evaluar
 \begin{array}{c|c} 7 & n=1 \\ 8 & m=1 \end{array}\begin{array}{c|c} 8 & m=1 \\ 9 & \text{tic} \end{array}9 tic ;
10 \mid r0 = [-12.5, 0, -60]*1e-3;11 \mid r1 = [12.5, 0, -60]*1e-3;12
13 \left[ Hx Xx Yx Zx\right]= evaluar H_lineal (Ha, r0, r1, No, n, m);
\frac{14}{15}15 r0 = [0, -50, -60]*1e-3;<br>16 r1 = [0, 50, -60]*1e-3;r1 = [0, 50, -60] * 1e-3;17
18 \vert [Hy Xy Yy Zy]= evaluar H_lineal (Ha, r0, r1, No, n, m);
19
20 \mathbf{r} \cdot \mathbf{0} = [0, 0, 0] * 1 e - 3;21 \begin{array}{|l|l|} 21 & r1 = [0, 0, -60] * 1e - 3; \ \hline 22 & [Hz Xz Yz Zz] = eval \end{array}[Hz Xz Yz Zz]=evaluarH_lineal (Ha, r0, r1, No, n, m);
23
24 \frac{1}{25} Se grafica H en cada eje representativo. Tomando el valor de H(3)<br>25 % que es el que aporta a la atraccion al electriman.
25 % que es el que aporta a la atraccion al electriman.<br>26 plot(X Hy(3 ·))
26 p l o t (Xx, Hx(3, :))<br>27 x l a b e l (Yx^+)x l a b e l ('x')28 | y label ('Hz')
29 | title('Intensidad de Campo H en z, con y=0mm,z=−60mm')
\begin{array}{c|c} 30 & \text{figure} \\ 31 & \text{plot} (Y) \end{array}31 p l o t (Y y , H y (3 , : ) )<br>
32 x l a b e l ('y')
32 | x la b e l ( ' y ' )
33 | y label ( 'Hz ' )
34 title ('Intensidad de Campo H en z, con x=0mm, z=-60mm')
35 figure
36 \mid \text{plot}( \text{Zz} , \text{Hz}(3 , :))37 | xlabel ( 'z ' )
38 | y label ( 'Hz ' )
39 title ('Intensidad de Campo H en z, con x=0mm,y=0mm')
40 toc;<br>41 tic;
       tic:
42 % and base a la simetria observada, se busca la curva en espacioes
43 \begin{array}{|c|c|} \hline \% n t e r m e d i o s<br>44 \hline \end{array} \mathbf{r0} = \mathbf{I} - 12.5.2
      r0 = [-12.5, 25, -60]*1e-3;45 \begin{array}{|l} r1 = [12.5, 25, -60]*1e - 3; \\ N = 20: \end{array}46 | N = 20;<br>47 | Hx2[Hx2 \, Xx2 \, Yx2 \, Zx2] = \text{evaluarH\_linear(HA, r0, r1, No, n, m)};48
149 \mid r0 = [12.5/2, -50, -60]*1e-3;50 \mid r1 = [12.5/2, 50, -60]*1e-3;51
52 \mid [Hy2 Xy2 Yy2 Zy2]= evaluar H_lineal (Ha, r0, r1, No, n, m);
53
54 \begin{array}{|l} \hline r0 = [12.5/2, 25, 0]*1e-3; \ \hline r1 = [12.5/2.25, -60]*1e- \end{array}r1 = [12.5/2, 25, -60]*1e-3;56
57 [ [Hz2 Xz2 Yz2 Zz2]= evaluar H_lineal (Ha, r0, r1, No, n, m);
58 figure
59 \mid \text{plot}( Xx2, Hx2(3,:))60 x label ('x')
```

```
61 y l a b e l ( 'Hz ' )
  62 t i t l e ( ' I n t e n s i d a d de Campo H en z , con y=25mm, z=−60mm' )
 63 figure
 64 \begin{array}{|c|c|c|c|}\n64 & \text{plot} ( \text{Yy2 }, \text{Hy2 } (3,:))\n65 & \text{xlabel} ( \text{'}\text{v'}')\n\end{array}65 | xlabel('y')
  66 y l a b e l ( 'Hz ' )
  67 | title ('Intensidad de Campo H en z, con x=25mm, z=−60mm')
 68 figure
 69 \begin{array}{|c|c|c|}\n69 & \text{plot}(Zz2, Hz2(3,:))\n\hline\n70 & \text{xlabel('z')} \n\end{array}x l a b e l ('z')71 | y label ( 'Hz ' )
  72 | title('Intensidad de Campo H en z, con x=25mm,y=25mm')
 73 %% %
 74
 75 toc;<br>76 tic
         t i c \cdot77 %en base a la simetria observada, se busca la curva en espacioes<br>78 %en los bordes
        %en los bordes
 79 \mid r0 = [-12.5, 50, -60]*1e-3;80 \mathbf{r1} = [12.5, 50, -60]*1e-3;<br>81 \mathbf{N} = 20;81 | N=20;<br>82 | H \times 3[Hx3 \, Xx3 \, Yx3 \, Zx3] = \text{evaluarH}lineal (Ha, r0, r1, No, n, m);
 83
 84 \mid r0 = [12.5, -50, -100]*1e-3;85 \mid r1 = [12.5, 50, -100]*1e-3;86<br>87
        [Hy3 \, Xy3 \, Yy3 \, Zy3] = \text{evaluarH}lineal (Ha, r0, r1, No, n, m);
 88
 89 \begin{array}{|l} \text{r0} = [12.5, 50, 0] * 1e - 3; \\ \text{r1} = [12.5, 50, -100] * 1e \end{array}r1 = [12.5, 50, -100]*1e-3;91
 92 \vert [Hz3 Xz3 Yz3 Zz3]= evaluar H_lineal (Ha, r0, r1, No, n, m);
 93 | figure<br>94 | plot (
 94 \left[\begin{array}{c} \text{plot} (X \times 3, H \times 3 (3,:)) \\ \text{xlabel} (\perp \times \perp) \end{array}\right]95 | xlabel ( 'x ' )
  96 | y label ('Hz')
  97 | title ('Intensidad de Campo H en z, con y=50mm,z=−60mm')
 98 figure
99 | p l o t ( Yy 3 , Hy 3 ( 3 , : ) )<br>100 | x l a b e l ( ' y ' )
100 x label ( 'y ' )
101 y l a b e l ( 'Hz ' )
102 title ('Intensidad de Campo H en z, con x=50mm, z=−60mm')<br>103 figure
          figure
104 \vert p l o t ( Zz3, Hz3 (3, : ) )<br>105 \vert x l a b e l ( \vert z \vert)
105 | x label ( 'z ' )
106 | y label ( 'Hz ' )
107 \mid title ('Intensidad de Campo H en z, con \times\!=\!12.5mm,y=\!50mm')
108 %% %
109<br>110
        \text{toc} :
111
112 \begin{vmatrix} \text{tic} \\ \text{z} = -6 \end{vmatrix}z=-60e-3;114 X = [-12.5: .5:12.5]*1e-3;115 Y = [-50:.5:50]*1e-3;<br>116 aH = [];
        aH = [];
117 \left\{\n \begin{array}{cc}\n \text{for } i = 1 : \text{length}(X) \\
 \text{for } i = 1 : \text{length}\n \end{array}\n\right.118 for j=1: length (Y)<br>119 x=X(i):
               x = X(i);
\begin{array}{c|c} 120 & y=Y(i); \ 121 & \text{aH}(.) \end{array}121 aH(:,1,i,j) = eval(Ha);<br>122 end
               end
123 end
124
125 mesh3=mesh(X, Y, aH (3, :, :));<br>126 mesh2=mesh(X, Y, aH (2, :, :));
126 mesh2=mesh (X, Y, aH (2, : , :) ;<br>127 mesh1=mesh (X, Y, aH (1, : , :));
       \vert mesh1=mesh(X, Y, aH(1, \ldots));
128 toc;
```
## **F.4. Usado en Paso 4:**

main\_momentodipolard.m

```
1 | Momento Dipolar Magnetico en Particula.<br>2 \frac{\%m}{2} m int(H dv)
      %x_{m} int (H dv)
 3 \mid \%_m=mu_r−1
 \overline{4}5 % % define tamagno de particula, volumen maximo a mover
 6 % u=10e−3; %mm
 \begin{array}{c|c} 7 & \% \text{ v}=10\text{e}-3; \% \text{mm} \\ 8 & \% \text{ w}=10\text{e}-3; \% \text{mm} \end{array}% w=10e−3; %mm
 9 \mid \% %e calcula la seccion de la particula, por donde se rodea
10 \mid \% % ana espira representativa de la induccion magnetica
11 \mid %S_p=u*v;12 \mid \% \sqrt[6]{\text{se}} define la permeabilidad minima del material menos ferromagnetico a
13 % % Seleccionar
14 \sqrt{6} mu_r=500;
15 % mu=mu_0∗mu_r;
16 \big| % % a susceptivilidad magnetica inicial
17 \mid % \times _{m=m} u_r-1;18 \mid \% % se integra H en el volumen de la particula.
\begin{array}{c|c} 19 & \% & h = 0.1; \\ \hline 20 & \% & k = 0.1; \end{array}% k = 0.1;\begin{array}{c|c} 21 & \% & u=1; \\ 22 & \% & \text{toc :} \end{array}\begin{array}{c|c} 22 & \frac{9}{6} \text{toc} \\ 23 & \frac{9}{6} \text{rc} - 1 \end{array}23 % r = [-50, 0, 50];<br>24 % % osicion x, y
      % % posicion x, y, z en que se evalua la particula
25 % %time=106 seg
26 tic;<br>27 % m
27 \frac{96}{100} m_Simpson1=simpson_espacial (H, -u/2, +u/2, u, h, r);
      % toc;
\begin{array}{c|c} 29 & \% & u=2; \\ 30 & \% & \text{tic} \\ \end{array}% tic;
31 \frac{9}{6} m_Simpson2=simpson_espacial (m_Simpson1,-v/2,v/2,u,h,r);
32 % u=3;
33 % toc;
34 \, % tic;
35 \begin{array}{l} \% \text{ m\_Simpson3=s imp son\_espacial (m\_Simpson2, -w/2, w/2, u, h, r)}; \\ \% \text{ Mom } \text{Moz= m\_Simpson3} \end{array}% Mom_Mag=m_Simpson3 ;
37 \frac{9}{6} I_p=norm (Mom_Mag) /S_p;
38
39
40 | %Ahora, se debe definir el punto de menor intensidad que tambien debe
41 % poder atraer particula de mu_r, tamagno volumetrico V
42 \%el punto de intensidad minima es claramente en las esquinas x=+-50, y
\begin{array}{|c|c|}\n 43 & \times & -50 \\
 44 & \times & \times \\
 \end{array}Mescripcion fisica de particula.
45 \begin{array}{|l} a_p=10e-3; \text{ %} \mathcal{L} \ 46 & b_p=10e-3; \end{array}b -p=10e -3;
47 c_p=10e-3;48 densidad = 7874; \%g/m349 Sp=a_p ∗ b_p ;
50 |Vol=a_p\astb_p\astc_p;
\begin{array}{c|c}\n51 & \text{masa=Vol*densidad;} \\
52 & \text{mu r} & \text{n=200} \end{array}52 \left[\begin{array}{l} mu_r_p = 200; \sqrt[6]{\varphi} \text{ermeabilidad relativa} \\ \text{Xm=mu_r_p = 1}; \end{array}\right]Xm=mu_r_p-1;54 % para el caso de un nucleo de dimension 100mm
55 % en cada punto del recorrido de particula,
56 | % egun datos de ecucion de trayectoria
57 h=65e−3;
58 \begin{vmatrix} d = -60e - 3 \\ 9 \end{vmatrix} = 60e - 3;
59 y0=50e−3;<br>60 \sigma = 9.8 \cdot \frac{\sqrt{2}}{2}g = 9.8; \%n2
61 | Fx=1;62 | Fy=1;
```

```
63 | Fz = 10;
64 \frac{9}{6}65 syms x
\begin{array}{c|c} 66 & \text{syms} & \text{y} \\ 67 & \text{syms} & \text{z} \end{array}syms z
68 cx= ' h+(Fx/masa-g/2)\starx^2 ' ;
69 \, \mid Cy= \, ' y0+Fy / masa\, * y ^{\sim} 2 /2 \, ' ;
70 \, \mid Cz= \, d+ Fz / masa\, * z ^{\sim} 2 /2 \, \, ;
71
72 \begin{array}{c} \n\text{Cx} = \text{eval}(\text{Cx}) ; \\
\text{Cy} = \text{eval}(\text{Cy}) ;\n\end{array}\vert Cy=eval \vert Cy \rangle;
74 Cz=eval(Cz);<br>75 \%ecorrido
        % ecorrido
76 | r0 = [50,50,−100]∗1 e −3;
77 | r1 =[10,10,−30]∗1 e−3;
78 \frac{9}{6}\begin{array}{c|c} 79 & \text{No} = 20 \\ 80 & \text{tic} : \end{array}tic;
81 [ [Hpar X Y Z h]= evHparam (Cx, Cy, Cz, Ha, r0, r1, No, 1, 1);
\begin{array}{c|c} 82 & \text{toc} \\ 83 & \% \end{array}% momento magnetico aproximado:
84 | m_mag=Xm∗ Hpar * Vol ;
85 | L=length (H_{\text{par}}(1,:));
```
## **F.5. Usados en Paso 5:**

trayectoria\_mod12.m

```
1 % cuacion de curva magnetica<br>2 % e supone una fuerza F cte,
        %e supone una fuerza F cte, pero que en realidad aumenta al acercarse al
 3 %man, para facilitar los calculos de la curva de movimiento.
 4 % e definen tramos h, L_z que debe recorrer la particulas o masa m de % e recorrer la particulas o masa m de
        %hierro
 \begin{array}{c|cc}\n6 & \text{syms m} \\
7 & \text{swms h}\n\end{array}\begin{array}{c|cc}\n7 & \text{syms} & \text{h} \\
8 & \text{syms} & 1\n\end{array}\begin{array}{c|cc}\n8 & \text{syms} & 1_z \\
9 & \text{syms} & F_x\n\end{array}\begin{array}{c|cc} 9 & \text{syms} & \text{Fx} \\ 10 & \text{syms} & \text{Fy} \end{array}\begin{array}{c|cc}\n 10 & \text{syms Fy} \\
 11 & \text{syms Fz}\n \end{array}syms Fz
\begin{array}{c|c} 12 & \text{syms } t \\ 13 & \text{syms } g \end{array}13 syms g
14 | %e consideran , captura vertical de hierro
15 | Fm = [Fx; Fy; Fz];
16 Fp=[-m*g;0;0];<br>17 %captura verti
17 \% aptura vertical de hierro<br>18 Peso = m * g;
       Peso=−m∗g;
19 % cel
20 \begin{array}{|l|} \n\text{Ftot}=\text{Fm}+\text{Fp} \n\end{array};<br>
21 \begin{array}{|l|} \n\text{a} \quad \text{r}=\text{Ftot}/\text{m} \n\end{array}a_r=Ftot/m;
\frac{22}{23}23 <sup>%</sup>tiem po en recorrer h<br>24 t0=sqrt(2*h/'g');
       \vert t0=sqrt (2*h/ 'g' );
25
26 Vol=1e−6; %m<sup>^3</sup><br>27 Rho=7874; %g/
      Rho = 7874; %g/m<sup>2</sup>3
28 m=Rho*Vol; % gramos aprox en 1cm cubico<br>29 d=[-5:-1:-10]*1e-2;
29 d=[-5:-1:-10]*1e-2;<br>30 z0=1e-2;30 \mid z0=1e-2;<br>31 \mid h=8e-2:
       h=8e-2;32 g = 9.8;
33 | Fx=0;34 | Fy=0;
```

```
35 \begin{vmatrix} for & i=1: length (d) \\ Fz(i,:) = (d(i)-z0) \end{vmatrix}36 \left[\text{Fz}(i,:)\right]=\left(\text{d}(i)-\text{z0}\right)^2+\text{g*m}/(2*h)37 end
38 \frac{9}{6} El electroiman tiene que generar a una distancia de 10 cm una fuerza<br>39 % equivalente de X Newtons
       % equivalente de X Newtons
\begin{array}{c|c} 40 & \text{plot} (d, Fz) \\ 41 & \text{xlabel} (17 \end{array}41 x label ('z: profundidad [m] ')<br>42 y label ('Fuerza de atraccion
        y label ('Fuerza de atraccion Fz [N] ')
43 title ('Fuerza minima necesaria')
```
main\_particula.m

```
1
 2 tic;
 3 f o r i=1:L
           mag=m_{mag} ( : , i );
 \begin{array}{c|c} 5 & \text{Ip (i) = norm (mag) / Sp ;} \\ 6 & \text{end} \end{array}end
 7 toc
 8 figure
9 \begin{array}{|c|c|c|c|} \hline 9 & \text{subplot}(3,1,1) \\ 10 & \text{plot}(X, \text{In}) \\ \hline \end{array}\begin{array}{c|c} 10 & \text{plot (X, Ip)}; \\ 11 & \text{subject (3,1)} \end{array}subplot(3, 1, 2)12 | plot (Y, Ip);
13 subplot(3,1,3)14 plot (Z, Ip);
15 % se aproxima el caso anterior, estudiando que la corriente
16 \%umente al acercarse a la bobina, lo que permitiria
17 %tomar Ip min del recorrido para hacer una aproximacion y en consecuencia
18 % obredimensionar, ademas se toma el Bmin en el volumen
19 % siendo otro aporte<br>20 % al sobredimensionam
       %al sobredimensionamiento.
21 \betap=mu_0 * mu_r_p * Ha;<br>22 v p=vertices1espir
      |v_p=vertices1espira (a_p, b_p, c_p / 2, 0, 0, 0);
23 Px = 'x';
24 Py='y';<br>25 Pz='z'\begin{array}{c|c} 25 & Pz = 'z' ; \\ 26 & N_0 = 5 \end{array}No = 5\frac{27}{28}for i=1:L\begin{array}{c|c} 29 & \text{i} \\ 30 & \text{t} \end{array}tic;
31 r_p (: 1, 1, i) = [X(i) - v_p(1, 1), Y(i) + v_p(1, 2), Z(i) ];
32 \mathbf{r} = \mathbf{r} \begin{bmatrix} 1 & 0 & 0 \\ 0 & 1 & 0 \\ 0 & 0 & 0 \end{bmatrix} = \begin{bmatrix} \mathbf{X} \begin{bmatrix} i & -\mathbf{v} \\ \mathbf{v} \end{bmatrix} - \mathbf{v} \begin{bmatrix} \mathbf{y} & 0 & 0 \\ 0 & 0 & 0 \\ 0 & 0 & 0 \end{bmatrix}, \mathbf{Y} \begin{bmatrix} i & -\mathbf{v} \\ \mathbf{v} \end{bmatrix} + \mathbf{v} \begin{bmatrix} \mathbf{y} & 0 & 0 \\ 0 & 0 & 0 \\ 0 & 0 & 33 r_p ( : 0.3, i) = [X(i) - v_p (3, 1) , Y(i) + v_p (3, 2) , Z(i) ];
34 | r_p(:,4,i)=[X(i)−v_p(4,1),Y(i)+v_p(4,2),Z(i)];%er que pasa con Z, debe moverse!
\begin{array}{c|c} 35 & \text{toc} \\ 36 & \text{tic} \end{array}tic:
37 [ Hpar1 X1 Y1 Z1 h1]= evHparam (Px, Py, Pz, Ip (i) *Bp, r_p (:, 1, i), r_p (:, 2, i), No, 1, 1 ) ;<br>38 [ Hpar2 X2 Y2 Z2 h2]= evHparam (Px, Py, Pz, Ip (i) *Bp, r p (:, 2, i), r p (:, 3, i), No, 1, 1 ) ;
               [Hpar2 \, X2 \, Y2 \, Z2 \, h2] = \text{evHparam}(Px, Py, Pz, Ip(i)*Bp, r_p(:,2, i), r_p(:,3, i), No, 1, 1);39 [ [Hpar3 X3 Y3 Z3 h3]= evHparam (Px, Py, Pz, Ip(i)*Bp, r_p(:,3, i), r_p(:,4, i), No, 1, 1);
40 [Hpar4 \ X4 \ Y4 \ Z4 \ h4] = evHparam(Px, Py, Pz, Ip(i)*Bp, r_p(:,4, i), r_p(:,1, i), No, 1, 1);\begin{array}{c|c} 41 & \text{toc} \\ 42 & \text{tic} \end{array}tic;
43 [I_b1 \quad S1] = int_simpson_paran(Hpar1, (h1));44 [I_b2 S2] = int_simpson_param(Hpar2, (h2)) ;<br>45 [I_b3 S3] = int_simpson_param(Hnar3 (h3))45 [I_b3 \quad S3] = \text{int_s} \text{impson_param(Hpar3, (h3))};<br>46 [I_b4 \quad S4] = \text{int_s} \text{impson_param(Hpar4, (h4))};[34] = \text{int} \sin t, simpson_param (Hpar4, (h4));
47 toc;
\begin{array}{c|c} 48 & \text{tic} \\ 49 & \text{F(1)} \end{array}49 F(1,i)=(-I_b1(3)+I_b3(3));<br>50 F(2,i)=(I_b2(3)-I_b4(3))50 F(2, i) = (I_b 2(3) - I_b 4(3))<br>51 F(3, i) = (I_b 1(1) - I_b 2(2) - I_b 4(3))F(3,i) = (I_b1(1)-I_b2(2)-I_b3(1)+I_b4(2));52 toc;
53 end
54 figure
55 subplot(3,1,1)
```

```
56 | <code>plot(X,F(1,:));</code>
57 | xlabel ('x [m] ')
58 | ylabel ('Fuerza de atraccion Fx [N]')
59 title ('Fuerza en eje X')<br>60 subplot (3,1,2)
     subplot (3,1,2)
61 | plot (Y, F(2, :));
62 x l a b e l ( ' y [m] ' )
63 ylabel ('Fuerza de atraccion Fy [N] ')
64 title ('Fuerza en eje Y')<br>65 subplot (3.1.3)
     subplot(3, 1, 3)66 plot(Z, F(3,:));
67 | xlabel('z: profundidad [m]')
68 | ylabel('Fuerza de atraccion Fz [N]')
69 title ('Fuerza en eje Z')<br>70 % se calcula el trabajo
70\, % se calcula el trabajo W, a lo largo de la curva
    t i c \cdot72 \begin{bmatrix} \text{Wtot} & \text{w} \end{bmatrix} = \text{int\_simpson\_param}(F, h); %rabajo segun cada eje<br>73 toc:
     toc;
```
#### **F.6. Funciones Adicionales Utilizadas:**

vertices1espira.m

```
1 function v=vertices1espira(a, b, z1, i, j, s)<br>2 r = \text{radio}(s);
          r =radio(s);
 \frac{3}{4}4 v (1,1)=a/2+i*r;<br>5 v (1.2)=b/2+i*r;
                \vec{v} (1, 2) = b/2 + i*r;
 6 v(1,3)=z1+j*r;7
 8 v(2,1)=a/2+i*r;9 v(2, 2)=-b/2-i*r;<br>10 v(2, 3)=z1+i*r;v ( 2 , 3 ) = z1+j*r;\begin{array}{c} 11 \\ 12 \end{array}12 \begin{array}{c} \n v(3,1)=-a/2-i*r; \\
 v(3,2)=-b/2-i*r.\n \end{array}v(3, 2) = -b/2 - i*r;14 v(3,3)=z1+j*r;15
16 v(4,1)=-a/2-i*r;17 \vert v (4,2)=b/2+i*r;
18 v(4, 3) = z1 + j*r;\frac{19}{20}end
```
limitesintegracion.m

```
1 function Omega=limitesintegration (elles, vertices, r0)2
 3 \int 0 \text{mega}(1,1) = \text{atan}(elles(1) / (\text{vertices}(1,2) - \text{ro}(2)) );
 4 \int Omega(1,2)=atan(elles(1)/(-vertices(2,2)+r0(2)));
 5
 6 \int Omega(2,1)=atan(elles(2)/(vertices(2,1)-r0(1)));
 7 \int Omega(2,2)=atan(elles(2)/(-vertices(3,1)+r0(1));
 8
9 \int Omega (3,1)=atan (elles (3)/(vertices (3,2)-r0(2)) );<br>10 \int Omega (3,2)=atan (elles (3)/(-vertices (4,2)+r0(2)))
       10 \text{mega } (3, 2) = \text{atan } ( elles (3) / (- \text{vertices } (4, 2) + \text{ro } (2) ) );
11
12 \begin{bmatrix} \texttt{Omega}(4,1)=\texttt{atan}( elles \begin{bmatrix} 4 \end{bmatrix} / \texttt{(vertices}(4,1)-r0(1)) \end{bmatrix} ;<br>
13 \begin{bmatrix} \texttt{Omega}(4,2)=\texttt{atan}( elles \begin{bmatrix} 4 \end{bmatrix} / \texttt{-vertices}(1,1)+r0(1) \end{bmatrix}0 \text{mega } (4, 2) = \text{atan } ( elles (4) / (- \text{vertices } (1, 1) + \text{ro } (1) ) ) ;
14
```
15 end

intesidaddecampoT

```
\frac{1}{2} function T=intensidaddecampoT (Omega)
 2 syms phi<br>3 F = cos(\text{ph}3 \left| \begin{array}{c} F = \cos(\pi) \\ \text{for } i = 1.4 \end{array} \right|;4 for i=1:4<br>5 phi=0
 5 phi=0mega(i,1);<br>6 A=eval(F);
              A=e v a l (F);
 7
 8 phi=\text{Omega}(i, 2);<br>9 \text{B=eval}(F);
  9 B = eval (F) ;
10 T(i, 1) = (A+B);11 end
12
13 end
```
diametros.m

```
1 function diam=diametros(I)
2
3 \mid for i=1: length (I)4 [ N\_avg Diam S Rho] = avg(I(i)) ;
5 diam (i, :)=Diam;
6 end
7
8 end
```
nmmaximos.m

```
1 function NMmax=nmmaximos (e, d, diam)
 2 \mid \mathtt{nmax} = [\;];
 3 \mid \texttt{mmax} = [\;];
 4 for i=1: length (diam)5 \vert \qquad \texttt{nmax=floor}\left(\frac{e}{\text{diam}\left(\texttt{i}\right)}\right);6 mmax=floor(d/diam(i));
 7 | NMmax(i, :)=[nmax mmax];
 8 end
 9
10 end
```
evaluarH\_lineal.m

```
1 function [Elin X Y Z]= evaluar H_lineal (H, r0, r1, N, n, m)<br>2 syms x
 \begin{array}{c|cc} 2 & \text{syms} & \text{x} \\ 3 & \text{syms} & \text{y} \end{array}syms y
 4 \quad \text{syms} \quad z<br>5 \quadtext{h1} = ((r))5 h1=((r1 (1)-r0 (1))/(N));<br>6 h2=((r1 (2)-r0 (2))/(N));6 \mid h2=((r1 (2)-r0 (2)) / (N));
   7 | h3=((r1(3)−r0(3))/(N));
 \begin{array}{c|c} 8 & \text{tic} \\ 9 & \text{for} \end{array}9 for i=1:N+1<br>10 E=0:
\begin{array}{c|c} 10 \ 11 \ 11 \end{array} =0;
11 \begin{array}{c} \n \text{x=r0} \ (1) + (i-1) * h1 ; \\
 \text{y=r0} \ (2) + (i-1) * h2 ;\n \end{array}12 \mid y=r0(2)+(i-1)*h2;13 \mid z=r0(3)+(i-1)*h3;\begin{array}{c|c}\n 14 \\
 15\n \end{array} for e=1:n
                                                   for f = 1:m
```

```
16 D= e \vee a \vee (H ( : , : , e , f )) ;<br>17 E=E+D ;\begin{array}{c|c}\n 17 \\
 18\n\end{array} E=E+D;
                                                      end
19 end<br>
20 \begin{array}{ccc} \text{and} \\ \text{20} \end{array}20 X(i) = x ;<br>21 Y(i) = v ;21 \begin{array}{c} \begin{array}{c} \gamma(i)=y; \\ \gamma(i)=z; \end{array} \end{array}22 Z(i) = z;<br>23 Elin(:, i)=E
23 \begin{array}{|c|c|} \hline \text{Elin}(:,i) = \text{E}; \end{array}<br>24 \begin{array}{|c|c|c|} \hline \text{end}\begin{array}{c|c} 24 & \text{end} \\ 25 & \text{toc} \end{array}toc;
26
27 end
```
evHparam.m

```
1 function [Hpar X Y Z h]= evHparam (cx, Cy, Cz, H, r0, r1, N, n, m)\frac{2}{3}3 \mid \%xyz son las cuervas parametricas, en funcion de t.
  4 | %deben escribirse de la forma C\times=f(t)\begin{array}{c|cc} 5 & \text{syms} & \text{x} \\ 6 & \text{syms} & \text{y} \end{array}syms y
 \begin{array}{c|cc} 7 & \text{syms } z \\ 8 & h(1) = 0 \end{array}8 h(1) = ((r1(1)-r0(1)) / (N));<br>9 h(2) = ((r1(2)-r0(2)) / (N));9 | h(2) = ((r1(2)-r0(2)) / (N)) ;
 10 | h(3) = ((r1(3)-r0(3)) / (N));11
12
13 E=0;<br>14 forfor i=1:N+115 x=r0(1)+(i-1)*h(1);<br>16 y=r0(2)+(i-1)*h(2);16 y=r0(2)+(i-1)*h(2);<br>17 z=r0(3)+(i-1)*h(3);z=r0(3)+(i-1)*h(3);18
19 X(i) = x ;<br>20 Y(i) = y ;20 \begin{array}{c} \begin{array}{c} \gamma(i)=y; \\ \gamma(i)=z; \end{array} \end{array}Z(i) = z;\frac{22}{23}23 x=e v a l (cx) ;
 24 y=eval(Cy);
25 z=eval(cz);
26
27
\frac{28}{29}\begin{array}{c|c} 29 & \quad E=0; \ 30 & \quad \end{array}\begin{array}{c|c}\n 30 & \text{for } e=1:\text{n} \\
 31 & \text{for } f:\n \end{array}\begin{array}{c|c}\n 31 \\
 32\n \end{array} for f=1:m<br>
D=eva32 D=e v a l ( H ( : , : , e , f ) ) ;<br>33 E=E + D :
\begin{array}{c|c}\n 33 & \text{E=E+D} ; \\
 34 & \text{end}\n\end{array}end
35 end<br>36 Elin(:,i)=
36 \t\t\t \text{Elin}(:,i) = E;<br>37 end
\begin{array}{c|c} 37 & \text{end} \\ 38 & \text{Hpa} \end{array}38 Hpar=Elin;<br>39 end
       end
```
int\_simpson\_param.m

```
1 | function [ Stot S]= int_simpson_param(E\,, h )2 \mid <code>L=length</code> (E(1,:)) ;
3 | nH=norm (h) ;<br>4 | for i=1:L-2
4 for i=1:L-2<br>5 for k=1:
5 for k=1:3<br>6 S(k, i)=(
6 S ( k , i ) = ( nH /3 ) *(E(k, i) + 4*E(k, i+1) + E(k, i+2));<br>
7 end
         end
```
![](_page_179_Picture_30.jpeg)